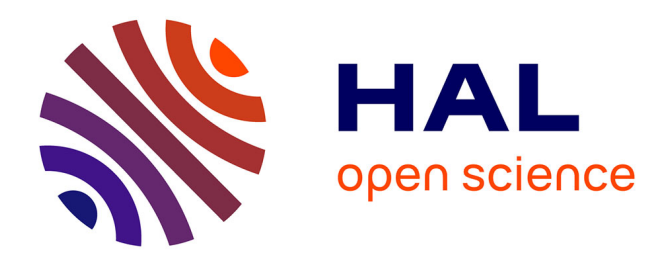

# **Etude d'un modèle de dynamique des populations** Sylvain Arlot

# **To cite this version:**

Sylvain Arlot. Etude d'un modèle de dynamique des populations. 2004. hal-00679905

# **HAL Id: hal-00679905 <https://hal.science/hal-00679905>**

Preprint submitted on 16 Mar 2012

**HAL** is a multi-disciplinary open access archive for the deposit and dissemination of scientific research documents, whether they are published or not. The documents may come from teaching and research institutions in France or abroad, or from public or private research centers.

L'archive ouverte pluridisciplinaire **HAL**, est destinée au dépôt et à la diffusion de documents scientifiques de niveau recherche, publiés ou non, émanant des établissements d'enseignement et de recherche français ou étrangers, des laboratoires publics ou privés.

# DEA DE MODÉLISATION STOCHASTIQUE ET STATISTIQUE Université Paris-Sud XI

# Étude d'un modèle de dynamique des populations

Sylvain Arlot Stage encadré par Jean-Christophe Yoccoz

14 Septembre 2004

# Table des matières

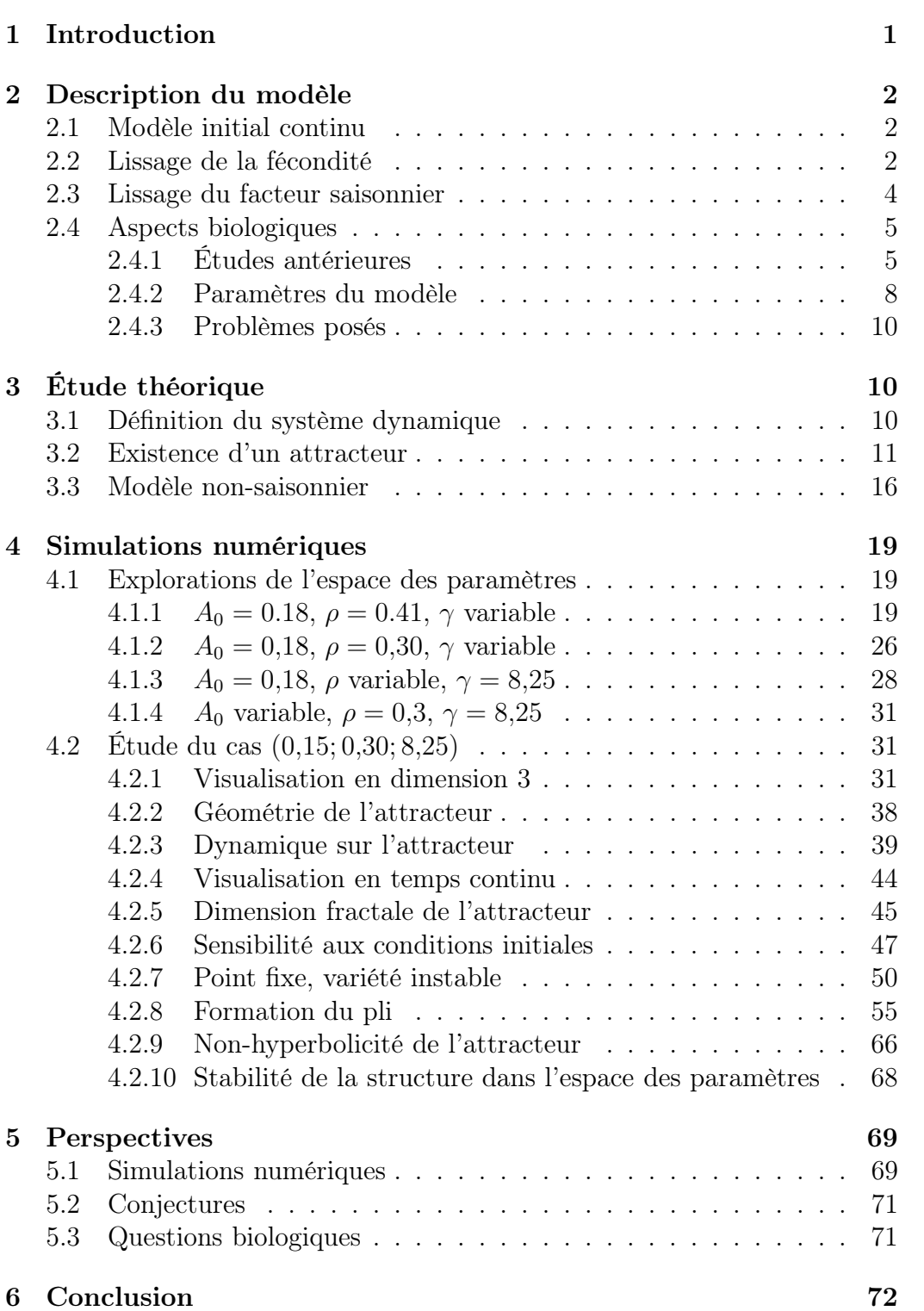

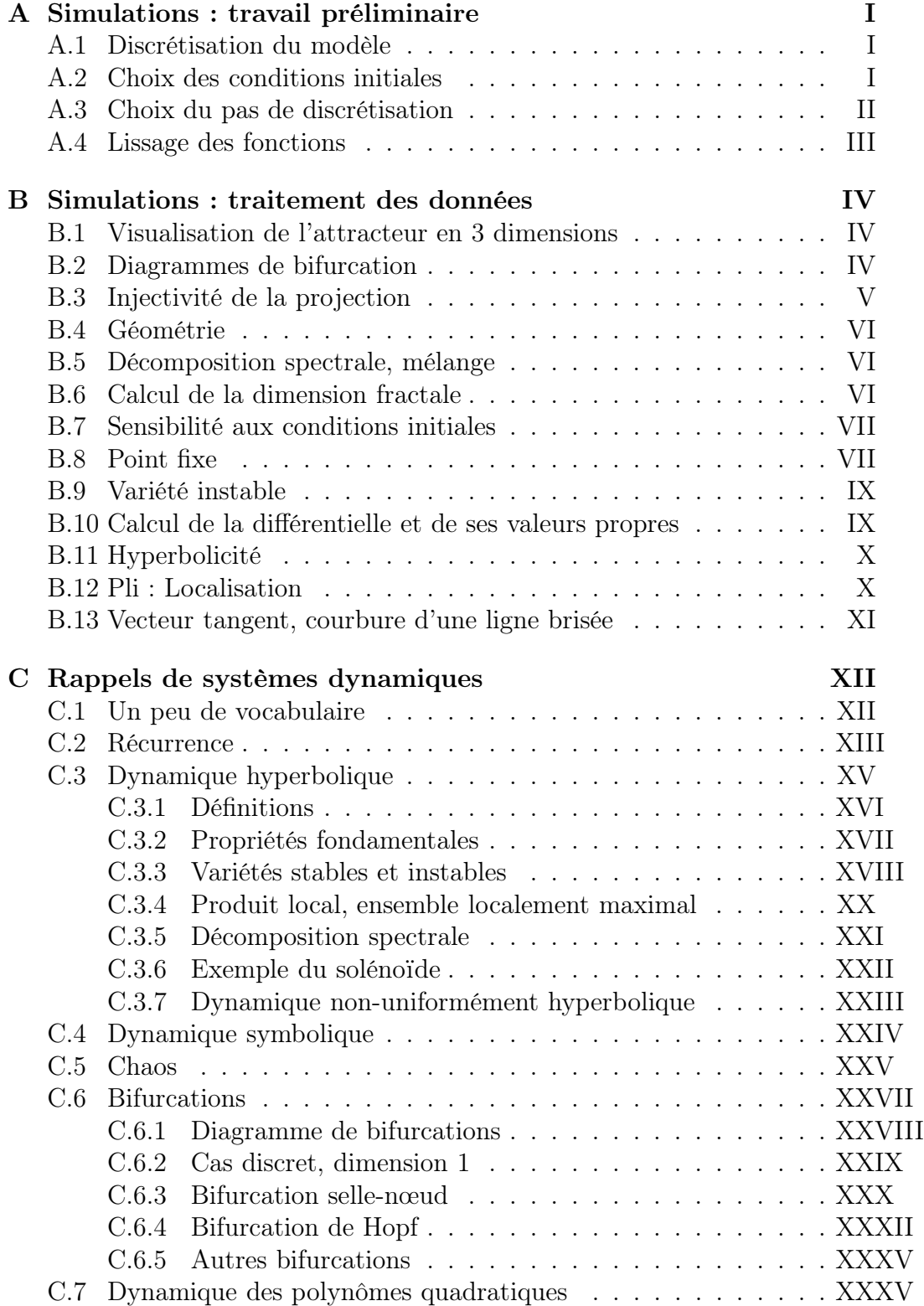

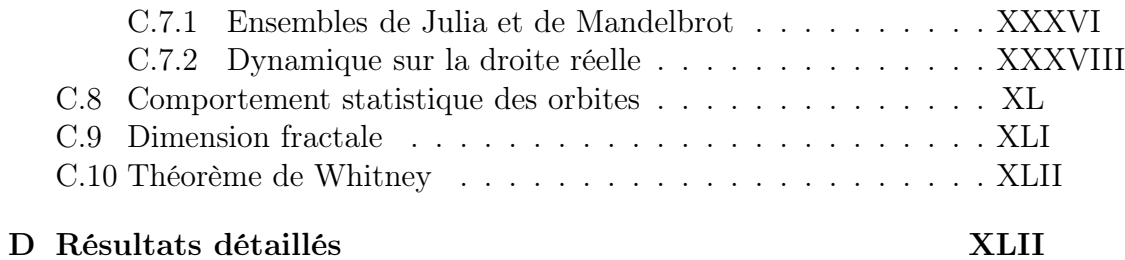

# 1 Introduction

La dynamique des populations est au cœur de l'interface entre systèmes dynamiques et biologie. Ainsi, l'un des modèles biologiques les plus simples et les plus importants — le modèle logistique — correspond à la dynamique des polynômes quadratiques, dont l'étude mathématique est des plus intéressantes. Ce seul cas montre combien il est aisé d'obtenir un comportement complexe sans introduire beaucoup de complexité dans le modèle.

Mais le modèle logistique est bien trop peu réaliste pour que sa complexité dynamique puisse être directement interprétée dans le cadre d'une population biologique réellement observée. D'un point de vue mathématique, les systèmes de dimension 1 présentent un nombre limité de dynamiques possibles. Il est donc intéressant de considérer des modèles de dimension supérieure tels que l'application de Hénon (qui est une petite perturbation de la dynamique d'un polynôme quadratique, en dimension 2), et qui sont encore mal compris du point de vue théorique.

Le pas suivant dans cette démarche consiste en l'étude de systèmes dynamiques de dimension infinie, qui seront de «petites perturbations» des modèles précédents, i.e. le modèle logistique. En effet, si l'on veut intégrer le phénomène biologique de maturation des jeunes individus, il est nécessaire de considérer la fonction d'évolution de l'effectif en temps continu, et non seulement sa valeur à un instant donné, ce qui donne un système dynamique de dimension infinie (ou de grande dimension, si l'on discrétise ce système). Un autre phénomène intéressant à considérer est l'influence des rythmes saisonniers sur un tel système, lorsqu'il se combine avec cet effet de retard induit par le temps de maturation des jeunes. Le modèle que nous considérons combine ces deux effets avec une forme de densité-dépendance un peu différente de celle du modèle logistique.

Nous commencerons par définir le modèle étudié, tel qu'il a été énoncé dans [YB98], puis sous une forme légèrement modifiée, en motivant celleci aussi bien par des raisons biologiques que des raisons de simplicité pratique. Nous verrons ensuite ce que l'on peut montrer simplement par une étude théorique a priori, point de départ d'une étude future plus approfondie (mais surtout bien plus difficile). La dernière et plus importante partie de notre étude sera consacrée à l'analyse des résultats de simulations numériques, en vue de comprendre l'influence des paramètres sur la dynamique du système et d'analyser plus finement un des attracteurs étranges que nous avons pu observer. Ce travail est bien sûr loin d'être complet, et se veut surtout être une introduction (et une motivation) pour de futurs travaux, aussi bien mathématiques que biologiques.

Je tiens à remercier particulièrement Jean-Christophe Yoccoz pour le temps qu'il m'a consacré, ses nombreux conseils et la clarté des explications théoriques qu'il m'a données. Je remercie également Gilles Yoccoz pour ses conseils bibliographiques pour la partie biologique de ce mémoire.

# 2 Description du modèle

## 2.1 Modèle initial continu

Le modèle suivant, défini dans [YB98], décrit l'évolution temporelle d'une population de campagnols.

$$
N(t) = \int_{A_0}^{A_1} S(a)m_{\rho}(t-a)N(t-a)m(N(t-a))da
$$
 (2.1)

- $t$  est le temps (en années),
- N la population active (*i.e.* d'âge supérieur à  $A_0$ ),
- $A_0$  l'âge de maturation,
- A<sup>1</sup> l'âge maximal,
- $S$  le taux de survie,
- $m_{\rho}$  le paramètre de saison (décrit une probabilité de reproduction en fonction de la saison),
- $m(N)$  le taux de fécondité individuel annuel pour une population active de taille N.

On a choisi des formes simples pour les fonctions  $S, m_{\rho}$  et  $m$ :

$$
S(a) = 1 - \frac{a}{A_1}
$$
 (2.2)

$$
m_{\rho}(t) = \begin{cases} 0 \text{ si } 0 \le t \le \rho \text{ mod. } 1\\ 1 \text{ si } \rho \le t \le 1 \end{cases}
$$
 (2.3)

$$
m(N) = \begin{cases} m_0 \text{ si } N \le 1\\ m_0 N^{-\gamma} \text{ sinon} \end{cases}
$$
 (2.4)

Cependant, pour éviter des artéfacts dûs à la non-régularité du système, il nous a semblé préférable de remplacer m et  $m<sub>\rho</sub>$  par des fonctions un peu plus régulières.

### 2.2 Lissage de la fécondité

La fonction m définie par  $(2.4)$  est continue mais pas  $C<sup>1</sup>$ . Il y a une forte rupture de pente à la valeur critique  $N = 1$ . On pourrait aisément «recoller»

les deux parties de la courbe pour obtenir une fonction  $C^{\infty}$ , mais cela ne serait pas très pratique pour les simulations numériques. Nous utilisons ainsi une parabole intermédiaire qui rend  $m C<sup>1</sup>$ .

$$
m(N) = \begin{cases} m_0 \text{ si } N \le N_{1,\gamma} \\ m_0 \times (A_\gamma + B_\gamma N + C_\gamma N^2) \text{ si } N_{1,\gamma} < N \le N_{2,\gamma} \\ m_0 N^{-\gamma} \text{ si } N_{2,\gamma} < N \end{cases} \tag{2.5}
$$

Pour garder un modèle réaliste et suffisamment proche du modèle initial, il faut conserver la décroissance de la fécondité  $N \mapsto m(N)$ , et s'assurer que la parabole rejoint les valeurs extrêmes  $m_0$  et  $m_0 N^{-\gamma}$  suffisamment près de  $N = 1$ . Pour définir complètement les paramètres  $N_{1,\gamma}$ ,  $A_{\gamma}$ ,  $B_{\gamma}$ ,  $C_{\gamma}$  et  $N_{2,\gamma}$ , on impose également  $m(N_{2,\gamma}) = m_0/2$ . Cette dernière contrainte permet de limiter la zone intermédiaire, ce qui simplifiera notamment les calculs explicites de la section 3. On a ainsi les conditions suivantes :

$$
\begin{cases}\nA_{\gamma} + B_{\gamma} N_{1,\gamma} + C_{\gamma} N_{1,\gamma}^{2} = 1 \\
B_{\gamma} + 2C_{\gamma} N_{1,\gamma} = 0 \\
N_{2,\gamma}^{-\gamma} = \frac{1}{2} \\
A_{\gamma} + B_{\gamma} N_{2,\gamma} + C_{\gamma} N_{2,\gamma}^{2} = \frac{1}{2} \\
B_{\gamma} + 2C_{\gamma} N_{2,\gamma} = -\gamma N_{2,\gamma}^{-\gamma - 1} = -\frac{\gamma}{2N_{2,\gamma}}\n\end{cases}
$$
\n(2.6)

De plus, on veut  $C_{\gamma} \leq 0$  pour garantir la décroissance de m. On choisit donc :

$$
\begin{cases}\nN_{2,\gamma} = 2^{1/\gamma} \\
C_{\gamma} = \frac{-\gamma^2}{8 \times 4^{1/\gamma}} \\
A_{\gamma} = \frac{1}{2} \left( 1 + \gamma - \frac{\gamma^2}{4} \right) \\
B_{\gamma} = 2^{-1/\gamma} \times \left( \frac{\gamma^2}{4} - \frac{\gamma}{2} \right) \\
N_{1,\gamma} = 2^{1/\gamma} \times \left( 1 - \frac{2}{\gamma} \right)\n\end{cases} \tag{2.7}
$$

La figure 1 représente les deux fonctions  $m$  — continue et  $C^1$  — pour  $\gamma = 8.25$ .

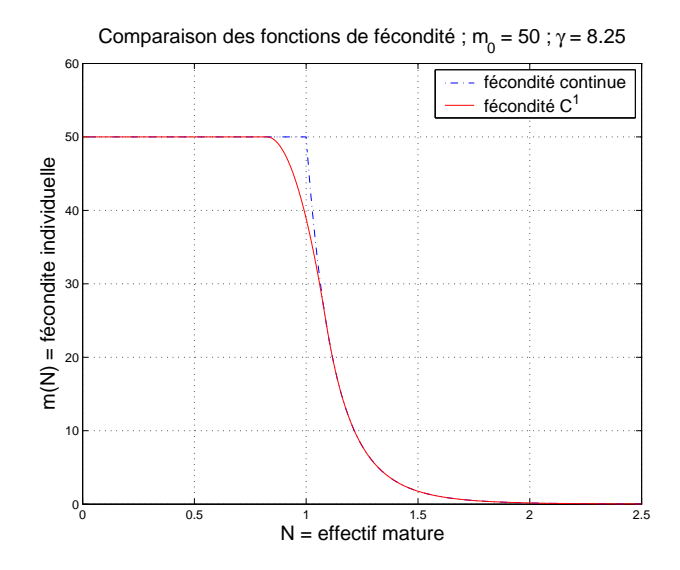

Figure 1 – Comparaison des fonctions de fécondité.

## 2.3 Lissage du facteur saisonnier

La fonction  $m_{\rho}$  définie par  $(2.3)$  n'est pas continue, il est légitime de vouloir considérer un facteur saisonnier un peu plus régulier. On a choisi, arbitrairement, de le rendre  $C^1$  en effectuant le passage de 0 à 1 à l'aide d'un cosinus. Pour cela, on ajoute un paramètre  $\epsilon$  qui est la durée du printemps et celle de l'automne. La durée de l'été est désormais  $1 - \rho - \epsilon$  et non plus  $1 - \rho$ . Prendre  $\epsilon = 0$  ramène bien sûr au cas précédent.

$$
m_{\rho,\epsilon}(t \mod 1) = \begin{cases} \frac{1}{2}(1+\cos(\pi \times (\frac{t}{\epsilon}+\frac{1}{2}))) & \text{si } 0 \le t < \epsilon/2\\ 0 & \text{si } \epsilon/2 \le t < \rho - \epsilon/2\\ \frac{1}{2}(1+\cos(\pi \times (\frac{t-\rho}{\epsilon}-\frac{1}{2}))) & \text{si } \rho - \epsilon/2 \le t < \rho + \epsilon/2\\ 1 & \text{si } \rho + \epsilon/2 \le t < 1 - \epsilon/2\\ \frac{1}{2}(1+\cos(\pi \times (\frac{t-1}{\epsilon}+\frac{1}{2}))) & \text{si } 1 - \epsilon/2 \le t < 1\\ \end{cases}
$$
(2.8)

Cette définition n'étant valable que lorsque  $\epsilon \leq \rho \leq 1 - \epsilon$ , on posera  $\epsilon = \min(\rho, 1 - \rho)$  lorsque ce n'est pas le cas a priori.

La figure 2 représente  $m_{\rho,\epsilon}$  pour  $\rho = 0.41$  et deux valeurs de  $\epsilon$ . Remarquons enfin que l'on aurait également pu rendre  $m_{\rho,\epsilon} C^{\infty}$  dès que  $\epsilon > 0$  en utilisant autre chose qu'un cosinus. Le choix que nous avons fait tient compte de la simplicité des calculs numériques futurs.

Pour les détails concernant les simulations numériques, voir le paragraphe

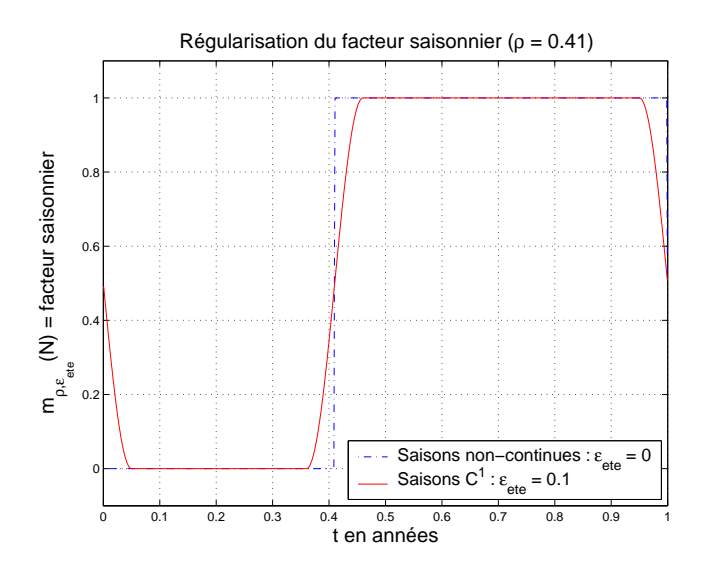

FIGURE 2 – Comparaison des fonctions  $m_{\rho,\epsilon}$ .

A.1 en annexe.

### 2.4 Aspects biologiques

#### 2.4.1 Études antérieures

Espèces concernées Le modèle que nous venons de décrire a été élaboré en relation avec l'étude de la dynamique de certaines populations de petits rongeurs. Ceux-ci se caractérisent en effet par un fort investissement dans la reproduction (portées importantes et maturité sexuelle très rapide) et de grandes variations annuelles de la taille de la population. Plusieurs espèces de campagnols ont ainsi été étudiées, notamment le campagnol roussâtre Clethrionomys glaerolus (figure 3 ; [YS00, CVS<sup>+</sup>02, YSHPJ01]) et Microtus townsendii [LY01].

C'est plus particulièrement une population de *Microtus epiroticus*<sup>1</sup>, introduite accidentellement il y a une cinquantaine d'années dans l'archipel arctique de Svalbard (en Finlande, dans le Spitzberg), qui est visée par ce modèle. Ces campagnols possèdent en effet une fécondité est extrêmement élevée pour des mammifères. De plus, cette espèce étant menacée d'extinction, l'étude de sa démographie permettrait également de mieux la protéger. La figure 4 montre ainsi de grandes fluctuations de population, et des effectifs minimaux très faibles, de l'ordre de quelques individus.

<sup>1.</sup> sibling vole en anglais.

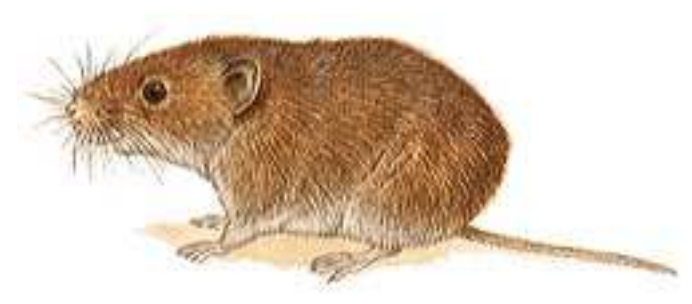

c 2003 Missouri Botanical Garden

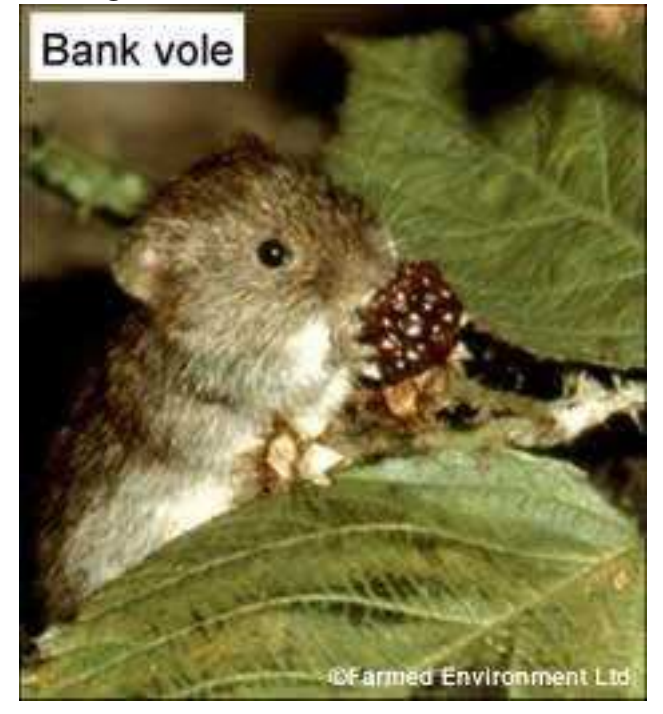

Figure 3 – Campagnol roussâtre (bank vole, Clethrionomys glareolus). Ce petit rongeur, de la famille des Microtinés, vit dans les forêts tempérées et se nourrit principalement de graines.

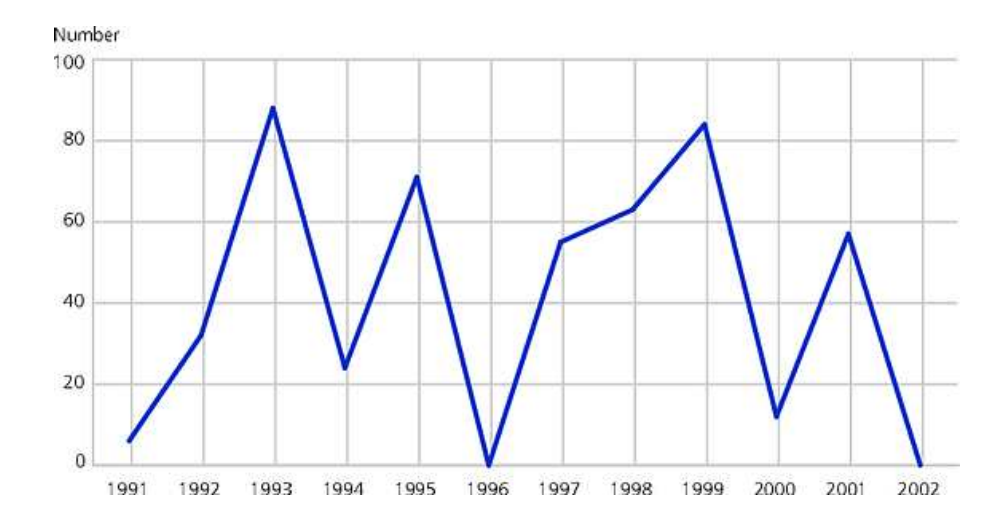

Figure 4 – Microtus epiroticus à Svalbard : nombre d'individus capturés entre 1991 et 2002. (Source : NINA and University of Tromsø. 2003 © Statistics Norway).

Mécanismes envisagés Plusieurs causes possibles à ces phénomènes ont été étudiées. Il a été montré expérimentalement qu'une augmentation de la quantité de nourriture disponible augmente la densité mais n'a pas d'influence sur la densité-dépendance (C. glaerolus, Finlande [YSHPJ01]). Plus précisément, la nourriture disponible est liée aux variations inter-annuelles, en jouant sur la survie de l'année suivante ; on observe des variations saisonnières de taille comparable aux variations inter-annuelles et qui se caractérisent par une survie plus faible au printemps  $(C.$  glaerolus, Belgique  $[CVS^+02]$ .

Le *facteur climatique* semble lui aussi jouer un grand rôle : une comparaison entre *M. epiroticus* à Svalbard et *Chionomys nivalis*<sup>2</sup> dans les Alpes françaises indique une relation entre un environnement stable et un faible turnover <sup>3</sup> [YI99]. En effet, la population vivant dans l'Arctique, où les conditions hivernales sont très variables, a une reproduction extrêmement rapide, tandis que la population alpine, dont l'environnement est stable, se reproduit peu et a une forte survie. On a ainsi essayé d'inclure une stochasticité environnementale et démographique dans les modèles afin d'expliquer les fluctuations de population observées (C. glaerolus, Alpes [YS00]).

Un phénomène important pourrait être relié à ces facteurs environnementaux : la plasticité de l'âge à maturité. Il a ainsi été montré que les femelles nées en début de saison de reproduction ont avantage à se reproduire ra-

<sup>2.</sup> snow vole en anglais.

<sup>3.</sup> i.e. forte survie et faible fécondité

pidement, malgré le coût élevé d'une reproduction précoce (M. townsendii, Vancouver [LY01]) : les femelles naissant plus tôt peuvent se reproduire avant le fin de la saison de reproduction, augmentant ainsi la contribution de leur mère à la population totale.

#### 2.4.2 Paramètres du modèle

Les paramètres de croissance et de reproduction des deux populations<sup>4</sup> ont été évalués dans [YIS93]. À partir de ces conclusions, nous pouvons justifier le modèle et le choix de paramètre «typiques».

Densité-dépendance La forme particulière de densité-dépendance se justifie car le facteur limitant est ici le nombre très restreint de sites de reproduction. Ainsi, seule la population (femelle<sup>5</sup>) mature doit entrer en ligne de compte, et en cas de surpopulation, les quelques sites disponibles perdent beaucoup en qualité. Ceci est confirmé par les conclusions de [YSHPJ01], qui indiquent dans le cas de C. glaerolus une densité-dépendance plus forte en été, à cause de la maturation des femelles. Nous choisissons de ne pas faire dépendre  $\gamma$  de la saison puisque la variation observée est liée à la prise en compte de la densité totale, et non de la densité de femelles matures comme nous le faisons ici.

Saison de reproduction La période de reproduction correspond à la saison de croissance des plantes, c'est-à-dire du printemps à l'automne. Nous considérons avec ce modèle un climat parfaitement prévisible, identique d'une année sur l'autre. Il s'agit de savoir si l'on peut observer un comportement chaotique dans des conditions parfaitement stables.

Sa durée varie donc selon les lieux. À Svalbard comme dans les Alpes, celle-ci dure de 3 à 4 mois (Juin à Septembre) [YI99], *i.e.*  $\rho \approx 0.7$ . Dans la plupart des environnements tempérés, celle-ci est beaucoup plus longue. Ainsi, en Belgique, C. glaerolus se reproduit en général entre la deuxième semaine d'Avril et la fin du mois d'Octobre [CVS<sup>+</sup>02], mais peut varier de telle sorte que l'on a  $0.35 < \rho < 0.45$ .

Fécondité Un élément important du modèle est la forte fécondité des campagnols. Pour ajuster les paramètres du modèle, nous avons besoin d'évaluer

<sup>4.</sup> M. epiroticus à Svalbard et M. arvalis en Finlande.

<sup>5.</sup> Comme souvent en dynamique des populations, seule la population femelle est considérée dans la mesure où elle est le facteur limitant de la reproduction. Il n'est intéressant de considérer les mâles que si la femelle a peu de chances de rencontrer un mâle (par exemple si la densité de population est faible), ou bien si le sex-ratio est loin de 1 : 1.

le nombre de jeunes femelles par femelle mature et par an, en l'absence de densité-dépendance.

Pour M. epiroticus [YIS93], la période de gestation est de 20 jours, et la taille des portées varie de 4,5 à 7, celle-ci augmentant pour une même femelle au fur et à mesure de ses reproductions. Le sex ratio est très proche de 1 : 1. Dans la mesure où une femelle peut se reproduire pendant la période d'allaitement, on en déduit une valeur maximale  $m_0 \approx 18 \times 6 \times 0.5 = 54$ .

Dans le cas de M. townsendii [LY01], on observe de 5 à 6 portées par saison de reproduction (celle-ci durant de Mars à Novembre, soit environ 8 mois :  $\rho \approx 0.3$ , chacune comportant 5 à 8 individus. On a donc dans ce cas  $m_0/3 \approx 5 \times 6.5 \times 0.5$  soit  $m_0 \approx 24$ . Il n'est pas étonnant de constater que cette valeur est bien inférieure à celle de M. epiroticus, qui représente un cas extrême parmi les mammifères.

On peut donc prendre comme valeur  $m_0 = 50$ , mais une fécondité légèrement inférieure serait sans doute plus réaliste.

Âge de première reproduction L'âge de maturité des femelles est supérieur à 17 jours, auquel il faut rajouter la durée de gestation, soit 20 jours supplémentaires [YIS93]. L'âge de première reproduction de M. epiroticus est donc au minimum 37 jours, *i.e.*  $A_0 \geq 0,10$ . En moyenne, on observe plutôt une première portée à un âge d'environ 50 jours, *i.e.*  $A_0 \approx 0.14$ .

Une telle précocité ne se retrouve pas chez les autres Microtinés, à l'exception de M. arvalis en Finlande. On utilisera donc 0,1 comme valeur minimale, tandis que  $A_0 = 0.20$  (correspondant à 75 jours) est plus classique.

Survie Pour M. epiroticus à Svalbard, la survie hivernale est de l'ordre de 0,1 (et très variable selon les années), et la survie estivale 0,85 [YI99]. Le taux de mortalité par année est donc de 0,046 en hiver et 0,52 en été. L'âge maximal  $A_1$  est toujours inférieur à deux ans.

Chez C. glaerolus, en Belgique, les variations saisonnières de la survie ont été étudiées plus en détails [CVS<sup>+</sup>02]. Le taux de survie est plus élevé en hiver (0,95 par semaine, soit 0,07 par an) qu'en été (0,90 par semaine, soit 0,004 par an). Elle est également légèrement différente chez les femelles matures et immatures.

Le taux de mortalité est supposé dans le modèle constant avec l'âge, et indépendant des saisons, ce qui est loin d'être le cas en général. L'âge maximal de 2 ans est également une légère sur-estimation de ce qu'il est en réalité. Pour plus de réalisme, la fonction de survie est sans doute l'un des premiers éléments du modèle à modifier.

#### 2.4.3 Problèmes posés

L'étude de ce modèle n'a pas pour but de faire des prévisions précises concernant l'avenir de la population de Microtus epiroticus à Svalbard. Nous nous efforcerons de considérer des paramètres réalistes pour de petits rongeurs, pas nécessairement M. epiroticus. Il s'agit surtout d'effectuer un travail théorique dans un cadre assez simple, afin de savoir si l'on peut observer une grande variabilité d'effectifs (voire une dynamique chaotique) dans un modèle complètement déterministe, dans un environnement régulier. Et si oui, quelles sont les facteurs biologiques déterminants (fécondité, âge de maturité, durée de l'hiver) ? Un autre objectif est de bien comprendre ce modèle très simple avant de le complexifier en introduisant d'autres mécanismes pouvant jouer un rôle dans la dynamique de cette population, parmi ceux que nous avons évoqués précédemment.

# 3 Étude théorique

Les résultats de cette partie proviennent principalement de [YB98], où les fonctions  $m<sub>o</sub>$  et m considérées étaient données par  $(2.3)$  et  $(2.4)$ . Nous avons considéré ici un cadre un peu plus général, valable pour les fonctions  $m_{\rho}$  et  $m \ll$ lissées».

### 3.1 Définition du système dynamique

Pour  $t_0 \in \mathbb{R}/\mathbb{Z}$ , notons  $Y_{t_0}$  l'ensemble des fonctions continues N sur  $[-A_1; 0]$  à valeurs positives et vérifiant la condition

$$
N(0) = \int_{A_0}^{A_1} S(a)N(-a)m(N(-a))m_{\rho}(t_0 - a)da.
$$

Le système dynamique défini par  $(2.1)$  est donné par le semi-groupe  $(T_s)_{s>0}$ :

$$
T^{s}(t, N) = (t + s(\text{mod. 1}), N_t^{s})
$$
\n(3.1)

$$
N_t^s(-a) = \begin{cases} N(s-a) \text{ si } 0 \le s \le a \le A_1\\ \int_{A_0}^{A_1} S(b)N(s-a-b)m(N(s-a-b))m_\rho(t+s-a-b)db \text{ sinon} \\ (3.2) \end{cases}
$$

Ceci est bien défini pour  $0 \leq s \leq A_0$ , on l'étend à  $s \geq 0$  par la propriété de semi-groupe. L'espace des phases est alors

$$
Y^{\sharp} = \{ (t, N) / t \in \mathbb{R}/\mathbb{Z}, N \in Y_t \}.
$$

Dans la suite, on écrira parfois $N^s$ au lieu de $N^s_t$ lorsque cela ne crée pas de confusion.

On s'intéresse à l'application  $T^1: Y_0 \to Y_0$  donnant l'évolution de la population d'une année sur l'autre<sup>6</sup>. À  $N \in Y_{t_0}$  donnée, on associe ainsi une unique fonction continue  $\overline{N}$  définie sur  $[-A_1; +\infty]$  prolongeant N et compatible avec  $T$  (c'est-à-dire la solution de l'équation  $(2.1)$ ).

On munit  $Y^{\sharp}$  de sa topologie naturelle, induite par la topologie produit sur  $\mathbb{R}/\mathbb{Z}\times\mathcal{C}([-A_1;0])$ , l'espace  $\mathcal{C}([-A_1;0])$  des fonctions continues de  $[-A_1;0]$ dans R étant muni de la topologie de la convergence uniforme. Il découle alors de la continuité uniforme de  $N \to N \times m(N)$  la propriété suivante :

**Proposition 3.1.** Pour tout  $s \geq 0$ ,  $T^s$  est un opérateur continu  $Y^{\sharp} \to Y^{\sharp}$ .

De plus,  $N \to N \times m(N)$  étant  $K_f$ -Lipschitzienne (la constante  $K_f$  peut être calculée explicitement en fonction des paramètres du modèle), l'application  $T^s: Y_t \to Y_{t+s}$  est K-Lipschitzienne, avec  $K = \max(1, (A_1 - A_0) \times K_f)$ . Ceci découle directement de la définition de  $N_t^s$ . La constante K dépend uniquement des paramètres du modèle, et pas de  $t \in \mathbb{R}/\mathbb{Z}$ .

#### 3.2 Existence d'un attracteur

Nous allons montrer que pour des valeurs raisonnables des paramètres, un tel système dynamique possède un attracteur, ce qui nécessite plusieurs lemmes techniques. Nous n'utiliserons pas les formes explicites des fonctions  $m<sub>\rho</sub>$  et m (pour rester généraux, dans la mesure où celles-ci pourraient être modifiées ultérieurement), mais uniquement les hypothèses suivantes :

$$
m_0 \ge m(N) \ge \frac{m_0}{2} \qquad \qquad \text{si } N \le 1 \qquad (3.3)
$$

$$
m_0 N^{-\gamma} \ge m(N) \ge \left(\frac{1}{2} \wedge N^{-\gamma}\right) m_0 \qquad \text{si } N \ge 1 \qquad (3.4)
$$

$$
1 \ge m_{\rho}(t) \ge 0 \qquad \qquad \forall t \qquad (3.5)
$$

 $m_{\rho}(t) = 1$  sur un intervalle de longueur  $1 - \rho - \epsilon$ . (3.6)

On voit aisément que les fonctions définies par (2.8) et (2.5) (resp. (2.3) et (2.4)) vérifient ces hypothèses. Le symbole ∧ est employé ici et dans la suite à la place de min, de même que ∨ signifie max.

<sup>6.</sup> Le choix de  $t_0 = 0$  est arbitraire, on pourrait aussi bien considérer  $T^1: Y_{t_0} \to Y_{t_0}$ , qui donnerait le même type de dynamique.

Posons

$$
c_0 := \int_{A_0 + \rho + \epsilon}^{A_0 + 1} S(a) da \tag{3.7}
$$

$$
= (1 - \rho - \epsilon) \left( 1 - \frac{1 + \rho + \epsilon + 2A_0}{2A_1} \right). \tag{3.8}
$$

Nous nous plaçons désormais dans le cas où les paramètre vérifient les conditions suivantes :

$$
\gamma \ge 1\tag{3.9}
$$

$$
A_1 \ge (2A_0) \vee (A_0 + 1) \tag{3.10}
$$

$$
c_0 \times m_0 > 2 \tag{3.11}
$$

$$
\rho + \epsilon < 1\tag{3.12}
$$

Remarque 3.1. Ces conditions sont très raisonnables, et toujours vérifiées au cours des simulations que nous avons faites. En effet, si on impose  $\rho + \epsilon \leq \frac{6}{10}$ ,  $A_1 \geq 2, A_0 \leq 1/2, \gamma \geq 1$ , alors  $c_0 \geq \frac{14}{100}$  et donc  $m_0 \geq 15$  suffit pour satisfaire (3.11). Il n'y a donc pas à s'inquiéter du manque de finesse de cette majoration.

**Lemme 3.2.** Soit  $t_0 \in \mathbb{R}/\mathbb{Z}$ ,  $N \in Y_{t_0}$ . On a alors, pour tout  $0 \le s \le A_0$ :

$$
N(s) \le N_{\text{max}} := m_0 \frac{A_1}{2} \left( 1 - \frac{A_0}{A_1} \right)^2
$$

Démonstration. On a toujours  $Nm(N) \leq m_0$ , d'après (3.3), (3.4), et car  $\gamma \geq 1$ . Comme de plus  $m_{\rho} \leq 1$  (3.5), on a

$$
N(s) \leq m_0 \int_{A_0}^{A_1} S(a)da = N_{\text{max}}.
$$

**Lemme 3.3.** Soit  $N \in Y_{t_0}$  telle que  $N \leq N_{\text{max}}$ . On a  $i(N) = \min_{[-A_1,0]} N >$ 0.

1. Si  $i(N) \le N_{\text{max}}^{1-\gamma}$ , alors  $N(s) \ge \frac{c_0 m_0}{2}$  $\frac{m_0}{2}$ i(N) pour  $0 \leq s \leq A_0$ . 2. Si  $i(N) \ge N_{\text{max}}^{1-\gamma}$ , alors  $N(s) \ge \frac{c_0 m_0}{2} N_{\text{max}}^{1-\gamma}$  pour  $0 \le s \le A_0$ .

Démonstration. Commençons par montrer que  $Nm(N) \ge \frac{m_0}{2} \times (i(N) \wedge N_{\max}^{1-\gamma})$  $\text{sur } [-A_1; 0]$ :

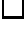

si  $N \leq 1$ ,

$$
Nm(N) \ge N \times \frac{m_0}{2}
$$
  
\n
$$
\ge i(N) \times \frac{m_0}{2},
$$
\n(3.13)

et si  $N \geq 1$ ,

$$
Nm(N) \ge \frac{m_0}{2} \times N^{1-\gamma}
$$
  
\n
$$
\ge \frac{m_0}{2} \times N_{\text{max}}^{1-\gamma}.
$$
\n(3.14)

Par conséquent,

$$
N(s) \ge \frac{m_0}{2} \times (i(N) \wedge N_{\text{max}}^{1-\gamma}) \times \int_{A_0}^{A_1} S(a)m_{\rho}(t_0 + s - a)da.
$$

En fonction de la valeur de  $t_0 + s$ , on peut trouver un sous-intervalle de  $[A_0; A_0+1] \subset [A_0; A_1]$ , de longueur  $1-\rho-\epsilon$  sur lequel  $m_\rho(t_0+s-\cdot)$  vaut 1. La dernière intégrale est donc minorée par la même intégrale restreinte à ce sous-intervalle, qui est plus grande que  $c_0$  car  $S$  est décroissante. Ceci achève la preuve du lemme.  $\Box$ 

Corollaire 3.4.  $Si \gamma \geq 1$ ,  $\frac{c_0 m_0}{2} > 1$ ,  $N \in Y_{t_0}$ , alors pour s assez grand (dépendant de N), on  $a$ :

$$
\frac{c_0 m_0}{2} N_{\text{max}}^{1-\gamma} \le N^s(a) \le N_{\text{max}}, \,\forall a \in [-A_1; 0].
$$

Remarquons que l'on peut remplacer la condition  $(3.11)$  par  $c_0m_0 > 1$ dans le cas où m est définie par (2.4) (cf. [YB98]). La constante 2 a été choisie arbitrairement dans l'opération de lissage de m, celle-ci pourrait être prise plus proche de 1 sans difficulté supplémentaire, mais toujours strictement supérieure à 1.

**Lemme 3.5.** Soit  $N \in Y_{t_0}$ . Posons  $L = m_0 \left(3 - \frac{A_0}{A_1}\right)$  $A_1$ ). Alors, si  $0 \leq s_0 \leq$  $s_1 \leq A_0$ , on a  $|\overline{N}(s_1) - \overline{N}(s_0)| \leq L |s_1 - s_0|.$ 

Démonstration. Remarquons tout d'abord que  $m_{\rho} \leq 1, 0 \leq S \leq 1$  et

$$
|S(s_1 - u) - S(s_0 - u)| \le A_1^{-1} |s_1 - s_0|.
$$

Plaçons-nous dans le cas où  $s_1 - A_1 \leq s_0 - A_0$  (c'est vrai car on a supposé  $A_1 \geq 2 \times A_0$ , et écrivons la définition de  $\overline{N}(s_i)$  en fonction de N.

$$
\left| \overline{N}(s_1) - \overline{N}(s_0) \right| = \left| - \int_{s_0 - A_1}^{s_1 - A_1} S(s_0 - u) N(u) m(N(u)) m_\rho(t_0 + u) du + \int_{s_1 - A_1}^{s_0 - A_0} [S(s_1 - u) - S(s_0 - u)] N(u) m(N(u)) m_\rho(t_0 + u) du + \int_{s_0 - A_0}^{s_1 - A_0} S(s_1 - u) N(u) m(N(u)) m_\rho(t_0 + u) du \right|
$$
\n(3.15)

$$
\leq m_0 |s_1 - s_0| + m_0 \left( 1 - \frac{A_0}{A_1} \right) |s_0 - s_1| + m_0 |s_1 - s_0|
$$
\n(3.16)

$$
\leq L \left| s_0 - s_1 \right| \tag{3.17}
$$

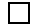

Nous pouvons maintenant définir

$$
\mathcal{K}_{t_0} = \left\{ N \in Y_{t_0}; \forall s \in [-A_1; 0], \, c_0 m_0 N_{\text{max}}^{1-\gamma} \le N(s) \le N_{\text{max}}, \, \forall s_0, s_1 \in [-A_1; 0], \, |N(s_0) - N(s_1)| \le L \, |s_0 - s_1| \right\} \tag{3.18}
$$

qui est une partie compacte de  $Y_{t_0}$  pour la topologie de la convergence uniforme, d'après le théorème d'Ascoli.

Les lemmes que nous venons de démontrer peuvent se formuler de la façon suivante :

**Proposition 3.6.** Soit  $N \in Y_0$ ,  $(T^s)_{s \geq 0}$  le semi-groupe défini par l'équation (3.1). On se place dans les conditions précédemment énoncées pour les différents paramètres du modèle.

- 1. Si  $N \in \mathcal{K}_0$ , alors  $N^s \in \mathcal{K}_s$  pour tout  $s \geq 0$ . En particulier  $T^1(\mathcal{K}_0) \subset \mathcal{K}_0$ .
- 2. En général, il existe  $s_0 \geq 0$  (dépendant de N) tel que  $N^s \in \mathcal{K}_s$  pour tout  $s \geq s_0$ .
- Démonstration. 1.  $N^s \in Y_s$  par définition,  $N^s \leq N_{max}$  d'après le lemme 3.2,  $N^s$  reste L-lipschitzienne d'après le lemme 3.5. La partie 2 du lemme 3.3 donne la minoration, en utilisant que  $N \in Y_0$ .
	- 2. On utilise le corollaire 3.4 pour montrer l'existence de  $s_0$ , le reste de la preuve étant identique.

 $\Box$ 

L'attracteur du système dynamique  $(Y^{\sharp}, (T^{s})_{s\geq 0})$  est défini par :

$$
\Lambda = \{(t, N)/t \in \mathbb{R}/\mathbb{Z}, N \in \Lambda_t\}
$$
\n(3.19)

$$
\text{avec } \Lambda_t = \bigcap_{n \ge 0} T^n(\mathcal{K}_t) \tag{3.20}
$$

La propriété suivante justifie l'appellation d'attracteur pour Λ.

**Proposition 3.7.** 1. A est une partie compacte de  $Y^{\sharp}$ .

- 2. Pour tout  $s \geq 0$ ,  $T<sup>s</sup>(\Lambda) = \Lambda$ .
- 3. Pour tout voisinage U de  $\Lambda$ , et toute condition initiale  $(0, N)$ ,  $N \in Y_0$ , il existe  $s_0$  (dépendant de N et U) tel que  $T<sup>s</sup>(0, N) \in U$  pour tout  $s > s_0$ .
- Démonstration. 1. D'après la continuité de  $T^1$  et la compacité de  $\mathcal{K}_t$ ,  $\Lambda_t$ est compact pour tout  $t \geq 0$ . De plus,  $T^{\epsilon} \longrightarrow Id$  uniformément sur  $Y^{\sharp}$ (c'est une conséquence du lemme 3.5, car on a alors  $\|T^{\epsilon}(N)-N\|_{\infty}\leq$  $L\epsilon$ ). Par conséquent,  $\Lambda$  est compact.
	- 2. Par construction,  $T^{s}(\lbrace t \rbrace \times \Lambda_t) = \lbrace t + s \rbrace \times \Lambda_{t+s}$  pour tous  $s, t \in \mathbb{R}/\mathbb{Z}$ , d'où  $T^s(\Lambda) = \Lambda$  pour tout  $s \geq 0$ .
	- 3. On peut supposer  $N \in \mathcal{K}_0$  d'après la proposition 3.6. La suite  $T^n(0, N)$ est alors contenue dans  $\mathcal{K} = \{(t, N), t \in \mathbb{R}/\mathbb{Z}, N \in \mathcal{K}_t\}$  qui est compact. Tout point d'accumulation de cette suite est nécessairement dans Λ, et donc  $T^n(0, N) \in U$  pour *n* entier assez grand.

De même, en considérant la suite  $(T^{\alpha n}(0,N))_{n\in\mathbb{N}}$  avec  $\alpha>0$  réel quelconque, on montre que  $T^{\alpha n}(0, N) \in U$  pour  $n \geq n(\alpha, U)$  entier. Munissons  $Y^{\sharp}$  de la distance

$$
d((s, N), (t, N)) = |s - t| + ||N - N||_{\infty},
$$

qui engendre bien la topologie de  $Y^{\sharp}$  précédemment définie. Puisque les éléments de  $\mathcal{K}_0$  sont L-lipschitziens, on a pour tous  $s, t \geq 0$ ,

$$
d(Ts(0, N), Tt(0, N)) = |s - t| + ||Ns - Nt||_{\infty}
$$
\n(3.21)

$$
\leq |s - t| + \|\overline{N}(s + \cdot) - \overline{N}(t + \cdot)\|_{\infty} \qquad (3.22)
$$

$$
\leq |s - t| (1 + L). \tag{3.23}
$$

De plus, comme  $\Lambda$  est compact, il existe  $\epsilon > 0$  tel que  $\Lambda \subset \Lambda^{(\epsilon)} \subset U$  où l'on a noté  $\Lambda^{(\epsilon)}$  l'épaississement de  $\epsilon$  de  $\Lambda$  (c'est-à-dire l'ensemble des points situés à distance  $\lt \epsilon$  d'un point de  $\Lambda$ )<sup>7</sup>.

<sup>7.</sup> on recouvre  $\Lambda$  par des boules contenues dans U, un nombre fini suffit par compacité,  $\epsilon$  est alors le min des rayons de ces boules.

Prenons  $\alpha = \frac{\epsilon}{2(1+\epsilon)}$  $\frac{\epsilon}{2(1+L)}$ , alors pour tout  $t \geq n(\alpha, \Lambda^{(\epsilon/2)})$  réel,  $T^{t}(0, N) \in$  $\Lambda^{(\epsilon)} \subset U$  ce qui achève la preuve.

Il est alors aisé de faire le lien avec les définitions données C.14 et C.15 données en annexe, sous la forme du corollaire suivant.

Corollaire 3.8. Le compact  $\Lambda$  défini par l'équation (3.19) est un attracteur pour le système dynamique  $((T^s)_{s\geq 0}, Y^{\sharp})$ . Son bassin d'attraction est  $Y^{\sharp}$ .

Démonstration. La seule difficulté supplémentaire par rapport à la proposition 3.7 est qu'il faut montrer l'existence d'un voisinage de Λ revenant tout entier dans lui-même en un temps fini N. Pour l'instant, nous savons seulement que toute condition initiale arrive en temps fini dans un voisinage donné, mais ce temps peut être arbitrairement grand en fonction de la condition initiale dès que l'on est hors de Λ.

D'après le 2. de la proposition 3.7, il revient au même de considérer le système dynamique discret  $(T^1, Y^{\sharp})$ . Nous nous placerons désormais dans ce cas. Soit  $N_1 \geq A_1$  un entier et  $\alpha > 0$  tel que  $(1 - \alpha) \frac{c_0 m_0}{2} > 1$ . On définit alors l'ensemble

$$
V = (T^{N_1})^{-1} \left( \left\{ (t, N)/t \in \mathbb{R}/\mathbb{Z}, N \in Y_t, N > N_{\max}^{1-\gamma} \times \frac{c_0 m_0}{2} \times (1 - \alpha) \right\} \right)
$$

Par continuité de  $T^{N_1}$ , c'est un ouvert. Par définition de  $\mathcal{K}_t$ , il contient  $\{(t, N)/t \in \mathbb{R}/\mathbb{Z}, N \in \mathcal{K}_t\},\$ et donc Λ.

Les lemmes 3.2, 3.3 et 3.5 montrent que  $T^{2N_1}(V) \subset \{(t, N)/N \in \mathcal{K}_t\},$ d'où  $T^{2N_1}(V) \subset V$ .

On a également

$$
\bigcap_{n\geq 0} T^n(V) \subset \bigcap_{n\geq 0} T^n(\{(t,N)/N\in \mathcal{K}_t\}) = \Lambda
$$

Comme de plus  $\Lambda \subset V$  et  $T^n(\Lambda) = \Lambda$ , on a  $\Lambda = \bigcap_{n \geq 0} T^n(V)$ .

Le 3. de la proposition 3.7 montre que si  $x = (t, N) \in Y^{\sharp}$ , il existe un temps  $t_0$  à partir duquel  $T^s(x) \in \Lambda$ , et donc nécessairement  $\omega(x) \subset \Lambda$ .  $\Box$ 

#### 3.3 Modèle non-saisonnier

Le cas  $m_{\rho} \equiv 1 \; (\rho = 0)$  peut être traité plus en détails, au moins pour de petites valeurs de  $\gamma$ .

Il existe une valeur d'équilibre *(i.e.* une solution constante en temps continu)

$$
N_{eq} = m^{-1} \left( \frac{2A_1}{(A_1 - A_0)^2} \right) \tag{3.24}
$$

 $\Box$ 

pourvu que la quantité

$$
\frac{2A_1}{(A_1 - A_0)^2} = \left(\int_{A_0}^{A_1} S(a)da\right)^{-1}
$$

soit plus petite que  $m_0$ . Si elle est plus petite que  $\frac{m_0}{2}$ , lorsque m est définie par (2.5), on peut réécrire

$$
N_{eq} = \left[ m_0 \frac{(A_1 - A_0)^2}{2A_1} \right]^{1/\gamma}
$$

C'est toujours le cas pour des valeurs raisonnables des paramètres<sup>8</sup>.

Pour déterminer la stabilité de cet équilibre, définissons

$$
F(\lambda) = \int_{A_0}^{A_1} S(a)e^{-a\lambda}da
$$
\n(3.25)

$$
= \left(\frac{1}{\lambda} \left(1 - \frac{A_0}{A_1}\right) - \frac{1}{\lambda^2 A_1}\right) e^{-A_0 \lambda} + \frac{1}{\lambda^2 A_1} e^{-A_1 \lambda}, \quad (3.26)
$$

.

les valeurs propres de la différentielle <sup>9</sup> à l'équilibre sont les solutions de

$$
F(\lambda) = \left[\frac{2A_1}{(A_1 - A_0)^2} (1 - \gamma)\right]^{-1} := c_{\gamma}.
$$
 (3.27)

On peut alors définir des valeurs  $\gamma_0(A_0) < \gamma_1(A_0) < \cdots < \gamma_k(A_0) < \cdots$ telles que :

- $-\text{ si }\gamma<\gamma_0(A_0):=1+\frac{(A_1-A_0)^2}{2A_1}$  $\frac{(-A_0)^2}{2A_1}$  | $F(-iu_0)$ |<sup>-1</sup>, l'équilibre est stable.  $-$  si  $\gamma_0(A_0) < \gamma < \gamma_1(A_0) := 1 + \frac{(A_1 - A_0)^2}{2A_1}$  $\frac{(-A_0)^2}{2A_1}$  | $F(-iu_2)$ | $^{-1}$ , il y a exactement deux valeurs propres (complexes conjuguées) instables.  $-$  ...
- $-$  si γ<sub>k−1</sub>(A<sub>0</sub>) < γ < γ<sub>k</sub>(A<sub>0</sub>) := 1 +  $\frac{(A_1-A_0)^2}{2A_1}$  $\frac{(-A_0)^2}{2A_1}$  | $F(-iu_{2k})$ |<sup>-1</sup>, il y a exactement  $2k$  valeurs propres instables  $^{10}$ .

10. k paires de valeurs propres complexes conjuguées.

<sup>8.</sup> e.g.  $\gamma \ge 1, A_1 \ge 2, A_1 \ge 2A_0, m_0 \ge 8.$ 

<sup>9.</sup> On considère le système sous la forme  $\frac{dN}{dt} = f(N)$ , au voisinage de  $N_{eq}$  (on peut expliciter f, au voisinage de  $N_{eq}$ , en considérant  $T^{\epsilon}$  quand  $\epsilon$  tend vers 0). Les solutions de la forme  $N_{eq} + h$  vérifient  $\frac{d\hbar}{dt} = Df_{N_{eq}}h$ . Si  $\lambda$  est valeur propre de la différentielle à l'equilibre, un vecteur propre associé h est nécessairement sous la forme  $h(t) = h_0 e^{\lambda t}$ . En introduisant cette relation dans (2.1), on peut ainsi déterminer l'ensemble des valeurs propres.

Éléments de preuve : Les valeurs propres de la différentielle sont stables si et seulement si leur partie rélle est négative, puisque le vecteur propre associé est de la forme  $t \to \exp(\lambda t)$ . Comme  $c_{\gamma}$  est un réel (négatif si  $\gamma > 1$ ), ce sont des solutions de l'équation  $\Im(F(\lambda)) = 0$ . Les valeurs des bifurcations correspondant à  $\lambda$  imaginaire pur, on s'intéresse à l'équation  $\Im(F(-iu)) = 0$ , avec  $u > 0$ .

On montre alors que l'ensemble de ces solutions peut s'écrire  $u_0 < u_1 <$  $u_2 < \cdots$  avec

$$
\begin{cases} \Re(F(-iu_{2k})) < \Re(F(-iu_{2k+2})) < \cdots < 0\\ \Re(F(-iu_{2k+1})) > \Re(F(-iu_{2k+3})) > \cdots > 0 \end{cases}
$$

En effet,

$$
\mathfrak{S}(F(-iu)) = \frac{-1}{u^2 A_1} \sin(A_1 u) + \frac{1}{u} (1 - \frac{A_0}{A_1}) \cos(A_0 u) + \frac{1}{u^2 A_1} \sin(A_0 u)
$$

$$
\mathfrak{R}(F(-iu)) = \frac{-1}{u^2 A_1} \cos(A_1 u) + \frac{1}{u} (1 - \frac{A_0}{A_1}) \sin(A_0 u) + \frac{1}{u^2 A_1} \cos(A_0 u)
$$

et donc l'ensemble des solutions n'a pas de point d'accumulation (en 0, on le vérifie par un développement limité de  $\Im(F(-iu))$ ; ailleurs, cela découle clairement de l'analycité de la fonction qui n'est pas identiquement nulle), ce qui permet d'énumérer les solutions. Il faut vérifier par un calcul direct que les inégalités annoncées sont vraies pour les premières valeurs de k. Pour k grand, le terme en  $1/u$  est dominant, et donc  $\Im(F(-iu))$  s'annule presque en même temps que  $cos(A_0u)$ , et en ce point  $\Re(F(-iu))$  se comporte comme 1  $\frac{1}{u}(1-\frac{A_0}{A_1}$  $\frac{A_0}{A_1}$ ) sin $(A_0u)$ . On en déduit l'alternance des signes et la décroissance des valeurs absolues.

Nous ne considérons que les  $u_k$  tels que  $\Re(F(-iu_k)) < 0$  car  $c_\gamma < 0$ . À chaque  $u_{2k}$ , on associe alors un  $\gamma_k$  tel que  $c_{\gamma_k} = F(-iu_{2k}), i.e.$ 

$$
\gamma_k(A_0, A_1) := 1 + \frac{(A_1 - A_0)^2}{2A_1} |F(-iu_{2k})|^{-1}.
$$

La décroissance des valeurs absolues des  $F(-iu_{2k})$  montre que les  $\gamma_k$  sont ordonnés par ordre croissant.

Nous venons de montrer que lorsque  $\gamma$  varie, une paire de valeurs propres traverse l'axe imaginaire en chaque  $\gamma_k$ , et seulement en ces points-là. Lorsque  $γ$  tend vers 1 par valeurs supérieures,  $c<sub>γ</sub>$  décroît vers  $-∞$ , et donc les valeurs propres  $\lambda$  doivent rendre  $F(\lambda)$  de plus en plus grand en module et négatif. Or, le module de  $F(\lambda)$  est borné sur le demi-plan  $\Re(\lambda) > 0$  (d'après l'équation  $(3.26)$ ), donc pour  $\gamma$  assez proche de 1, toutes les valeurs propres ont une partie réelle négative. C'est donc le cas pour tout  $\gamma < \gamma_0$ .  $\Box$ 

En réalité,  $\gamma_0, \gamma_1, \ldots$  dépendent peu de  $A_0$ , et leurs valeurs typiques sont  $\gamma_0 \approx 6.2$  et  $\gamma_1 \approx 30$ .

Lorsque  $\gamma$  grandit et traverse  $\gamma_0$  ( $A_0$  étant fixé), on s'attend à voir une bifurcation de Hopf (voir annexe C.6.4) : une orbite périodique attractive est créée au voisinage de l'équilibre pour  $\gamma = \gamma_0$ , et attire toutes les solutions proches de l'équilibre (sauf l'équilibre lui-même) pour  $\gamma > \gamma_0$  proche de  $\gamma_0$ .

# 4 Simulations numériques

La mise en œuvre de simulations du modèle (2.1) a demandé un travail préliminaire de discrétisation et de mise au point des paramètres de simulation qui est détaillé en annexe A. Les précisions concernant le traitement des données sont données en annexe B, dans l'ordre de présentation des résultats. Elles sont cependant indispensables pour une réelle compréhension de ceuxci, car les nombreuses approximations qui ont été nécessaires ont souvent une réelle influence sur les résultats obtenus.

### 4.1 Explorations de l'espace des paramètres

Pour commencer, on fait varier un paramètre en gardant les autres fixes, et l'on observe la façon dont la dynamique stationnaire évolue. Trois paramètres semblent déterminants :  $A_0$  (qui introduit un effet de retard correspondant au temps de maturation),  $\rho$  (qui mesure l'importance du facteur saisonnier) et γ (qui traduit l'influence de la densité sur la fécondité). Pour les autres paramètres, on a fixé les valeurs suivantes :

 $- A_1 = 2.$ 

- $m_0 = 50$  et la fécondité est prise  $C^1$ .
- $\epsilon_{ete} = 0,1$  (ou 0 dans le premier cas, car le facteur saisonnier n'avait pas encore été régularisé).

On pourra ainsi représenter chaque simulation par le triplet  $(A_0; \rho; \gamma)$  qui lui correspond.

## 4.1.1  $A_0 = 0.18, \ \rho = 0.41, \ \gamma \text{ variable}$

Pour la première exploration, nous sommes partis des valeurs (0,18 ; 0,41 ; 8,25) et nous avons fait varier  $\gamma$ . Contrairement aux simulations effectuées ultérieurement, le facteur saisonnier n'est pas régularisé (*i.e.*  $\epsilon = 0$ ). Les résultats sont représentés sur un diagramme de bifurcation, figure 5 : pour chaque valeur de  $\gamma$  sont représentées les valeurs de  $N(t)$  aux temps entiers  $(i.e.$  à la fin de l'été), en se limitant à t assez grand (on a fixé arbitrairement

19001  $\leq t \leq 20000$ . Les points bleus correspondent à une même condition initiale (obtenue aléatoirement), que nous notons (I) (voir figure 49). La partie rouge correspond à d'autres simulations, détaillées ci-après.

**Orbites périodiques attractives** Pour  $2 \leq \gamma \leq 7.2$ , le comportement observé est assez classique. On a d'abord un équilibre attractif, puis une orbite de période 2, et ainsi de suite avec des doublements de périodes successifs (de plus en plus rapprochés) au fur-et-à mesure que γ se rapproche de la valeur limite  $\gamma_{\infty,1} \approx 7.36$ . Il s'agit de bifurcations par doublement de période (voir la section C.6.2) qui ont lieu pour  $\gamma_0 < \gamma_1 < \cdots < \gamma_n < \cdots < \gamma_{\infty,1}$ , et qui se traduisent par des doublements de période successifs.

Pour  $\gamma \geq \gamma_{\infty,1}$ , le diagramme de bifurcations permet de distinguer essentiellement deux comportements. D'une part, il y a toujours des orbites périodiques attractives sur certains intervalles de valeurs de  $\gamma$ , tout comme il y a des «fenêtres de périodicité» dans le cas des polynômes quadratiques (voir section C.7). C'est en particulier le cas pour  $9.00 \le \gamma \le 9.39, 9.67 \le \gamma \le 9.86$ et  $12,23 < \gamma < 16$ . On peut situer plus précisément ces fenêtres à l'aide d'un calcul de dimensions fractales.

Dimensions fractales On peut aisément calculer une valeur approchée de la dimension fractale des ensembles limites correspondant aux différentes valeurs de γ. Le graphique obtenu est représenté figure 6.

Les points où la dimension fractale est nulle correspond aux orbites périodiques attractives, ce qui nous permet de les détecter bien plus facilement qu'en observant le diagramme de bifurcation. Dans le domaine intermédiaire  $(7,36 \leq \gamma \leq 12,23)$ , on constate qu'il y a alternativement des attracteurs de dimension environ égale à 1 et des fenêtres de périodicité. On peut raisonnablement penser qu'il existe un ouvert dense dans l'espace des paramètres pour lequel il existe une orbite périodique attractive <sup>11</sup>. C'est ouvert n'est en revanche certainement pas de mesure totale.

La précision de ces calculs étant limitée par le faible nombre de points considérés pour chaque ensemble, il n'est pas aisé de déterminer s'il y a ou non réellement des attracteurs de dimension non-entière. Si oui, elle n'est pas très grande, certainement inférieure à 1,5, et probablement supérieure à 1, dans la mesure où le calcul effectué sous-estime légèrement la dimension de l'attracteur (en particulier, le petit nombre de points utilisés peut créer de nombreux «trous» correspondant à la mesure physique sur l'attracteur, et non à un trou réel dans sa géométrie).

<sup>11.</sup> qui peut éventuellement coexister avec un autre attracteur.

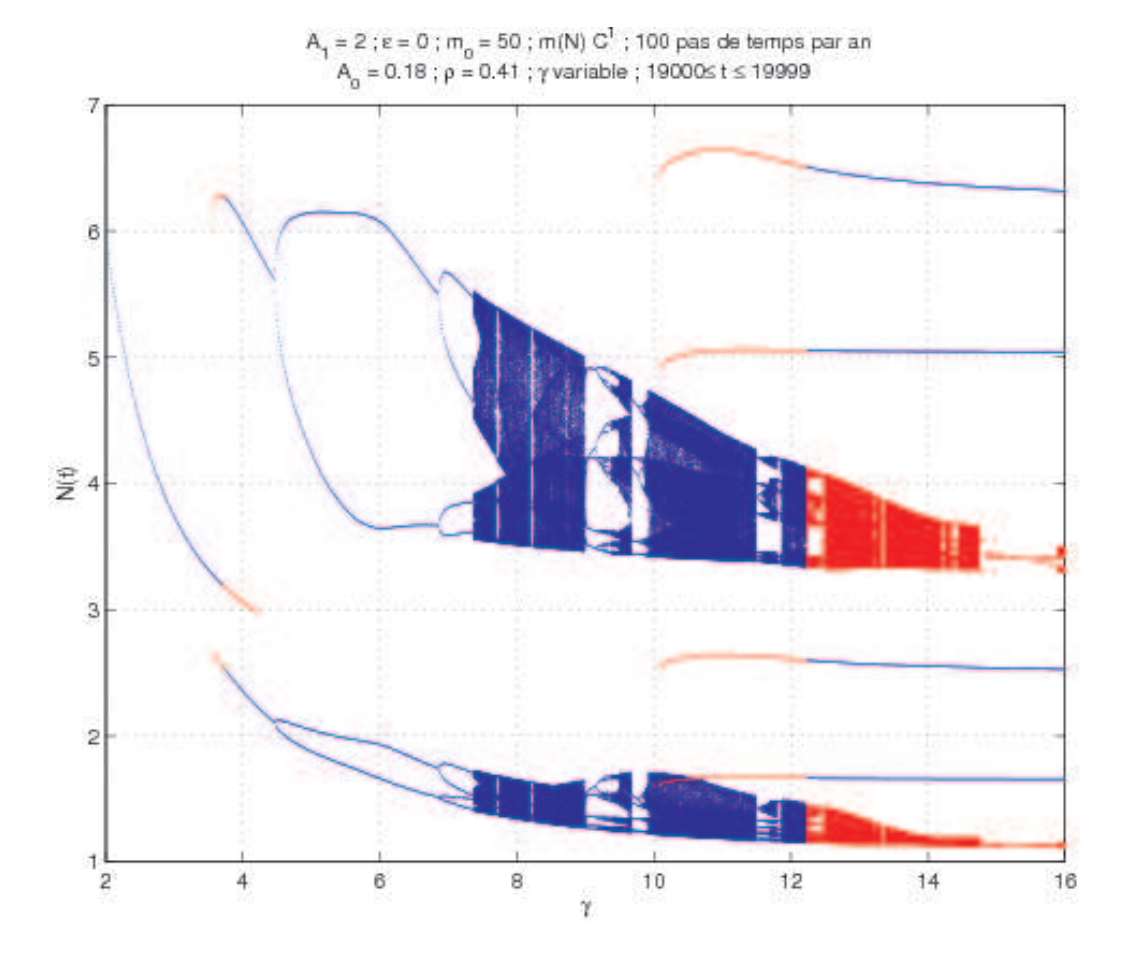

FIGURE 5 – Diagramme de bifurcation  $(0,18;0,41;\gamma)_{2 \leq \gamma \leq 16}$ . Pour certaines valeurs de  $\gamma$ , plusieurs attracteurs coexistent. On les a obtenus en utilisant la condition (I) (en bleu) et en prolongeant aussi loin que possible (en rouge) certaines branches interrompues dans le diagramme bleu. Noter que les saisons sont discontinues ( $\epsilon_{ete} = 0$ ).

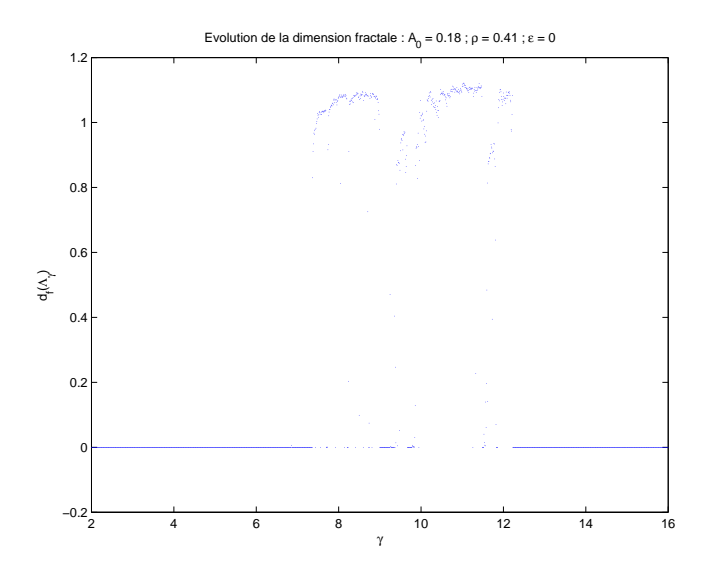

FIGURE 6 – Dimension fractale des attracteurs  $(0,18;0,41;\gamma)_{2 \leq \gamma \leq 16}$ . On s'est limité à la condition initiale (I).

Il y a un autre argument théorique en faveur d'une dimension fractale supérieure à 1 lorsqu'elle n'est pas nulle. En effet, s'il y a une orbite périodique hyperbolique instable, sa variété instable est contenue dans l'attracteur, qui doit donc avoir une dimension au moins égale à 1. Il est donc difficilement concevable que dans un grand domaine de l'espace des paramètres on puisse avoir un attracteur de dimension fractale comprise strictement entre 0 et 1.

Attracteurs de type Hénon En-dehors des fenêtres de périodicité apparaît un comportement stationnaire non-périodique, le long d'un attracteur qui semble constitué de deux morceaux de courbes. Un exemple est représenté avec la figure 7, où l'on a tracé les points  $(N(t), N(t + 1), N(t + 2))$ pour chaque valeur entière de  $t$  (10002  $\lt t \lt 19999$ ). On s'intéresse alors à la dynamique de l'application<sup>12</sup> f :  $(N(t), N(t+1), N(t+2)) \mapsto (N(t+1),$  $N(t+2)$ ,  $N(t+3)$ ). Par abus de notation, on écrira  $T<sup>1</sup>$  au lieu de f, sans perdre de vue que nous ne pouvons pas visualiser directement  $T^1$ . En utilisant deux couleurs suivant la parité de t, on constate que chacune des deux parties de l'attracteur est envoyée sur l'autre. En revanche, il ne semble pas possible (pour cette valeur de  $\gamma$ ) de séparer de la même façon l'attracteur en

<sup>12.</sup> Cette application n'est pas parfaitement bien définie, le système étudié étant de dimension infinie, alors que la visualisation considérée est une projection de celui-ci en dimension 3.

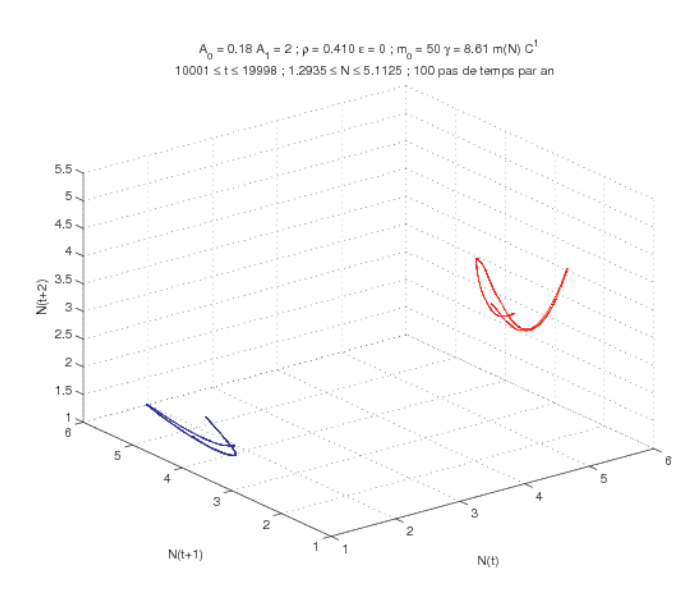

FIGURE  $7 - (0.18, 0.41, 8.61)$ . Condition initiale (I). Les deux composantes sont invariantes par  $T^2$ , qui y semble topologiquement mélangeante. Dimension fractale estimée :  $d_f \approx 1,06$ .

un plus grand nombre de composantes. Il semble donc que l'application  $f^2$ restreinte à chacune des deux composantes de l'attracteur soit topologiquement mélangeante (voir définition C.12).

Un zoom sur l'attracteur fait apparaître des structures semblables à celles de l'attracteur de Hénon (voir annexe C.3.7). Il est assez probable que la dynamique soit du même type, mais cela n'à pas été étudié précisément. La dimension fractale n'est pas clairement différente de 1, mais elle est sûrement sous-estimée à cause du petit nombre de points que nous avons calculé. Si elle s'avérait être clairement différente de 1, cela renforcerait l'hypothèse d'une dynamique de type Hénon.

Il n'y a pas toujours deux composantes. On le voit sur le diagramme de bifurcations notamment au voisinage des valeurs «limites» de  $\gamma$  (*i.e.* juste après une zone où il y a une orbite périodique attractive). Ainsi, pour  $\gamma = 8.62$ , on peut compter 10 composantes distinctes, et  $f^{10}$  semble topologiquement mélangeante sur chacune d'entre elles (figure 8). Dans les deux cas (figures 7 et 8), il semble donc qu'on ait une décomposition spectrale (voir théorème C.12) de l'attracteur Λ en un nombre fini de composantes (respectivement 2 et 10).

Lorsque  $\gamma$  évolue<sup>13</sup>, on observe que l'attracteur grandit petit-à-petit à

<sup>13.</sup> voir aussi l'animation film\_gamma\_100\_18\_200\_410\_00\_50\_\_1.avi (diagramme de

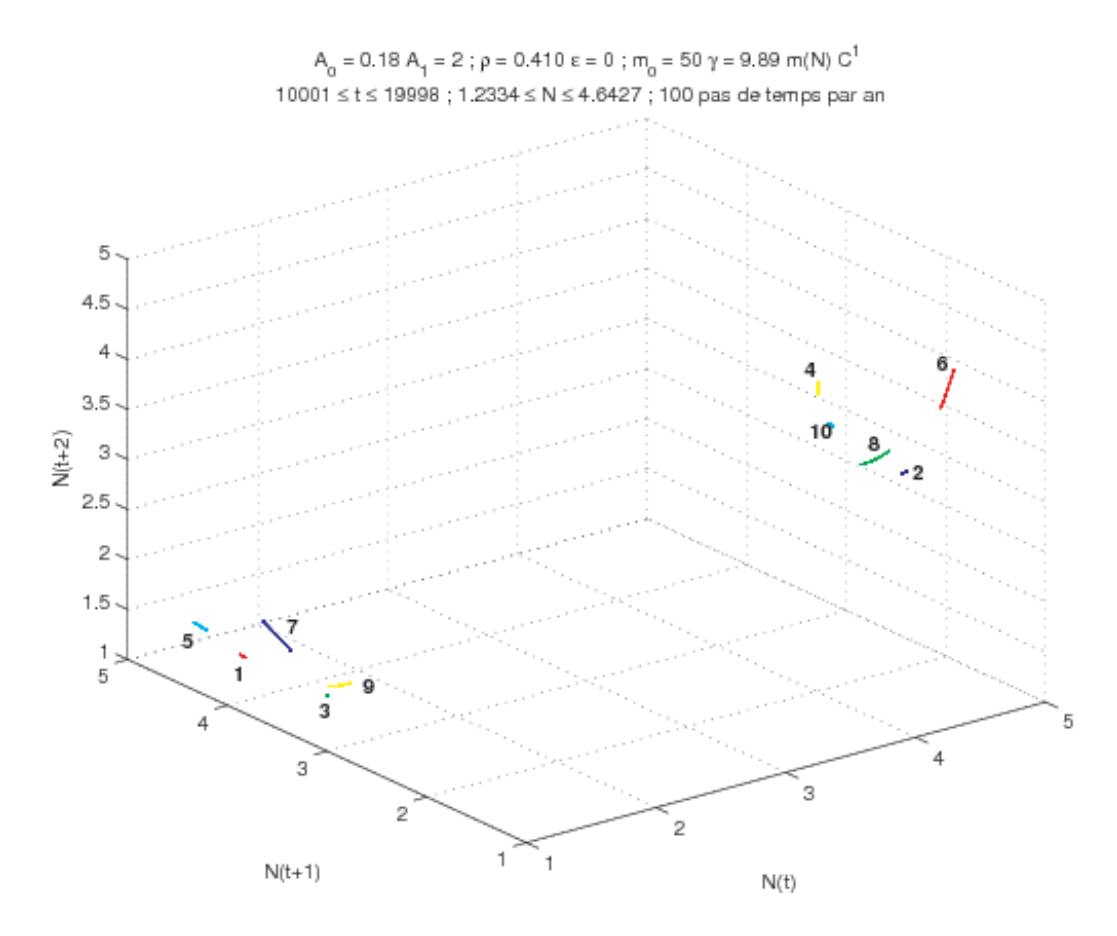

FIGURE  $8 - (0,18;0,41;9,89)$ . Condition initiale (I). Chacune des composantes est invariante par  $T^{10}$ , qui y semble topologiquement mélangeante. La numérotation des composantes correspond aux valeurs de  $t \mod 0.10$ . Comme à la figure 7, il y a deux groupes suivant la parité de t. Dimension fractale estimée :  $d_f \approx 0.92$ .

l'intérieur d'un même objet <sup>14</sup>, que l'on visualise à peu près en entier avec la figure 7. Tant que  $\gamma$  < 9,96, on remarque même que les orbites périodiques attractives sont contenues dans le même objet. Lorsque l'attracteur est continu mais en morceaux distincts, envoyés périodiquement l'un dans l'autre, chaque morceau grandit et ceux-ci fusionnent petit-à petit. Lorsque deux composantes fusionnent, la stabilité de chacune vis-à-vis de f (composée le bon nombre de fois) semble instantanément perdue, et il y a alors mélange topologique à l'intérieur de chaque composante. Cette fusion des composantes connexes s'apparente à la cascade inverse qui suit la cascade harmonique directe, comme c'est le cas pour la famille quadratique réelle (annexe C.7.2).

Discontinuités du diagramme Les discontinuités observées à  $\gamma = 3.70$  et  $\gamma = 12.23$  sont plutôt surprenantes. L'hypothèse la plus plausible serait qu'il existe à ces valeurs de  $\gamma$  deux attracteurs distincts, et la condition initiale (I) passe brusquement du bassin de l'un au bassin de l'autre. Pour tester cette hypothèse, nous avons choisi comme nouvelles conditions initiales les états stationnaires obtenus de part et d'autre de ces discontinuités, et nous avons fait varier γ pour déterminer s'il y a effectivement coexistence de deux attracteurs pour certaines valeurs de  $\gamma$ .

En repartant de l'équilibre obtenu avec  $\gamma = 3.70$ , nous avons pu continuer la branche du diagramme jusqu'à  $\gamma = 4.20$ . Ensuite, on retrouve l'orbite de période 2 déjà trouvée. Le même procédé nous permet de continuer jusqu'à  $\gamma = 4.23$ , mais nous n'avons plus pu retrouver l'équilibre ensuite en utilisant le même procédé. Dans l'autre sens, on prolonge le domaine où se trouve une orbite de période 2 attractive jusqu'à  $\gamma = 3{,}60$ . On peut ainsi tracer un nouveau diagramme de bifurcations autour de ces valeurs, avec cette fois les deux états stationnaires (figure 9).

La seconde discontinuité a lieu autour de  $\gamma = 12.23$  : on observe l'attracteur pour  $\gamma = 12.22$  et une orbite attractive de période 4 pour  $\gamma = 12.23$ . En repartant de l'état final obtenu pour  $\gamma = 12,22$ , on observe pour les valeurs supérieures de  $\gamma$  (au moins jusqu'à 16) un comportement similaire à ce qu'on constatait pour  $\gamma \leq 12.22$ , c'est-à-dire le même attracteur, avec parfois des orbites périodiques attractives (mais dans un domaine de valeurs de N différent de l'orbite de période 4). Inversement, l'orbite 4-périodique attractive persiste jusqu'à  $\gamma \approx 10,078$ .

Les attracteurs ainsi détectés sont représentés en rouge sur la figure 5. Dans ces deux cas, plusieurs attracteurs coexistent, mais il y a toujours des

bifurcation en quatre dimensions).

<sup>14.</sup> À de légères déformations près, notamment un changement de taille.

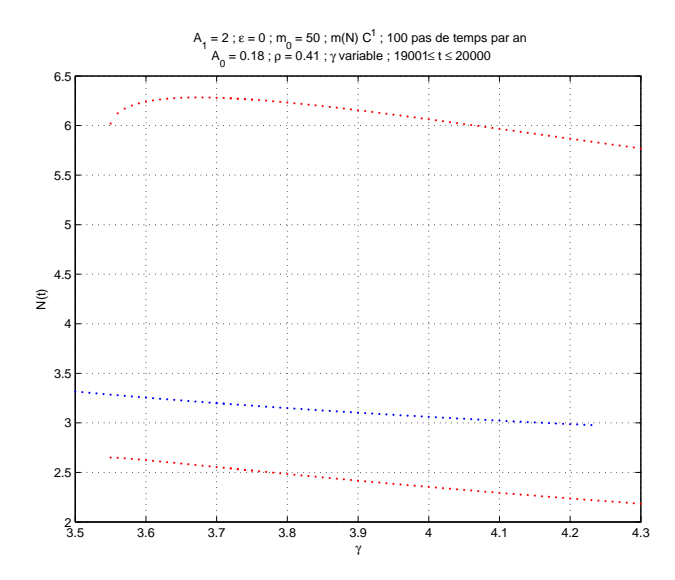

FIGURE 9 – Diagramme de bifurcation  $(0,18;0,41;\gamma)_{3,50<\gamma<4,30}$ . Deux attracteurs coexistent pour certaines valeurs de  $\gamma$  : un point fixe (au centre) et une orbite de période 2 (en haut et en bas). Avec la condition (I), on passe de l'un à l'autre pour  $3,70 < \gamma < 3,75$ .

discontinuités dans le diagramme. Pour certaines valeurs de  $\gamma$  (envion 3,60 et 10,078), des orbites périodiques deviennent attractives. A l'inverse, pour  $\gamma \approx 4.23$ , l'équilibre devient instable. Il pourrait donc s'agir d'une bifurcation du type de  $f_{(+1),\tau}$  (voir annexe C.6.2, figure 56). Il est également possible que le diagramme soit en réalité continu, mais que les bassins d'attraction des orbites périodiques attractives soient trop réduits pour que l'on puisse les atteindre par des simulations, avec la méthode que nous avons employée ici. Un petit travail théorique serait nécessaire pour éclairer ce point.

#### 4.1.2  $A_0 = 0.18, \ \rho = 0.30, \ \gamma \text{ variable}$

Suite à une rapide exploration en faisant varier  $\rho$ , et au vu de l'intérêt des valeurs (0,18; 0,30; 8,25) (voir figure 12), nous avons effectué une deuxième exploration à  $\gamma$  variable, autour de ces nouvelles valeurs. Le diagramme de bifurcation ainsi obtenu est représenté figure 10. Il est très semblable au diagramme 5, mise à part l'absence de deux composantes bien distinctes pour la plupart des valeurs de  $\gamma$ , et le faible nombre de fenêtres de périodicité.

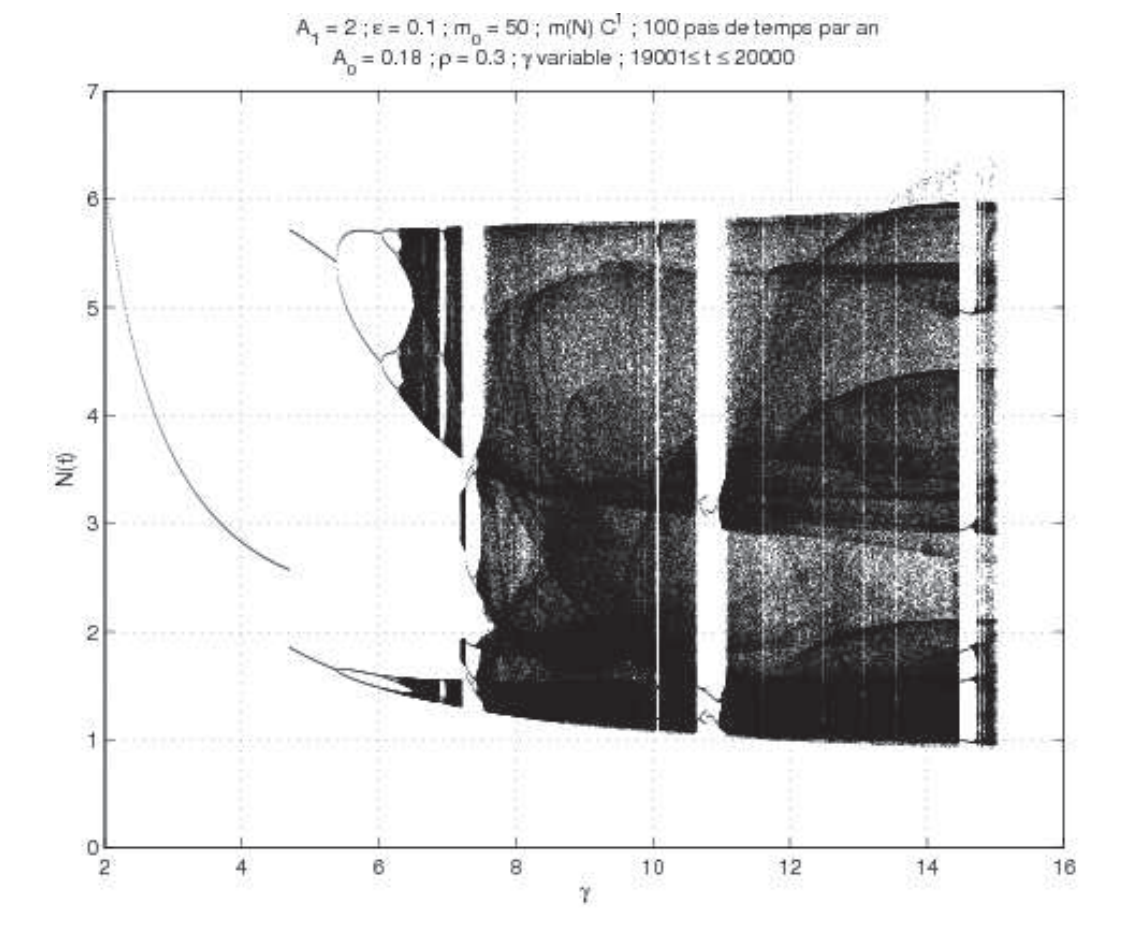

FIGURE 10 – Diagramme de bifurcation  $(0,18;0,30;\gamma)_{2 \leq \gamma \leq 15}$ . Les saisons sont continues ( $\epsilon_{ete} = 0,1$ ). Condition initiale (I).

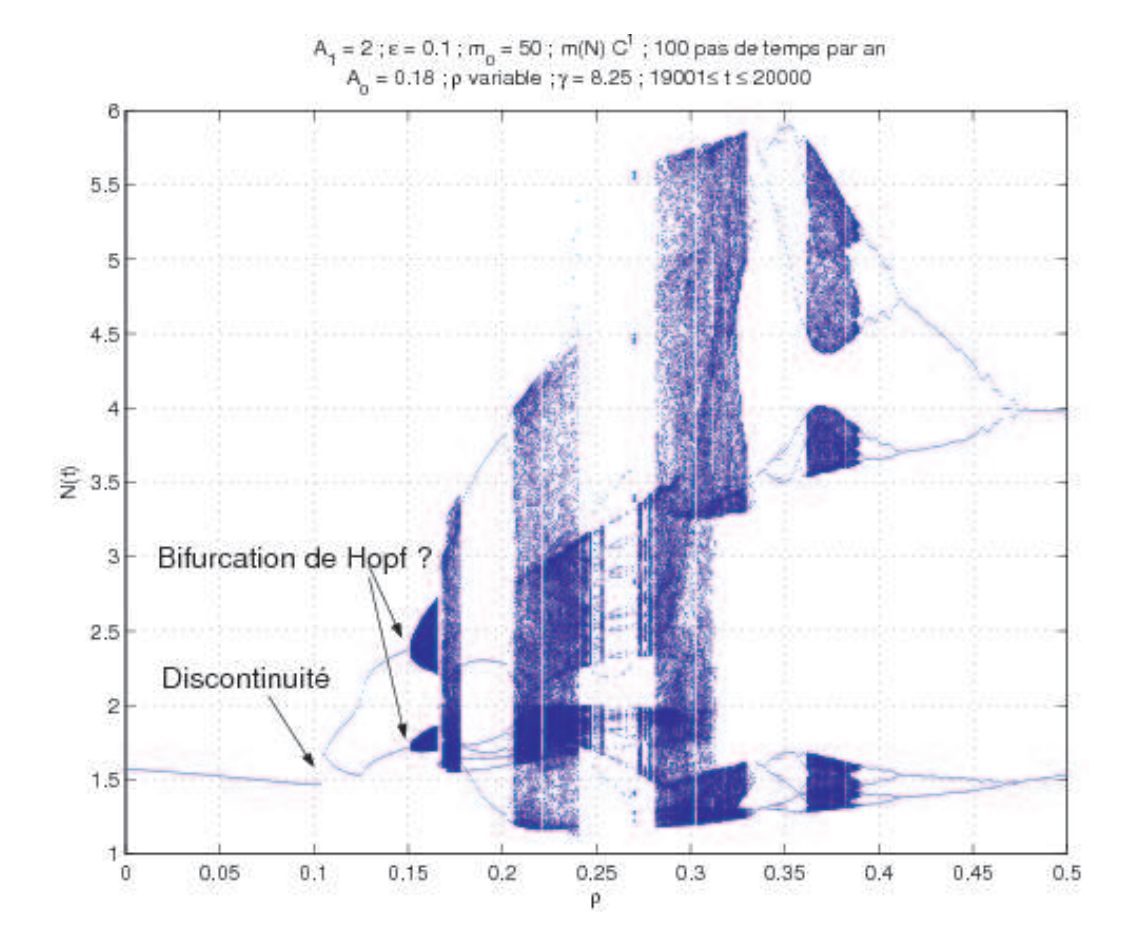

FIGURE 11 – Diagramme de bifurcation  $(0,18;\rho;8,25)_{0 \leq \rho \leq 0,5}$ . Les saisons sont continues ( $\epsilon_{ete} = 0,1$ ). Condition initiale (II).

## 4.1.3  $A_0 = 0.18$ ,  $\rho$  variable,  $\gamma = 8.25$

Le facteur saisonnier semble jouer un rôle déterminant dans la dynamique du système (le modèle non-saisonnier est particulièrement simple, alors que pour des valeurs de ρ plus proches de la réalité, on observe des comportements bien plus complexes, e.g. figure 12). Le diagramme de bifurcation obtenu en faisant varier  $\rho$  est représenté figure 11. Une autre condition initiale, notée (II), a été utilisée pour ces simulations (voir figure 50). On observe comme précédemment une discontinuité dans le diagramme, pour  $\rho$  proche de 0,1, mais nous n'avons pas essayé de prolonger les deux branches interrompues.

Bifurcation de Hopf On constate sur ce diagramme un phénomène que nous n'avions pas trouvé sur les diagrammes précédents : une bifurcation de

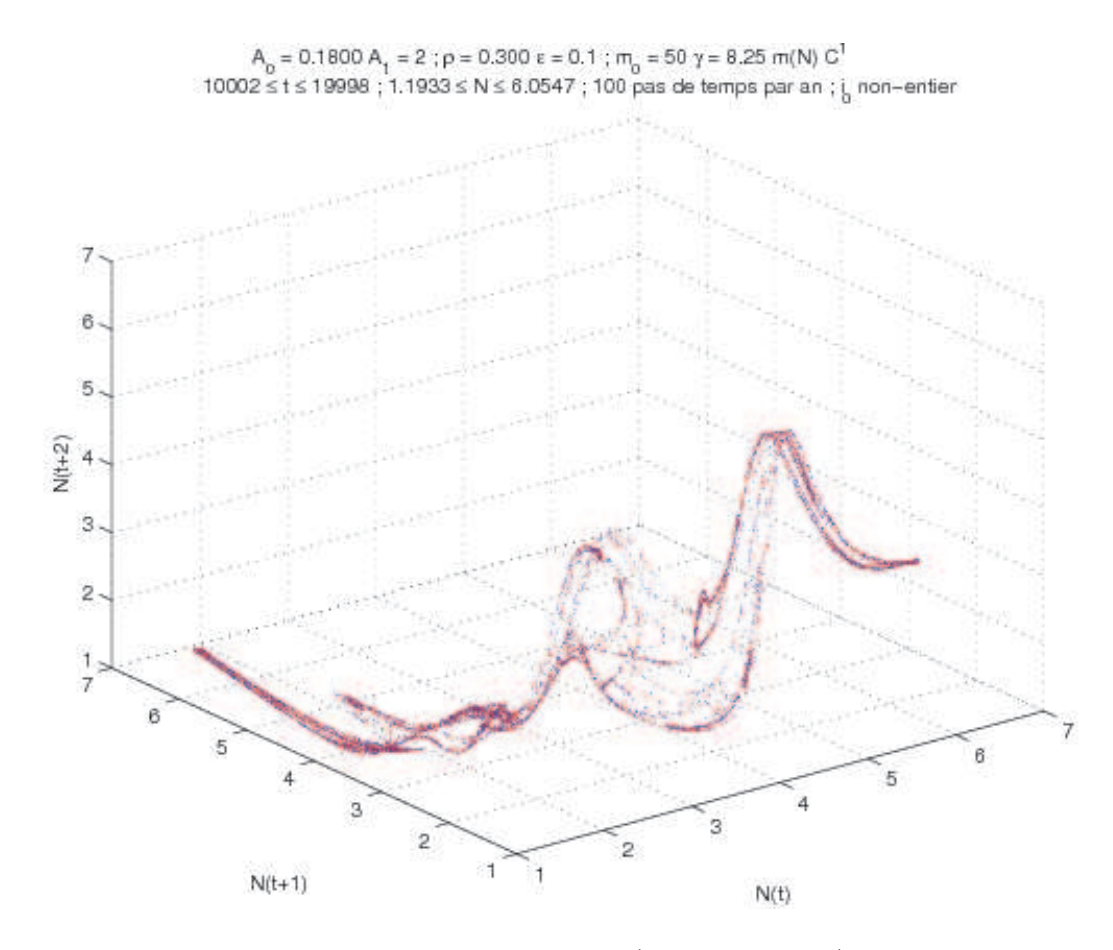

Figure 12 – Un comportement complexe : (0,18; 0,30; 8,25). Les saisons sont continues ( $\epsilon_{ete} = 0,1$ ). Condition initiale (II). Il semble que  $T^1$  soit mélangeante sur cet attracteur. Dimension fractale estimée :  $d_f \approx 1,19$ .

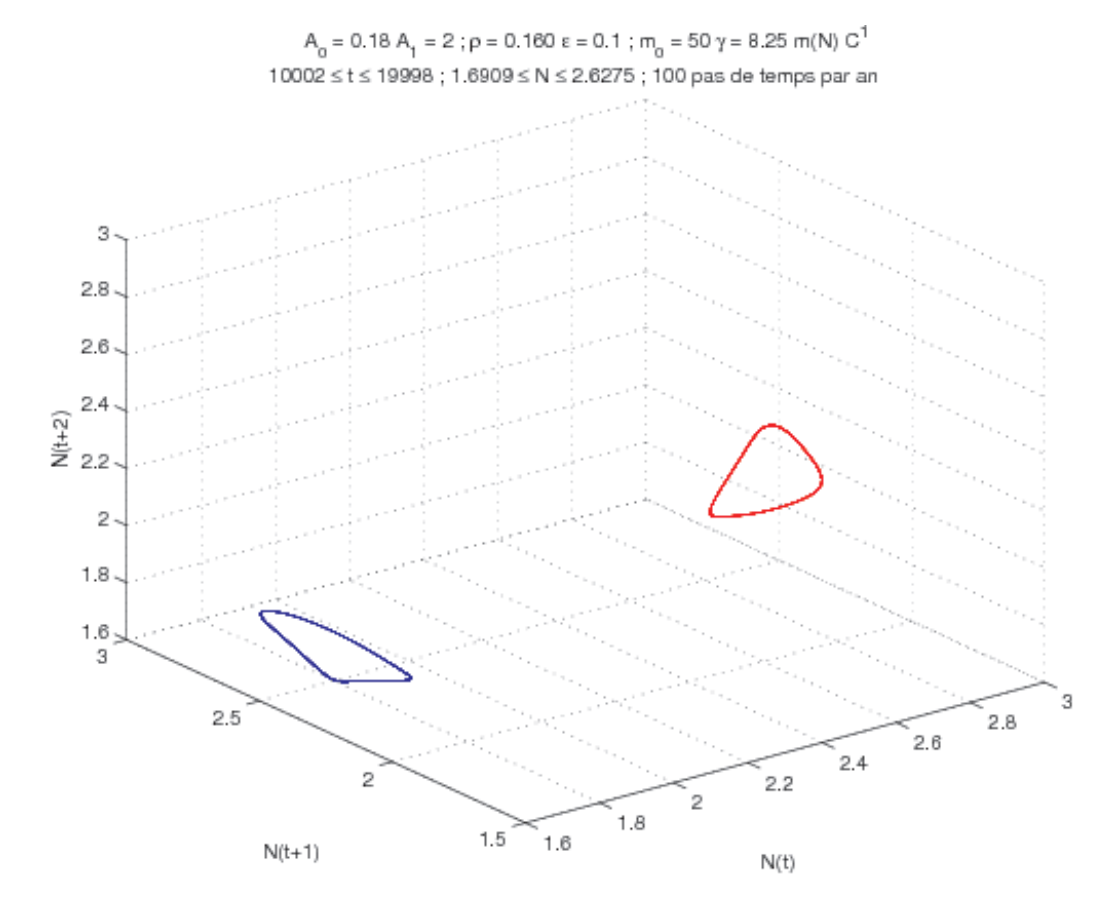

Figure 13 – Deux «cycles» : (0,18; 0,16; 8,25). Condition initiale (II). Chaque composante est invariante par  $T^2$ . Dimension fractale estimée :  $d_f \approx 0.99$ .

Hopf pour  $\rho \approx 0.152$ . On passe en effet d'une orbite attractive de période 2 à deux «cycles» attractifs stables, qui persistent jusquà  $\rho \approx 0.165$  (la figure 13 en représente un exemple).

Cet attracteur est de dimension fractale 1 et chaque lacet est parfaitement connexe. Il n'est en revanche pas totalement certain que  $T^2$  soit bien topologiquement mélangeante sur chacun, bien que l'on n'ait vu aucune périodicité évidente. La dynamique de  $f$  sur ces cycles n'est pas forcément simple (*i.e.* topologiquement conjuguée à une rotation), et le cycle ne coïncide peut-être pas exactement avec l'attracteur. Répondre à ces questions demanderait une étude plus poussée.

## 4.1.4 A<sub>0</sub> variable,  $\rho = 0.3$ ,  $\gamma = 8.25$

Pour cette dernière exploration préliminaire, une difficulté supplémentaire a été de trouver une façon de faire varier la valeur de  $A_0$  plus finement que le pas de discrétisation. Celle-ci a conduit à utiliser la méthode évoquée à la fin du paragraphe A.1. Les résultats obtenus sont représentés dans le diagramme de bifurcations de la figure 14.

Décomposition spectrale L'utilisation de 2 couleurs de visualisation montre que la 2-périodicité de la figure 15 ne se retrouve pas à la figure 12. Il y ainsi initialement deux composantes connexes bien distinctes, l'une étant l'image de l'autre par l'application  $T^1$ . Sur chaque composante,  $T^2$  semble mélangeante. On a ainsi une décomposition spectrale avec 2 composantes (voir théorème C.12). Lorsque celles-ci fusionnent, on perd cette 2-périodicité et  $T<sup>1</sup>$  devient topologiquement mélangeante. On retrouve le même comportement que précédemment avec le diagramme  $(0.18; 0.41; \gamma)$ .

## 4.2 Étude du cas (0,15; 0,30; 8,25)

Essayons de comprendre la dynamique de la figure 15. Nous avons vu qu'il y a deux composantes connexes distinctes, il suffit donc de considérer l'une des deux pour comprendre la dynamique de  $T^1$ . Elle est représentée figure 16.

#### 4.2.1 Visualisation en dimension 3

La représentation que nous avons choisie (arbitrairement) est-elle correcte ? Cette question est fondamentale : nous projetons en effet un objet de dimension infinie <sup>15</sup> dans un espace de dimension 3.

<sup>15.</sup> après discrétisation, on se limite à une dimension finie très grande, ici 201.
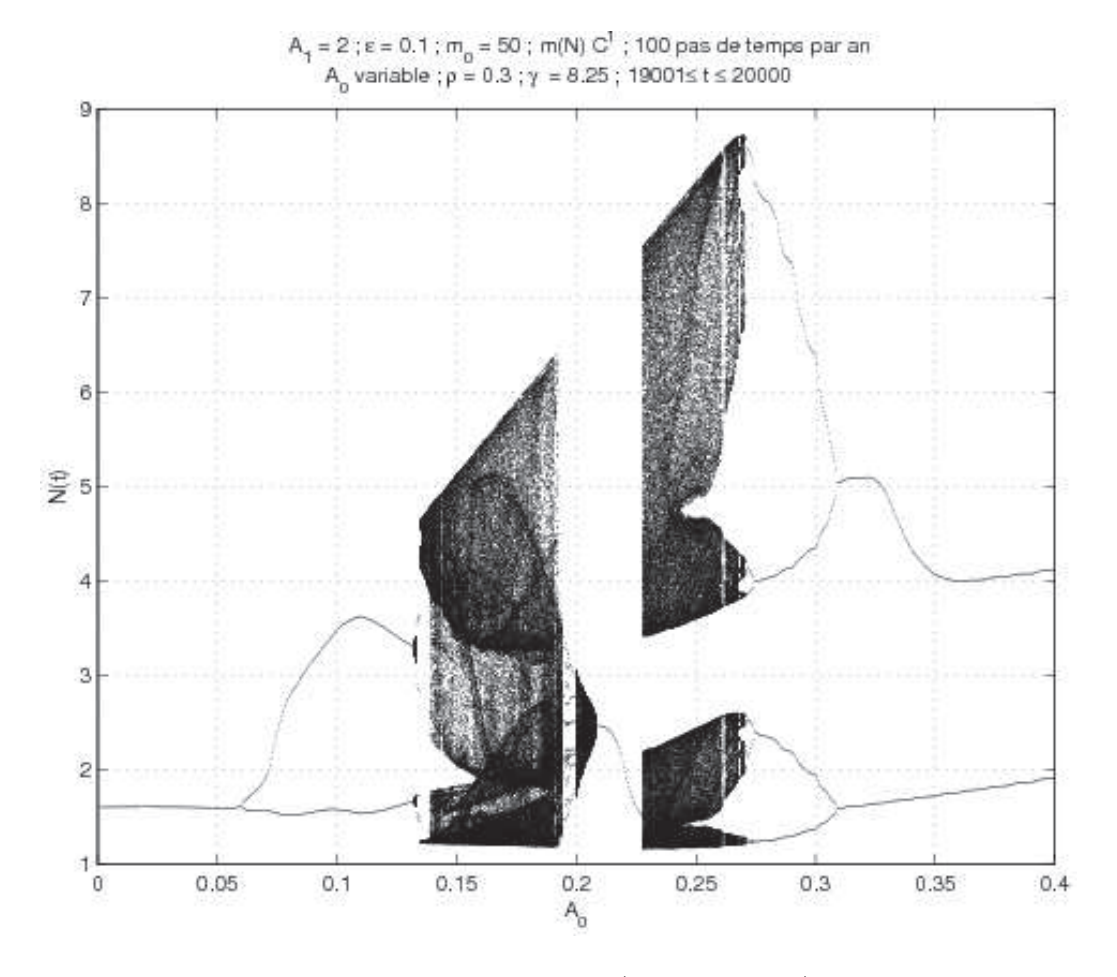

FIGURE 14 – Diagramme de bifurcation  $(A_0; 0,30; 8,25)_{0 \leq A_0 \leq 0,4}$ . Condition initiale (II).

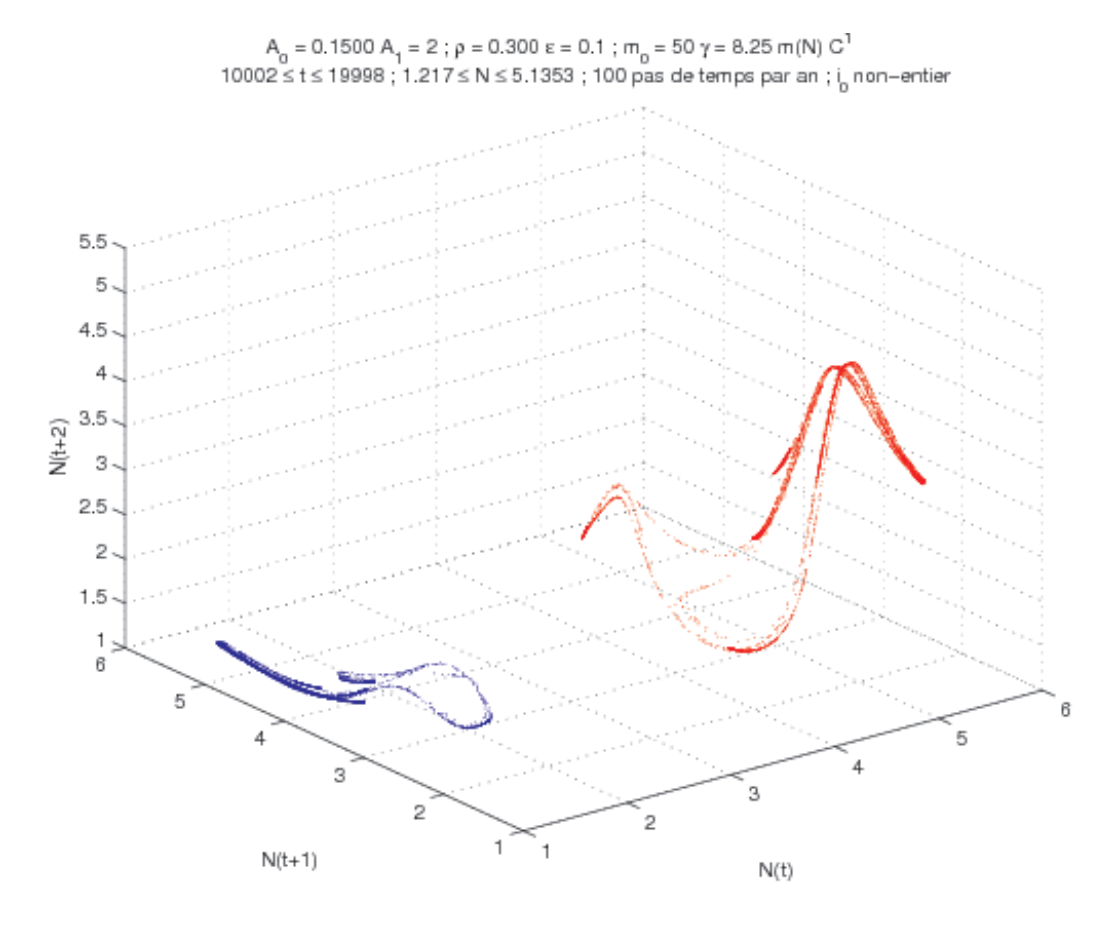

FIGURE  $15$  – Un comportement complexe :  $(0,15;0,30;8,25)$ . Condition initiale (II). Les deux composantes sont invariantes par  $T^2$ , qui semble topologiquement mélangeante sur chacune.

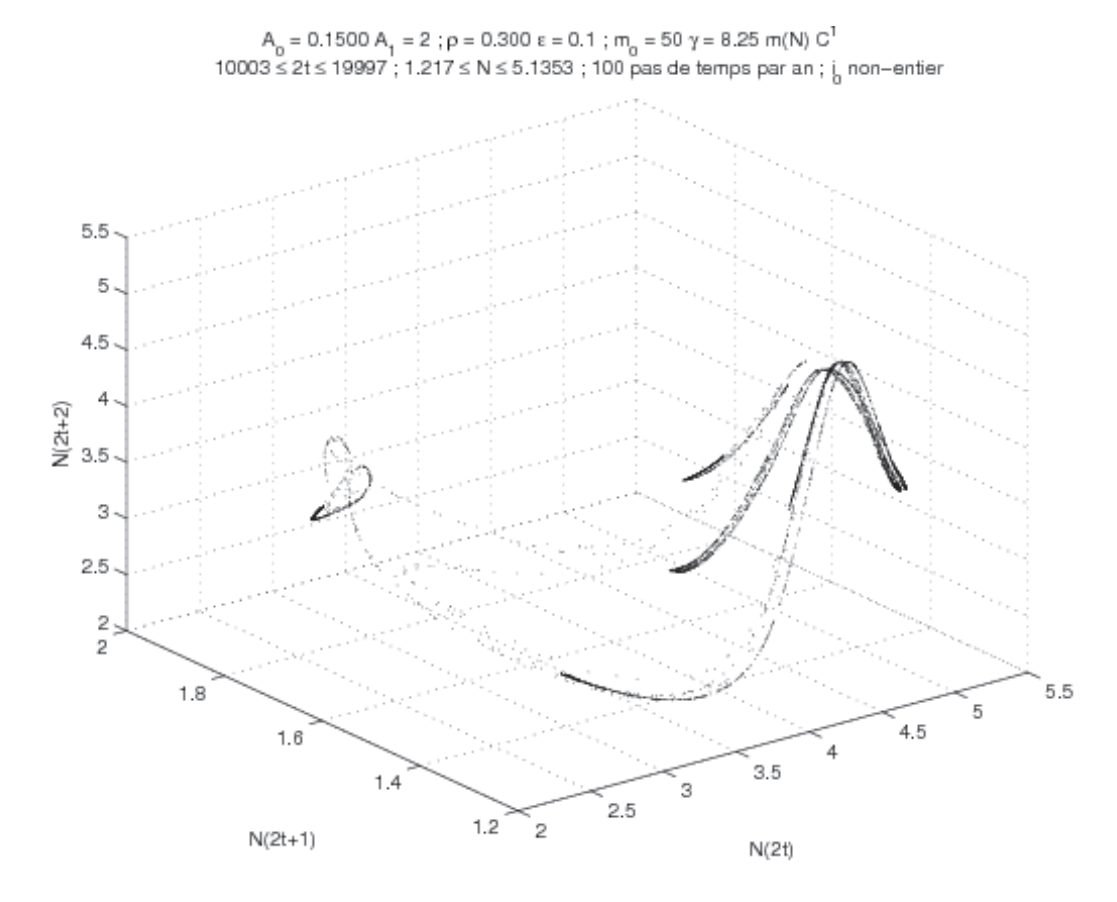

FIGURE  $16 - (0,15; 0,30; 8,25)$  Condition initiale (II). On n'a conservé qu'une composante connexe.

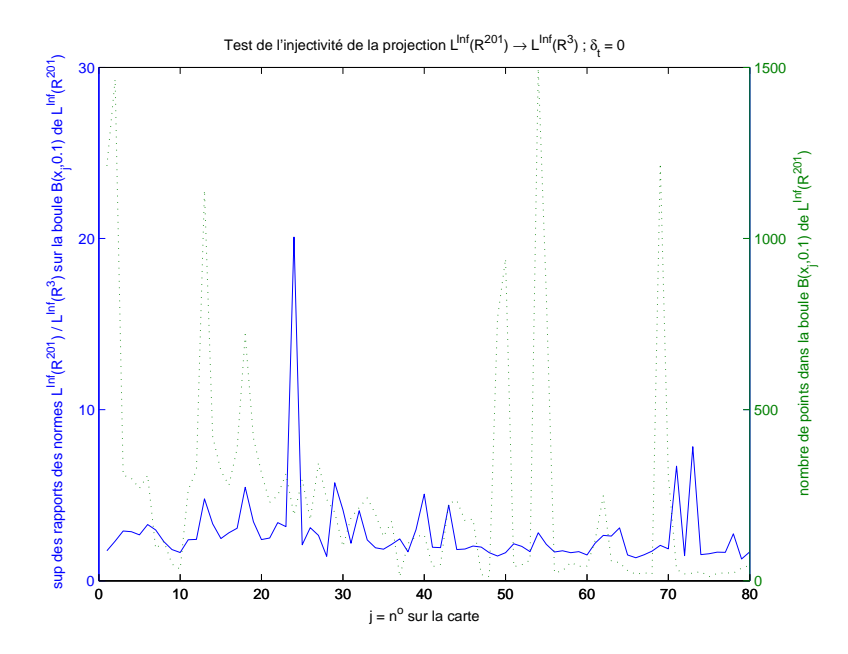

FIGURE 17 – Injectivité de la projection : norme  $L^{\infty}$ ,  $\delta_t = 0$ .

Injectivité de la projection Pour tenter d'y répondre, nous pouvons évaluer la qualité de la «projection»  $\pi$  :  $\mathbb{R}^{201} \to \mathbb{R}^3$ ,  $x_{201}(t) = (N(t +$  $(k/100))_{k=0...200} \mapsto (N(t), N(t+1), N(t+2))= x_3(t)$  où  $N(t)$  désigne la population mature à l'instant t, en différents points de l'attracteur. Nous voulons nous assurer que des points proches dans  $\mathbb{R}^3$  sont également proches dans  $\mathbb{R}^{201}$ , c'est-à-dire majorer sup<sub>t≠t'∈N</sub>  $\frac{||x_{201}(t)-x_{201}(t')||_{\mathbb{R}^{201}}}{||x_3(t)-x_3(t')||_{\mathbb{R}^3}}$  $\frac{\log(1(t) - x_{201}(t))\|_{\mathbb{R}^{201}}}{\|x_3(t) - x_3(t')\|_{\mathbb{R}^3}}$  pour différents choix de normes  $(L^1, L^2$  ou  $L^{\infty})$ .

Le résultat, représenté à la figure 17, montre que cette quantité est raisonnablement bornée. Avec les normes  $L^1$  ou  $L^2$ , le résultat semble un petit peu meilleur, mais reste du même ordre de grandeur. Une zone de l'attracteur semble en revanche être un peu moins bien représentée par cette projection, il s'agit du point 24 (et plus généralement des points 21 à 30). En se reportant à la figure 25 où sont localisés ces points (voir section 4.2.3), on constate qu'il s'agit de la zone de pli. Une vue rapprochée sur cette zone de l'attracteur montre en effet des filaments entrelacés, et certains rapprochements de filaments semblent dûs à la projection.

Choix de l'origine des temps Nous l'avons arbitrairement fixée à la fin de l'été, mais ce choix est-il judicieux ? Nous avons donc fait les mêmes calculs que précédemment en décalant l'origine des temps. Il semble que

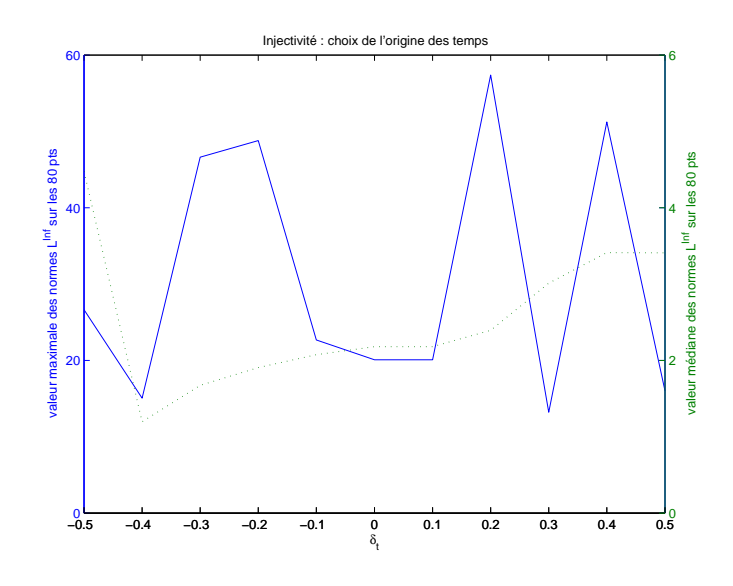

FIGURE 18 – Injectivité de la projection : norme  $L^{\infty}$ ,  $\delta_t$  variable.

l'instant choisi initialement n'est pas mauvais. La «meilleure» origine semble se situer autour de  $\delta_t = 0.4$ , mais la différence avec  $\delta_t = 0$  n'est pas flagrante (figure 18).

On peut expliquer ces résultats en observant l'évolution en temps continu de  $N(t)$ . En effet, la population mature atteint tous les deux ans — un peu après le milieu de l'été — un maximum élevé, suivi d'une chute brutale d'effectif. La valeur  $\delta_t = -0.4$  correspond à l'instant du pic de population, qui est suivi d'une simple diminution linéaire de  $N(t)$  (dûe à la mortalité naturelle, en l'absence de naissances), si bien que les instants qui suivent sont encore des origines des temps de bonne qualité.

Il est également intéressant, en vue de comprendre la dynamique en temps continu du système, de visualiser l'évolution de l'attracteur tridimensionnel <sup>16</sup> lorsque l'on fait varier l'origine des temps  $\delta_t$  dans l'intervalle [−1; 1], la valeur 0 correspondant à la fin de l'été. La figure 19 en donne un exemple, pour  $\delta_t = -0.4$ .

Échelle logarithmique Une autre piste possible est de visualiser la projection tridimensionnelle de l'attracteur suivant une échelle logarithmique, c'est-à-dire de considérer les points  $(\log N(t), \log N(t+1), \log N(t+2))$  pour

<sup>16.</sup> l'animation film\_delta.avi permet une bonne compréhension de la façon dont l'attracteur se déforme, pour passer d'une composante à l'autre quand  $\delta_t$  varie de −1 à 0 ou de 0 à 1.

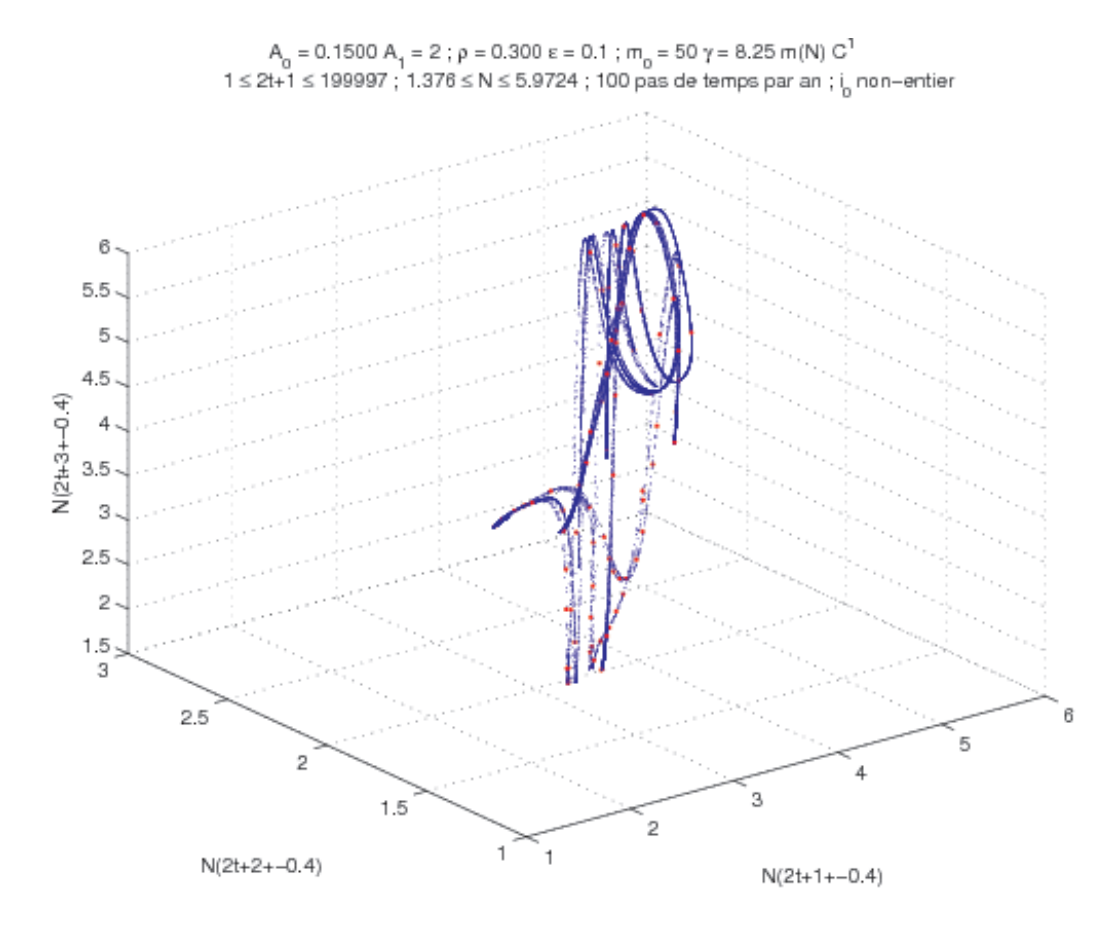

FIGURE 19 – Visualisation de l'attracteur  $(0,15;0,30;8,25)$  avec une origine des temps  $\delta = -0, 4$ .

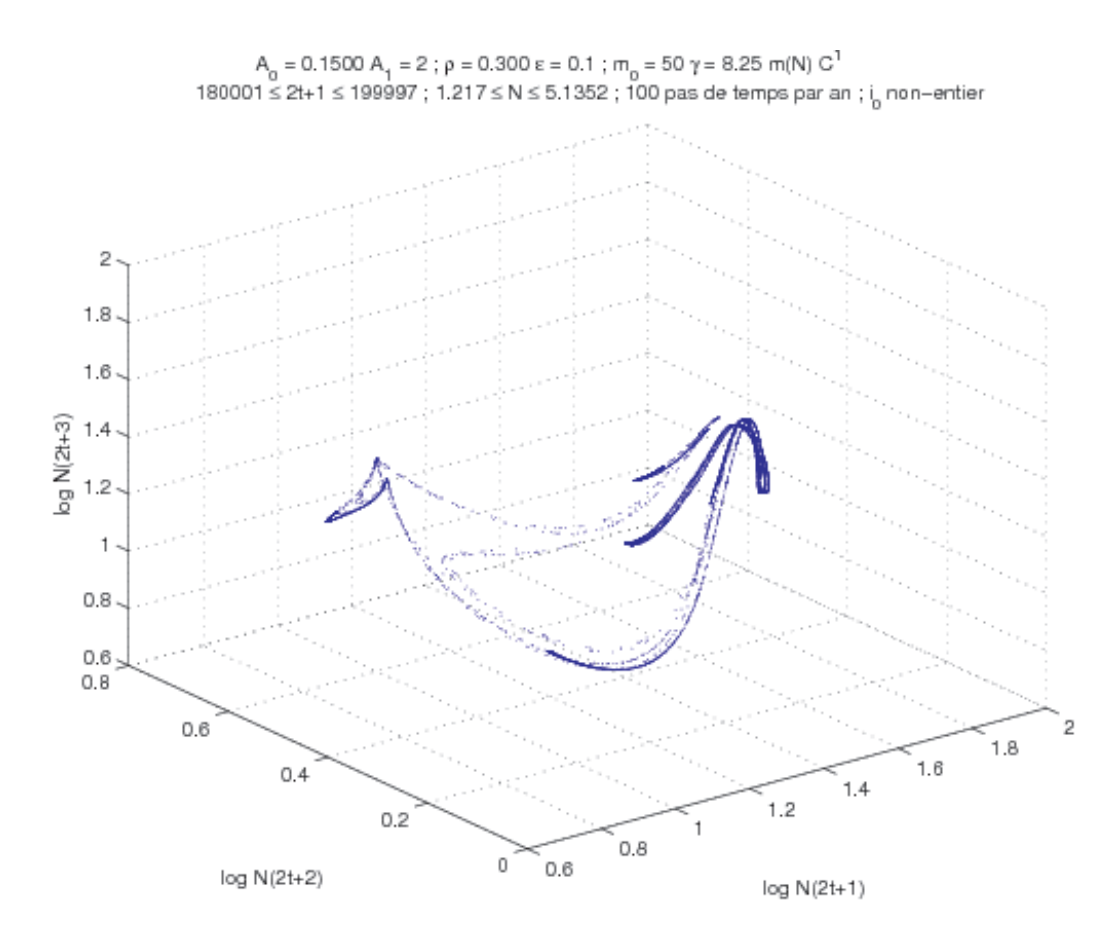

FIGURE  $20$  – Visualisation de l'attracteur  $(0,15;0,30;8,25)$  avec une échelle logarithmique.

t entier grand.

Au vu de la figure 20, l'apport d'un tel changement d'échelle n'est pas évident. L'attracteur est légèrement déformé, mais garde le même aspect, et certaines zones semblent toujours aussi «emmêlées». Une évaluation quantitative de la qualité de cette nouvelle projection, comme effectué précédemment, confirme l'aspect visuel : il n'y a pas de gain significatif.

## 4.2.2 Géométrie de l'attracteur

La figure 22 représente de façon simplifiée la géométrie de l'attracteur de la figure 16, en distinguant neuf régions principales. Celles-ci sont nommées en fonction de leur forme et de leur position dans l'attracteur, identifié au corps d'un animal dont la tête serait située à droite (chevelure-cou-pli-pointe) et la queue à gauche.

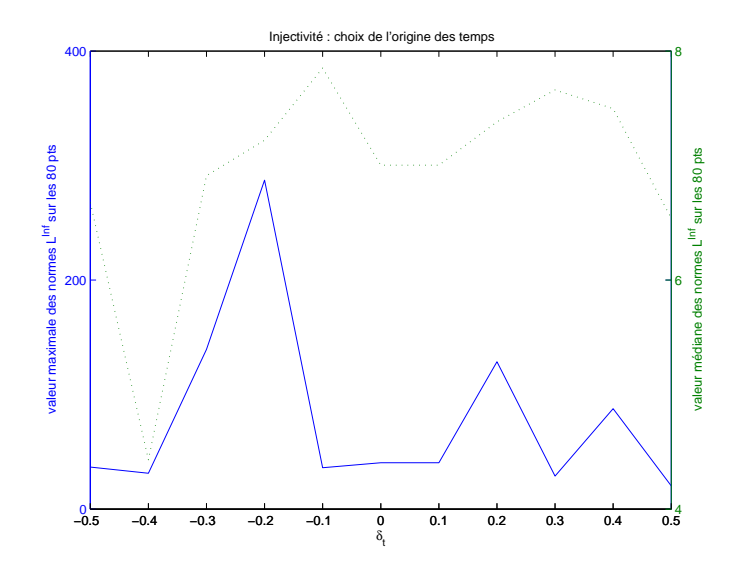

Figure 21 – Qualité de la projection en échelle logarithmique.

Quatre phénomènes principaux semblent pouvoir expliquer la complexité de l'attracteur que nous observons. Les deux premiers étaient déjà présents dans le solénoïde : un très fort pincement et un étirement. Le troisième est également présent dans l'attracteur de Hénon : un pli (il y en a peut-être plusieurs ici). Le quatrième semble nouveau, et ressemble à un ou plusieurs «embranchements». Avec la numérotation introduite dans la section précédente, on peut en situer trois : 67–80, 63–55, 58–74. Cela ne signifie pas pour autant que ces embranchements sont distincts.

Localement, l'attracteur ressemble au produit d'une droite et d'un ensemble de Cantor (figure 23), sauf en certains points où l'on observe des «pointes» (figure 24). Par ces aspects, il ressemble beaucoup à l'attracteur de Hénon<sup>17</sup>.

## 4.2.3 Dynamique sur l'attracteur

Considérons l'application  $T^2$ . Comment agit-elle sur les points de l'attracteur ? Pour essayer de le comprendre, 80 points ont été choisis <sup>18</sup> sur l'attracteur, numérotés de 1 à 80, comme représenté sur la figure 25 (des vues plus rapprochées sont en annexe D). La position des images directes et réciproques de ces 80 points est indiquée dans le tableau 1.

<sup>17.</sup> voir annexe C.3.7.

<sup>18.</sup> Ce choix a été fait arbitrairement, en essayant de répartir ces points uniformément suivant la mesure de Hausdorff sur l'attracteur, et non la mesure physique.

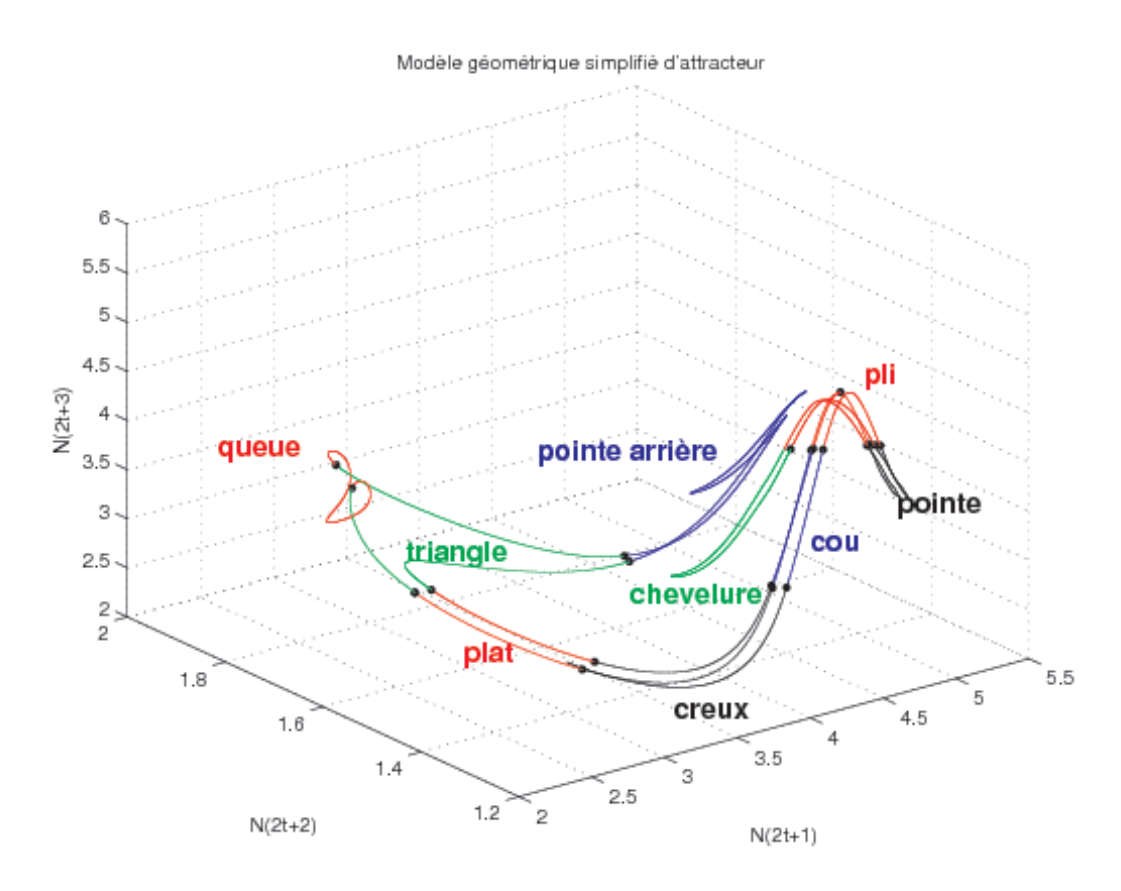

Figure 22 – Représentation grossière de la géométrie de l'attracteur  $(0,15; 0,30; 8,25)$ .

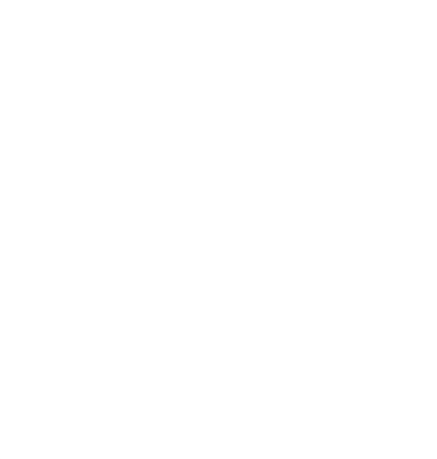

Figure 23 – Zoom sur un filament, au voisinage du point 23.

|                                                                                                    | $54 - 55 \rightarrow 1 \rightarrow 49$ |                                                                                                    | $35 \rightarrow 11 \rightarrow 16\text{--}20$ |                                                                                 |
|----------------------------------------------------------------------------------------------------|----------------------------------------|----------------------------------------------------------------------------------------------------|-----------------------------------------------|---------------------------------------------------------------------------------|
| $54\text{--}55 \rightarrow 2 \rightarrow 50$                                                             |                                        |                                                                                                    | $36 \rightarrow 12 \rightarrow 26$            |                                                                                 |
| $56-61 \rightarrow 3 \rightarrow 39$                                                                     |                                        | $26-27 (9^{3+}) \rightarrow 13 \rightarrow 69$                                                                            |                                               |                                                                                 |
| $55-62 \rightarrow 4 \rightarrow 38$                                                                     |                                        |                                                                                                    | $27-15 \rightarrow 14 \rightarrow 46-34$      |                                                                                 |
| $53 \rightarrow 5 \rightarrow 39-40$                                                                     |                                        | $39 \rightarrow 15 \rightarrow 28 \text{--} 16$                                                                           |                                               |                                                                                 |
| $62 \to 6 \to 39\text{--}40$                                                                             |                                        | $32 - 23 \rightarrow 16 \rightarrow 28 - 27$                                                                              |                                               |                                                                                 |
| $62\text{--}64 \rightarrow 7 \rightarrow 39\text{--}40$                                                  |                                        | $21 \rightarrow 17 \rightarrow 35$                                                                                        |                                               |                                                                                 |
| $52 \rightarrow 8 \rightarrow 30$                                                                        |                                        | $24 \rightarrow 18 \rightarrow 69\text{--}69$                                                                             |                                               |                                                                                 |
| $51-75 \rightarrow 9 \rightarrow 40$                                                                     |                                        | $29 \rightarrow 19 \rightarrow 46-34$                                                                                     |                                               |                                                                                 |
| $59-60 \rightarrow 10 \rightarrow 68$                                                                    |                                        | $40 \rightarrow 20 \rightarrow 26-27$                                                                                     |                                               |                                                                                 |
|                                                                                                    |                                        |                                                                                                    |                                               |                                                                                 |
| $46 \rightarrow 21 \rightarrow 17$                                                                       | $45-46 \rightarrow 31 \rightarrow 24$  |                                                                                                    |                                               | $43-43 \rightarrow 41 \rightarrow 53-55$                                        |
| $34 \rightarrow 22 \rightarrow 18$ -13<br>$37 \rightarrow 32 \rightarrow 16-28$                          |                                        | $45 \to 42 \to 62 - 55$                                                                                                   |                                               |                                                                                 |
| $50 \rightarrow 23 \rightarrow 18 - 17$   $46 - 45 \rightarrow 33 \rightarrow 15 - 17$                   |                                        | $49 \rightarrow 43 \rightarrow 41 - 42 \ (1^{3+})$                                                                        |                                               |                                                                                 |
| $31 \rightarrow 24 \rightarrow 18$ $12-13 \rightarrow 34 \rightarrow 22$                                 |                                        |                                                                                                    |                                               | $13-14 \rightarrow 44 \rightarrow 62-64$                                        |
| $39-38 \rightarrow 25 \rightarrow 20-19$   $17 \rightarrow 35 \rightarrow 11$                            |                                        |                                                                                                    | $17-18 \rightarrow 45 \rightarrow 42$         |                                                                                 |
| $12 \rightarrow 26 \rightarrow 13 - 12$   $14 - 15 \rightarrow 36 \rightarrow 12$                        |                                        |                                                                                                    | $19-18 \rightarrow 46 \rightarrow 21$         |                                                                                 |
| $20-20 \rightarrow 27 \rightarrow 13-13$   $07-71 \rightarrow 37 \rightarrow 32$                         |                                        |                                                                                                    | $76 - 76 \rightarrow 47 \rightarrow 61 - 63$  |                                                                                 |
| $15-12 \rightarrow 28 \rightarrow 14-15$   $04 \rightarrow 38 \rightarrow 24-25$                         |                                        |                                                                                                    | $07-06 \rightarrow 48 \rightarrow 63-41$      |                                                                                 |
| $07-06 \rightarrow 29 \rightarrow 19$ $03 \rightarrow 39 \rightarrow 15$                                 |                                        |                                                                                                    |                                               | $01 \rightarrow 49 \rightarrow 43$                                              |
| $08 \to 30 \to 18\text{--}19$<br>$09 \rightarrow 40 \rightarrow 20$                                      |                                        |                                                                                                    |                                               | $02 \rightarrow 50 \rightarrow 23$                                              |
|                                                                                                    |                                        |                                                                                                    |                                               |                                                                                 |
| $41-63 \rightarrow 51 \rightarrow 09-08$                                                                 |                                        |                                                                                                    |                                               | $68 \rightarrow 61 \rightarrow 03 - 07$ $63 - 64 \rightarrow 71 \rightarrow 80$ |
| $41 \text{--} 63 \rightarrow 52 \rightarrow 08$                                                          |                                        | $70-45 \rightarrow 62 \rightarrow 06$                                                                                     |                                               | $65 \rightarrow 72 \rightarrow 79$                                              |
|                                                                                                    |                                        |                                                                                                    |                                               |                                                                                 |
| $41\text{--}63 \rightarrow 53 \rightarrow 05$<br>$69 \rightarrow 54 \rightarrow 01 - 05$                 |                                        | $43-41 \rightarrow 63 \rightarrow 07-03$   $63-41 \rightarrow 73 \rightarrow 78$<br>$44-46 \rightarrow 64 \rightarrow 75$ |                                               |                                                                                 |
|                                                                                                    |                                        |                                                                                                    |                                               | $66 \rightarrow 74 \rightarrow 77$                                              |
| $41-42$ $(1^{3+}) \rightarrow 55 \rightarrow 04-02$                                                      |                                        | $77-78 \rightarrow 65 \rightarrow 72$                                                                                     |                                               | $64 \rightarrow 75 \rightarrow 76$                                              |
| $67 - 80 \rightarrow 56 \rightarrow 08 - 03$                                                             |                                        | $77-76 \rightarrow 66 \rightarrow 74$                                                                                     |                                               | $75 \to 76 \to 47 - 67$                                                         |
| $80 \rightarrow 57 \rightarrow 09\text{--}08$   $71\text{--}07 \rightarrow 67 \rightarrow 56\text{--}61$ |                                        |                                                                                                    |                                               | $74 \to 77 \to 65 - 66$                                                         |
| $66-67 \rightarrow 58 \rightarrow 09-76$                                                                 |                                        | $10 \rightarrow 68 \rightarrow 61$                                                                                        |                                               | $73 \rightarrow 78 \rightarrow 60$                                              |
| $79 \rightarrow 59 \rightarrow 10 \text{--}09$                                                           |                                        | $13 \rightarrow 69 \rightarrow 54$                                                                                        |                                               | $72 \rightarrow 79 \rightarrow 59$                                              |
| $78 \rightarrow 60 \rightarrow 10-72$   18-17 $(2^{3+}) \rightarrow 70 \rightarrow 62-54$                |                                        |                                                                                                    |                                               | $71 \rightarrow 80 \rightarrow 57$                                              |

TABLE 1 – Dynamique sous  $T^2$  des 80 points sur l'attracteur. On a noté  $1^{3+}$ pour  $T^6(1)$ ; 54–55 pour un point situé entre 54 et 55, plus proche de 54; 76–76 pour un point proche de 76 mais différent de 76.

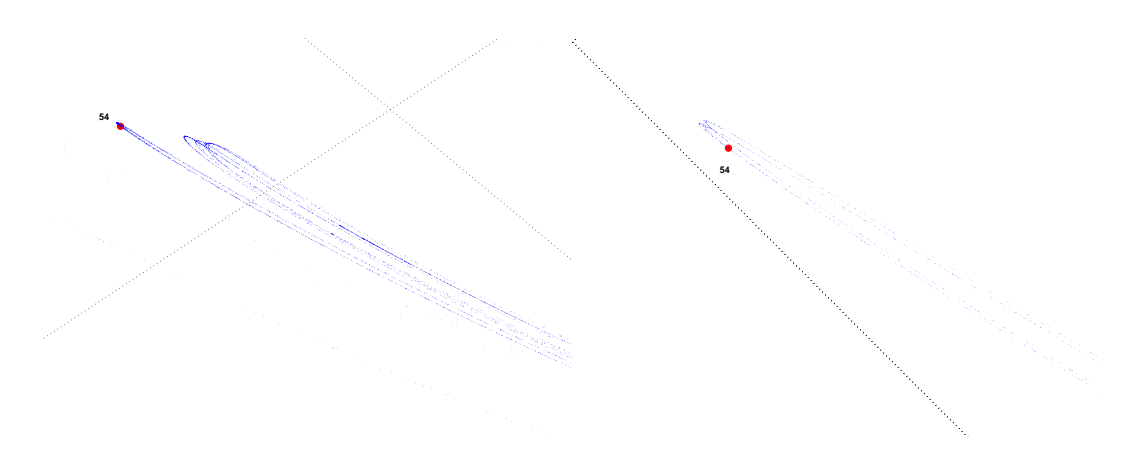

Figure 24 – Zooms successifs sur une pointe, au voisinage du point 54.

On peut penser qu'il y a un point fixe dans la région du point 15, une orbite de période 2 dans la région 42–31 et une orbite de période 3 dans le «triangle» 66–74–77. Nous étudierons le point fixe plus en détails dans une des sections suivantes. Partant de ces trois orbites remarquables, on peut essayer de comprendre schématiquement la dynamique interne à l'attracteur.

Sortie de la «tête» L'équilibre (entre pli et pointe) est répulsif avec expansion négative (la valeur propre dominante est négative), tandis que l'orbite de période 2 (dans le cou, entre les points 42 et 31) est répulsive positive. Dans cette région de la tête et de la pointe arrière, on peut schématiser la dynamique de la façon suivante :

- Pointe arrière → creux-cou-pli-pointe (sans inversion haut-bas).
- Chevelure → cou-pli-pointe (sans inversion).
- Bas du cou (sous l'orbite de période  $2 = 42-31$ )  $\rightarrow$  plat-creux-bas du cou (sans inversion).
- Haut du cou (au-dessus de la période 2) → haut du cou-pli (sans inversion).
- Pli → bas de la pointe (avec inversion).
- Haut de la pointe  $\rightarrow$  bas du pli (avec inversion).

Ainsi, si l'on part d'assez haut, on arrive en bas de la pointe puis en bas de la chevelure (69) et enfin dans le creux (54). Si l'on part plus bas, on arrive directement dans le creux, sans être passé par la pointe.

Sortie du «corps» Dans le «corps» (queue, triangle, plat, creux), l'orbite de période 3 (aux milieux des sommets du triangle) joue un rôle majeur. Elle est répulsive positive, et agit sur le triangle comme une rotation d'angle  $2\pi/3$ 

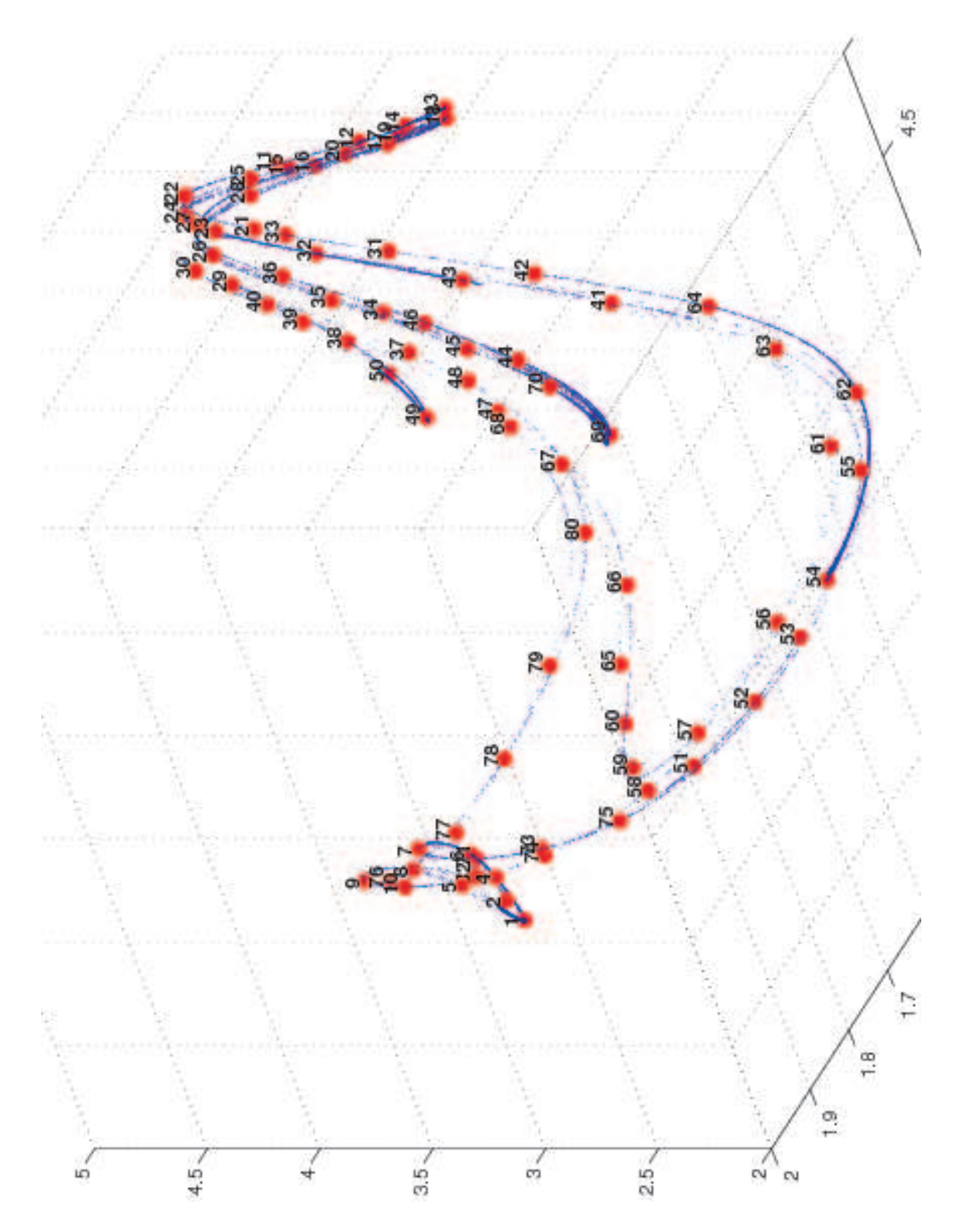

FIGURE 25 – Position des 80 points choisis sur l'attracteur.

 $(75–72 \rightarrow 76–79 \rightarrow 67–59)$  combinée avec un peu d'expansion. On sort ainsi du triangle soit par le bas de la pointe arrière, soit par le plat ou le creux, soit par la queue. La dynamique se schématise alors ainsi :

- Bas de la pointe arrière  $\rightarrow$  plat-creux.
- Creux → droite de la queue (1–7)-côté du triangle (75–73) (avec inversion droite-gauche).
- Plat → gauche de la queue (sans inversion haut-bas).
- Queue → pointe arrière.

On sort ainsi du corps, pour y revenir rapidement (si l'on arrive trop bas dans la pointe arrière, soit près du triangle, soit à la pointe 49), ou (le plus souvent) après un passage dans le pli et éventuellement la pointe.

Ce bref aperçu de la dynamique nous permet de comprendre comment s'instaure le mélange et le chaos de la dynamique sur l'attracteur.

#### 4.2.4 Visualisation en temps continu

Il est intéressant, du point de vue mathématique comme du point de vue biologique, de mettre en relation les différentes régions de l'attracteur (en dimension 3) avec la dynamique en temps continu dans ces régions. La forme de  $N(t)$  pour  $t \in [t_0 - 5; t_0 + 5]$  peut ainsi être mise en correspondance avec les points de l'attracteur et leurs régions de provenance et de destination par T 2 . On a représenté ces données pour les 80 points de la «carte» en annexe D.

Aspect général La dynamique en temps continu garde en général un aspect identique dans toutes les zones de l'attracteur : un pic chaque année pour  $t \approx 0.6$  mod. 1 (croissance très rapide suivie d'une décroissance linéaire moins brusque), élevé les années impaires (entre 2,5 et 6,5), plus faibles voire inexistant les années paires (entre 1 et 2). Juste avant les maxima se trouvent des minima locaux plus ou moins bas : ceux-ci sont toujours légèrement supérieurs à 1 (mais inférieurs à 1,5) avant un maximum faible, mais pouvant atteindre 0,5 avant un maximum élevé. Il y a ainsi une pseudo-périodicité de 2 ans, avec une très forte variation d'amplitude (les maxima étant à 6,5, les minima entre 0,5 et 1). On retrouve en partie l'aspect général de la figure 4 (alternance de maxima et de minima, avec un facteur allant jusqu'à 8 entre les deux).

Ce comportement s'explique par l'alternance entre une explosion de la population dûe à la très forte fécondité, qui est ainsi suivie d'une chute linéaire de la population mature (dûe à la mortalité naturelle, en l'absence quasi-totale de naissances).

Différences entre régions Les régions de l'attracteur se différencient par l'amplitude des pics (il y a un facteur 2 entre les amplitudes possibles des maxima élevés) et des creux (inférieurs ou supérieurs à 1), ainsi que par l'amplitude relative des maxima secondaires (inexistants ou bien valant jusqu'à 2).

Les pics faibles se trouvent au niveau de la queue (lorsqu'il se produit à  $t = 0$ ) ou du plat (lorsqu'il se produit à  $t = 2$ ).

Les pics très élevés ( $N > 6$ ) se trouvent dans le pli, la pointe, le haut de la pointe arrière et le cou, avec des maxima secondaires quasi-inexistants et des minima inférieurs à 1. Le deuxième pic est légèrement inférieur au premier dans la pointe, mais le rapport s'équilibre quand on se rapproche du pli.

On peut encore affiner cette analyse en s'aidant des figures placées en annexe D, qui permettent de faire la différence entre filaments dans une région à l'aide de l'évolution en temps continu dans le passé ou dans le futur proche.

#### 4.2.5 Dimension fractale de l'attracteur

Pour l'évaluer, nous avons calculé pour différentes valeurs de r le nombre de boîtes de côté r (et dont les points ont des coordonnées qui sont des multiples entiers de r) contenant des points de l'attracteur (avec 100 000 points). En notant  $N(r)$  ce nombre de points, on a alors tracé  $\log_{10}(N(r))$ en fonction de  $log_{10}(r)$ . Tant que  $N(r)$  est assez petit devant 100 000 et assez grand devant 1, les points obtenus sont presque alignés, et la pente (en valeur absolue) de la droite de régression est une bonne estimation de la dimension fractale de l'attracteur. Le résultat est représenté à la figure 26. On obtient donc une dimension de l'ordre de 1,33. Cette valeur correspond bien à l'impression visuelle que l'on a : localement, l'attracteur semble être le produit d'une droite et d'un ensemble de Cantor de dimension proche de 1/3, soit une dimension fractale d'environ 4/3 (voir figure 23). Il faut bien sûr prendre ce résultats avec beaucoup de précautions, dans la mesure où cette régression est faite dans la zone qui semble — visuellement — présenter une «bonne pente» (voir annexe B.6).

Une des conséquences de cette évaluation est la justification a posteriori de la possibilité d'utiliser trois dimensions seulement pour visualiser l'attracteur. En effet, le théorème de Whitney C.20 <sup>19</sup> affirme qu'un objet de dimension d peut être visualisé avec N dimensions pourvu que  $N > 2d$ . L'attracteur ayant une dimension strictement comprise entre 1 et 1,5, l'utilisation de 3 dimensions pour le visualiser semble raisonnable <sup>20</sup> .

<sup>19.</sup> voir annexe C.10.

<sup>20.</sup> mais bien sûr, comme nous avons calculé la dimension fractale de la projection

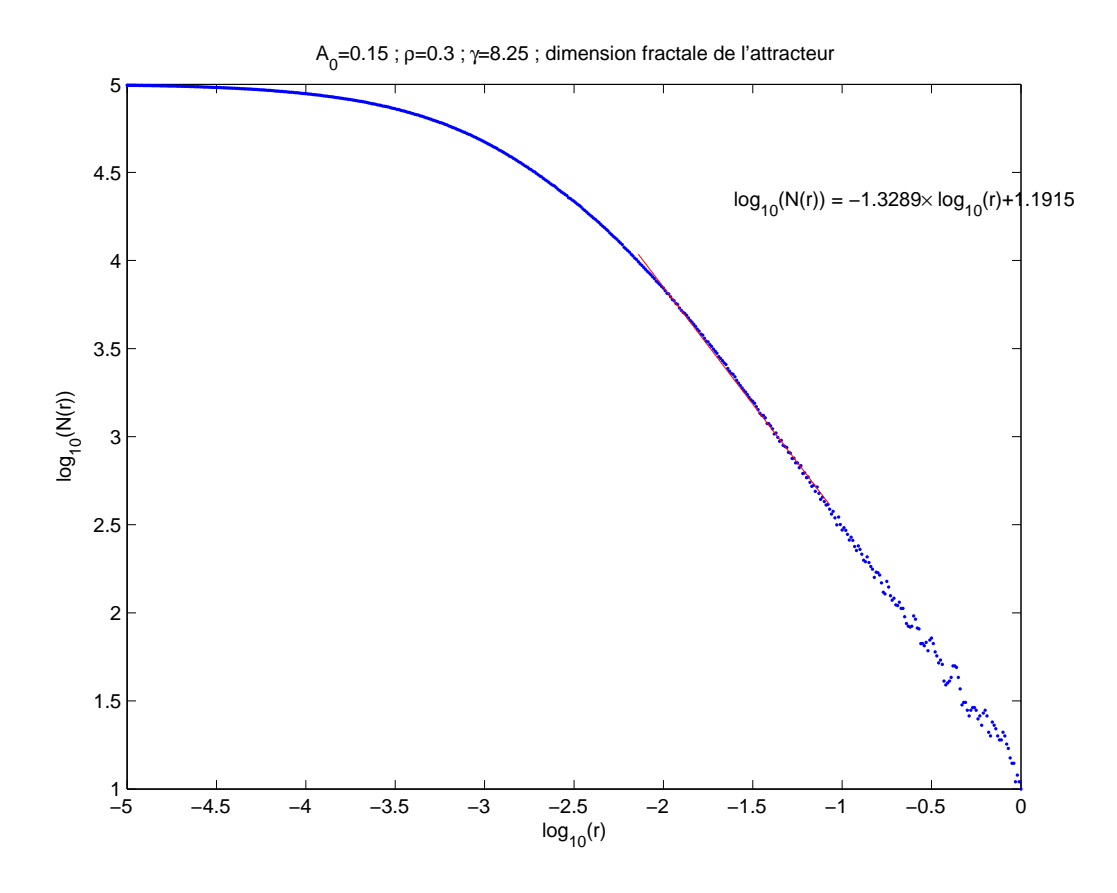

FIGURE 26 – Évaluation de la dimension fractale de l'attracteur.

### 4.2.6 Sensibilité aux conditions initiales

Pour l'évaluer, il est intéressant de regarder la dynamique future et passée d'une petite boule centrée sur un point de l'attracteur.

Les figures 27 et 28 permettent de juger du résultat au voisinage de l'équilibre. En se référant à l'exemple du solénoïde <sup>21</sup>, on peut tenter d'interpréter la forme des courbes obtenues.

Tout d'abord, il y a clairement une très forte sensibilité aux conditions initiales, en tout point de l'attracteur, aussi bien dans le passé que dans le futur. Dans le cas de la figure 27, on constate ainsi des écarts de l'ordre de 4 en moins de 15 ans, aussi bien dans le passé que dans le futur, alors que les courbes étaient initialement séparées de moins de 0,04.

Les dynamiques futures des différents points se répartissent de façon à peu près homogène, au moins au cours des 10 premières années. Ceux-ci se séparent en effet selon leur répartition initiale dans la direction instable, puisque la direction stable est contractée dans le futur. L'homogénéité dans le futur traduit une répartition à peu près uniforme des points d'une orbite dans la direction instable. Cette propriété est à rapprocher du cas du solénoïde, où la mesure physique (qui donne la répartition des points d'une orbite sur l'attracteur) possède une densité par rapport à la mesure de Lebesgue dans la direction instable.

La dynamique passée semble bien différente, les différentes courbes se séparant «par paquets», et non plus de façon homogène. Ainsi, en à peine 3 ans, on observe déjà une différence de 1 pour l'une des courbes, tandis que la plupart des points ont une orbite toujours très proche de l'équilibre. Ceci nous donne des informations sur la mesure physique dans la direction stable, puisque la direction instable est contractée dans le passé. Ainsi, comme dans le cas du solénoïde, il semble que la mesure physique possède une densité par rapport à la mesure de Hausdorff sur un ensemble de Cantor de dimension fractale 0,3.

Les résultats observés ici sont cependant moins clairs que dans le cas du solénoïde, pour  $|t| > 10$ . Ceci est sans doute dû au passage des orbites dans un pli, phénomène qui ne se produit pas dans le cas du solénoïde.

On observe le même type de résultat en de nombreux autres points de l'attracteur, d'autant plus nettement que l'on n'est pas au voisinage d'une «pointe».

tridimensionnelle de l'attracteur, nous n'avons pas la dimension fractale de l'attracteur lui-même mais une légère sous-estimation de celle-ci.

<sup>21.</sup> voir annexe C.3.6.

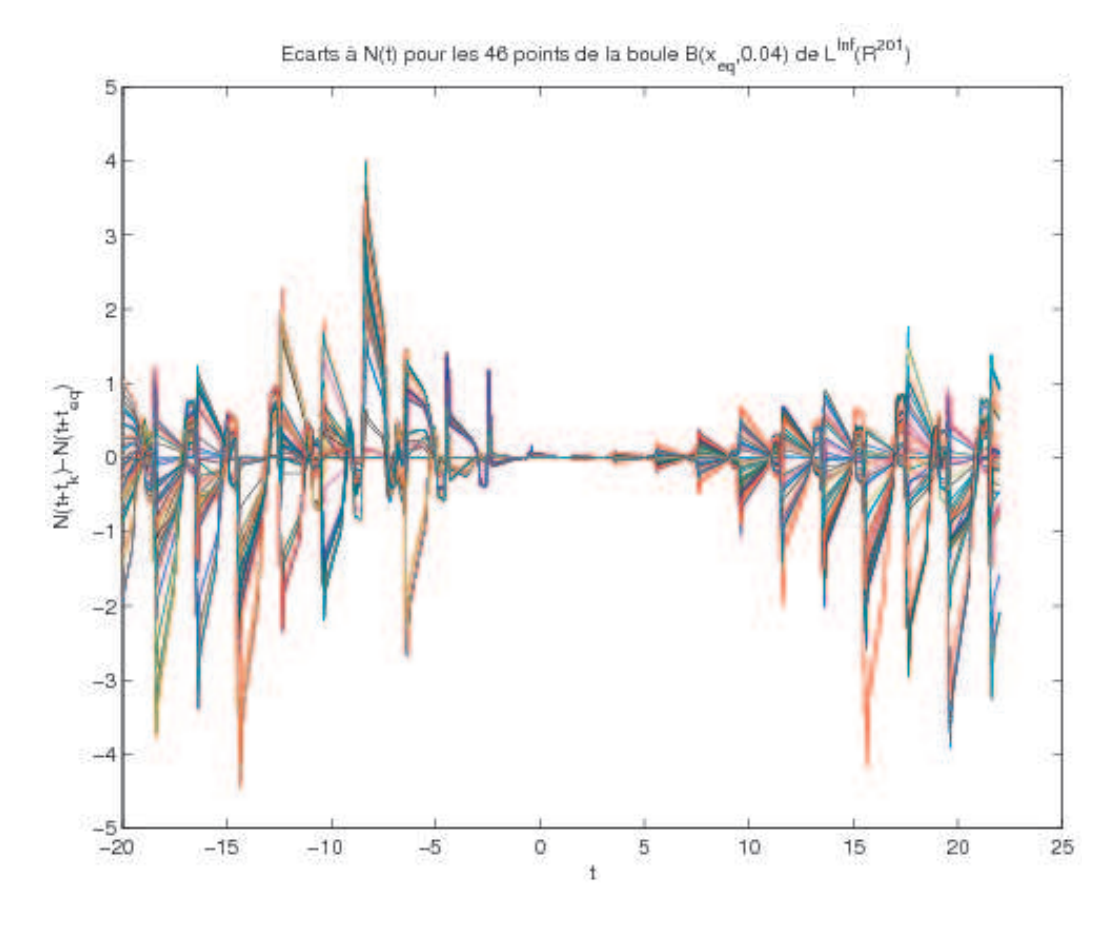

Figure 27 – Dynamique passée et future de points au voisinage de l'équilibre. Les points ont été choisis pour leur proximité de l'équilibre dans l'intervalle de temps  $[0; 2]$ .

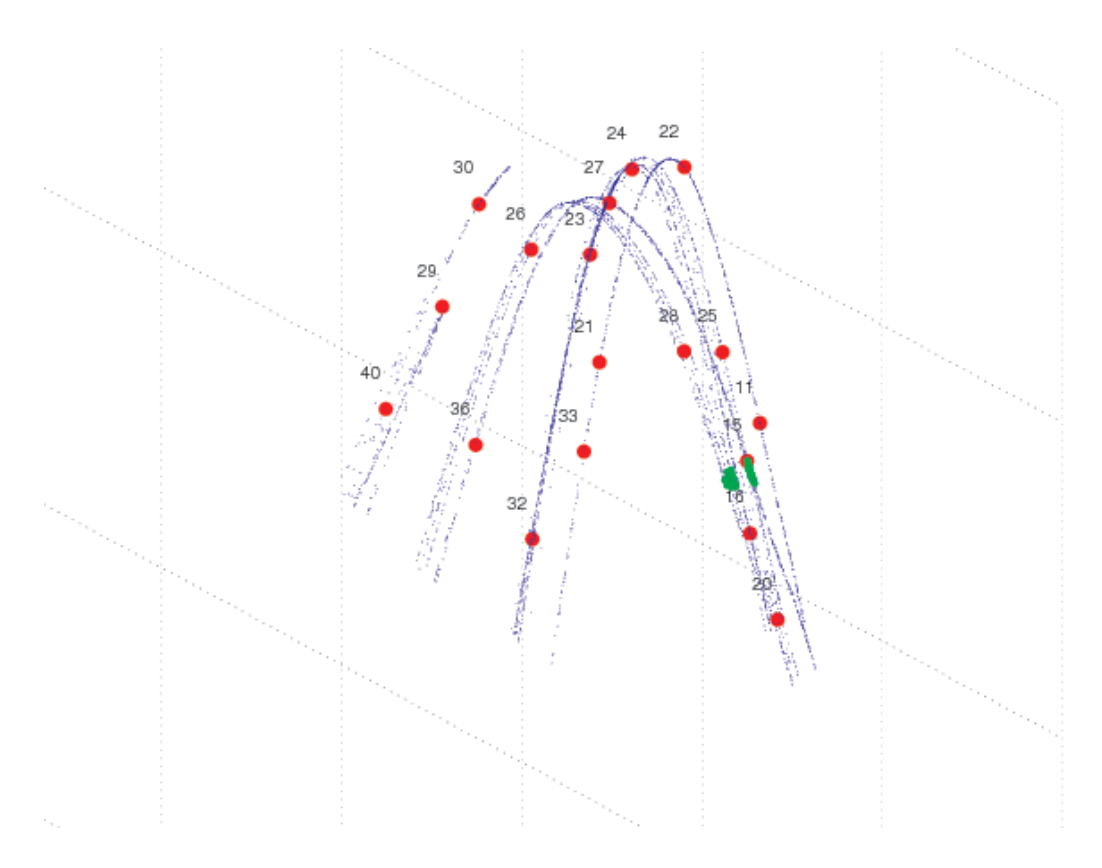

Figure 28 – Position des points au voisinage de l'équilibre : l'ensemble des points de la boule considérée est représenté en vert.

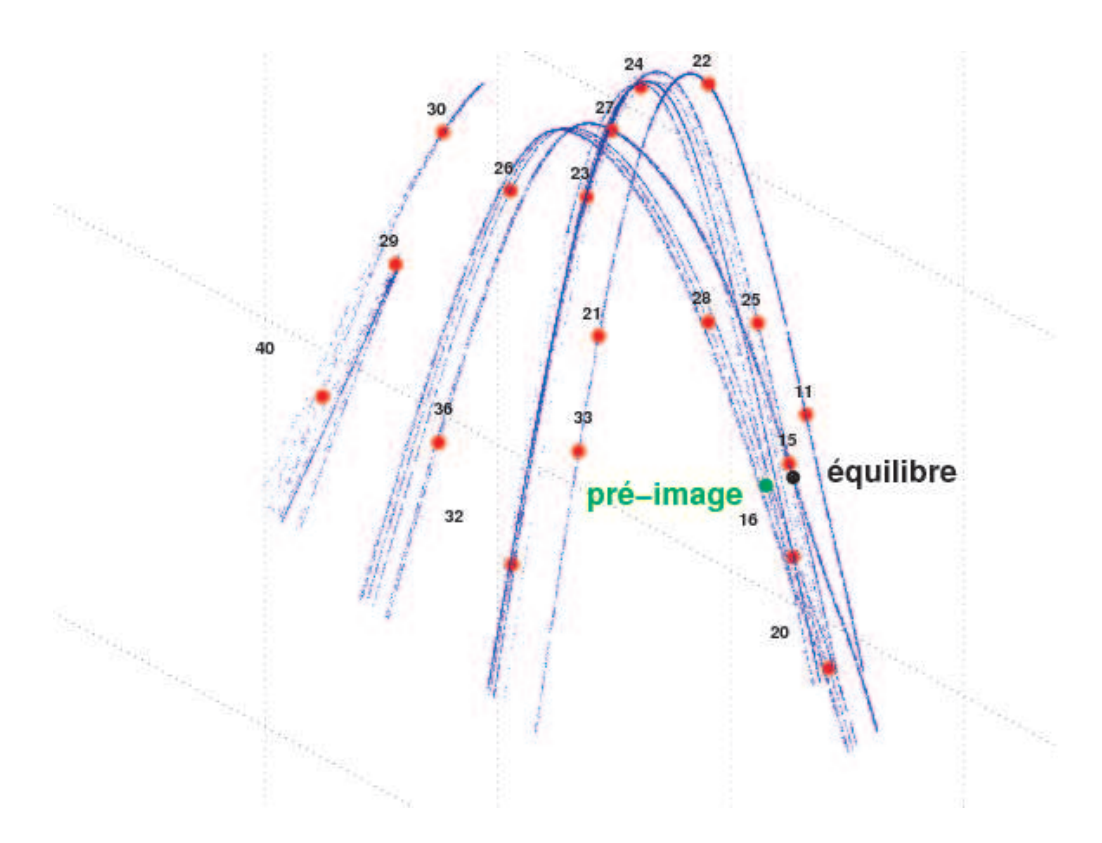

Figure 29 – Position de l'équilibre, et de sa «préimage».

# 4.2.7 Point fixe, variété instable

Un point fixe (instable, bien sûr) a été repéré sur l'attracteur. La figure 29 donne sa localisation approximative en dimension 3, et la fonction continue correspondante est représentée figure 30.

Différentielle de  $T^2$  à l'équilibre Celle-ci nous fournit beaucoup de renseignements sur le système dynamique. On peut calculer aisément ses valeurs propres. Une seule est de module strictement supérieur à 1 et correspond à l'expansion dans la direction instable :  $\lambda_1 \approx -2.29$ . Le vecteur propre associé est tracé figure 31. La seconde plus grande valeur propre (la précision de ce calcul est faible) est  $\lambda_2 \approx 0.043$ , et le vecteur propre associé est représenté figure 32. Les modules des valeurs propres suivantes décroissent ensuite rapidement, comme le montre la figure 33.

Le point fixe est donc hyperbolique, puisqu'il n'a aucune valeur propre de module proche de 1. De plus, on constate que l'expansion est assez raisonnable (elle est sans doute un peu plus forte dans certaines zones, un peu

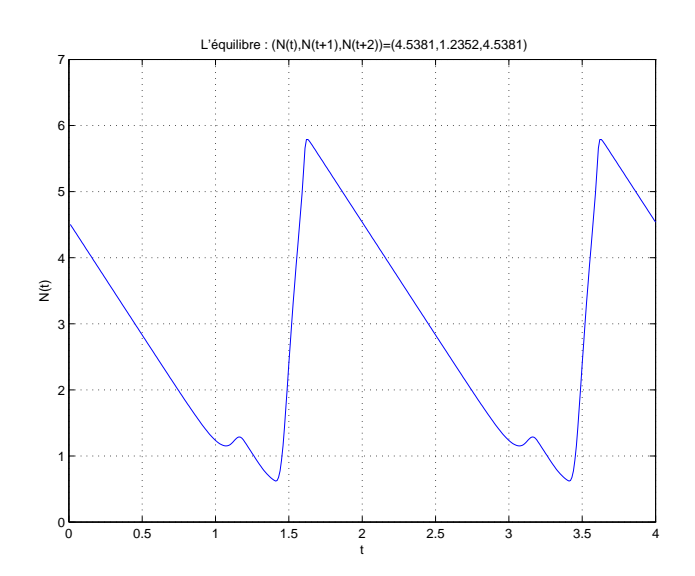

FIGURE 30 – L'équilibre : temps continu.

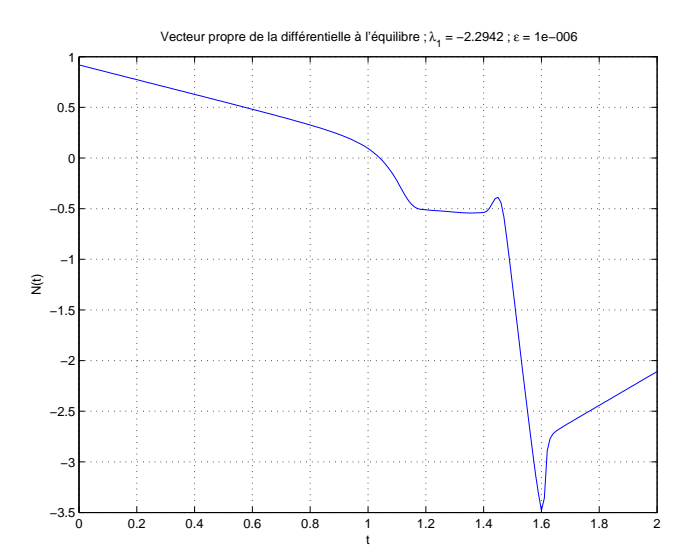

Figure 31 – Différentielle à l'équilibre : premier vecteur propre.

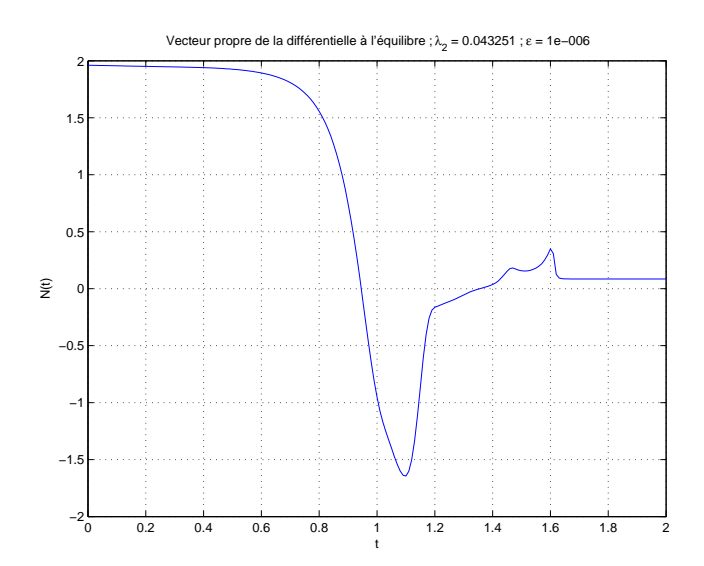

Figure 32 – Différentielle à l'équilibre : second vecteur propre.

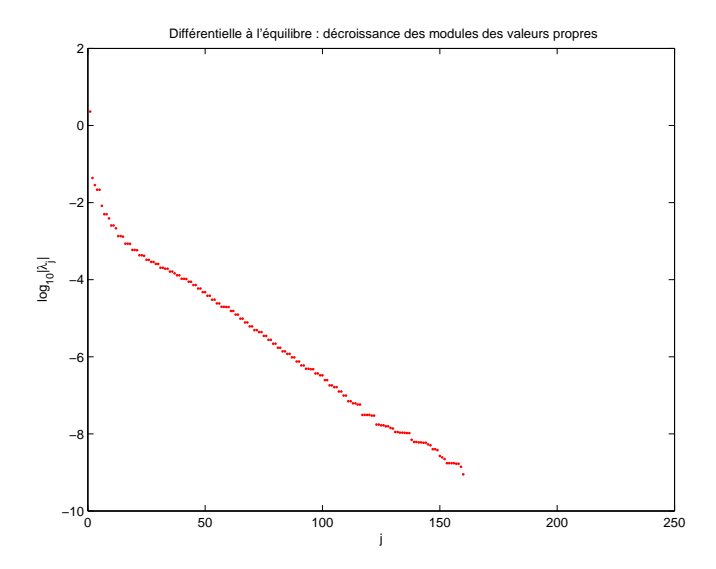

Figure 33 – Différentielle à l'équilibre : décroissance des valeurs propres.

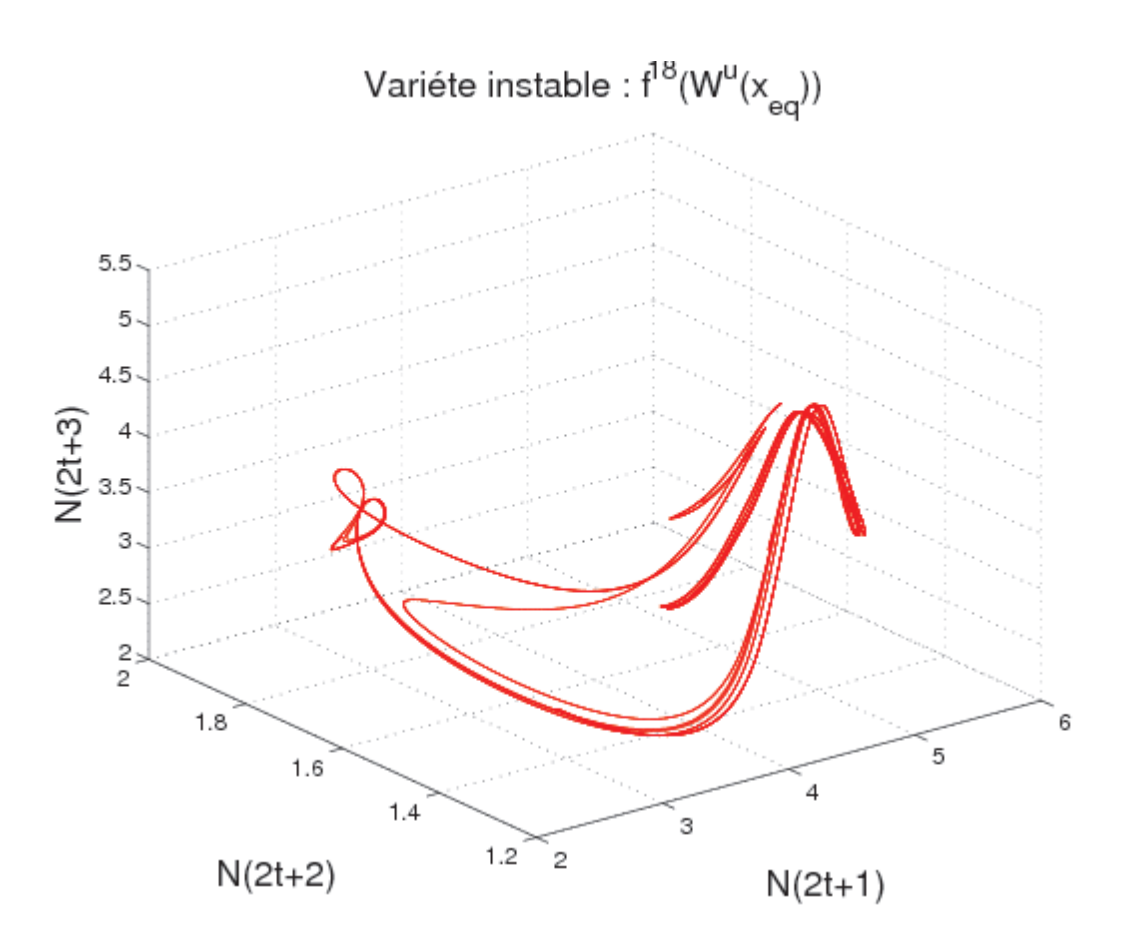

Figure 34 – Variété instable.

moins dans d'autres, mais reste de cet ordre de grandeur), tandis que la contraction est beaucoup plus forte. Cela nous donne un argument supplémentaire pour penser que 3 dimensions suffisent à représenter l'attracteur : les valeurs propres suivantes ayant un module encore plus petit, l'attracteur n'est vraiment étendu que dans 2 ou 3 dimensions, les autres étant peu importantes.

Variété instable On peut déterminer la variété instable en regardant les images par  $f = T^2$  d'un segment situé dans la direction instable au voisinage de l'origine (figure 34).

Il est intéressant, d'un point de vue dynamique, de visualiser comment celle-ci se déploie à l'intérieur de l'attracteur, à la fois d'un point de vue dynamique et d'un point de vue géométrique. En effet, la variété instable est une courbe continue, ce qui nous donne une idée plus précise de la géométrie

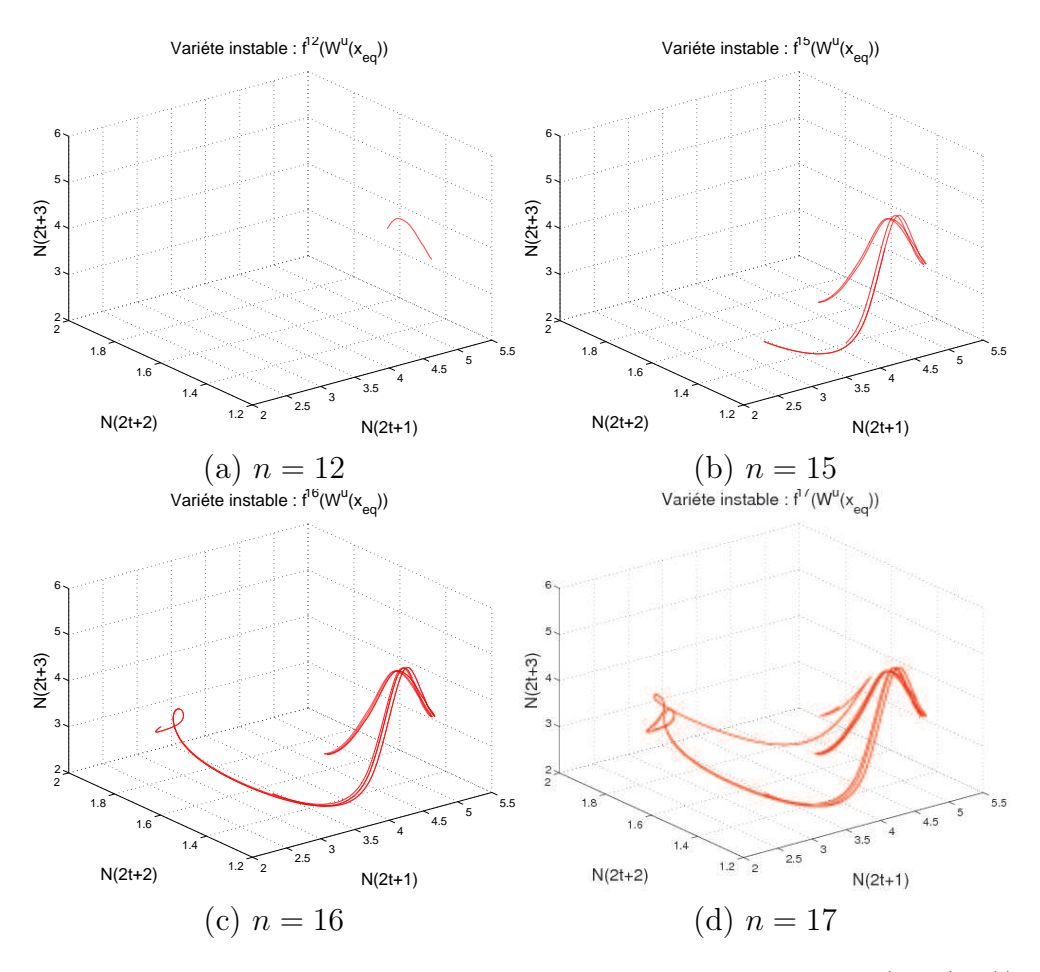

FIGURE 35 – Déploiement de la variété instable à l'équilibre  $f^n(W^u(x_{eq}))$ .

de l'attracteur que lorsque nous ne disposons que d'un nuage de points. Ceci est fait avec une animation <sup>22</sup> dont la figure 35 donne des extraits.

On peut décrire  $f^n(W^u(x_{eq}))$  pour les valeurs successives de n de la façon suivante :

- $-1 \leq n \leq 11$ : une petite portion rectiligne autour de l'équilibre.
- $n = 12$ : un filament plié, dans la direction de la pointe intermédiaire située dans le cou (43) (figure 35a).
- $n = 13$ : le filament est un peu étendu et atteint le bas de la pointe.
- $n = 14$ : le bas de la chevelure est atteint, ainsi que le cou.
- $n = 15$ : le creux (avec la pointe 54) est atteint. Les filaments sont dédoublés (figure 35b).
- $n = 16$ : un côté du triangle (71–75) et la droite de la queue sont

<sup>22.</sup> consulter les fichiers var\_u\_0.1\_2\_1\_18.avi et var\_u\_0.1\_2\_18.avi.

atteints. Les filaments se dédoublent ailleurs (figure 35c).

- n = 17 : un autre côté du triangle (76–80) et la pointe arrière sont atteints (figure 35d).
- $n = 18$ : le dernier côté du triangle (59–66) est atteint. C'est la dernière région importante à être touchée. Notons tout de même que le filament 58–74 (c'est l'un des embranchements) n'est pas encore atteint.

### 4.2.8 Formation du pli

Une des caractéristiques du système est l'existence d'un pli<sup>23</sup>. Sous l'action de T, la région quasi-rectiligne de la figure 36a se courbe progressivement pour arriver dans la région «pliée» de la figure 36b.

Approche géométrique On peut visualiser la formation de ce pli en calculant la courbure au niveau du pli (sur un même filament de l'attracteur) à différents instants. Le résultat  $24$  est reproduit figure 37. Hormis quelques irrégularités, il se forme clairement un pli pour 1,5 < t < 1,6, et celui-ci s'accentue fortement pour former un pli très marqué à  $t = 4$ . L'évolution du maximum de courbure est reportée figure 38a. Cette étude permet également de localiser très précisément l'endroit plié, en notant à chaque instant la position du maximum de courbure sur le segment. On constate avec la figure 38b que celui-ci est situé au point 690 du segment initialement choisi.

Étude des discontinuités de la courbure Les différentes figures montrant la formation du pli présentent cependant quelques irrégularités. Ainsi, on peut se demander à quoi sont dûes les discontinuités de la courbure figure 37. Au vu de l'imprécision de la méthode de localisation du pli, il est quasiment certain que la ligne brisée considérée saute d'un filament à l'autre. Il est également possible que le manque de régularité des fonctions du modèle (qui sont  $C^1$  et non  $C^2$ ) engendre des ruptures de courbure au niveau de l'attracteur lui-même.

Pour tester cette seconde hypothèse, nous avons tenté d'utiliser la variété instable globale de l'équilibre, qui devrait nous assurer que l'on considère un seul filament. Les résultats obtenus sont représentés en annexe D, avec les figures 82 à 84. Il y a toujours des discontinuités dans la courbure le long du filament. On peut sans aucun doute attribuer le pic de courbure aux environs de  $j = 500$  à un saut d'un filament à un autre (figure 83). Il

<sup>23.</sup> Il y en a peut-être plusieurs, mais il n'est pas évident de distinguer si deux régions pliées sont ou non indépendantes. Cela demanderait une étude plus approfondie.

<sup>24.</sup> Cette figure est extraite d'une animation donnant plus d'informations sur la formation géométrique du pli.

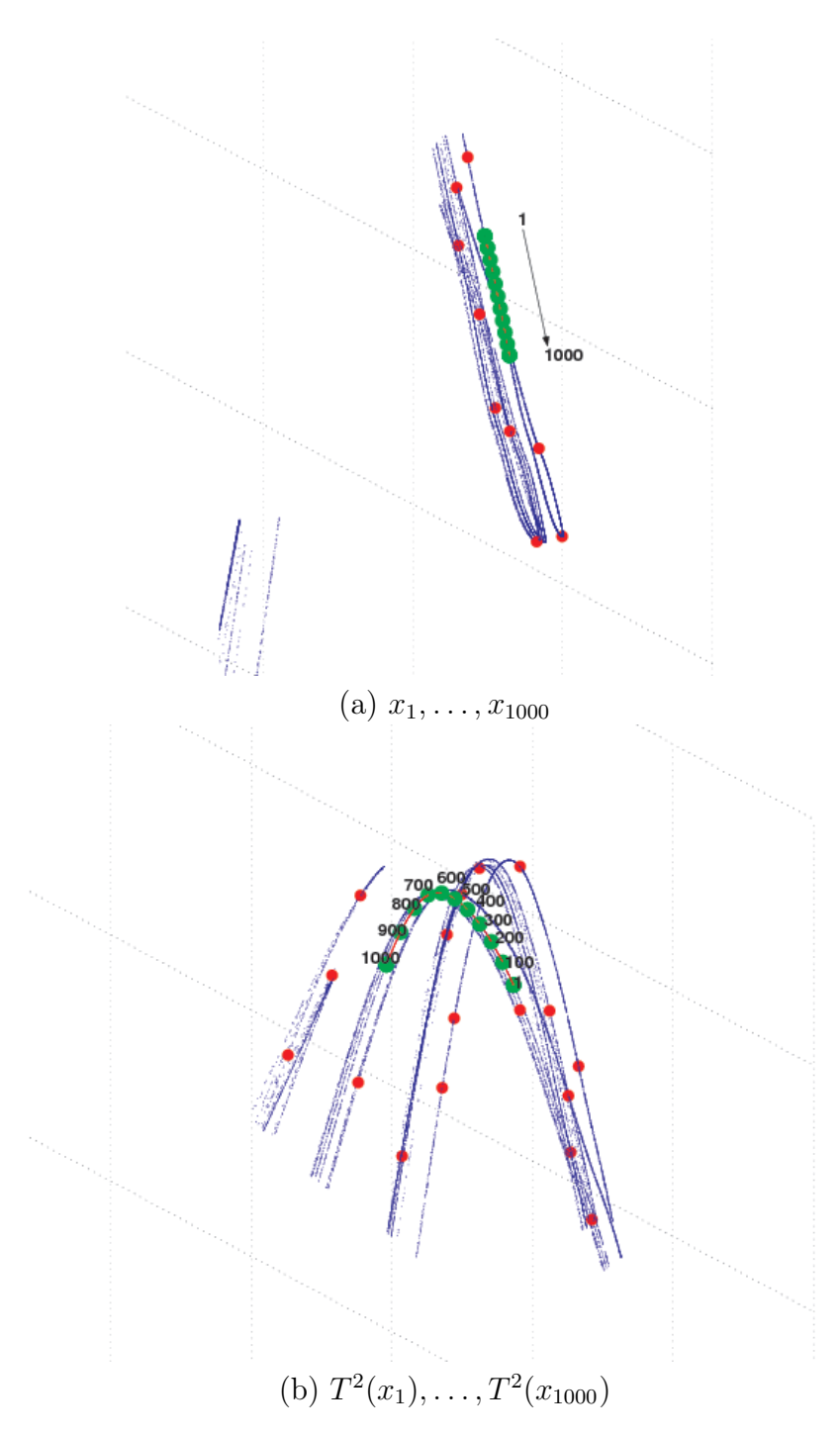

Figure 36 – Localisation du pli et de sa préimage.

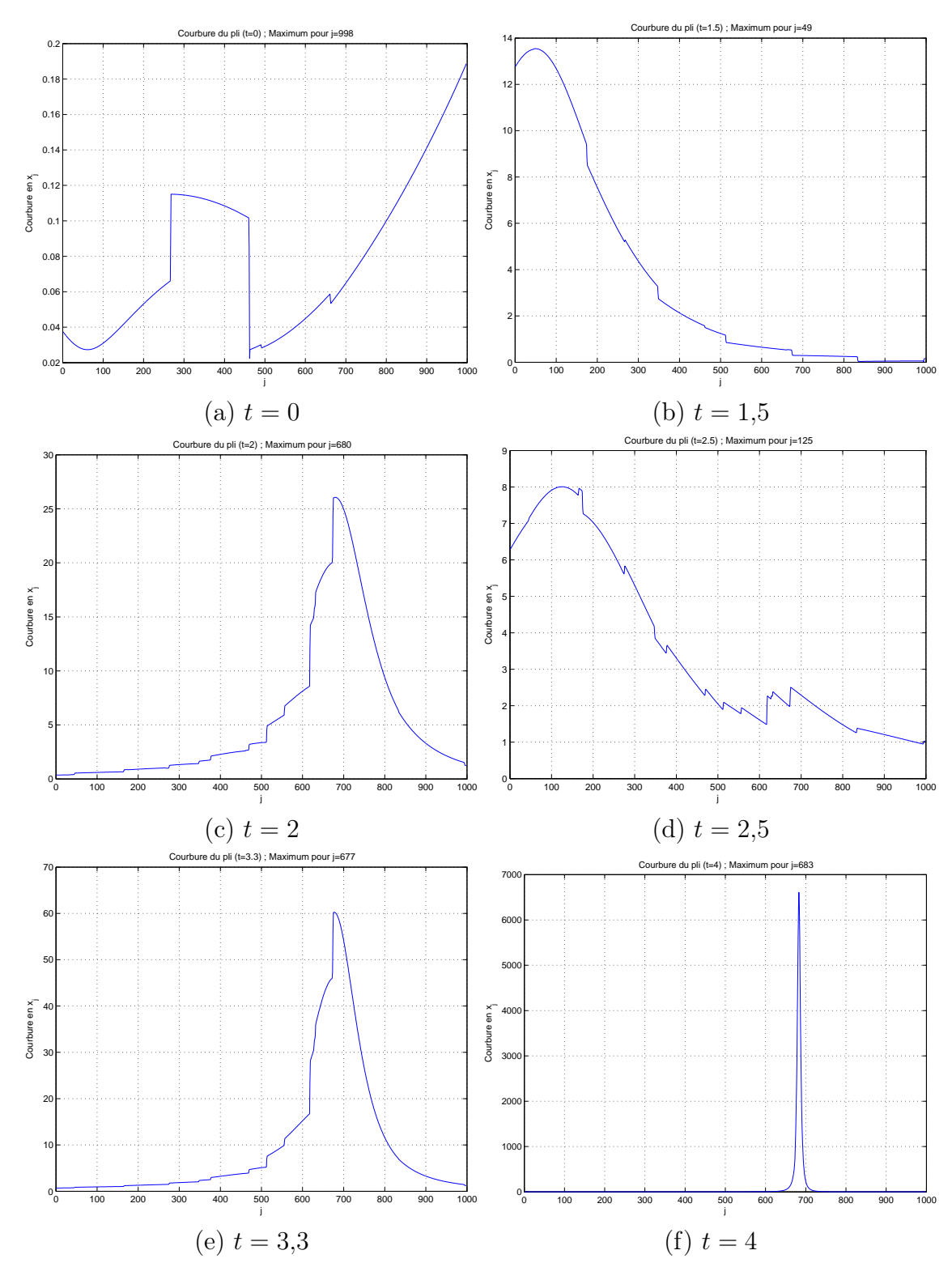

Figure 37 – Formation du pli : courbure.

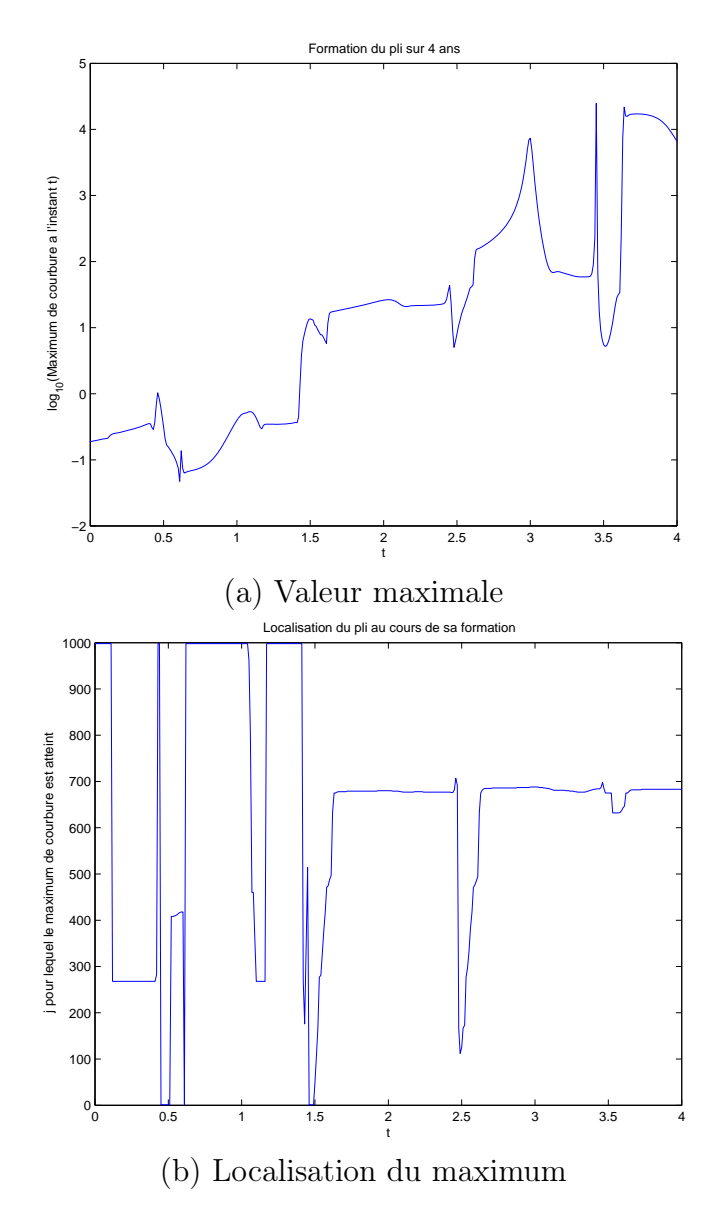

Figure 38 – Formation du pli : maximum de courbure.

semble très difficile d'extraire avec suffisamment de précision un seul filament de l'attracteur dans la zone de pli. Cette tâche est peut-être simplement rendue impossible par l'aspect fractal de celui-ci. En revanche, la similitude des figures 37 et 83 confirme nos observations sur le processus de pliage. La figure 84b est d'ailleurs plus simple à interpréter, puisque l'on a uniquement le pic artificiel à  $j \approx 500$  et le pic réel à  $j \approx 875$ .

La figure 38 présente également des irrégularités facilement interprétables. En effet, la courbure ne croît pas toujours avec le temps, et le maximum de courbure se déplace par moments, même après la formation du pli à  $t = 1.6$ . Ces irrégularités peuvent s'expliquer par le non-uniformité du pincement et de l'étirement dans la dynamique. Ainsi, le pincement fait augmenter fortement la courbure, et l'étirement entraîne au contraire sa diminution. Sur deux ans, cela se traduit par une forte augmentation de la courbure, mais en temps continu, il est des périodes où la tendance s'inverse. Un argument en faveur de cette hypothèse est que ces périodes coïncident avec les instants des pics de population, c'est-à-dire les instants d'expansion maximale (voir figures 39 et 42).

Approche dynamique On peut aborder la question du pli d'un point de vue dynamique et non plus purement géométrique en observant l'évolution de la population en temps continu (figure 39). Les points  $x_j$  du filament non-plié dans  $\mathbb{R}^3$  correspondent à l'intervalle  $[-2, 0]$ .

Il est également intéressant de considérer la différentielle de  $T^2$  le long du pli pour mieux comprendre ce qui se passe dans cette région de l'attracteur. Les vecteurs tangents (figure 40) nous indiqueront alors comment  $T^2$  plie le filament lui-même.

Filament non encore plié  $\hat{A} t = 0$  (*i.e.* sur le filament non-plié  $x_1, \ldots x_{1000}$ ), la plus grande valeur propre de la différentielle<sup>25</sup> de  $T^2$  est négative et comprise entre −5,2 et −3,5 (figure 41). Elle atteint un minimum en  $x_{675}$ , c'est-à-dire à proximité du futur maximum de courbure  $x_{690}$ .

La seconde valeur propre est très éloignée de 1, et reste comprise entre 0,04 et 0,07. Le premier vecteur propre correspond donc à la direction instable. Il est représenté en différents points du filament sur la figure 42. On peut le décomposer en trois parties : (1)  $0 \le t \le 1,4$ ; (2)  $1,4 \le t \le 1,6$ ; (3)  $1,6 \leq t \leq 2$ . Il faut tenir compte de la normalisation du vecteur propre pour

<sup>25.</sup> On a calculé ici les valeurs et vecteurs propres de la différentielle  $D$  de  $T^2$ , et non ceux de  $D^{\star}D$ , qui permettent d'évaluer exactement les directions contractées ou dilatées, dans la mesure où  $\langle x, D^{\star}D(x)\rangle = ||D(x)||^2$ . Ces deux résultats ont cependant de bonnes chances d'être très semblables.

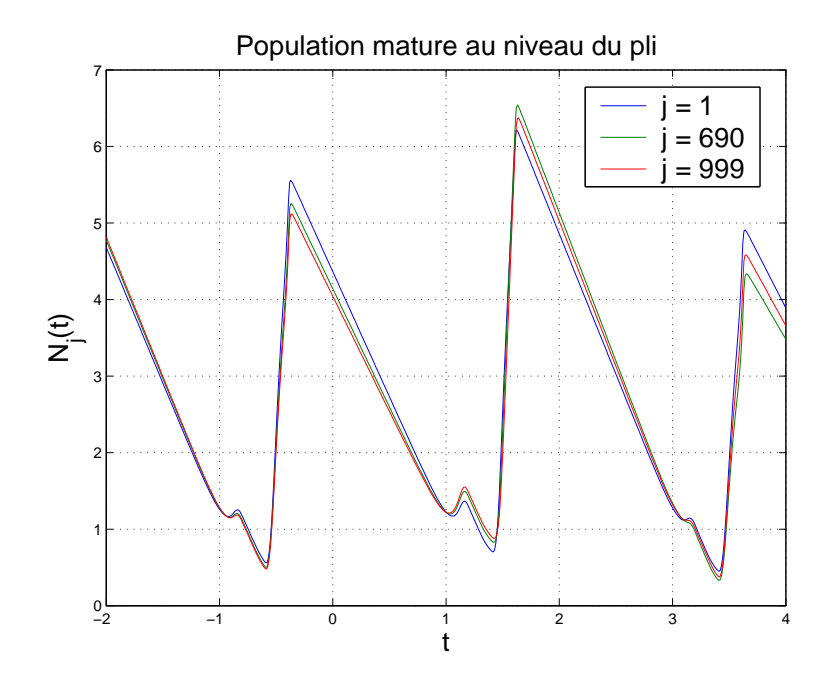

FIGURE 39 – Évolution en temps continu au niveau du pli.

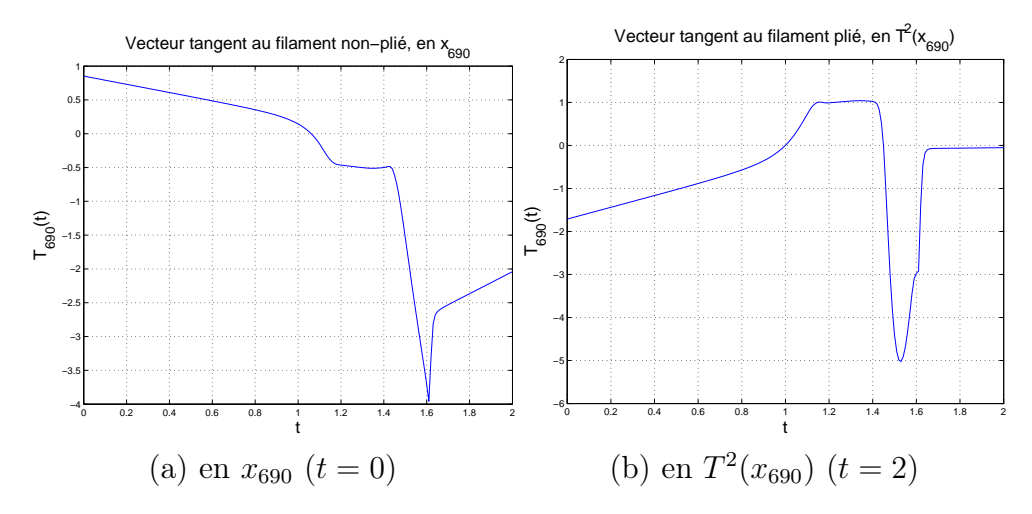

FIGURE 40 – Vecteurs tangents au filament.

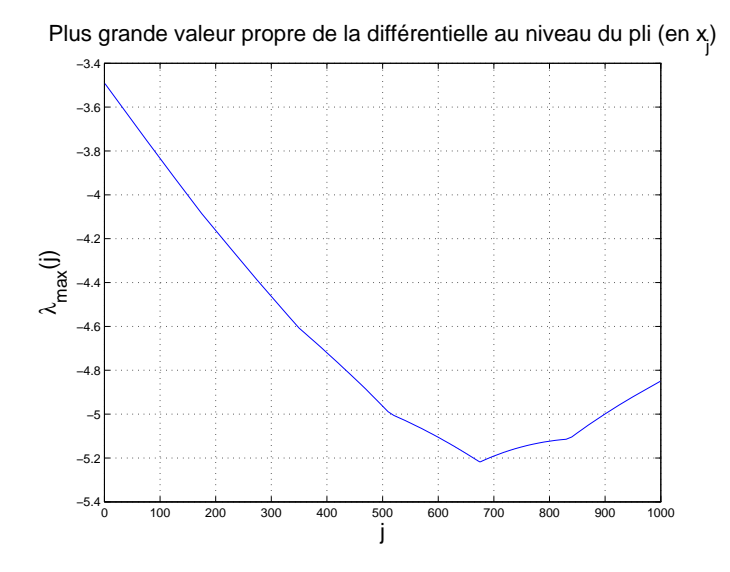

FIGURE 41 – Différentielle de  $T^2$  sur le filament non-plié : première valeur propre.

interpréter correctement son évolution le long du pli. La première partie varie très peu le long du filament, ce qui confirme l'hypothèse de formation du pli à  $t \approx 1.4$  que l'on a formulée d'après la figure 38a. La troisième partie est rectiligne et remonte en même temps que le pic de la deuxième partie. Elle traverse 0 en  $x_{686}$ , à l'instant précis où le pic atteint son maximum. Le pliage semble ainsi correspondre à une forte expansion localisée en  $t = 1.5$ , accompagnée d'une absence d'expansion (ou plutôt une contraction puisque les autres vecteurs propres ont de très petites valeurs propres) sur l'intervalle [1,6; 2]. Ces deux phénomènes sont difficiles à distinguer dans la mesure où la normalisation  $L^1$  du vecteur propre entraîne une compensation entre la hauteur du pic et celle de la partie rectiligne. On reconnaît tout de même une forme de pliage en nous limitant à la partie (3) du vecteur propre, l'expansion ayant lieu dans des sens opposés de part et d'autre du pli.

On remarque également que la direction instable à  $t = 0$  (figure 42) est semblable au vecteur tangent à  $t = 2$  (figure 40b). Cela signifie que le filament est suffisamment transverse à la variété instable en  $x_{690}$ .

Les quelques irrégularités observées sur les courbes des figure 41 et 43 semblent confirmer l'hypothèse avancée lors de l'étude de la courbure du pli : la ligne brisée considérée doit «sauter» d'un filament à l'autre, deux filaments côte à côte n'ayant pas précisément la même courbure.

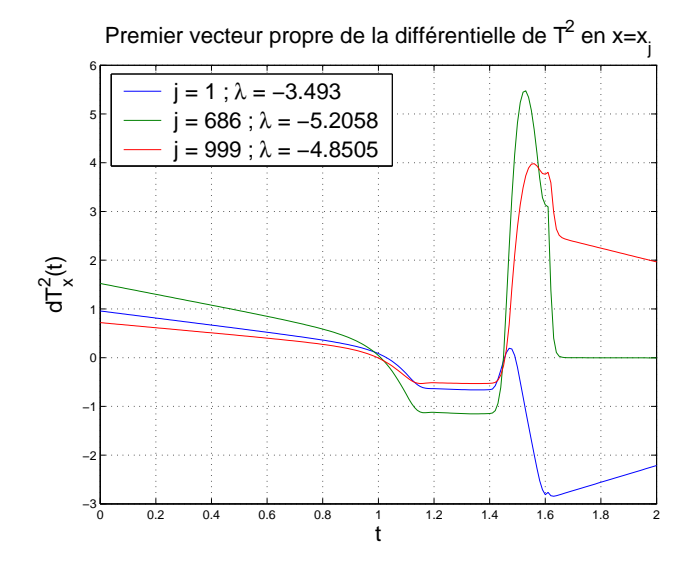

FIGURE 42 – Différentielle de  $T^2$  sur le filament non-plié : premier vecteur propre.

**Filament plié**  $\tilde{A} t = 2$  (*i.e.* sur le filament plié  $T^2(x_1), \ldots T^2(x_{1000}))$ , les deux plus grandes valeurs propres de la différentielle de  $T^2$  sont représentées figure 43. Elle est légèrement supérieure à 2 au voisinage de  $T^2(x_{690})$ , mais il n'y pas d'expansion tout au long du filament. Celle-ci est en effet de module inférieur à 1 entre  $T^2(x_1)$  et  $T^2(x_{444})$  où elle traverse le cercle unité, puis croît lorsqu'on se déplace le long du filament plié vers  $x_{1000}$  où elle dépasse 4. Il n'y a donc pas uniforme hyperbolicité sur l'attracteur.

Dans le domaine où les valeurs propres sont toutes de module strictement inférieur à 1, la courbe  $\lambda_{max}(j)$  n'est pas continue. En traçant aussi la seconde valeur propre, on constate qu'il s'agit d'un échange dans l'ordre des deux premiers vecteurs propres. Tant que la première valeur propre n'est pas suffisamment grande devant la seconde, le premier vecteur propre ne suffit pas à décrire la différentielle de  $T^2$ . Il est cependant intéressant de le considérer autour de  $T^2(x_{690})$  (figure 44). Il a alors le même aspect qu'à la figure 42, avec un pic autour de  $t = 1.6$ .

Compte-tenu du vecteur tangent au temps  $t = 4$  (figure 45a), le filament plié est faiblement transverse à la variété stable en  $T^2(x_{690})$ . Après le pliage, il semble donc que la principale action de  $T^2$  soit de renforcer le pli, par une forte contraction, l'expansion étant très faible dans la direction tangente au filament en  $T^2(x_{690})$ . Il y a par ailleurs assez peu de différences entre les différentes directions instables représentées figure 44. Le pli étant déjà formé, il y a expansion dans la direction tangente au filament loin de  $T^2(x_{690})$ . En effet,

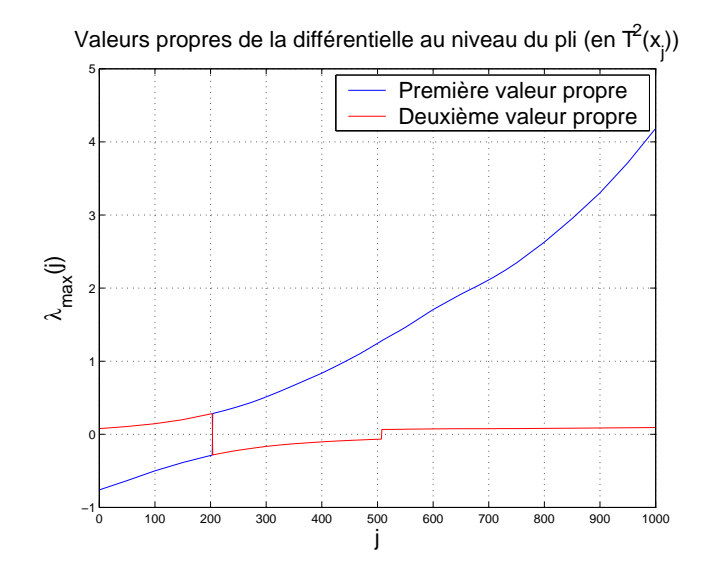

FIGURE 43 – Différentielle de  $T^2$  sur le filament plié : premières valeurs propres.

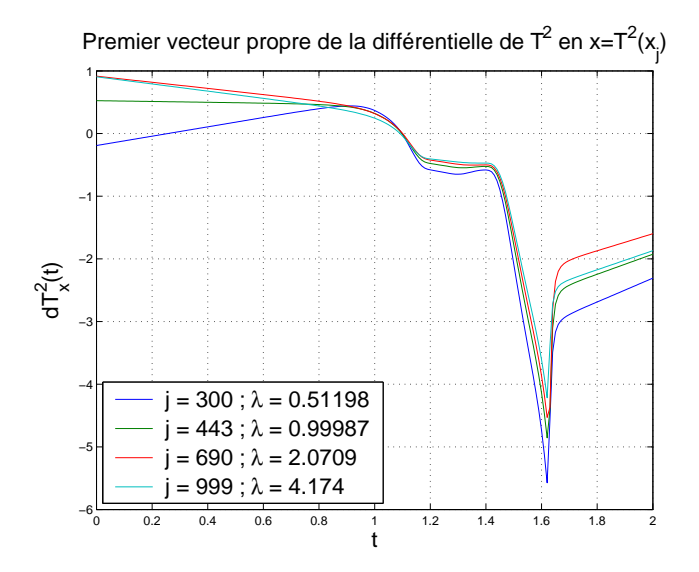

FIGURE 44 – Différentielle de  $T^2$  sur le filament plié : premier vecteur propre.

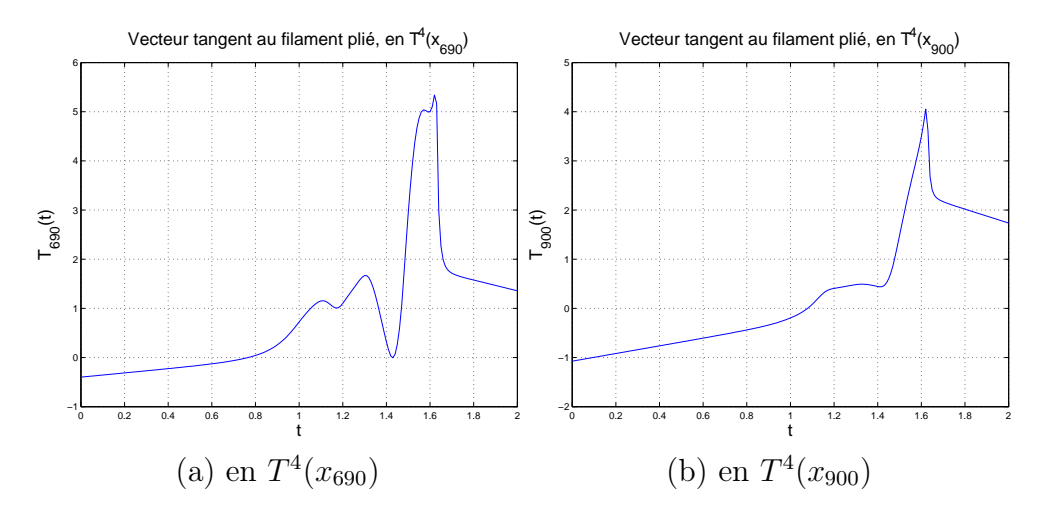

FIGURE 45 – Vecteurs tangents au filament après pliage  $(t = 4)$ .

le vecteur tangent en  $T^2(x_{900})$  (figure 45b) coïncide avec la direction instable au temps  $t = 2$ . C'est également le cas du vecteur tangent en  $T^2(x_{400})$ , qui est précisément opposé au vecteur tangent en  $T^2(x_{900})$ .

Visualisation animée de l'attracteur Une dernière façon de comprendre la formation du pli (et la dynamique générale de l'attracteur) est d'utiliser une animation  $2^6$  représentant la projection dans  $\mathbb{R}^3$  de l'attracteur avec origine des temps  $\delta_t$  pour des valeurs successives de  $\delta_t$  (voir section 4.2.1).

On constate pour  $-0.6 \le \delta \le -0.35$  qu'une portion jusque là quasiment rectiligne se plie littéralement au cours d'un rapide déplacement dans  $\mathbb{R}^3$  de la zone «inférieure» (deux coordonnées proches de 1, la troisième grande) vers la zone «supérieure» (une coordonnée proche de 1, les deux autres grandes). Le pli est inexistant pour  $\delta_t = -0.6$  (figure 46a), quasiment formé pour  $\delta_t = -0.5$ mais pas encore placé en  $x_{690}$  (figure 46b) et l'est totalement à  $\delta_t = -0.35$ (*i.e.*  $t = 1,65$  avec les conventions de cette section : voir figure 46c).

La suite de la déformation, pour  $\delta_t > -0.4$ , ne fait qu'accentuer ce pli en étirant l'attracteur dans une direction et en le contractant dans les autres (au voisinage du pli). Cette contraction se ressent plus particulièrement autour de  $\delta_t = 0.5$  (*i.e.*  $t \approx 2.5$  : figure 46d).

<sup>26.</sup> Il s'agit du fichier film\_delta.avi.

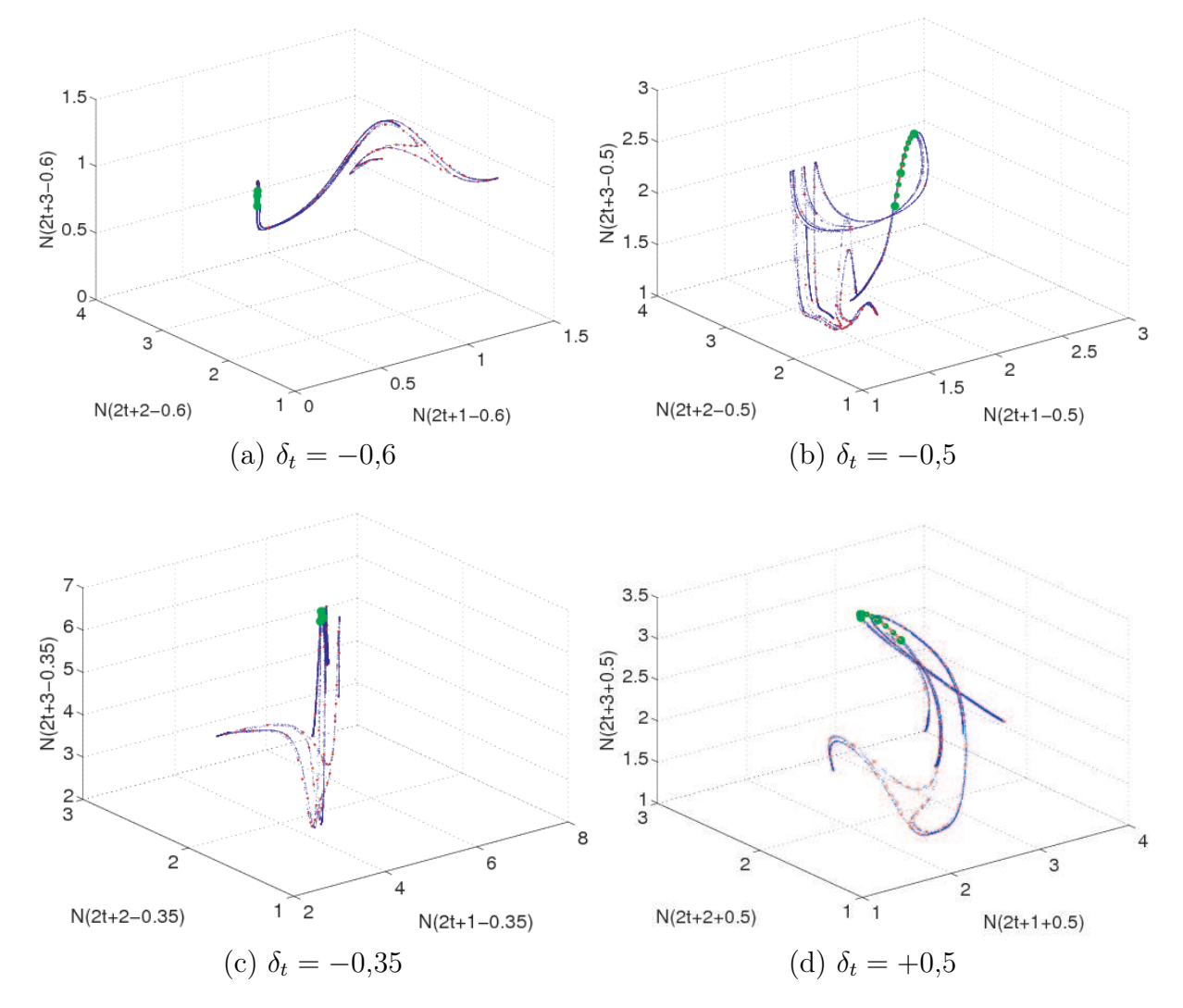

FIGURE 46 – L'attracteur et le pli pour différentes valeurs de  $\delta_t$ .

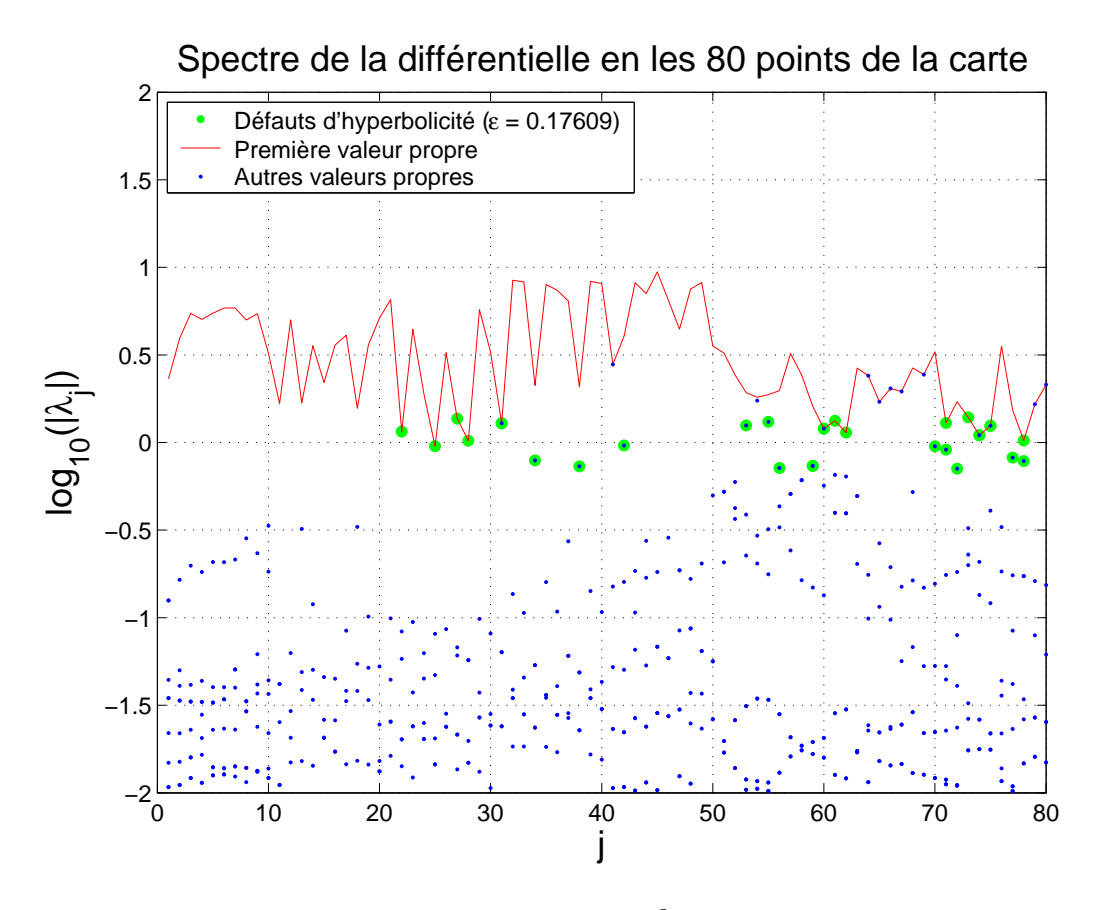

FIGURE 47 – Spectre de la différentielle de  $T^2$  en les 80 points de la carte.

# 4.2.9 Non-hyperbolicité de l'attracteur

La figure 47 représente le spectre de la différentielle de  $T^2$  en chacun des  $80$  points de la carte (en mettant la structure  $L^2$  canonique sur chaque espace tangent). Cela nous permet de caractériser l'action de  $T^2$  sur les différentes zones de l'attracteur.

La figure 48 permet de situer dans  $\mathbb{R}^3$  les zones d'expansion (dans la ou les direction(s) instable(s)) et de «non-hyperbolicité»  $27$ .

L'expansion est assez forte dans l'ensemble, à l'exception de trois régions : le pli (25, 28, 22, 27), le creux (61, 62) et le triangle (78 ; 65 ; 75, 72, 73). Ces trois zones semblent ainsi jouer un rôle particulier dans la dynamique. Nous avons déjà commencé l'étude du pli, il faudra également s'intéresser aux deux autres zones.

<sup>27.</sup> non-hyperbolicité avec la structure  $L^2$  sur chaque espace tangent. Il est possible qu'une autre structure rende l'attracteur hyperbolique.

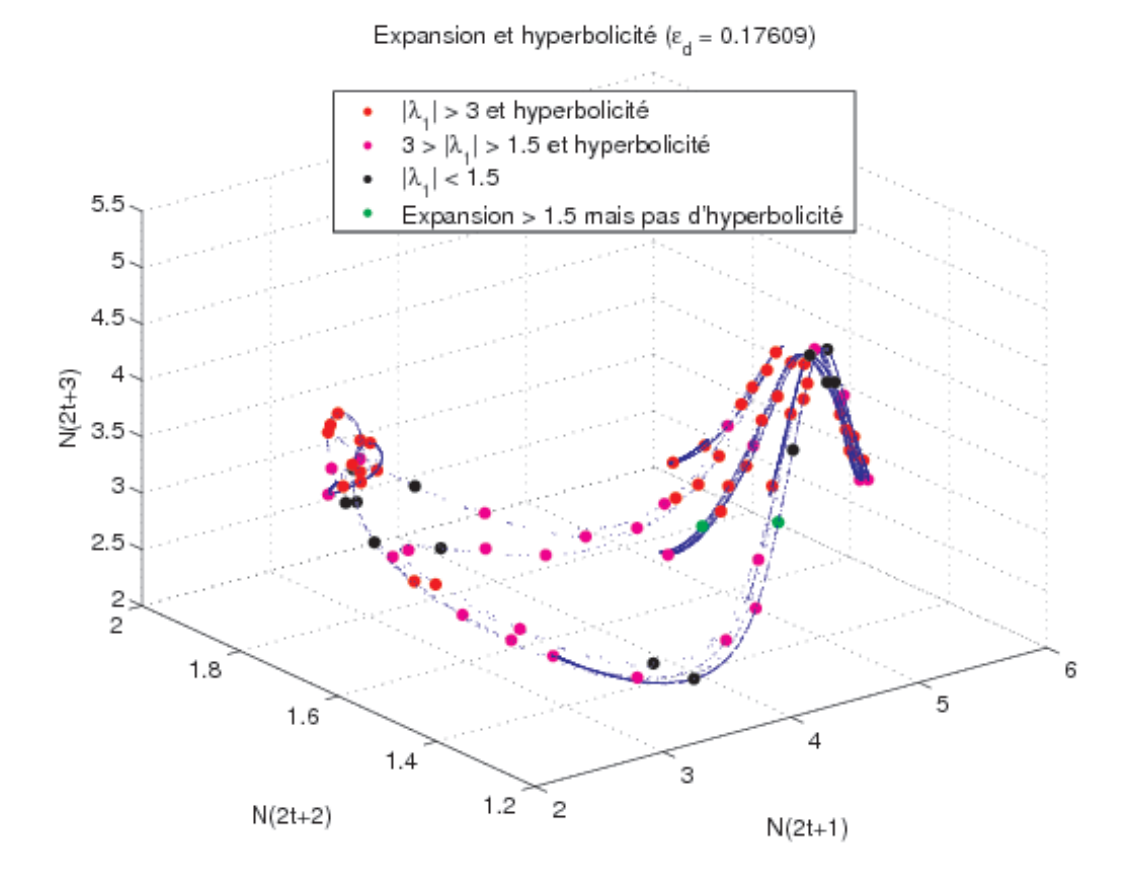

Figure 48 – Spectre de la différentielle selon les zones de l'attracteur.
Le «triangle» possède sans aucun doute une orbite de période 3 pour  $T^2$ . Il faudrait évaluer plus précisément l'hyperbolicité de cette orbite, qui joue un grand rôle dans la dynamique globale.

Le «creux» semble quant à lui être une autre zone de pli dans l'attracteur. Il faudrait déterminer si c'est effectivement le cas, et si ce pli est ou non distinct du pli que nous avons déjà mis au jour.

Enfin, deux points présentent à la fois une forte expansion et un défaut d'hyperbolicité (c'est-à-dire une seconde valeur propre proche de 1) : 42 et 70. Leurs images par  $T^2$  étant proche du point 62, il est possible que leur particularité soit simplement liée au «creux».

#### 4.2.10 Stabilité de la structure dans l'espace des paramètres

Après avoir détaillé certains éléments de la structure d'un seul attracteur, celui que nous avons observé pour  $(A_0, \rho, \gamma) = (0.15, 0.30, 8.25)$ , on peut s'interroger sur la persistance de cette structure quand on fait varier légèrement les paramètres. Nous pouvons d'ores-et-déjà esquisser une réponse, visuelle, à l'aide d'une animation<sup>28</sup> représentant l'attracteur  $(A_0, 0, 30, 8, 25)$  dans  $\mathbb{R}^3$ quand  $A_0$  varie (voir aussi la section 4.1.4, consacrée à cette exploration, notamment le diagramme de bifurcation 14).

Pour  $0,135 \leq A_0 \leq 0,160$ , l'attracteur grandit continûment en deux parties, à partir d'une forme très simple (uniquement la région de l'équilibre et du pli, *i.e.* zones 2 et 3). Pour  $A_0 \approx 0.139$ , les autres régions apparaissent brusquement, dans une configuration assez similaire à  $A_0 = 0.15$ . La croissance de l'attracteur se fait par l'allongement de filaments s'achevant pour une pointe, un peu de la même façon que lorsqu'on a observé comment la variété instable s'étend à l'intérieur de l'attracteur (voir section 4.2.7). L'essentiel de la structure est conservé, même si la complexité de la dynamique va apparemment en s'accroissant.

En  $A_0 = 0.16$ , les deux composantes connexes se rejoignent pour n'en former qu'une, qui continue à grandir de la même façon. Mises à part quelques interruptions (une ou deux fenêtres de périodicité), l'attracteur reste intact (tout en se complexifiant au fur-et-à-mesure de sa croissance) jusqu'à  $A_0 \approx$ 0,19. Il disparaît alors par brusques paliers pour laisser place à une grande fenêtre de périodicité, puis un cycle se refermant sur un point fixe. On ne le retrouve plus trace ensuite de cet attracteur.

Un zoom sur la région du pli (zone 3) nous a permis de déterminer si la pointe où se situent les points 29 et 30 continue à grandir en se pliant,

<sup>28.</sup> Voir les fichiers film\_A0\_100\_\_200\_300\_10\_50\_08250\_1\_2coul\_0.1\_0.3.avi pour une vue d'ensemble, et film\_zoomA0\_100\_\_200\_300\_10\_50\_08250\_1.avi pour un zoom sur la région pliée (zone 3).

parallèlement aux filaments des points 21 à 28. Contrairement à ce que l'on aurait pu penser, ce n'est pas le cas : la double pointe 29–30 reste d'un seul côté du pli sans le franchir. Il n'y a donc pas de complexification de la structure de cette manière-là.

# 5 Perspectives

Il reste beaucoup de travail à faire pour comprendre ce modèle. À la lumière des simulations dont nous venons d'analyser les résultats, nous pouvons cependant déjà esquisser quelques pistes afin de poursuivre ce travail.

# 5.1 Simulations numériques

Tout d'abord, plusieurs aspects restent à étudier numériquement afin de comprendre au mieux le comportement du modèle. Certaines questions étaient déjà évoqués dans [YB98], d'autres sont venues à la lueur des nouvelles simulations numériques.

#### Explorations

- Lors de l'augmentation de  $A_0$  dans le diagramme  $(A_0, 0.30, 8.25)$ , les deux filaments se rejoignent-ils préciséments ou bien se rapprochent-ils suffisamments pour induire le mélange ?
- Dans le cas d'une exploration particulière, chercher le plus grand nombre possible d'attracteurs, notamment en «suivant» automatiquement chacun jusqu'à la perte de stabilité, et en utilisant plusieurs conditions initiales. Ce travail pourrait déjà être fait dans le cas des explorations déjà faites, notamment pour éclaircir la question des discontinuités du diagramme.
- Exploration plus exhaustive de l'espace des paramètres.
- Tester d'autres transitions de l'équilibre stable vers la dynamique chaotique.
- Déterminer des régions de l'espace des paramètres (en 2 ou 3 dimensions) où se produisent les divers comportements observés (orbite périodique attractive, cycle attractif, attracteur de type Hénon et autres attracteurs étranges), et les bifurcations qui se produisent à l'interface entre ces différentes zones. Pour chaque comportement observé, on pourrait chercher à caractériser un peu plus précisément la dynamique dans un cas particulier au moins (notamment pour les cycles et les attracteurs de type Hénon).

– Déterminer par un calcul numérique la nature des bifurcations observées sur le diagramme, en calculant les valeurs propres de la différentielle (soit en linéarisant l'équation, soit expérimentalement). Ceci serait particulièrement utile au niveau des discontinuités apparentes du diagramme.

#### Étude de l'attracteur étrange

- Géométrie de l'attracteur :
	- Décrire géométriquement l'attracteur avec plus de précision, et notamment comment se séparent les différents filaments (en se limitant aux plus gros d'entre eux). Ceci devrait permettre d'élaborer un modèle simple pouvant générer un tel attracteur. Il faudrait en particulier caractériser les «embranchements».
	- Y a-t-il des zones plus «denses» que d'autres (au sens de la mesure de Lebesgue et non de la mesure physique) ?
- Dynamique sur l'attracteur : il reste beaucoup de travail pour comprendre précisément l'intéraction entre cette dynamique en trois dimensions et la dynamique en temps continu.
- Dimension fractale : est-elle la même dans toutes les régions de l'attracteur ?
- Sensibilité aux conditions initiales : calculer les exposants de Lyapunov.
- Équilibre et orbites périodiques :
	- S'assurer de la correction de l'estimation de la seconde plus grande valeur propre de la différentielle à l'équilibre, éventuellement en linéarisant directement l'équation.
	- Localiser quelques orbites périodiques de faible période (en particulier l'orbite de période 3 pour  $T^2$ , située dans la zone 8 et l'orbite de période 2 dans les zones 4-5) et y effectuer la même étude que pour l'équilibre, notamment en évaluant les valeurs propres de la différentielle de  $T^m$  et en traçant la variété instable.
	- Y a-t-il d'autres équilibres, associés ou non à ces orbites, situés endehors de l'attracteur ?
	- Le tracé que nous avons fait représente l'ensemble ω-limite : où sont situés les points périodiques ? sont-ils denses ?
- Hyperbolicité : utiliser les orbites périodiques présentes sur l'attracteur pour la tester avec plus de généralité.
- $-$  Pli(s) :
	- Peut-on éviter les discontinuités de la courbure en augmentant encore la précision de localisation du pli ?
	- Y a-t-il un lien entre pics de courbure et défaut d'injectivité de la

projection ?

- Localiser les autres plis s'il y en a (notamment en étudiant le «creux» et sa préimage, qui se sont distingués dans l'étude de l'hyperbolicité).
- Mesure physique : Évaluer la mesure physique sur l'attracteur : quelles zones sont plus chargées, quelles zones le sont moins ?
- Essayer de «suivre» précisément la structure mise en évidence sur cet attracteur lorsque l'on fait varier légèrement les paramètres (l'équilibre, le pli, les valeurs propres de la différentielle dans ces régions, etc.). Jusqu'où peut-on la suivre ?

D'autres attracteurs étranges ? Le cas  $(0,18;0,30;8,25)$  (figure 12) semble plus complexe mais peut-être encore plus intéressant que l'attracteur que nous avons étudié. Parmi les explorations déjà effectuées (ou à venir), on pourrait chercher à approfondir l'étude de la dynamique de certains objets remarquables, à la lumière du travail déjà effectué.

# 5.2 Conjectures

Au vu des résultats numériques, on peut énoncer quelques conjectures, en vue de rendre rigoureuses les observations qualitatives que nous venons de faire, et dont nous sommes à peu près sûrs.

La dynamique est chaotique pour certaines valeurs des paramètres. L'attracteur est étrange. La dynamique chaotique est persistante, au voisinage de cet attracteur étrange.

La dimension fractale de l'attracteur étrange est comprise strictement entre 1 et 1,5.

L'attracteur est «quasi-hyperbolique» (cf. propriétés d'un système hyperbolique et de l'attracteur de Hénon en annexe C.3).

On peut le décomposer en un nombre fini de parties dans lesquelles  $T<sup>1</sup>$ est transitive («décomposition spectrale»).

Il y a une cascade sous-harmonique lorsqu'on se déplace dans l'espace des paramètres à partir de  $\gamma$  petit,  $\rho$  proche de 0 ou 1,  $A_0$  petit, pour se diriger vers des valeurs plus grandes de  $\gamma$  ou de  $\rho$ , ou bien vers des valeurs intermédiaires de ρ.

## 5.3 Questions biologiques

Il y a de nombreuses manières de complexifier le modèle pour le rendre plus réaliste, par exemple en ne supposant plus que la survie est indépendante de l'âge. On peut également essayer d'introduire des effets maternels.

# 6 Conclusion

Revenons tout d'abord au problème purement biologique que nous nous sommes posé initialement. Il s'est avéré qu'un modèle simple combinant maturation et des saisons régulières peut engendrer des comportements chaotiques extrêmement complexes, pour des valeurs assez raisonnables des paramètres. La principale condition, et qui se trouve remplie pour ce qui concerne Microtus epiroticus, est une très forte fécondité.

Il est clair que ce modèle pourrait difficilement être prédictif, tant il a été simplifié sans se soucier finement du cycle de vie des populations qui nous intéressent. En revanche, nous pouvons d'ores-et-déjà tirer des conclusions qualitatives, la plus importante étant que l'imprévisibilité des effectifs futurs à long terme peut avoir lieu dans un environnement stable, où tous les hivers sont strictement identiques.

De plus, de nombreuses difficultés techniques soulevées lors de la mise en œuvre de simulations sur ce premier modèle seront très utiles pour des calculs numériques sur des modèles plus complexes dérivés ou non de celui-ci.

D'un point de vue mathématique, nous avons eu un aperçu de la richesse des comportements que peut générer un modèle somme toute assez élémentaire. En nous attardant sur l'un de ces «attracteurs étranges», nous avons pu évaluer la complexité d'un seul de ces comportements, en mettant en évidence des phénomènes très mal compris, voire jamais abordés encore. Nous avons finalement posé beaucoup plus de questions que nous n'avons apporté de réponses. De nombreuses simulations restent ainsi encore à faire, soit pour confirmer une hypothèse expliquant les résultats obtenus, soit pour nous aider à en formuler au sujet des questions pour lesquelles nous n'arrivons même pas à esquisser une réponse.

Le travail théorique restant à faire est lui aussi immense. Avec quelques outils élémentaires, nous avons pu définir l'attracteur global du système, mais nous n'avons aucune information à son sujet. Les expérimentations numériques nous ont permis de formuler quelques conjectures, mais ont surtout pour objectif de nous indiquer par quelles voies il serait possible de s'attaquer à la résolution de celles-ci. Au vu des quelques figures que nous avons pu tracer, il semble assez probable que les «attracteurs étranges» — s'il s'avèrent en être effectivement — que nous avons observés ont certainement un grand intérêt dans l'étude théorique des systèmes dynamiques non-uniformémement hyperboliques.

# A Simulations : travail préliminaire

### A.1 Discrétisation du modèle

On veut passer du modèle continu décrit par l'équation (2.1) à un modèle discret, qui pourra être simulé numériquement.

Fixons un entier  $p > 0$ , ce sera le nombre de classes d'âges considérées par année. On note  $n_i$  le nombre de naissances qui ont lieu dans l'intervalle de temps  $\left\lceil \frac{i-1}{n} \right\rceil$  $\frac{-1}{p};\frac{i}{p}$ p  $\left[ ,\, N_i \, \text{l'effective matter move} \right]$  au cours de ce même intervalle,  $e_i$  le facteur saisonnier égal à la moyenne  $^{29}$  dans cet intervalle de  $m_{\rho,\epsilon}$  (définie par  $(2.8)$ , *i* étant considéré mod. *p*). Soit  $s_i$  la proportion des individus matures et vivants parmi ceux qui sont nés i pas de temps auparavant, et m la fonction de fécondité définie par les relations (2.5). On a alors les relations suivantes :

$$
\begin{cases}\nn_i = \frac{m(N_i) \times N_i \times e_i}{p} \\
N_i = \sum_{k=1}^{2p} s_k \times n_{i-k}\n\end{cases}
$$
\n(A.1)

La condition initiale  $(n_i)_{1 \leq i \leq 2p}$  étant donnée, ceci permet de calculer les  $n_i$  pour tout  $i > 2p$ .

Remarquons que le calcul de  $s_i$  n'est pas toujours évident. Pour les calculs, dans le cas où  $A_0$  est un multiple entier de  $1/p$   $(A_0 = i_0/p)$ , on a pris  $s_i = \left(1 - \frac{i}{p \times i}\right)$  $p\times A_1$  $\int 1_{i\geq i_0}$ . Lorsque  $A_0$  n'est pas adapté au pas de discrétisation, on a pris pour  $s_i$  la moyenne des  $s_{j,q}$  pour  $(i-1) \times k + 1 \leq j \leq i \times k$ , où  $s_{j,q}$ désigne le coefficient de survie calculé avec un pas  $q = p \times k$  (le plus souvent,  $k = 100$ . C'est le cas du diagramme 14.

Pour des raisons pratiques de calcul, on a souvent utilisé le vecteur des naissances  $n_i$  au lieu des effectifs matures  $N_i$ , car cela évite de calculer deux fois  $n_i$  au cours de la simulation. Il est bien sûr très simple de passer des naissances aux effectifs matures, mais en perdant les deux premières années. Ce choix explique l'apparition des naissances dans les résultats, alors que celles-ci ne sont pas explicitement utilisées dans le modèle.

# A.2 Choix des conditions initiales

Pour choisir une condition initiale «au hasard», on a choisi de déterminer un vecteur de naissances aléatoire. Les naissances successives sont tirées suivant des lois uniformes indépendantes. Deux méthodes ont été employées.

<sup>29.</sup> En pratique, on a pris la moyenne des valeurs aux extrémités de l'intervalle.

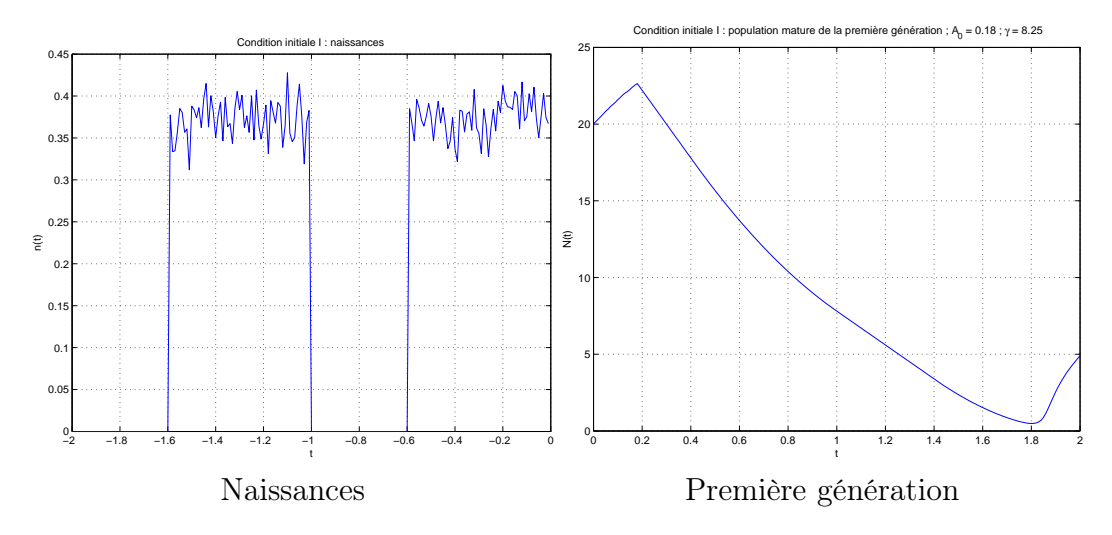

FIGURE  $49$  – Condition initiale (I).

Pour la condition initiale (I), on a imposé qu'il n'y ait pas de naissances en hiver (avec  $\rho = 0.41$ ), et que l'effectif mature soit égal à 20 à l'instant  $t = 0$ (avec  $A_0 = 0.18$ ,  $A_1 = 2$ ). La figure 49 représente les naissances ( $-2 \ge t < 0$ ) et la première génération de populations matures ( $0 \le t \le 2$ ) qui en découle (avec  $A_0 = 0.18$ ,  $A_1 = 2$ ,  $\gamma = 8.25$ ).

Pour la condition initiale (II), qui a été utilisée le plus souvent, on n'a pas tenu compte de l'hiver (le choix d'une valeur particulière de  $\rho$  n'étant ps justifié), et on a imposé un effectif mature égal à 1 à l'instant  $t = 0$  (cette valeur étant plus raisonnable au vu de la dynamique stationnaire du système). La figure 50 représente dans les mêmes conditions que précédemment les naissances et la première génération correspondante.

On pourrait bien sûr concevoir d'autres méthodes de choix aléatoire d'une condition initiale, évitant mieux les biais possibles, mais ce n'est pas très important pour l'usage que nous en avons eu. Cela ne serait utile que dans le cadre d'une étude de la «taille» de bassins d'attractions de plusieurs attracteurs.

# A.3 Choix du pas de discrétisation

Le paramètre p (nombre de classes d'âge par année, appelé an pour plus de clarté) est décisif pour les simulations. La complexité de l'algorithme est en effet proportionnelle au carré de ce pas. Le choix  $an = 100$  est le résultat d'un compromis entre rapidité du calcul et précision, après quelques simulations test. Cette valeur est de plus raisonnable pour ce modèle : au vu de l'ordre

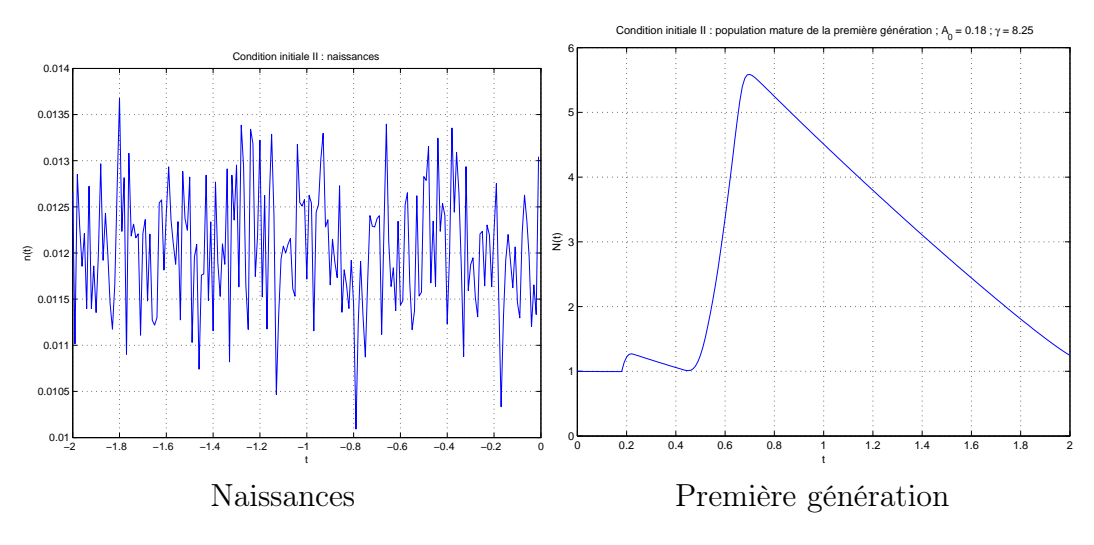

FIGURE  $50$  – Condition initiale (II).

de grandeur des paramètres  $A_0$  et  $\rho$ , il ne semble pas utile d'être plus précis. De plus, la situation biologique de départ étant discrète, il est inutile de considérer une échelle de temps inférieure à trois jours.

# A.4 Lissage des fonctions

Le choix des fonctions  $m(N)$  et  $m<sub>\rho</sub>(t)$  étant assez arbitraire et peu réaliste, le lissage des fonctions a surtout été fait à titre préventif, pour que d'éventuelles discontinuités ou irrégularités dans la dynamique ne soient pas dûes au manque de régularité des fonctions utilisées dans le modèle. Il a été motivé par l'observation d'angles sur certains attracteurs qui semblaient lisses par ailleurs, au cours de simulations préliminaires.

Il semble en réalité que ces changements n'ont pas modifié qualitativement les propriétés globales du système dans l'espace des paramètres. En revanche, il est certain que pour des valeurs fixées des paramètres, la plus infime modification des fonctions utilisées dans le modèle peut modifier entièrement le comportement observé.

# B Simulations : traitement des données

### B.1 Visualisation de l'attracteur en 3 dimensions

On représente  $(N(t), N(t + 1), N(t + 2)$  pour les valeurs entières de  $t \in$  $[t_{\min};t_{\max}]$ . Ces valeurs entières correspondent précisément à la fin de l'été dans le cas  $\epsilon_{ete} = 0$ , au milieu de l'automne dans le cas général.

Intervalle de temps choisi Le plus souvent, on a choisi de se limiter à 19 001  $\leq t \leq 20$  000. La valeur maximale est choisie pour que le régime transitoire soit largement dépassé, et elle fixe la durée du calcul : avec 100 pas par an, un calcul sur 20 000 ans se fait en à peu près 2 minutes avec un ordinateur récent  $30$ . Avec  $t > 19001$ , on dispose de suffisamment de points pour distinguer clairement le type d'attracteur (orbite périodique, cycle, type Hénon, étrange, etc.) tout en évitant le régime transitoire.

Ces deux valeurs ont été testées sur quelques exemples de valeurs des paramètres, en s'assurant que le régime transitoire est très largement passé. Lors des simulations suivantes, on a vérifié  $31$  que c'était toujours le cas.

Visualisation de la mesure physique Pour limiter la taille des figures représentant l'attracteur (0.15, 0.30, 8.25), nous avons représenté une partie seulement des points que nous avons calculés, de telle sorte qu'il y ait de l'ordre de 20 000 points sur chaque graphique. Certaines zones étant beaucoup plus denses que d'autres, cette limitation a été faite dans des proportions différentes suivant les huit zones de l'attracteur que nous avons définies. Il devrait donc y avoir environ deux fois plus de points dans les zones 2 à 5, sur tous les graphiques où figurent les 80 points de la carte. Cette transformation n'a ainsi pas été effectuée sur la figure 16, qui permet donc de se faire une idée plus exacte de la mesure physique sur l'attracteur.

# B.2 Diagrammes de bifurcation

Afin de comprendre le rôle que jouent les paramètres du modèle dans la dynamique, nous avons réalisé des animations représentant les graphiques en 3 dimensions, l'un des paramètres variant au cours du temps. Pour retranscrire une partie de ces informations sur un graphique bidimensionnel, nous avons dû tracer des diagrammes de bifurcation. Le principe est le suivant : on porte en abscisse l'un des paramètres du système et  $N(t)$  en ordonnée, pour

<sup>30.</sup> PC avec un processeur Athlon 2,4 GHz et 768 Mo de mémoire vive.

<sup>31.</sup> Cela se détecte facilement sur la représentation en trois dimensions.

t entier, 19 001  $\leq t \leq 20$  000. On s'est contenté de 1 000 valeurs de t, au lieu de 10 000, car la projection unidimensionnelle de l'attracteur ne permet pas de bien saisir sa géométrie. On distingue tout au plus les ensembles finis, les ensembles fractaux et les ensembles continus. Une précision accrue n'aurait rien apporté.

# B.3 Injectivité de la projection

Pour évaluer l'injectivité de la projection  $\pi : \mathbb{R}^{201} \to \mathbb{R}^3$ , nous avons cherché à évaluer sup<sub>t≠t'∈</sub><sub>N</sub>  $\frac{||x_{201}(t)-x_{201}(t')||_{\mathbb{R}^{201}}}{||x_3(t)-x_3(t')||_{\mathbb{R}^3}}$  $\frac{201(t)-x_{201}(t)}{||x_{3}(t)-x_{3}(t')||_{\mathbb{R}^{3}}}$  au voisinage des 80 points de la «carte» de l'attracteur (section 4.2.1). En chaque point, nous avons déterminé les éléments de la boule  $B$  de rayon  $r = 0.1$  dans  $L^p(\mathbb{R}^{201})$  centrée en ce point  $x_{201}(t_0)$ . Nous avons alors calculé sup $\lim_{t\neq t_0\in B} \frac{\|x_{201}(t)-x_{201}(t')\|_{\mathbb{R}^{201}}}{\|x_3(t)-x_3(t')\|_{\mathbb{R}^3}}$  $\frac{201(t)-x_{201}(t-\int_{\mathbb R^{201}}\pi}{\|x_3(t)-x_3(t')\|_{\mathbb R^3}}.$ 

Nous avons indiqué une deuxième information sur les graphiques ainsi obtenus : le nombre de points dans chaque boule. En effet, certains points sont situés dans des zones beaucoup plus denses que d'autres (au sens de la mesure physique), et cela peut fausser les résultats obtenus puisque nous ne conservons que le maximum sur les points de la boule. Il est normal d'obtenir un résultat plus élevé si la boule contient plus de points, puisque l'on risque d'avoir des points très proches dans  $R^3$  par «accident», au vu des approximations que nous sommes obligés de faire.

Nous avons choisi les normalisations suivantes pour les normes  $L^p$  dans  $\mathbb{R}^{N}, p < \infty : \|(x_1, \ldots, x_N)\|_{L^p}^p = \frac{1}{N}$  $\frac{1}{N} \sum_{i=1}^{N} x_i^p$ <sup>*p*</sup>. La norme  $L^{\infty}$  est simplement le sup des coordonnées.

Notons que lorsque  $\delta_t$  est pris non-nul, le vecteur  $x_{201}(t)$  est décalé d'autant. Les boules considérées ne sont donc pas le mêmes lorsque  $\delta_t$  est différent. Ceci permet de mieux comparer les différentes valeurs de  $\delta_t$ , et de ne pas privilégier  $\delta_t = 0$ .

Pour résumer les nombreux graphiques obtenus, nous avons choisi d'extraire des 80 valeurs de sup deux données : le maximum et la valeur médiane. Elles nous permettent d'avoir une assez bonne idée de la qualité de la projection.

Enfin, lorsque nous avons considéré d'autres visualisations, par exemple avec une échelle logarithmique, nous avons procédé aux mêmes opérations, en remplaçant  $x_3$  par  $g(x_3)$ ,  $x_{201}$  étant inchangé. Il y a alors un inévitable changement d'échelle homothétique : par exemple, avec  $q(x) = \lambda x$  et  $\lambda$  très grand, le résultat serait artificiellement bon. Il faut donc rapporter les quantités calculées au diamètre de la projection de l'attracteur. Dans le cas de l'échelle logarithmique, cela ne fait que confirmer notre conclusion en sa défaveur.

## B.4 Géométrie

La représentation simplifiée de la figure 22 est simplement un extrait de la variété instable,  $n = 18$  (voir annexe B.9). Le découpage a été fait morceau par morceau, et le choix des régions est purement visuel.

### B.5 Décomposition spectrale, mélange

Pour déterminer s'il y a ou non mélange topologique, nous avons utilisé plusieurs couleurs suivant la valeur de t modulo N, pour quelques valeurs de N entre 2 et 10. Lorsque des zones bien séparées se sont distinguées, nous avons conclu à la N-périodicité de la dynamique. Dans le cas contraire, si nous avions l'impression d'un mélange des couleurs pour toutes les valeurs de N (comme à la figure 12), nous avons conclu au mélange topologique. Il ne s'agit donc que d'impressions visuelles, et non de vérifications rigoureuses.

## B.6 Calcul de la dimension fractale

La dimension fractale est définie en annexe C.9.

Calculer la dimension fractale d'un ensemble dont on ne connaît qu'un nombre fini de points, avec une précision limitée, est loin d'être un problème facile. Nous avons donc dû faire de nombreuses approximations pour tenter d'obtenir une valeur approchée raisonnable.

Attracteur  $(0,15;0,30;8,25)$  Nous avons considéré l'attracteur dans  $\mathbb{R}^3$ , et non dans R <sup>201</sup>, avec la projection naturelle, l'origine des temps étant prise  $\delta_t = 0$ . Il s'agit donc d'un ensemble K d'environ  $N_0 = 100000$  points. Pour différentes valeurs de  $\epsilon$ , nous avons calculé le nombre  $N_{\epsilon}(K)$  de cubes  $C_{i,j,k}=[i\epsilon;(i+1)\epsilon]\times[j\epsilon;(j+1)\epsilon]\times[k\epsilon;(k+1)\epsilon]$  qui contiennent au moins un point de K. La figure 26 représente ainsi  $\log_{10} N_e(K)$  en fonction de  $\log_{10} \epsilon$ .

En théorie, la dimension fractale est l'opposé de la pente limite en −∞ de cette courbe (rigoureusement, on sait que  $\widetilde{N}_{\epsilon}(K) \geq N_{\epsilon}(K) \geq \frac{\widetilde{N}_{\epsilon}(K)}{8}$  $\frac{(K)}{8}$ , la pente limite doit donc être la même). Mais dès que  $\epsilon$  est assez petit,  $N_{\epsilon}$  est constant égal à  $N_0 = 100\,000$ , car l'ensemble K est fini. Nous avons donc considéré la pente (obtenue par régression linéaire) en nous restreignant à  $N_{\epsilon} < \frac{N_0}{10} = N_{\epsilon_0}$  et  $\epsilon > \sqrt{\epsilon_0}$ . Le choix de ce domaine a été fait au vu des données et correspond à la zone où les points sont bien alignés.

En raison de ces nombreuses approximations, il ne faut pas accorder trop d'importance à la valeur précise que nous avons obtenue, seul l'ordre de grandeur (entre 1 et 1,5) a de bonnes raisons d'être exact.

**Diagramme**  $(0.18, 0.41, \gamma)$  Pour réaliser la figure 6, nous avons dû calculer la dimension fractale d'un grand nombre d'ensemble, via un processus automatisé. Au lieu de 100 000 points, nous avons dû nous contenter de  $N_0 = 10000$  points. La précision de ces calculs est donc encore inférieure. Nous disposons probablement d'une légère sous-estimation des dimensions fractales de ces attracteurs.

### B.7 Sensibilité aux conditions initiales

On choisit un point sur l'attracteur, considéré dans  $\mathbb{R}^{201}$ , et l'on détermine l'ensemble des points de l'attracteur situés à une distance inférieure à r pour la norme  $L^p$  (sur la figure 27,  $r = 0.04$  et  $p = \infty$ ). Par point «de l'attracteur», on entend qu'il s'agisse d'un des 20 000 points d'une orbite calculée précédemment et dont on a les coordonnées dans  $\mathbb{R}^{201}$ . Ces points sont donc répartis selon la mesure physique.

Pour chacun de ces points, on trace  $N(t) - N^*(t)$  pour  $t \in [-20, 20]$ , où  $N^*(t)$  correspond au point initialement choisi. L'intervalle de temps de référence est [0; 2], le graphique de la figure 27 n'est donc pas exactement centré sur le présent.

#### B.8 Point fixe

**Première localisation dans**  $\mathbb{R}^3$  À la recherche d'éventuels points fixes, nous avons cherché à minimiser la distance  $L^1$  (non-normalisée), dans  $\mathbb{R}^3$ , entre  $x_3(t)$  et  $x_3(t+2) = T^2(x_3(t))$ . Sur les 50 000 points considérés (nous nous sommes limités à la «grande» composante), deux sont écartés de leurs images de moins 4.10<sup>−</sup><sup>3</sup> . Ces points étant très proches l'un de l'autre, nous avons considéré qu'ils sont à proximité d'un unique équilibre. La visualisation de ce point de son image en 3 dimensions ont confirmé cette impression dans la mesure où l'image du point «fixe» en est très proche et sur le même filament (figure 51).

En effet, d'autres points sur l'attracteur sont également à une petite distance (inférieure à 2.10<sup>-2</sup>) de leur image par  $T^2$  (à proximité du point 43), mais celle-ci est sur un filament bien distinct. Il n'y aurait donc qu'un seul point fixe sur l'attracteur.

Localisation plus précise, dans  $\mathbb{R}^{201}$ Afin de disposer d'une meilleure approximation de ce point fixe, aussi bien dans  $\mathbb{R}^3$  que dans  $\mathbb{R}^{201}$ , nous avons eu recours à une méthode un peu plus sophistiquée.

Nous avons tout d'abord choisi deux points de part et d'autre de l'équilibre présumé, avec une marge assez importante, et nous avons tracé le seg-

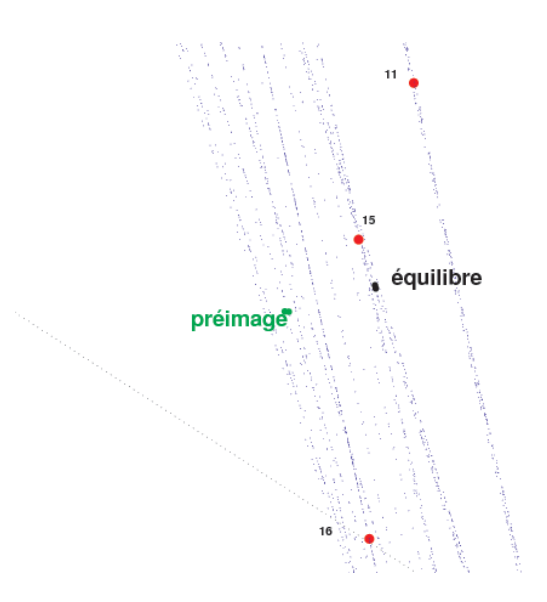

FIGURE  $51$  – Les «points fixes» et leurs préimages par  $T^2$ .

ment rejoignant ces deux points. Nous avons calculé les images successives de ce segment par  $T^2$ , en les tronquant de telle sorte que l'on reste dans un même voisinage de l'équilibre présumé. Après un nombre suffisant d'itérations de ce processus, nous disposons d'une bonne approximation de la variété instable locale à l'équilibre. C'est en effet ce que montre le λ-lemme sous certaines conditions <sup>32</sup>. Le segment initial ayant été choisi transverse à la variété stable, et la troncature nous permettant déviter la région de pli, cela devrait être vrai dans notre cas pratique.

Disposant de la variété instable locale, son image par  $T^{-2n}$  doit se contracter autour de l'équilibre pour n assez grand. Nous avons ainsi commencé par calculer  $T^{4n}$  de la variété instable, suffisamment tronquée pour éviter le pli, tout en gardant la mémoire du passé (les troncatures successives nous obligeant à rajouter des points sur la ligne brisée). Pour une valeur suffisamment grande de *n* (de l'ordre de 10), nous avons obtenu, en appliquant  $T^{-2n}$  à la variété instable locale obtenue, un morceau de variété instable très proche de léquilibre.

En minimisant la distance  $L^1$  entre les points de cette variété instable locale et leur image (dans  $\mathbb{R}^{201}$ ), on obtient ainsi une très bonne approximation de l'équilibre. L'erreur  $L^1$  que nous avons obtenue est en effet environ égale à

 $32.$  Le  $\lambda$ -lemme ne s'applique sans doute pas directement dans notre cadre non hyperbolique, en dimension infinie, mais nous donne de bonnes raisons de penser que sa conclusion est au moins approximativement vraie.

10<sup>-4</sup>, ce qui est presque 3 000 fois mieux que notre première approximation<sup>33</sup>.

### B.9 Variété instable

On part de la variété instable locale à l'équilibre. La variété instable globale est alors donnée par la définition C.21. Comme il s'agit d'un équilibre, il s'agit de calculer les images successives par  $T^2$  de la variété instable locale.

Afin de garder une précision finale correcte, on a augmenté progressivement le nombre de points définissant la variété instable. On a rajouté des points intermédiaires entre deux sommets consécutifs de la ligne brisée dès que leur distance  $L^2$  dans  $\mathbb{R}^3$  est inférieure à  $\eta = 10^{-2}$ .

On a alors deux manières de visualiser la croissance de la variété instable dans l'attracteur. D'une part, les images successives  $T^{2n}(W^u_{loc}(x_{eq}))$  pour  $1 \leq$  $n \leq 18$ . D'autre part, en ne considérant que  $n = 18$ , on peut faire grandir la variété instable en partant du voisinage de l'équilibre. L'ordre d'apparition des différentes zones est en principe le même. La première méthode est plus naturelle et plus simplement interprétable, mais la seconde donne plus de détails sur l'ordre dans lequel la variété instable se déploie dans l'attracteur.

### B.10 Calcul de la différentielle et de ses valeurs propres

Étant donné un point  $x$  de  $\mathbb{R}^{201}$ , il est aisé d'estimer la différentielle de  $T^2$  en ce point : on fixe  $\epsilon = 10^{-6}$  et on calcule  $(T^2(x + \epsilon e_i) - T^2(x))/\epsilon$ . Cela nous donne la dérivée partielle dans la direction  $e_i$  (de la base canonique de R <sup>201</sup>. La matrice des dérivées partielles nous donne une expression de la différentielle.

Le calcul des valeurs propres et des vecteurs propres est alors réalisé à l'aide des fonctions intégrées de Matlab<sup>®</sup>. Cela signifie que les espaces tangents en  $x$  et  $T^2(x)$  sont égaux à l'espace euclidien  $\mathbb{R}^{201}$ . La norme considérée est donc la norme  $L^2(\mathbb{R}^{201})$ . Pour différentes valeurs de  $\epsilon$  (allant de 10<sup>-3</sup> à 10<sup>−</sup><sup>6</sup> ), les valeurs des cinq premières valeurs propres changent très peu :  $\lambda_1 = -2{,}2942, \lambda_2 \approx 0{,}0433, \lambda_3 \approx -0{,}0283, \lambda_{4,5} \approx 0{,}0214 \pm 0{,}0028i.$  Une incertitude persiste cependant sur les valeurs propres  $\lambda_j$ ,  $j \geq 2$ , dans la mesure où les algorithmes de calculs sont assez instables. Il serait utile de vérifier les résultats ci-dessus par un autre calcul de la différentielle, par exemple en linéarisant directement l'équation.

Les vecteurs propres représentés sont normalisés pour que leur moyenne  $(L<sup>1</sup>)$  sur [0; 2] soit égale à 1.

<sup>33.</sup> dans la mesure où la norme $L^1$ utilisée n'est pas normalisée

# B.11 Hyperbolicité

Pour le calcul de la différentielle et de son spectre, on a utilisé la méthode précédente avec  $\epsilon = 10^{-3}$ . On a considéré qu'une valeur propre met en défaut l'hyperbolicité de l'attracteur lorsque  $(|\text{log}_{10}(\lambda)| < \epsilon_d = \text{log}_{10}(3/2)).$  Notons que les valeurs propres dépendent fortement de la structure des espaces tangents d'arrivée et de départ. Ce n'est pas parce que la structure canonique du fibré tangent ne rend pas l'attracteur hyperbolique que celui-ci ne l'est pas.

Pour certains points, les deux premières valeurs propres sont égales (en module) : il s'agit des points où l'on a deux valeurs propres complexes conjuguées de module maximal. Dans les autres cas, il s'agit toujours d'une valeur propre réelle.

#### B.12 Pli : Localisation

La première étape dans la localisation du pli est arbitraire et un peu imprécise : on choisit deux points sur l'attracteur  $x_1$  et  $x_{1000}$  (figure 36a), à peu près sur le même filament et tels que  $T^2(x_1)$  et  $T^2(x_{1000})$  sont situés de part et d'autre du pli (figure 36b).

On détermine ensuite un segment dans  $\mathbb{R}^{201}$  joignant  $T^{-10}(x_1)$  et  $T^{-10}(x_{1000})$ , sur lequel on place 1 000 points (y compris les extrémités). En réappliquant  $T^{10}$  à ces 1 000 points, on définit une ligne brisée  $(x_j)_{j=1...1000}$  : c'est le filament non-plié de la figure 36a, qui correspond au temps  $t = 0$ . Le temps t correspond ainsi à la ligne brisée  $(T^t(x_j))_{j=1...1000}$ .

Les détails concernant les calculs de courbure sont donnés à la section suivante.

Les calculs des différentielles ont été effectués comme indiqué section B.10. La différentielle a été calculée à deux instants distincts : avant pliage  $(t = 0)$ et à l'emplacement du pli  $(t = 2)$ .

Précisons enfin que lorsqu'on parle du filament à l'instant  $t = 0$  (ou de sa courbure, etc.), il s'agit des  $x_j$ . Dans le cadre d'une visualisation d'un  $x_j$ particulier, dans R <sup>201</sup>, on note l'intervalle de temps [−2; 0] : c'est l'instant final qui est pris en compte. De même, le filament à l'instant s est composé des  $T<sup>s</sup>(x<sub>j</sub>)$ , et correspond à l'intervalle  $[s-2; s]$  dans  $\mathbb{R}^{201}$ .

Deuxième tentative On a réalisé une deuxième tentative de localisation du pli, plus précise, devant en principe supprimer les irrégularités de courbure que nous avons constatées. Pour cela, on utilise la variété instable globale au point fixe calculée précédemment. Pour  $n = 13$ , une partie de  $f^{n}(W^{u}(x_{eq}))$ est située au niveau du pli. On a alors déterminé sa préimage par  $f^{13}$  et

augmenté le nombre sommets de la ligne brisée pour disposer d'un filament de plus de 1 000 points dans la zone de pliage (en recalculant son image par  $f^{13}$ ).

### B.13 Vecteur tangent, courbure d'une ligne brisée

Soient  $x_1, \ldots, x_N$  les sommets successifs de cette ligne brisée.

Vecteur tangent Le vecteur tangent  $T_j$  en un point  $x_j$  a été calculé tout simplement à l'aide de la formule suivante :

$$
T_j = \frac{x_{j+1} - x_j}{\|x_{j+1} - x_j\|_{L^1}} \times 201.
$$

 $T_j$  est donc normalisé pour avoir une moyenne  $(L^1)$  égale à 1 (c'est un élément de  $\mathbb{R}^{201}$ ).

Courbure En supposant les sommets de la ligne brisée assez proches, on peut évaluer la courbure de la courbe qu'elle approche à l'aide d'une version discrète des formules continues définissant la courbure :

$$
ds_j = \|x_{j+1} - x_j\|_{L^2}
$$

$$
T_j = \frac{x_{j+1} - x_j}{ds_j}
$$

$$
\kappa_j = \left|\frac{T_{j+1} - T_j}{ds_j}\right|
$$

Les points  $x_j$  sont considérés dans  $\mathbb{R}^3$  et non dans  $R^{201}$ . La norme  $L^2$ utilisée pour estimer l'élément de longueur  $ds_j$  n'est pas normalisé, mais cela ne change rien pour le calcul de  $\kappa_j$ . On estime de cette façon la valeur absolue de la courbure, et non la courbure proprement dite.

# C Rappels de systèmes dynamiques

L'objectif de cette section est de rappeler les notions les plus importantes de théorie des systèmes dynamiques et que nous avons évoquées précédemment. Pour plus de détails, on se reportera par exemple à [KH95] ou [BP03]. Pour les aspects plus spécifiquement hyperboliques, on se reportera à [PT93] et [Yoc95].

# C.1 Un peu de vocabulaire

Un système dynamique continu est la donnée d'un espace X et d'un groupe à un paramètre de transformation  $(f^t)_{t \in \mathbb{R}}$  (c'est-à-dire une famille d'applications continues  $X \to X$  telles que  $f^{t+t'} = f^t \circ f^{t'}$ . Un système dynamique discret est la donnée d'un espace topologique X (l'espace des phases) et d'une application f continue  $X \to X$ . On peut se ramener du premier cas au second par le biais de l'application de retour de Poincaré  $f^1$ . Dans la suite, sauf indication contraire, on se placera toujours dans le cas discret.

**Définition C.1** (Orbite). Si x est un point de X, l'orbite (positive) de x est l'ensemble  $\{f^n(x)/n \ge 0\}$ . Si  $f$  est bijective, l'orbite de  $x$  est  $\{f^n(x)/n \in \mathbb{Z}\}$ .

La théorie des systèmes dynamiques s'intéresse particulièrement au comportement des orbites. Il est souvent utile de considérer aussi des «pseudoorbites» au sens de la définition suivante.

**Définition C.2** (δ-pseudo-orbite). Soit  $\delta > 0$ . Une suite  $(x_n)_{n \in \mathbb{N}}$  (ou  $(x_n)_{n \in \mathbb{Z}}$ ) est une δ-pseudo-orbite si  $\forall i \in \mathbb{N}$  (ou  $\mathbb{Z}$ ),  $d(f(x_i), x_{i+1}) < \delta$ .

Par exemple, une orbite simulée numériquement est une  $\delta$ -pseudo-orbite, puisque les calculs sont effectués avec une précision limitée.

**Définition C.3** (Partie invariante). Une partie A de X est dite invariante  $34$ par f si  $f(A) = A$ .

Dans la suite, on supposera X métrique compact.

La notion de conjugaison topologique est extrêmement importantes. Elle traduit l'idée que deux systèmes dynamiques sont topologiquement équivalents.

**Définition C.4** (Conjugaison topologique). Soit  $r \geq 0$ . Deux applications  $C^r$   $f: X \to X$  et  $g: Y \to Y$  sont topologiquement conjuguées lorsqu'il existe un homéomorphisme  $h: X \to Y$  tel que  $f = h^{-1} \circ g \circ h$ .

<sup>34.</sup> attention, cette définition est parfois remplacée par  $f(A) \subset A$ .

Lorsque h est un  $C^m$  difféomorphisme  $(m \leq r)$ , on parle de *conjugaison* lisse. Parfois, on peut seulement trouver  $h: X \to Y$  continue surjective telle que  $h \circ f = g \circ h$ . On parle alors de semi-conjugaison.

Nous pouvons désormais définir la stabilité structurelle d'un système dynamique.

**Définition C.5** (Stabilité structurelle). Une application  $f C^r$  est  $C^m$  structurellement stable  $(1 \leq m \leq r \leq \infty)$  s'il existe un voisinage U de f pour la  $C^m$  topologie telle que toute application  $g \in U$  est topologiquement conjuguée à f.

Si de plus on peut choisir  $h = h<sub>g</sub>$  dans la conjugaison de f et g tel que  $h_g$  et  $h_g^{-1}$  convergent uniformément vers l'identité lorsque  $g$  converge vers  $f$ pour la topologie  $C^m$ , alors on dit que  $f$  est  $C^m$  fortement structurellement stable.

### C.2 Récurrence

Définition C.6 (Point périodique). Un point  $x$  de  $X$  est dit périodique lorsqu'il existe  $n \geq 1$  tel que  $f^{n}(x) = x$ . On note  $Per(f)$  l'ensemble des points périodiques.

$$
f(Per(f)) = Per(f)
$$
 et  $f(\overline{Per(f)}) = \overline{Per(f)}$ .

**Définition C.7** (Point récurrent). Un point x de X est dit positivement récurrent (resp. négativement récurrent) si x est un point d'accumulation de la suite  $(f^{n}(x))_{n\geq 0}$  (resp.  $(f^{-n}(x))_{n\geq 0}$ ). On note  $R^{+}(f)$  l'ensemble des points positivement récurrents,  $R^{-}(f)$  l'ensemble des points négativement récurrents et  $R(f) = R^+(f) \cup R^-(f)$  l'ensemble des points *récurrents*.

Autrement dit, partant d'un point récurrent, on revient une infinité de fois dans son voisinage. On démontre :

$$
Per(f) \subset R^+(f) \cap R^-(f) \neq \emptyset
$$
  

$$
f(R^+(f)) = R^+(f) \text{ et } f(R^-(f)) = R^-(f)
$$

**Définition C.8** (Point limite). Pour tout point x, on note  $\omega(x)$  (ensemble ω-limite de x) l'ensemble des points d'accumulation de  $(f<sup>n</sup>(x))<sub>n\geq0</sub>$  et  $\alpha(x)$ (ensemble  $\alpha$ -limite de x)l'ensemble des points d'accumulation de  $(f^{n}(x))_{n\leq 0}$ . On définit alors l'ensemble  $\omega$ -limite  $L^+(f) = \overline{\bigcup_{x \in X} \omega(x)}$ , l'ensemble  $\alpha$ -limite  $L^-(f) = \overline{\bigcup_{x \in X} \alpha(x)}$  et l'ensemble limite  $L(f) = L^+(f) \cup L^-(f)$ .

Un point de  $\omega(x)$  est un point dont l'orbite issue de x visite le voisinage une infinité de fois. On a les propriétés suivantes :

$$
R^+(f) \subset L^+(f) \text{ et } R^-(f) \subset L^-(f)
$$
  

$$
f(L^+(f)) = L^+(f) \text{ et } f(L^-(f)) = L^-(f)
$$

Définition C.9 (Point errant <sup>35</sup>). Un point  $x \in X$  est dit errant s'il possède un voisinage V tel que  $f^n(V) \cap V = \emptyset$  pour tout  $n \geq 1$ . Sinon, on dit que x est non-errant, et on note  $\Omega(f)$  l'ensemble des points non-errants.

Un point est donc non-errant lorsque tout voisinage se recoupe au moins une fois dans le futur. On peut démontrer les résultats suivants :

$$
\overline{L^+(f)} \subset \Omega(f) \text{ et } \overline{L^-(f)} \subset \Omega(f)
$$

$$
f(\Omega(f)) = \Omega(f)
$$

Définition C.10 (Point récurrent par chaîne  $36$ ). Un point est récurrent par chaîne si pour tout  $\delta > 0$  il existe une  $\delta$ -pseudo-orbite périodique issue de x. On note  $C(f)$  l'ensemble des points récurrents par chaîne.

Un point récurrent par chaîne est un point qui peut revenir exactement en lui-même en autorisant des «erreurs» d'amplitude aussi petites que l'on veut.

$$
f(C(f)) = C(f) \text{ et } \Omega(f) \subset C(f)
$$
  

$$
C(f_{|\Lambda}) = \Lambda \text{ si } \Lambda \in \{\overline{Per(f)}, \overline{R(f)}, \overline{L(f)}, C(f)\}
$$

Proposition C.1. En résumé, on a :

$$
Per(f) \subset R^{\pm}(f) \subset L^{\pm}(f) \subset L(f) \subset \Omega(f) \subset C(f)
$$

et chacune de ces inclusions peut être stricte. De plus, chacun de ces ensembles (ainsi que leurs adhérences) est une partie invariante par f, au sens de la définition C.3.

Définition C.11 (Transitif). Un homéomorphisme f est transitif si pour tout ouvert non-vide  $U$ ,  $\bigcup_{n\in\mathbb{N}}f^{n}(U)$  est dense dans X.

Ceci équivaut à dire qu'il existe  $x \in X$  dont l'orbite est dense  $(i.e. \omega(x) =$  $X$ ).

<sup>35.</sup> en anglais : wandering

<sup>36.</sup> en anglais : chain-recurrent

Définition C.12 (Mélange topologique). Un homéomorphisme f d'un espace métrique compact  $X$  est *topologiquement mélangeant* si pour tous  $U, V$ ouverts non-vides, il existe  $n_0 \in \mathbb{Z}$  tel que  $\forall n \geq n_0$ ,  $f^n(U) \cap V \neq \emptyset$ .

Si f est topologiquement mélangeant, alors  $f^k$  est transitif pour tout entier  $k \neq 0$ . La réciproque est fausse (voir l'exemple de la rotation du cercle : C.1). Il n'y a en effet pas nécessairement de «mélange» de l'espace des phases sous l'action de la dynamique dans le cas d'un système transitif. Il y a ainsi transitivité de tout système restreint à une orbite périodique, mais jamais de mélange.

**Définition C.13** (Minimalité). Une partie fermée  $A ⊂ X$  est minimale pour f si elle est non-vide, invariante par f et si A ne contient pas de fermé non-vide invariant par f autre que A.

Ceci équivaut à dire que l'orbite (positive) de tout point  $x \in A$  est dense dans X. En particulier, tout point de A est récurrent.

Exemple C.1. Le cercle  $S^1$  est minimal pour la rotation  $R_\alpha : \theta \to \theta + \alpha$  (mod. 1) si  $\alpha$  est irrationel. Ce système est transitif, mais pas topologiquement mélangeant.

*Exemple* C.2. Le doublement de l'angle  $\theta \to 2\theta$  (mod. 1) sur  $S^1$  est topologiquement mélangeant, donc transitif.

**Proposition C.2.** Si X est métrique compact non-vide, f continue  $X \to X$ , alors X contient un fermé minimal pour f. En particulier,  $R(f) \neq \emptyset$ .

Les définitions suivantes précisent les notions intuitives d'attracteur et de bassin d'attraction.

**Définition C.14** (Attracteur). Une partie compacte  $A ⊂ X$  est un *attrac*teur pour f s'il existe un voisinage V de A et un entier  $N \in \mathbb{N}$  tel que  $f^N(V) \subset V$  et  $A = \bigcap_{n \in N} f^n(V)$ .

Définition C.15 (Bassin d'attraction). Soit A un attracteur. Le bassin d'attraction de A, noté  $B(A)$ , est l'ensemble des points  $x \in X$  tels que  $\omega(x) \subset A$ .

# C.3 Dynamique hyperbolique

Le cas particulier de la dynamique hyperbolique est extrêment important, notamment parce qu'elle est présente dans la plupart des systèmes dynamiques. Le comportement hyperbolique est, comme nous allons le voir, le comportement «typique» d'un système dynamique. Nous parlerons ici de systèmes dynamiques uniformément hyperboliques.

#### C.3.1 Définitions

Commençons par traiter le cas d'une application linéaire.

Définition C.16 (Application linéaire hyperbolique). Une bijection linéaire  $T: E = \mathbb{R}^n \to \mathbb{R}^n$  est dite *hyperbolique* s'il existe une décomposition  $E =$  $E_s \oplus E_u$  en somme directe de sous-espaces T-invariants (*i.e.*  $TE_s = E_s$  et  $TE_u = E_u$ ) tels que, en notant  $S = T|_{E_s}$  et  $U = T|_{E_u}$ , il existe  $n \ge 1$  tel que  $||S^n|| < 1$  et  $||U^{-n}|| < 1$ .

Cette définition est indépendante du choix de la norme, et est équivalente à dire que T n'a pas de valeur propre de module 1.

On dit que  $\|\cdot\|$  est *adaptée* à T lorsque  $n = 1$  convient dans la définition précédente et si  $\forall x_s \in E_s$  et  $x_u \in E_u$ , on a  $||x_s + x_u|| = \max{||x_s||, ||x_u||}.$  On appelle alors constante d'hyperbolicité la constante

$$
ch(T) = \max\{\|S\|, \|U^{-1}\|\} < 1.
$$

Dans le reste de cette section, on considérera  $X = M$  une variété lisse, munie d'une distance  $d, U$  un ouvert de  $M$  et  $f: U \to M$  un  $C^1$  difféomorphisme sur son image.

**Définition C.17** (Point périodique hyperbolique). Un point périodique  $p$  de f, de période n, est hyperbolique si  $Df_p^n: T_pM \to T_pM$  est une application linéaire hyperbolique. Son orbite est appellée orbite périodique hyperbolique.

Sans perte de généralité, on peut se limiter au cas d'un point fixe. Le théorème de Grobman-Hartman affirme alors qu'au voisinage d'un point fixe hyperbolique, un difféomorphisme est topologiquement conjugué à sa différentielle.

**Théorème C.3** (Grobman-Hartman). Soit  $\Omega$  un ouvert de  $\mathbb{R}^N$ ,  $f : \Omega \to$  $\mathbb{R}^N$  un C<sup>1</sup>-difféomorphisme local,  $x_0$  un point fixe hyperbolique de f et T =  $Df(x_0)$  la différentielle de f en  $x_0$ . Alors il existe des voisinages ouverts U de 0 dans  $\mathbb{R}^N$  et V de  $x_0$  dans  $\Omega$ , et un homéomorphisme  $H: U \to V$  tel que, pour tout x dans  $U$  avec  $T(x)$  dans  $U$ , on a

$$
H \circ T(x) = f \circ H(x).
$$

Généralisons cette notion au cas d'un ensemble invariant quelconque.

**Définition C.18** (Ensemble hyperbolique). Une partie f-invariante  $\Lambda \subset U$ est hyperbolique si pour tout  $x \in \Lambda$  il existe une décomposition  $TM_x =$  $E_x^s \oplus E_x^u$  et des constantes  $\lambda < 1 < \mu$  et une métrique Riemannienne sur  $M$ vérifiant les propriétés suivantes :

 $- \forall x \in Λ, Tf_x(E_x^s) = E_{f(x)}^s$  et  $Tf_x(E_x^u) = E_{f(x)}^u$ .  $- \forall x \in Λ, \|Tf_{x|E_x^s}\| ≤ λ et \|Tf_{x|E_x^u}^{-1}\| ≤ μ^{-1}$  (les normes étant induites par la métrique de M).

On peut alors montrer que les sous-espaces  $E^{s}_{x}$  et  $E^{u}_{x}$  dépendent continûment de x, ont des dimensions localement constantes, et sont uniformément transverses (il existe  $\alpha_0 > 0$  tel que pour tous  $x \in \Lambda$ ,  $\xi \in E_x^s$ ,  $\eta \in E_x^u$ , l'angle entre  $\xi$  et  $\eta$  est au moins  $\alpha_0$ ).

**Définition C.19** (Anosov). Un  $C^1$  difféomorphisme  $f : M \rightarrow M$  d'une variété compacte M est appelé un difféomorphisme Anosov si M est hyperbolique pour  $f$ .

L'ensemble des difféomorphismes Anosov sur  $M$  est un ouvert de  $C^1(M,M)$ . Pour déterminer si un ensemble est hyperbolique, en général, on regarde s'il vérifie la condition de cône suivante.

Proposition C.4 (Condition de cône). Soit Λ une partie f-invariante, U un voisinage de  $\Lambda$ ,  $\alpha > 1$ . On suppose qu'il existe en tout point  $x \in U$  une décomposition  $TM_x = E_x^1 \oplus E_x^2$ .

Supposons que  $\forall x \in U$ ,  $\forall v \in T_xM$ , en posant  $v = v_1 + v_2$  et  $w = T_xf(v) =$  $w_1 + w_2$  (décomposition sur  $E_x^1$  et  $E_x^2$ ), on a :

 $||v_2|| > ||v_1|| \Rightarrow ||w_2|| > \alpha ||w_1||$  et  $||w_2|| > \alpha ||v_2||$ 

 $||w_2|| > ||w_1|| \Rightarrow ||v_1|| > \alpha ||w_1|| + \alpha ||v_1|| > \alpha ||v_2||.$ 

Sous ces conditions,  $\Lambda$  est hyperbolique.

Bien sûr, cette condition est suffisante, mais pas nécessaire.

#### C.3.2 Propriétés fondamentales

**Définition C.20** (Expansivité). Un homéomorphisme  $f: X \to X$  est expansif s'il existe une constante  $\delta_0 > 0$  telle que pour tous  $x, y \in X$ ,  $x \neq y$ , il existe  $n \in \mathbb{Z}$  tel que  $d(f^n(x), f^n(y)) > \delta_0$ .

Proposition C.5 (Expansivité). La restriction d'un difféomorphisme à un ensemble hyperbolique est expansive.

Le lemme de pistage est fondamental pour justifier la validité de simulations numériques, où l'on fait des calculs avec une précision limitée sur un système dynamique chaotique. En revanche, il ne garantit pas que les orbites pistant les pseudo-orbites sont typiques. Ainsi, pour l'application  $f: x \to 2x$ 

(mod. 1), une orbite calculée par ordinateur s'achevera toujours en 0, car la condition initiale est donnée par un nombre fini de bits. L'ordinateur calcule ainsi toujours une vraie orbite, mais systématiquement attirée par 0, ce qui n'est pas le comportement typique du système.

**Proposition C.6** (Lemme de pistage<sup>37</sup>). Si  $\Lambda$  est un compact hyperbolique pour f, alors il existe un voisinage  $U(\Lambda)$  de  $\Lambda$  tel que pour tout  $\delta > 0$ , il existe  $\epsilon > 0$ ,  $\forall (x_n)_{n \in \mathbb{Z}}$   $\epsilon$ -pseudo-orbite contenue dans  $U(\Lambda)$ , il existe  $x \in X$  $\text{vérifian} \forall n \in \mathbb{Z}, \ d(f^n(x), x_n) < \delta.$ 

Les orbites sous l'action d'une petite perturbation de  $f$  sont ainsi proches des «vraies» orbites de f, ce qui nous amène à la question de la stabilité structurelle. En fait, on peut même montrer qu'en un certain sens, la stabilité structurelle est équivalente à la notion d'hyperbolicité.

**Théorème C.7** (Stabilité structurelle). Si  $\Lambda$  est hyperbolique pour  $f: U \rightarrow$ M, alors pour tout voisinage  $V \subset U$  de  $\Lambda$  et tout  $\delta > 0$ , il existe  $\epsilon > 0$ tel que si  $f': U \to X$  et  $d_{C^1}(f_{|V}, f') < \epsilon$ , il existe un ensemble hyperbolique  $\Lambda' = f'(\Lambda') \subset V$  pour  $f'$  et un homéomorphisme  $h : \Lambda' \to \Lambda$  avec  $d_{C^0}(Id, h) +$  $d_{C^0}(Id, h^{-1}) < \delta$  tel que le diagramme suivant commute :

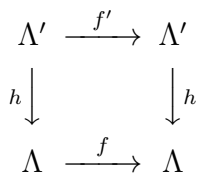

De plus, h est unique si  $\delta$  est assez petit.

En particulier, les difféomorphismes Anosov sont fortement structurellement stables (voir définition C.5).

#### C.3.3 Variétés stables et instables

La définition d'un ensemble hyperbolique dégage au voisinage de chaque point deux directions, l'une stable, l'autre instable, provenant de l'étude du système linéarisé. Intuitivement (le théorème de Grobman-Hartman fait déjà un pas dans ce sens), le système non-linéarisé devrait présenter le même type de décomposition, au moins localement : cela conduit à définir les variétés stables et instables. Le théorème suivant justifie leur définition, dans un cadre local.

<sup>37.</sup> shadowing lemma

**Théorème C.8.** Soit  $\lambda$  hyperbolique pour un  $C^1$  difféomorphisme  $f: V \rightarrow$ M, avec des constantes  $\lambda < 1 < \mu$ . Alors, pour tout point  $x \in \Lambda$ , il existe  $W^{s}(x)$  et  $W^{u}(x)$ , images de disques par des  $C^{1}$ -plongements, appelés variétés stables et instables locales en x, telles que

- 1.  $T_x W^s(x) = E_x^s \text{ et } T_x W^u(x) = E_x^u.$
- 2.  $f(W^s(x)) \subset W^s(f(x))$  et  $f^{-1}(W^u(x)) \subset W^u(f^{-1}(x))$ .
- 3. pour tout  $\delta > 0$ , il existe  $C(\delta)$  telle que pour tout  $n \in \mathbb{N}$ ,

$$
\forall y \in W^s(x), d(f^n(x), f^n(y)) < C(\delta)(\lambda + \delta)^n d(x, y)
$$
  

$$
\forall y \in W^u(x), d(f^{-n}(x), f^{-n}(y)) < C(\delta)(\mu - \delta)^{-n} d(x, y).
$$

4. il existe  $\beta > 0$  et une famille de voisinages  $O_x$  contenant une boule autour de  $x \in \Lambda$  de rayon  $\beta$  telle que

$$
W^{s}(x) = \{y|f^{n}(y) \in O_{f^{n}(x)}, n \in \mathbb{N}\}
$$
  

$$
W^{u}(x) = \{y|f^{-n}(y) \in O_{f^{-n}(x)}, n \in \mathbb{N}\}
$$

Les variétés locales stables et instables ne sont pas uniques, mais l'intersection de  $W_1^s(x)$  et  $W_2^s(x)$  contient toujours un voisinage de x. On peut ainsi définir indépendamment du choix des variétés locales les variétés stables et instables globales.

Définition C.21 (Variétés stables et instables globales).

$$
\widetilde{W}^s(x) = \bigcup_{n=0}^{\infty} f^{-n}(W^s(f^n(x)))
$$

$$
\widetilde{W}^u(x) = \bigcup_{n=0}^{\infty} f^n(W^u(f^{-n}(x)))
$$

On a alors une caractérisation topologique des variétés stables et instables correspondant à la notion intuitive.

Proposition C.9 (Variétés stables et instables).

$$
\widetilde{W}^s(x) = \{ y \in U/d(f^n(x), f^n(y)) \xrightarrow[n \to +\infty]{} 0 \}
$$
\n
$$
\widetilde{W}^u(x) = \{ y \in U/d(f^{-n}(x), f^{-n}(y)) \xrightarrow[n \to +\infty]{} 0 \}
$$

Ainsi, deux variétés stables (resp. instables) globales sont disjointes ou égales.

#### C.3.4 Produit local, ensemble localement maximal

Lorsque des variétés stables et instables globales en un point s'intersectent, il est intéressant de considérer leurs points d'intersection. Ceci amène à définir le produit local, à l'aide de la proposition suivante (qui découle en partie du théorème C.8).

**Proposition** C.10. Soit  $x \in \Lambda$ . On note  $W^s_{\epsilon}(x)$  et  $W^u_{\epsilon}(x)$  les boules de rayon  $\epsilon$  dans  $W^s(x)$  et  $W^u(x)$ . Alors il existe  $\epsilon > 0$  tel que pour tous  $x \in \Lambda$ ,  $W^s_{\epsilon}(x) \cap W^u_{\epsilon}(y)$  contient au plus un point  $[x, y]$ , et il existe  $\delta > 0$  tel que si  $d(x, y) < \delta$  avec  $x, y \in \Lambda$ , alors  $W^s_{\epsilon}(x) \cap W^u_{\epsilon}(y) \neq \emptyset$ .

Définition C.22 (Produit local). On dit qu'un ensemble hyperbolique  $\Lambda$  a une *structure de produit local* si pour  $\epsilon > 0$  assez petit, le point [x, y] défini par la proposition C.10 appartient à Λ.

En fait, cette propriété est équivalente à la notion suivante (que l'on distinguera bien de la notion d'attracteur, définition C.14).

**Définition C.23** (Localement maximal). Soit  $\Lambda$  hyperbolique pour  $f: U \to$ M. S'il existe un voisinage ouvert V de  $\Lambda$  tel que  $\Lambda = \Lambda_V^f := \bigcap_{n \in \mathbb{Z}} f^n(\overline{V})$ , on dit que  $\Lambda$  est *localement maximal*.

Dans ce cas, on montre que les points périodiques de f sont denses dans l'ensemble des points non-errants de  $f_{|\Lambda}$ .

**Théorème C.11.** Soit  $\Lambda$  un ensemble compact hyperbolique. Il a une structure de produit local si et seulement si il est localement maximal.

Une autre notion importante reliée au produit local est celle d'intersection homocline.

**Définition C.24** (Intersection homocline). Soit  $p$  un point fixe hyperbolique. Un point  $q \neq p$  est homocline à  $p$  si  $q \in W^{s}(p) \cap W^{u}(p)$ . Cette intersection est dite transverse homocline si les deux variétés stables et instables s'intersectent transversalement.

Les exemples les plus importants sont le pendule (en temps continu) et le fer-à-cheval (en temps discret). En général, un système possédant une intersection homocline présente une dynamique très complexe. À ce sujet, on pourra consulter [PT93].

#### C.3.5 Décomposition spectrale

Il s'agit d'un résultat important qui permet d'étudier la récurrence des orbites dans le cas d'ensemble localement maximaux hyperboliques.

**Théorème C.12** (Décomposition spectrale). Soit  $\Lambda$  compact hyperbolique localement maximal pour un difféomorphisme  $f: U \to M$ . Alors il existe une famille finie des compacts invariants disjoints  $\Lambda_1, \ldots, \Lambda_m$  telle que  $\Omega(f_{|\Lambda}) =$  $\bigcup_{i=1}^m \Lambda_i$ . Les ensembles  $\Lambda_i) \ = \ \Lambda_i$  sont «irréductibles» au sens où  $f_{|\Lambda_i|}$  est transitif. De plus,  $\Lambda_i = \bigcup_{j=1}^{m_i} \Lambda_{i,j}$  avec  $f(\Lambda_{i,j}) = \Lambda_{i,j+1}$ , et  $f_{|\Lambda_i|}^{M_i}$  $\prod_{|\Lambda_{i,1}|}^{M_i} \textit{est topologi-}$ quement mélangeante.

Si de plus  $\Lambda = \overline{C(f_{\vert\Lambda})}$  (*i.e.*  $\Lambda$  est *récurrent par chaîne*), alors le théorème suivant montre que  $\Lambda = \overline{\Omega(f_{|\Lambda})}$ , et donc la décomposition spectrale s'applique directement à Λ.

**Théorème C.13.** Supposons que  $\Lambda = \overline{Per(f)}$ ,  $\overline{R(f)}$ ,  $\overline{L(f)}$  ou  $\overline{C(f)}$  est hyperbolique. Alors cet ensemble est localement maximal et récurrent par chaîne. De plus, cet ensemble est égal à  $\overline{Per(f)}$ .

Définition C.25. Si  $\Lambda$  est compact invariant par f, les ensembles stables et instables de K sont

$$
W^{s}(\Lambda) = \{ y \in X/\omega(y) \subset \Lambda \}
$$
  

$$
W^{u}(\Lambda) = \{ y \in X/\alpha(y) \subset \Lambda \}.
$$

Cette définition est cohérente avec les notions précédentes de variétés stables et instables globales, comme le justifie la proposition suivante.

**Proposition C.14.** Si  $\Lambda$  est un compact invariant hyperbolique localement maximal, alors  $W^{s}(\Lambda) = \bigcup_{x \in \Lambda} \widetilde{W}^{s}(x)$  et  $W^{u}(\Lambda) = \bigcup_{x \in \Lambda} \widetilde{W}^{u}(x)$ .

**Définition C.26.** On appelle *ensemble basique* l'un des  $\Lambda_i$  de la décomposition spectrale. Trois situations peuvent alors se présenter :

- si  $W^s(\Lambda_i)$  est ouvert, on dit que  $\Lambda_i$  est un *attracteur*.
- si  $W^u(\Lambda_i)$  est ouvert, on dit que  $\Lambda_i$  est un répulseur<sup>38</sup>.
- si aucun de ces deux ensembles n'est ouvert, alors  $\Lambda_i$  est de type-selle.

<sup>38.</sup> repeller en anglais

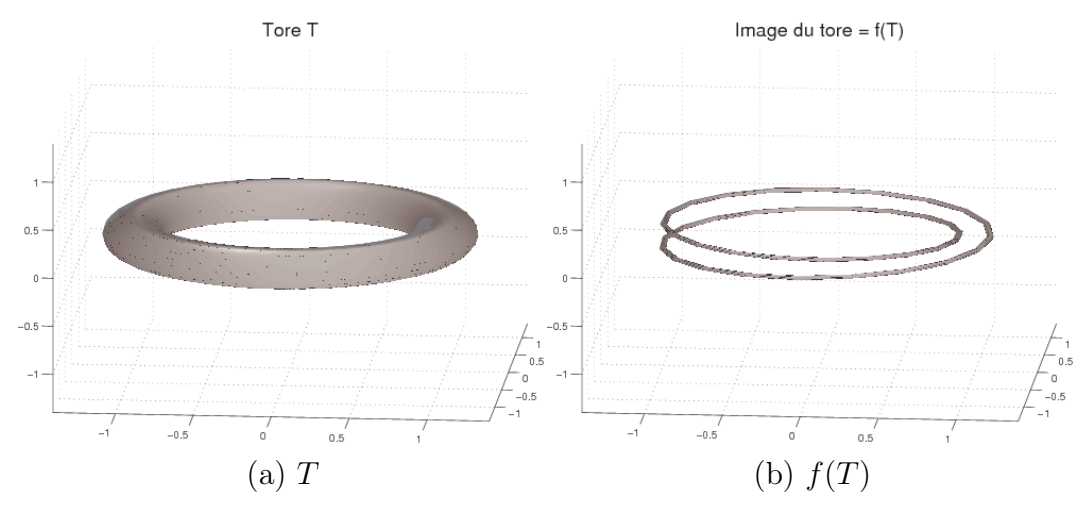

FIGURE  $52$  – Le solénoïde : T et  $f(T)$ .

### C.3.6 Exemple de dynamique uniformément hyperbolique : le solénoïde

Soit le tore  $T = \{(\theta, z)/\theta \in \mathbb{R}/\mathbb{Z}, z \in \mathbb{C}, |z| \leq 1\}$  et l'application

$$
f: \frac{T}{(\theta, z) \longrightarrow (2\theta \mod 1, \frac{1}{2}e^{2\pi i \theta} + \frac{1}{10}z)}
$$

Le tore et son image par f sont représentés figure 52. L'ensemble maximal invariant de f est  $\Lambda = \bigcap_{n\in\mathbb{N}} f^n(T)$ , et il est hyperbolique<sup>39</sup>, on l'appelle attracteur de Smale (figure 53a). Localement, Λ est le produit d'un ensemble de Cantor dyadique (inclus dans le disque unité de R 2 ) et d'une droite (figure 53b).

Les variétés stables sont les sections  $C_{\theta_0} = \{(\theta, z) \in \Lambda | \theta = \theta_0\}.$  Les variétés instables sont plus difficiles à décrire, et on peut montrer que chacune est dense dans Λ.

Dans le cas du solénoïde, il est également possible de montrer l'existence d'une mesure physique (définition C.33) qui donne la répartition statistique dans Λ des points de presque toutes les orbites.

<sup>39.</sup> Les sous-espaces  $E_x^s$  sont les plans  $\theta = cte$ , les  $E_x^u$  sont de dimension 1, tangents à Λ.

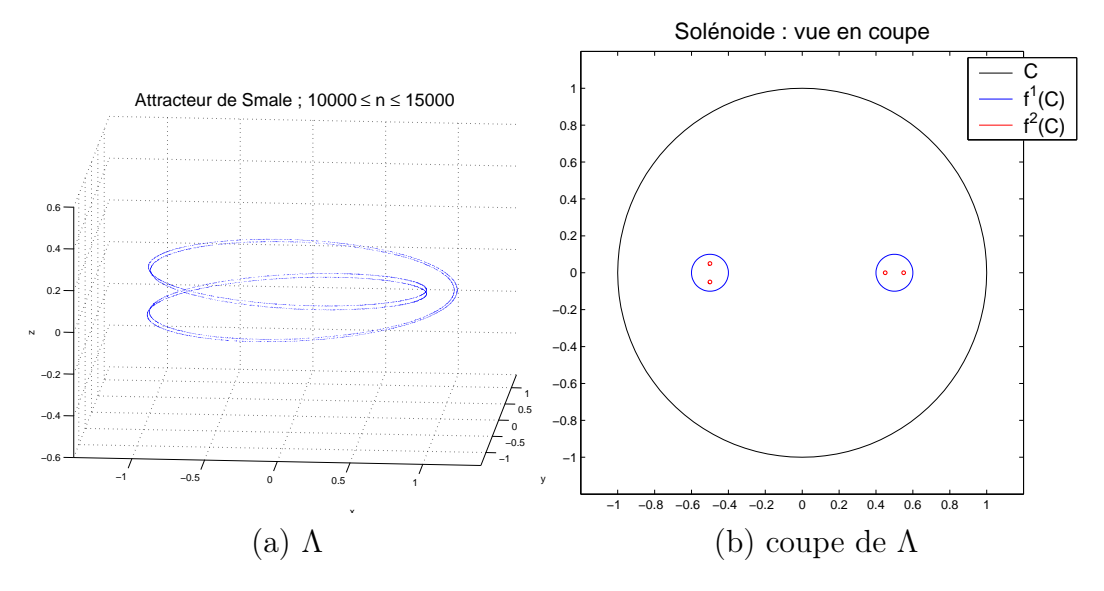

Figure 53 – Le solénoïde.

#### C.3.7 Dynamique non-uniformément hyperbolique

Considérons l'exemple de l'attracteur de Hénon. Soit l'application

$$
H = H_{b,c} : \begin{aligned} \mathbb{R}^2 & \longrightarrow & \mathbb{R}^2 \\ (x, y) & \longrightarrow & (x^2 + c - by, x) \end{aligned}
$$

avec  $0 < b \ll 1$  et c un peu plus grand que -2.

Il existe un rectangle R tel que H(R) ⊂ R et H(R) ressemble à un arc de parabole «épaissi» (figure 54a) : le rectangle est fortement pincé, étiré, et plié (dans le cas du solénoïde, il n'y avait pas de pli). L'attracteur est  $\Lambda = \bigcup_{n \in \mathbb{N}} H^n(R)$ , et possède en presque tout point une structure de Cantor × une droite (comme le solénoïde) (figure 54a). En revanche, il existe un ensemble de points (dense dans Λ) où ce n'est pas le cas : ce sont les «pointes». Ainsi, figure 54c, on visualise une petite zone de l'attracteur, qui semblait rectiligne sur la vue d'ensemble, et on distingue une pointe, i.e. un filament qui ne se poursuit pas vers la gauche.

On a alors :

- une décomposition  $\mathbb{R}^2 = E_x^s \oplus E_x^u$  en *presque tous* les points  $x \in \Lambda$ , la contraction et l'expansion n'étant *pas uniformes*, et les espaces  $E_x^s$  et  $E_x^u$  ne dépendent pas continûment de x.
- sensibilité aux conditions initiales.
- le lemme de pistage reste valide pour presques toutes les pseudo-orbites (mais pas toutes).

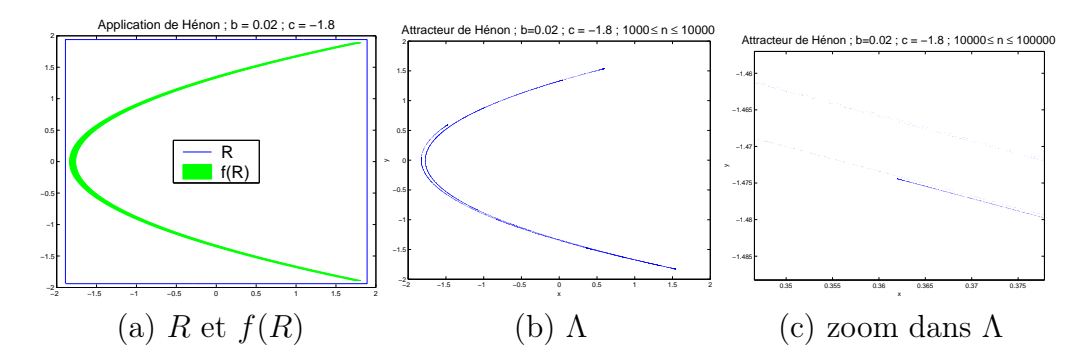

FIGURE 54 – L'application de Hénon et son attracteur ( $b = 0.02$ ,  $c = -1.8$ ).

- pas de stabilité structurelle : avec des perturbations arbitrairement petites de c, on peut obtenir une dynamique complètement différente. Cependant, pour presque toute perturbation, on a un attracteur du même type.
- la mesure physique existe.

# C.4 Dynamique symbolique

La dynamique symbolique fournit un exemple de système dynamique très important car il permet de modéliser la dynamique de très larges classes de systèmes. Nous la décrivons ici très brièvement. On trouvera une introduction plus complète dans [BP03] et [KH95].

Soit  $A$  un alphabet *(i.e.* un ensemble) fini, muni de la topologie discrète, et  $X = \mathcal{A}^{\mathbb{Z}}$  muni de la topologie produit, l'ensemble des mots sur  $\mathcal{A}$ . C'est un espace métrique compact, muni de la distance

$$
d(\omega, \omega') = \sup_{i \in \mathbb{Z}} \left( 2^{-|i|} 1\!\mathbb{I}_{\omega_i \neq \omega'_i} \right).
$$

On note  $\sigma: X \to X$  et on appelle *décalage à gauche* <sup>40</sup> l'application définie par  $\sigma(\omega_i) = \omega_{i+1}$ . Le système dynamique  $(X, \sigma)$  est appelé système de Bernoulli ou système symbolique.

Soit  $\mathcal{B} \subset \mathcal{A}^2$  un ensemble de règles de compatibilité. On appelle sousdécalage de type fini une partie de X

$$
\Sigma = \{(\omega_i)_{i \in \mathbb{Z}} / (\omega_i, \omega_{i+1}) \in \mathcal{B}, \forall i \in \mathbb{Z}\}.
$$

 $\Sigma$  est invariante par  $\sigma$ .

<sup>40.</sup> shift en anglais

Ces notions permettent de coder de façon combinatoire la dynamique de certains systèmes, à l'aide de partitions de Markov. Une partition de Markov d'un ensemble invariant compact hyperbolique localement maximal Λ est un recouvrement fini par des rectangles propres<sup>41</sup> ( $R_a$ )<sub>a∈A</sub> d'intérieurs disjoints et tels que si  $x \in \overset{o}{R}_a$  et  $f(x) \in \overset{o}{R}_b$ , alors  $f(W^s_{R_a}(x)) \subset W^s_{R_b}(f(x))$  et  $W_{R_b}^u(f(x)) \subset f(W_{R_a}^u(x))$ . On définit alors un ensemble de transitions

$$
\mathcal{B} = \{(a, b) \in \mathcal{A}^2 / f(\stackrel{o}{R_a}) \cap \stackrel{o}{R_b} \neq \emptyset\}
$$

et Σ le sous-décalage de type fini associé. Le théorème suivant précise dans quelle mesure  $(\Sigma, \sigma)$  «code» la dynamique de f sur Λ.

**Théorème C.15.** Soient  $\mathcal{R} = (R_a)_{a \in \mathcal{A}}$  une partition de Markov de  $\Lambda$  pour f et  $(\Sigma, \sigma)$  le sous-décalage de type fini associé.

- 1. Pour tout  $\omega \in \Sigma$ , l'intersection  $\bigcap_{n\in\mathbb{Z}} f^{-n}(R_{\omega_n})$  est réduite à un point  $\pi(\omega)$ .
- 2. L'application  $\pi : \Sigma \to \Lambda$  est continue, surjective, et le diagramme suivant commute :

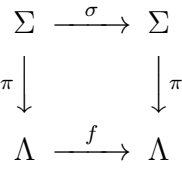

3. Pour toute mesure de probabilité σ-invariante et ergodique  $\mu$ , de support  $Σ$ , on a

$$
\mu\left(\{\omega \in \Sigma/\operatorname{Card} \pi^{-1}(\pi(\omega)) > 1\}\right) = 0.
$$

Un ensemble basique  $\Lambda_i$  de la décomposition spectrale (Théorème C.12) possède une partition de Markov de diamètre arbitrairement petit (voir [KH95]).

# C.5 Chaos

La notion de «chaos» en systèmes dynamiques, contrairement à sa signification usuelle de désordre total, se réfère à une situation où les orbites ne convergent pas vers une orbite périodique ou quasi-périodique, et où l'évolution des orbites est imprévisible à un certain point, ou leur comportement est sensible aux conditions initiales. Les premiers exemples étudiés furent entre autres — l'attracteur de Lorenz, l'application logistique et l'application de Hénon.

<sup>41.</sup> Un rectangle R est une partie de  $\Lambda$  de diamètre plus petit que  $\epsilon/10$  ( $\epsilon$  étant donné par la proposition C.10) et telle que  $[x, y] \in R$  si  $x, y \in R$ . Il est propre si  $R = \overline{R}$ .

**Définition C.27** (Orbite chaotique). L'orbite de x,  $\{f^{(n)}(x)/n \geq 0\}$ , est sensible (ou chaotique) s'il existe une constante  $C > 0$  telle que

$$
\forall q \in \omega(x), \forall \epsilon > 0, \exists n_1, n_2, n > 0/d(f^{n_1}(x), q) < \epsilon, \nd(f^{n_2}(x), q) < \epsilon \text{ et } d(f^{n_1+n}(x), f^{n_2+n}(x)) > C.
$$
\n(C.1)

Une orbite asymptotique à une orbite périodique ou quasi-périodique n'est pas chaotique au sens où si  $f^{n_1}(x)$  et  $f^{n_2}(x)$  sont proches, alors  $f^{n_1+n}(x)$  et  $f^{n_2+n}(x)$  restent proches pour tout  $n \geq 0$ .

Une orbite sensible est également imprévisible dans la mesure où savoir qu'un point y de l'orbite est extrêmement proche de  $q \in \omega(x)$  n'est pas suffisant pour prédire le futur de  $y$  à une distance  $C$  près.

Dans l'ensemble stable d'un attracteur hyperbolique non-trivial, de même que l'on a une forte sensibilité aux conditions initiales <sup>42</sup>, on peut montrer que l'ensemble des points ayant une orbite chaotique a une mesure de Lebesgue totale.

**Définition C.28** (Dynamique chaotique). Un système dynamique  $(X, f)$  est sensible (ou a une dynamique chaotique) lorsque l'ensemble des points ayant une orbite chaotique a une mesure de Lebesgue non-nulle <sup>43</sup> .

Cependant, le chaos ainsi défini ne doit pas être interprété comme une totale imprédictibilité. En effet, on observe numériquement, pour certains systèmes chaotiques, que pour toute condition initiale prise dans un certain ouvert, on obtient le même ensemble ω-limite. Ceci conduit à la notion d'attracteur étrange.

**Définition C.29** (Attracteur étrange). Une partie compacte  $A$  de  $X$  est un attracteur étrange s'il existe un ouvert  $U$  et  $N \subset U$  de mesure de Lebesgue nulle tel que  $\forall x \in U \backslash N$ ,  $\omega(x) = A$  et l'orbite de x est chaotique.

Un exemple d'attracteur étrange est l'attracteur de Hénon (section C.3.7). On appelle parfois également attracteur étrange un attracteur A tel que f a une dépendance sensible aux conditions initiales avec probabilité totale sur  $B(A) \times B(A)$  (où  $B(A)$  est le bassin d'attraction de A : voir définition C.15).

Une dernière notion importante est celle de dynamique chaotique persistante, qui traduit que de petites perturbations de f ont, avec une probabilité positive, une dynamique chaotique. Cette définition a un sens lorsque par exemple  $f = f_{\alpha}$  est paramétrée par  $\alpha \in \mathbb{R}^n$ , car alors on dispose de la mesure de Lebesgue sur l'espace des paramètre  $\alpha$ . De façon plus restrictive, on

<sup>42.</sup> Comme l'indique la propriété d'expansivité C.5

<sup>43.</sup> Cette définition n'a de sens que lorsque X est une variété, pour que les ensembles de mesure de Lebesgue nulle soient définis.

peut demander la persistance d'une dynamique chaotique dans un voisinage ouvert de f.

Une notion que nous avons déjà introduite est étroitement reliée au chaos. Il s'agit de celle d'intersection homocline (définition C.24). Il y a équivalence entre l'existence d'une orbite chaotique (voir section C.5, définition C.27) et l'existence d'une orbite homocline. En revanche, cela n'entraîne pas forcément que la dynamique est chaotique (définition C.28).

Chaos et simulations numériques Il est problématique de vouloir observer ou même caractériser un comportement chaotique lors d'une simulation numérique. Comment en effet mettre en évidence un tel phénomène malgré la précision finie d'un ordinateur ? Celle-ci a plusieurs conséquences majeures.

Tout d'abord, les erreurs d'arrondi font que l'on n'observe que des pseudoorbites. Si le système étudié possède une propriéte de pistage, comme c'est le cas avec les systèmes uniformément hyperboliques, on a de quoi être partiellement rassuré. Il reste cependant des cas (par exemple le doublement de l'angle) où les orbites qu'un ordinateur peut pister ne sont pas des orbites typiques du système. De même, lorsque les orbites calculées sont bornées, toutes les pseudo-orbites observées sont périodiques (même si la période est très longue), en raison du nombre fini de décimales que l'on peut calculer. Il faut donc fixer (arbitrairement) un seuil pour séparer orbites périodiques et non-périodiques.

Un deuxième effet est que l'on ne peut observer que le comportement en temps fini. Comment alors être sûrs qu'il s'agit bien du comportement stationnaire, et non d'un régime transitoire très long ? Il nous faut en effet fixer un seuil à partir duquel on observe la dynamique «à l'infini». Le choix de ce seuil est crucial pour éviter des erreurs, tout en limitant la durée des calculs.

Enfin, lorsque l'on étudie un système dépendant de paramètres réels, il faut garder à l'esprit que l'on ne peut observer celui-ci que sur un ensemble de mesure nul, l'ensemble des rationnels. C'est tout l'intérêt de considérer la persistance de la dynamique dans un voisinage ouvert, Q étant dense dans R. Ce problème peut cependant se ramener à celui du lien entre pseudoorbites et vraies orbites si la famille  $(f_\alpha)_{\alpha \in \mathbb{R}}$  dépend continûment de  $\alpha$  pour la topologie de la convergence uniforme sur X, car alors une orbite sous  $f_{\alpha+\epsilon}$ est une pseudo-orbite sous  $f_{\alpha}$  si  $\epsilon$  est assez petit.

# C.6 Bifurcations

Considérons une famille de systèmes dynamiques dépendant d'un ou plusieurs paramètres. Même si pour presque toutes les valeurs des paramètres,

le système a un comportement transverse (par exemple structurellement stable), il peut y avoir des valeurs particulières de ceux-ci où se produit une transition entre deux différents types d'orbites. De tels changements sont appelés bifurcations. Leur étude — qui est une branche à part entière de la théorie des systèmes dynamiques — est fondamentale pour comprendre les propriétés d'un système typique car les bifurcations montrent comment différents comportements transverses peuvent apparaître.

Nous ne parlons ici que de quelques cas simples de bifurcations, en petite dimension. Il en existe bien sûr beaucoup d'autres types. Nous nous limitons de plus à des bifurcations locales, c'est-à-dire pouvant être définies seulement au voisinage d'un point, par opposition aux bifurcations globales. Nous considérons plus particulièrement le cas des bifurcations structurellement stables, définies de la manière suivante dans le cas de systèmes discrets.

**Définition C.30** (Bifurcation structurellement stable). Une famille  $\{f_\tau\}$  de  $C^{\infty}$  difféomorphismes définis localement a une bifurcation structurellement stable à  $\tau = \tau_0$  si  $f_{\tau_0}$  n'est pas localement structurellement stable et si pour toute famille  ${g_{\tau}}$  de  $C^{\infty}$  difféomorphismes définis localement suffisamment  $C^2$ -proche de  $\{f_\tau\}$ , il existe une reparamétrisation  $\phi(\tau)$  de  $\{g_\tau\}$  et une famille continue  $\{h_{\tau}\}\$  d'homéomorphismes définis localement telle que

$$
g_{\phi(\tau)} = h_{\tau}^{-1} \circ f_{\tau} \circ h_{\tau}
$$

partout où cela est défini.

#### C.6.1 Diagramme de bifurcations

Il existe un moyen simple de visualiser une bifurcation, appelé diagramme de bifurcation. On trace l'ensemble  $\omega$ -limite  $L^+(f_\epsilon)$  pour les différentes valeurs du paramètre  $\epsilon$ , que l'on porte sur l'axe des abscisses. Un tel diagramme peut aisément être tracé numériquement, en prenant pour ensemble  $\omega$ -limite les valeurs de  $f_{\epsilon}^{n}(x)$  pour  $n$  «grand» et pour un ou plusieurs  $x$  choisis aléatoirement.

Il y a cependant une différence entre un diagramme obtenu par simulations et un diagramme théorique : les objets instables, ou de «petit» bassin d'attraction, n'apparaissent que dans le second cas. Il n'est ainsi pas forcément simple de déterminer la nature d'une bifurcation en comparant son diagramme empirique avec les diagrammes théoriques des bifurcations classiques.

#### XXVIII

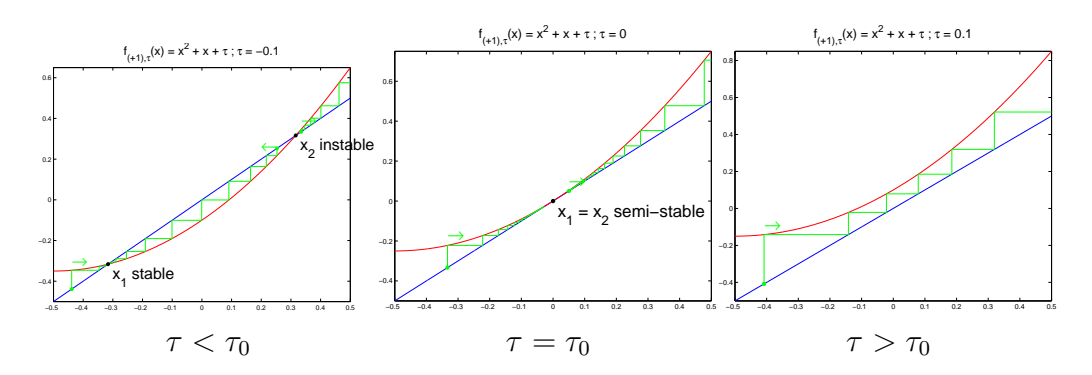

FIGURE 55 – Bifurcation de la famille  $f_{(+1),\tau}(x)$ .

#### C.6.2 Cas discret, dimension 1

En dimension 1, on peut classifier les bifurcations structurellement stables autour d'un point d'équilibre  $p$ . En effet, dans ce cas, la dérivée de  $f_{\tau_0}$  en  $p$ doit valoir  $\lambda = \pm 1$ .

Commençons par le cas  $\lambda = 1$ . La famille  $(f_{(+1),\tau})_{\tau \in \mathbb{R}}$ , définie par

$$
\forall x \in \mathbb{R}, \, f_{(+1),\tau}(x) = x + x^2 + \tau \tag{C.2}
$$

a une bifurcation structurellement stable en  $\tau_0 = 0$ , avec dérivée 1, et est caractéristique de cette situation.

**Proposition C.16.** La bifurcation de la famille (C.2) en  $\tau_0 = 0$  est structurellement stable, et toute bifurcation locale structurellement stable en dimension 1 ayant lieu en un point fixe avec dérivée 1 est (topologiquement) équivalente (après reparamétrisation) à cette bifurcation.

Ainsi, pour  $\tau < \tau_0$ ,  $f_{(+1),\tau}$  possède un point fixe stable  $-\sqrt{-\tau}$  et un point fixe instable  $\sqrt{-\tau}$ ; pour  $\tau = \tau_0$ , ces deux points fixes sont confondus, et l'équilibre qui en résulte est semi-stable; enfin, dès que  $\tau > \tau_0$ ,  $f_{(+1),\tau}$  n'a plus de point fixe (figure 55). Le diagramme de bifurcation correspondant est représenté à la figure 56.

Dans le cas où  $\lambda = -1$ , le point fixe p est transverse et donc persistent. La valeur de la dérivée en *p* en supérieure à −1 pour  $τ < τ<sub>0</sub>$  et inférieure à  $-1$  pour  $\tau > \tau_0$ , le point fixe restant isolé. Cela s'accompagne de la création d'une orbite stable de période 2, tandis que le point fixe devient instable. On parle de bifurcation par doublement de période, dont l'exemple typique est le suivant :

$$
f_{(-1),\tau}(x) = -\tau x + x^2
$$
 (C.3)

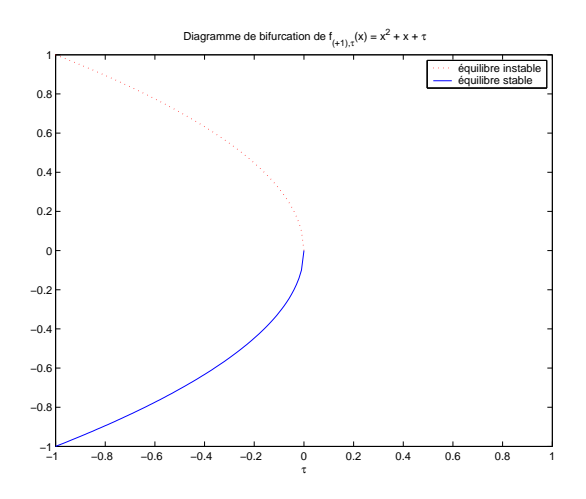

FIGURE 56 – Diagramme de bifurcation de la famille  $f_{(+1),\tau}(x)$ , autour de  $\tau_0 = 0.$ 

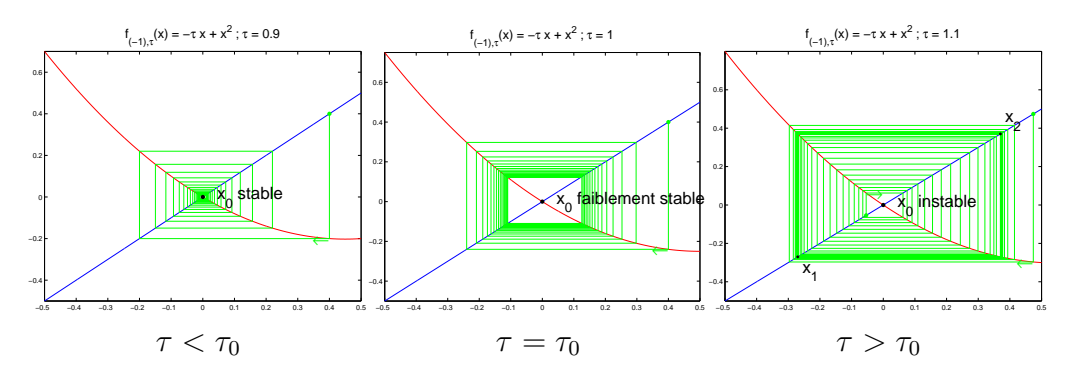

FIGURE 57 – Bifurcation subie par  $f_{(-1),\tau}(x)$ .

au voisinage de  $x_0 = 0$ ,  $\tau_0 = 1$ . On montre alors une proposition similaire à la proposition C.16, ce qui achève la classification dans le cas de la dimension 1. Pour visualiser cette bifurcation, on peut tracer  $f_{(-1),\tau}$  (figure 57), mais aussi  $f^2_{(-1),\tau}$  (figure 58) pour mieux comprendre les orbites de période 2. Le diagramme de cette bifurcation est représenté figure 59.

#### C.6.3 Bifurcation selle-nœud

En dimension supérieure, les bifurcations structurellement stables se produisent lorsqu'une valeur propre vaut ±1 et les autres sont en-dehors du cercle unité.

Un exemple classique, en dimension deux ou plus, est le suivant : deux

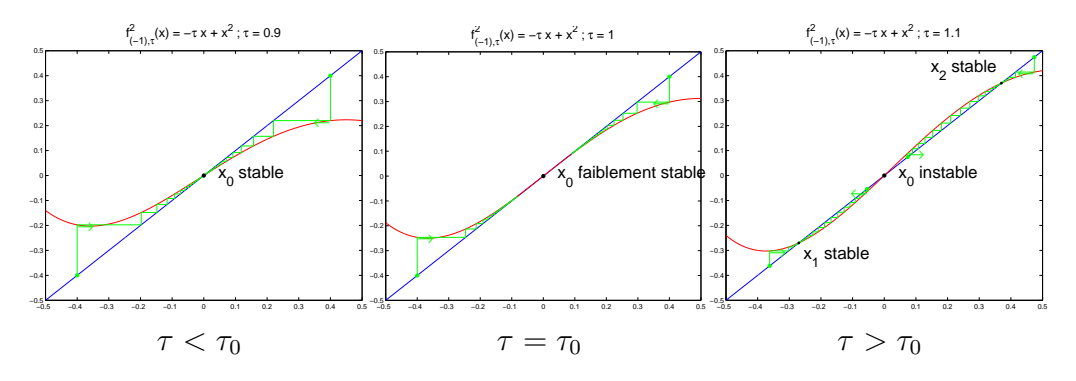

FIGURE 58 – Bifurcation subie par  $f^2_{(-1),\tau}(x)$ .

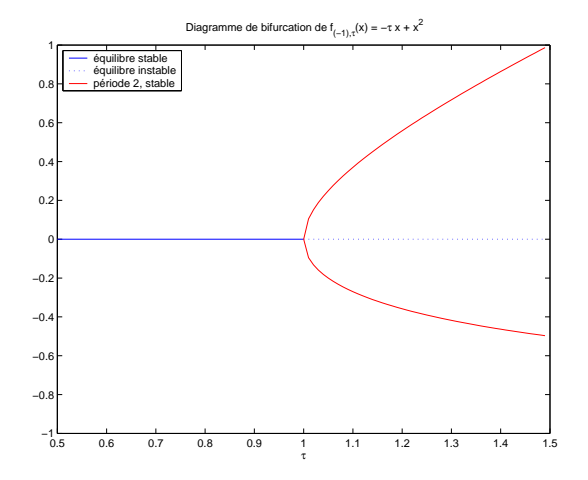

FIGURE 59 – Diagramme de bifurcation de la famille  $f_{(-1),\tau}(x)$ , autour de  $\tau_0 = 1.$
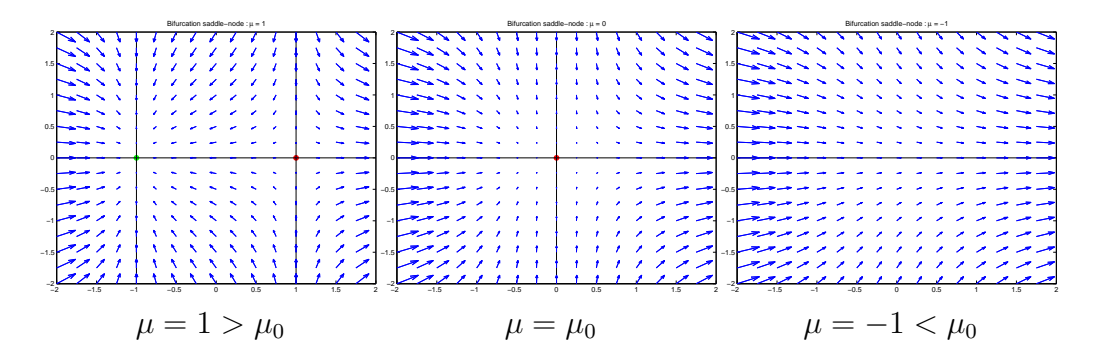

Figure 60 – Bifurcation selle-noeud : espace des phases de part et d'autre de  $\mu_0 = 0$ .

point fixes, un noeud (point fixe attractif) et une selle (attractif dans une direction, répulsif dans une autre) se rencontrent. Après bifurcation, il n'y a plus aucun point fixe (localement). Une telle bifurcation est appelée selle $newd^{44}$ .

Le système différentiel suivant donne un exemple de bifurcation sellenœud :

$$
\begin{cases}\n\frac{dx}{dt} = x^2 - \mu \\
\frac{dy}{dt} = -y\n\end{cases}
$$
\n(C.4)

Il ne s'agit en fait que d'une légère modification par rapport à la bifurcation C.2, qui se produit sur la première coordonnée de ce système. La deuxième coordonnée est là pour que le point fixe instable devienne une selle (il ne peut pas y avoir de selle en dimension 1). Le diagramme de bifurcation est donc exactement le même que celui de la figure 56. L'espace des phases de part et d'autre de la bifurcation  $(\mu = 0)$  est représenté figure 60.

### C.6.4 Bifurcation de Hopf

**Étude d'un exemple dans**  $\mathbb{R}^2$  Considérons l'exemple de la famille de systèmes dynamiques continus suivante :

$$
\begin{cases}\n\frac{dx}{dt} = -\lambda y + \epsilon x - ax(x^2 + y^2) \\
\frac{dy}{dt} = \lambda x + \epsilon y - ay(x^2 + y^2)\n\end{cases}
$$
\n(C.5)

<sup>44.</sup> saddle-node en anglais

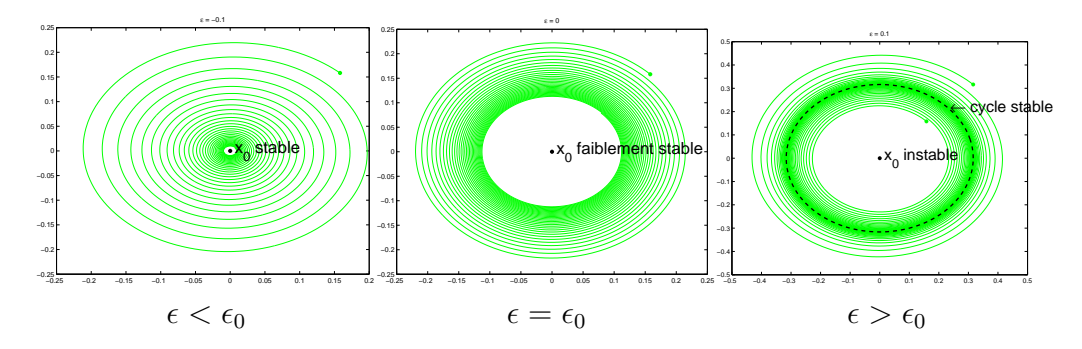

FIGURE 61 – Bifurcation de Hopf : orbites de part et d'autre de  $\epsilon_0 = 0$ .

où  $\lambda$  et a sont des constantes strictement positives. Pour tout  $\epsilon$ ,  $(0,0)$  est un équilibre du système, les valeurs propres de la dérivée en 0 sont  $\mu_{\epsilon} = i\lambda + \epsilon$ et  $\overline{\mu_{\epsilon}}$ . L'équilibre est donc stable si  $\epsilon < 0$  et instable si  $\epsilon > 0$ .

En coordonnées «polaires» (un peu modifiées),  $R = x^2 + y^2$  et  $\theta =$  $arctan \frac{y}{x}$ , (C.5) devient :

$$
\begin{cases}\n\frac{dR}{dt} = 2R(\epsilon - aR) \\
\frac{d\theta}{dt} = \lambda\n\end{cases}
$$
\n(C.6)

Ce système se résout explicitement (voir des exemples d'orbites figure 61, dans le cas  $a = 1, \lambda = 2\pi$ , d'où

- si  $\epsilon$  < 0, toutes les solutions convergent vers l'équilibre.
- $-$  si  $\epsilon > 0$ , toutes les solutions (sauf la solution constante nulle) convergent vers l'orbite périodique

$$
\left\{ \begin{array}{l} R = \dfrac{\epsilon}{a} \\ \dot{\theta} = \lambda \end{array} \right.
$$

La figure 62 représente le diagramme de bifurcations de cette famille de systèmes dynamiques en  $\epsilon_0 = 0$ .

Description du phénomène général La bifurcation décrite au paragraphe précédent est une bifurcation de Hopf. Plus généralement, considérons la famille à un paramètre d'équations différentielles dans  $\mathbb{R}^N$ 

$$
\frac{dx}{dt} = F_{\epsilon}(x). \tag{C.7}
$$

Nous faisons l'hypothèse  $(H_0)$ :  $F_0(0) = 0$  et  $D_0(F_0)$  n'a que des valeurs propres de partie réelle strictement négative, sauf deux qui sont imaginaires

#### XXXIII

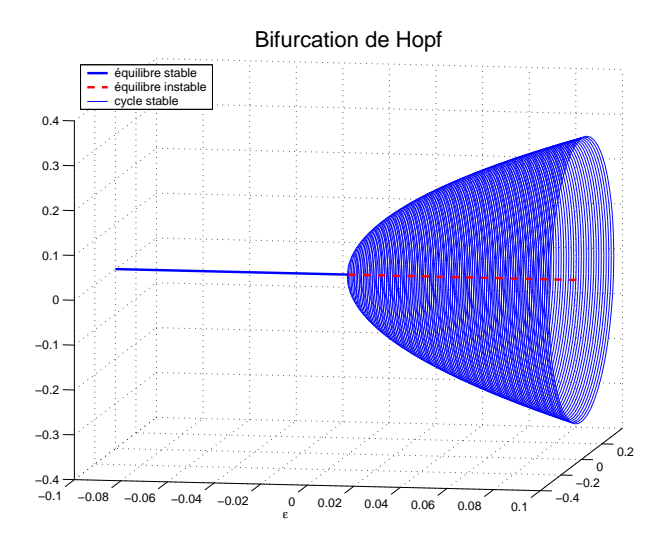

Figure 62 – Diagramme d'une bifurcation de Hopf.

pures et non-nulles :  $\mu_0 = i\lambda$  et  $\overline{\mu_0} = -i\lambda$ , avec  $\lambda > 0$ . Dans un voisinage de l'origine, le système peut se réecrire (après changement de variable), à des termes négligeables près :

$$
\begin{cases}\n\frac{dx_0}{dt} = -\lambda x_1 - ax_0(x_0^2 + x_1^2) \\
\frac{dx_1}{dt} = \lambda x_0 - ax_1(x_0^2 + x_1^2) \\
\frac{dx'}{dt} = Ax'\n\end{cases} \tag{C.8}
$$

Nous supposerons désormais  $(H_1)$ :  $a > 0$ .

Nous avons enfin besoin d'une dernière hypothèse relative à la dépendence en  $\epsilon$ . Dans un voisinage de 0, on peut suivre l'équilibre et les valeurs propres  $\mu_{\epsilon}$ ,  $\overline{\mu_{\epsilon}}$  proches de l'axe imaginaire. On suppose  $(\mathbf{H_2}) : \frac{\partial}{\partial \epsilon} \Re \mu_{\epsilon} > 0$  en  $\epsilon = 0$ .

Sous les hypothèses  $(\mathbf{H_0})$ ,  $(\mathbf{H_1})$  et  $(\mathbf{H_2})$ , la dynamique de l'équation  $(C.7)$ présente une *bifurcation de Hopf* au voisinage de l'origine en  $\epsilon = 0$ :

- pour  $\epsilon$  < 0 petit, il y a un équilibre stable.
- pour  $\epsilon = 0$ , l'équilibre reste stable mais plus faiblement.
- pour ǫ > 0 petit, l'équilibre est instable, mais une orbite périodique quasi-circulaire de rayon  $\simeq \sqrt{\epsilon/a}$  est stable.

Cas des difféomorphismes Un phénomène semblable peut se produire pour des systèmes dynamiques discrets  $x \mapsto f_{\epsilon}(x), x \in \mathbb{R}^{N}$ . On fait les hypothèses suivantes :

#### XXXIV

- 1.  $f_0(0) = 0$ , et les valeurs propres de  $D_0 f_0$  ont toutes un module strictement inférieur à 1 sauf deux,  $\mu_0$  et  $\overline{\mu_0}$  pour lesquelles  $|\mu_0| = 1$ .
- 2. Pour  $k = 1, 2, 3, 4, \mu_0^k \neq 1$ , *i.e.*  $\mu_0 \notin {\pm 1, \pm i, \pm j}.$
- 3.  $(H'_1)$  et  $(H'_2)$  comme dans le paragraphe précédent.

La dynamique pour  $\epsilon$  proche de 0 est alors la même que dans le cas précédent. Un exemple de tel difféomorphisme est donné par

$$
f_{\epsilon}(z) = \lambda (1 + \epsilon) z - a z |z|^2, \ z \in \mathbb{C}
$$
 (C.9)

avec  $|\lambda| = 1, \lambda \neq \pm 1, a > 0$ . L'équilibre 0 est stable pour  $\epsilon < 0$ , faiblement stable pour  $\epsilon = \epsilon_0 = 0$ , instable pour  $\epsilon > 0$  et alors le cercle  $|z| = \left(\frac{\epsilon}{a}\right)$  $\frac{\epsilon}{a}$ )<sup>1/2</sup> est invariant et attire toutes les orbites proches de 0 sauf l'équilibre lui-même.

Remarquons également que si la dynamique sur la courbe invariante est proche d'une rotation, elle ne se comporte pas toujours comme une rotation. C'est le cas pour presque tous les paramètres, mais pas nécessairement pour tous.

Cas des orbites périodiques On se ramène en fait aux difféomorphismes via l'application de retour de Poincaré. En effet, soit l'équation différentielle  $\frac{dx}{dt} = F_0(x)$  dans  $\mathbb{R}^N$  possédant une solution périodique  $x_0$ . Considérons une section  $\Sigma$  transverse à l'orbite  $x_0$  en  $x_0(t_0)$ . Une condition initiale suffisamment proche de  $x_0(t_0)$  retourne sur  $\Sigma$  en un temps fini, ce qui définit (dans un voisinage de  $x_0(t_0)$  un difféomorphisme  $f_0$  de  $\Sigma$ . La même opération pouvant être faite pour une petite perturbation  $F_{\epsilon}$  de  $F_0$ , cela définit une famille  $f_{\epsilon}$ de difféomorphismes, comme dans le paragraphe précédent.

#### C.6.5 Autres bifurcations

Nous n'avons bien sûr pas abordé ici toutes les bifurcations possibles, même en nous limitant a priori à un cadre restreint. Un exemple particulièrement intéressant est celui de la bifurcation homocline, reliée à celle d'intersection homocline (définition C.24) : deux intersections transverses homoclines se rencontrent, forment une tangence à cet instant, puis disparaissent. Une référence à ce sujet est [PT93].

### C.7 Dynamique des polynômes quadratiques

La référence pour cette section est [Yoc99].

On considère la famille d'applications<sup>45</sup>  $P_c: z \mapsto z^2 + c$  pour  $z \in \mathbb{C}$  et  $c \in \mathbb{C}$ .

Cette famille de systèmes dynamiques est l'une des plus simples qui, en dimension 1, peut générer un comportement chaotique. Son étude est de plus particulièrement intéressante car on y observe des phénomènes que l'on retrouve dans de nombreux autres cas.

#### C.7.1 Ensembles de Julia et de Mandelbrot

Il est intéressant de se placer dans C au lieu de R car on peut alors utiliser de nombreux résultats d'analyse complexe. Nous reviendrons ensuite au cas réel.

Pour  $c \in \mathbb{C}$ , on considère l'ensemble de Julia rempli (figure 63)

$$
K_c = \{ z \in \mathbb{C} / P_c^n(z) \text{ est borné} \}
$$

que l'on peut également écrire

$$
K_c=\bigcap_{n\geq 0}P_c^{-n}(\overline{\mathbb{D}(O,R)})
$$

en ayant posé  $R = (1 + \sqrt{1 + 4 |c|})/2$ . Ainsi,  $K_c$  est :

- compact,
- non-vide et il contient tous les points périodiques de  $P_c$ ,
- totalement invariant, *i.e.*  $P_c(K_c) = K_c = P_c^{-1}(K_c)$ ,
- plein, *i.e.*  $\mathbb{C}\backslash K_c$  est connexe.

Le bord  $J_c = \partial K_c$  est l'ensemble de Julia. D'après un théorème montré indépendamment par Julia et Fatou, c'est aussi l'adhérence de l'ensemble des points périodiques répulsifs.

Un théorème de Fatou (1919) montre que  $0 \in K_c$  si et seulement si  $K_c$  est connexe. Dans l'espace des paramètres, on considère l'ensemble de Mandelbrot (figure 64)

$$
M = \{ c \in \mathbb{C}/K_c \text{ est connexe} \}.
$$

On montre que  $M = \{c / |P_c^n(0)| \le 2, \forall n > 0\}$  et donc M est compact. De plus, M est plein, symétrique par rapport à l'axe réel qu'il coupe suivant l'intervalle [−2, 1/4]. Sur la figure 64, on distingue des îlots disjoints de la grande composante de  $M$ . Un calcul plus poussé montrerait qu'ils lui sont en réalité reliés par des filaments extrêmement fins.

<sup>45.</sup> Tout polynôme complexe de degré deux est conjugué par une application affine à une application de cette forme. C'est en particulier le cas de la famille logistique  $x \mapsto rx(1-x)$ , bien connue en dynamique des populations.

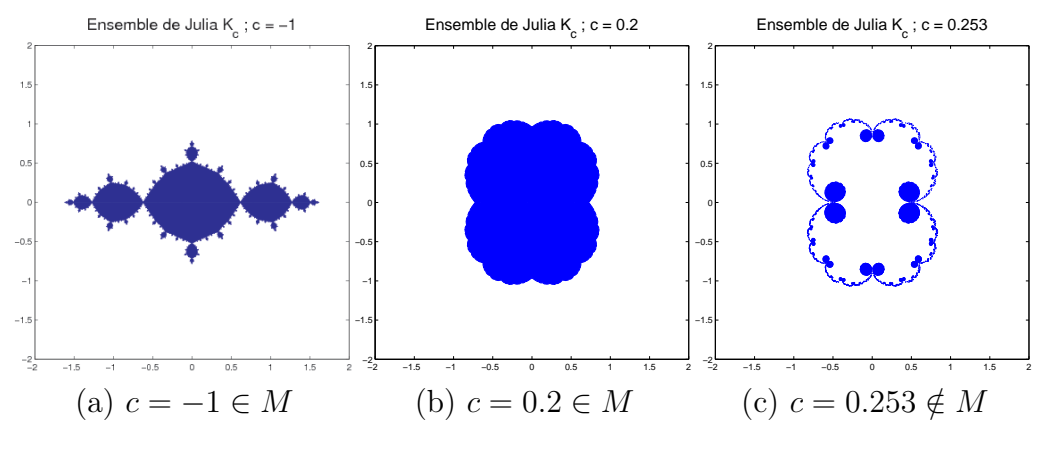

FIGURE 63 – Ensemble de Julia rempli $\mathcal{K}_c.$ 

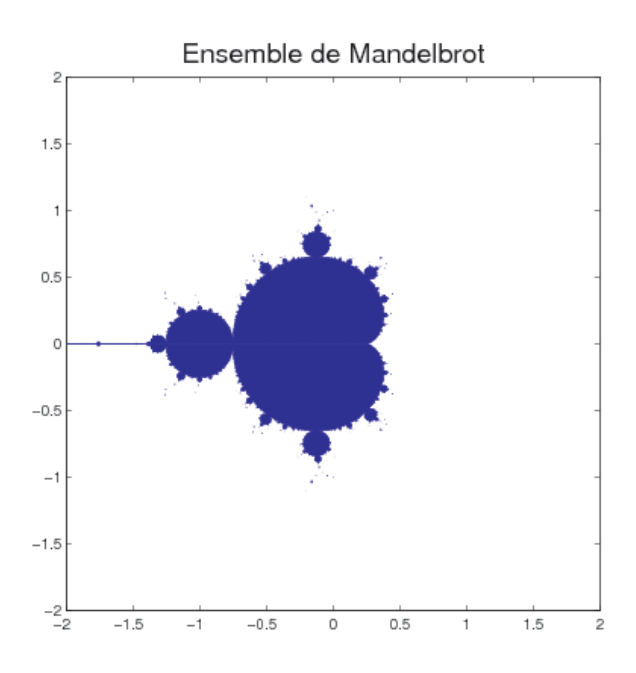

FIGURE  $64$  – L'ensemble de Mandelbrot : approximation numérique.

## XXXVII

Si  $c \notin M$ ,  $K_c = J_c$  est un ensemble de Cantor (figure 63.c). La dynamique est de type décalage, et  $P_c$  est hyperbolique.

Si  $c \in M$ , la présence d'orbites périodiques attractives (*i.e.*  $z_0$  tel que  $P_c^m(z_0) = z_0$  et  $|(P_c^m)'(z_0)| < 1$ ) est déterminante pour la structure de  $K_c$ . Douady a montré (1982) que  $P_c$  a au plus une orbite périodique attractive. Lorsque c'est le cas, le bassin d'attraction  $W = \{z/\lim_{n\to\infty} d(P_c^n(z), O(z_0)) =$ 0} de l'orbite est l'intérieur de  $K_c$ , et  $P_{c|J_c}$  est hyperbolique. Un tel  $c$  est alors dans l'intérieur de M, et la composante connexe de l'intérieur de M contenant c est appelée composante hyperbolique de M.

Par exemple, l'ensemble des c tels que  $P_c$  possède un point fixe attractif est l'intérieur d'une cardioïde dite principale contenant 0. Pour un tel c, l'intérieur de  $K_c$  a une seule composante et  $J_c$  est un quasi-cercle (figure 63.b). La figure 63.a donne un exemple d'ensemble de Julia rempli lorsque c est dans une autre composante hyperbolique.

L'intérieur de  $M$  est dense dans  $M$  et contient toutes les composantes hyperboliques. La conjecture d'hyperbolicité dit que l'union des composantes hyperboliques est en fait exactement l'intérieur de M. Parmi les résultats partiels obtenus dans cette direction, on a montré que les composantes hyperboliques de M rencontrent  $M \cap \mathbb{R} = [-2, 1/4]$  suivant un ensemble dense.

En revanche, cette intersection n'est pas de mesure totale, comme le montre le théorème de Jakobson [Yoc97].

#### C.7.2 Dynamique sur la droite réelle

Supposons  $c \in m \cap \mathbb{R} = [-2, 1/4]$ . Nous venons de voir que pour un ensemble dense (mais pas de mesure totale) de valeurs de c, c est dans une composante hyperbolique et donc il existe une unique orbite périodique attractive, et son bassin d'attraction est l'intérieur de  $K_c$ .

Partons de  $c = 1/4$  et faisons diminuer c (voir le diagramme de bifurcations, figure 65). On a tout d'abord un point fixe attractif, puis une orbite attractive de période 2 (après une bifurcation doublement de période en  $c = c^{(1)}$ ). Les bifurcations doublement de période se succèdent ainsi jusqu'à atteindre  $c = c^{(\infty)}$  où il n'y a plus d'orbite périodique attractive. Cette succession de bifurcations est appelée cascade sous-harmonique directe.

Le point  $c = c^{(\infty)}$  est appelé le *point de Feigenbaum*, où la dynamique peut encore être décrite assez simplement. Un intervalle I est stable, et possède deux sous-intervalles  $I_0$  et  $I_1$  disjoints tels que  $P_c(I_0) \subset I_1$  et  $P_c(I_1) \subset I_0$ . Dans chacun de ces intervalles  $I_{\alpha}$ , on trouve deux sous-intervalles  $I_{\alpha,0}$  et  $I_{\alpha,1}$  disjoints tels que  $P_c^2(I_{\alpha,0}) \subset I_{\alpha,1}$  et  $P_c^2(I_{\alpha,1}) \subset I_{\alpha,0}$ . On retrouve cette dynamique en faisant un double changement déchelle, spatial et temporel. L'ensemble limite a ainsi une structure d'ensemble de Cantor. Cependant, la

#### XXXVIII

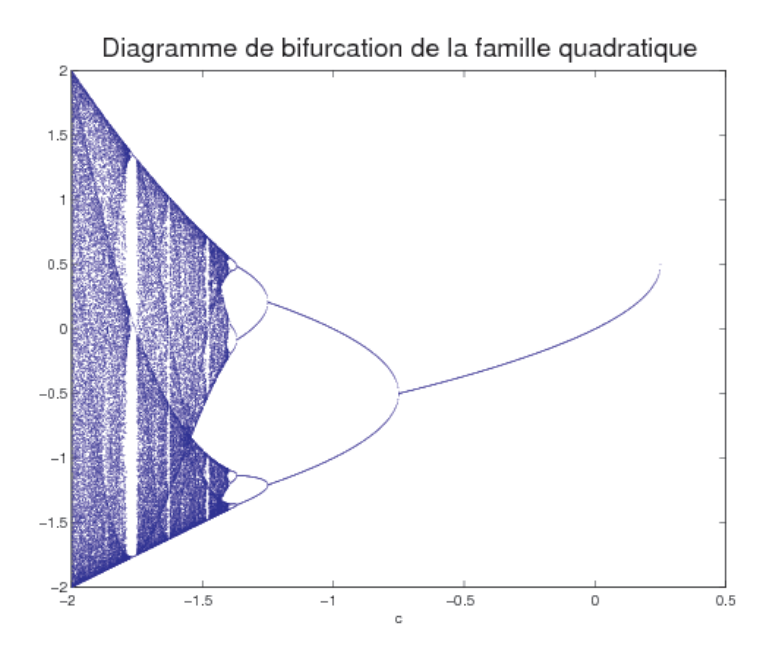

FIGURE 65 – Dynamique de  $P_c$  pour  $c \in [-2, \frac{1}{4}]$ .

dynamique de  $P_c$  sur cet ensemble n'est pas chaotique.

Au delà du point de Feigenbaum, la dynamique devient chaotique. Il se produit alors un processus, miroir de la cascade directe, de regroupement par bandes : les composantes connexes de l'attracteur fusionnent successivement. On parle alors de cascade inverse.

La complexité du comportement du système lorsque c varie provient de l'alternance de régimes périodiques et chaotiques. En effet, la situation présentée avec une période 1 initiale se reproduit pour toutes les valeurs de périodes impaires. Ainsi, des fenêtres de périodicité s'installent brutalement à la suite de régimes chaotiques, s'achèvent par une cascade sous-harmonique suivie d'une cascade inverse et d'un régime chaotique. Ces fenêtres de périodicité sont denses dans [−2; 1/4], ce qui montre bien toute la complexité de la dynamique dans cette région de l'espace des paramètres. De plus, le complémentaire de cet ensemble ayant une mesure non-nulle, il reste possible d'observer un comportement chaotique en choisissant le paramètre c aléatoirement suivant la mesure de Lebesgue.

Une étude plus détaillée (et plus expérimentale) est faite dans [Man99].

#### XXXIX

### C.8 Comportement statistique des orbites

L'étude des systèmes dynamiques mesurables est l'objet de la théorie ergodique, qui est notamment introduite dans [BP03]. Nous ne donnons ici que quelques définitions utiles pour notre étude.

**Définition C.31** (Mesure invariante). Une mesure  $\mu$  est invariante par l'application (mesurable)  $f$  si pour toute partie mesurable  $A$ 

$$
\mu(f^{-1}(A)) = \mu(A).
$$

**Définition C.32** (Ergodicité). Une application  $f : (X, \mathcal{B}, \mu) \to (X, \mathcal{B}, \mu)$ qui préserve  $\mu$  est ergodique si

$$
\forall A \in \mathcal{B}, f^{-1}(A) = A \Rightarrow \mu(A) \in \{0, 1\}.
$$

**Proposition C.17.** Une application f est ergodique si et seulement si toute application  $\phi: X \to \mathbb{C}$  mesurable, telle que  $\phi \circ f = \phi$  presque partout, est presque partout constante.

On peut remplacer dans cette proposition «mesurable» par  $L^1(X,\mu)$  ou  $L^2(X,\mu).$ 

Exemple C.3. Les rotations d'angle  $\alpha$  irrationnel et le doublement de l'angle sont ergodiques sur le cercle  $S<sup>1</sup>$ , pour la mesure de Lebesgue sur le cercle.

La proposition suivante fait le lien avec la notion physique d'ergodicité.

**Proposition C.18.** Si X est un espace métrique séparable,  $\mu$  une probabilité borélienne sur X,  $f: X \to X$  continue préservant X. Si f est ergodique, alors  $\mu$ -presque toute orbite est dense dans X.

On a alors une estimation quantitative de la «densité» des orbites : pour toute partie mesurable A, la proportion de temps passée dans A par presque toutes les orbites est égale à  $\mu(A)$ .

**Théorème C.19** (Théorème ergodique de Birkhoff). Soit  $(X, \mathcal{B}, \mu)$  un espace mesuré,  $f: X \to X$  mesurable préservant  $\mu$ . Pour tout  $\phi$  dans  $L^1(X, \mu)$ , on note

$$
S_n\phi(x) = \frac{1}{n} \sum_{k=0}^{n-1} \phi(f^k(x))
$$
 (some de Birkhoff de  $\phi$ ).

La limite  $\widetilde{\phi}(x) = \lim_{n \to \infty} S_n \phi(x)$  existe pour  $\mu$ -presque tout  $x, \widetilde{\phi} \circ f = \widetilde{\phi}$ presque partout. Pour toute partie f-invariante A mesurable, de mesure finie, on a

$$
\int_A \phi d\mu = \int_A \widetilde{\phi} d\mu.
$$

En particulier, si µ est une mesure de probabilité ergodique, alors

$$
\widetilde{\phi}(x)=\int_X\phi d\mu
$$

pour  $\mu$ -presque tout x.

Définition C.33 (Mesure physique, Ruelle–Bowen). C'est une mesure de probabilité  $\mu$  invariante par f, telle que pour toute application  $\phi$  continue sur X, pour  $\lambda$ -presque tout  $x \in X$ ,  $\widetilde{\phi}(x) = \int_X \phi d\mu$ .

Cette condition est bien plus forte que l'ergodicité, puisque contrairement au résultat du théorème de Birkhoff, le résultat de convergence est vrai λ-p.p.  $(\lambda$  est la mesure de Lebesgue sur X, dont le support est X tout entier), et non  $\mu$ -p.p.,  $\mu$  pouvant avoir un support bien moins grand que X tout entier. En particulier, si le support de  $\mu$  a une mesure de Lebesgue nulle, le théorème ergodique de Birkhoff énonce un résultat que l'on n'observera jamais (p.s.) si l'on choisit une condition initiale x aléatoirement suivant λ. De plus, lorsque la mesure physique existe (cela a été prouvé dans le cas du solénoïde), elle est unique (ce n'est pas toujours le cas pour les mesures ergodiques).

La mesure physique (lorsqu'elle existe) donnant la densité de λ-presque toute orbite, c'est elle que l'on observe empiriquement au cours des simulations numériques.

## C.9 Dimension fractale

Certains des attracteurs que nous avons évoqués ont — au moins partiellement — une structure d'ensemble de Cantor<sup>46</sup>, de dimension non-entière. Nous allons donner un sens à cette affirmation, en définissant la dimension fractale d'un compact  $K$ . Il existe plusieurs autres notions de dimension nonentière (reliées les unes aux autres), par exemple la dimension de Hausdorff<sup>47</sup>; la dimension fractale possède l'avantage d'être la plus simple à évaluer numériquement.

**Définition C.34** (Dimension fractale). Soit  $K$  un compact d'un espace métrique  $(X, d)$ . Pour tout  $\epsilon > 0$ , on note  $N_{\epsilon}(K)$  le nombre minimal de boules

<sup>46.</sup> Notamment le solénoïde, section C.3.6, et l'attracteur de Hénon, section C.3.7.

<sup>47.</sup> on montre en général que la dimension de Hausdorff  $HD(K)$  est inférieure où égale à D<sup>f</sup> (K). Il y a égalité pour des classes assez générales d'ensemble, par exemple pour l'exemple d'ensemble de Cantor décrit dans ce paragraphe. On pourra se référer à [PT93] pour le cas des ensembles de Cantor définis dynamiquement.

de rayon  $\epsilon$  nécessaires pour recouvrir K. La capacité limite ou dimension fractale de K est définie par

$$
D_f(K) = \limsup_{\epsilon \to 0} \frac{\log N_{\epsilon}(K)}{-\log \epsilon}
$$

Lorsque K est une sous-variété de dimension finie, la dimension fractale est égale à la dimension topologique.

Un autre cas classique est celui des ensembles de Cantor. Considérons un exemple où la dimension se calcule facilement : pour  $I = [a, b]$  intervalle, on note  $f(I) = [a, a + \frac{b-a}{3}]$  $\frac{-a}{3}$ ]  $\cup$   $\left[a + \frac{2(b-a)}{3}\right]$  $\frac{(-a)}{3}, b]$ . Le compact  $K = \bigcap_{n \in \mathbb{N}} f^n([0, 1])$  est un ensemble de Cantor. On a  $N_{3^n}(K) = 2^n$ , et  $\epsilon \mapsto N_{\epsilon}(K)$  est croissante, donc si  $3^n \leq \epsilon \leq 3^{n+1}$ ,

$$
\frac{n\log 2}{(n+1)\log 3} \le \frac{\log N_{\epsilon}(K)}{-\log \epsilon} \le \frac{(n+1)\log 2}{n\log 3}.
$$

On en déduit que

$$
D_f(K) = \frac{\log 2}{\log 3}.
$$

## C.10 Théorème de Whitney

Pour visualiser les résultats des simulations numériques, nous avons projeté en dimension 3 les points de  $\mathbb{R}^N$  (N grand) que nous avions calculés. L'une des justifications a posteriori de la validité de la méthode est théorique et passe par le théorème de Whitney. En effet, l'attracteur semblant avoir une dimension (fractale) strictement inférieure à 1,5, il est possible de le plonger dans  $\mathbb{R}^3$ .

**Théorème C.20** (Whitney). Toute variété compacte lisse de dimension  $n \in$  $\mathbb N$  se plonge dans  $\mathbb R^{2n+1}$ .

Ce résultat est démontré dans [Laf96]. Il se généralise au cas d'un compact de dimension fractale d, qui se plonge dans  $\mathbb{R}^N$  dès que  $N > 2d$ .

# D Résultats détaillés

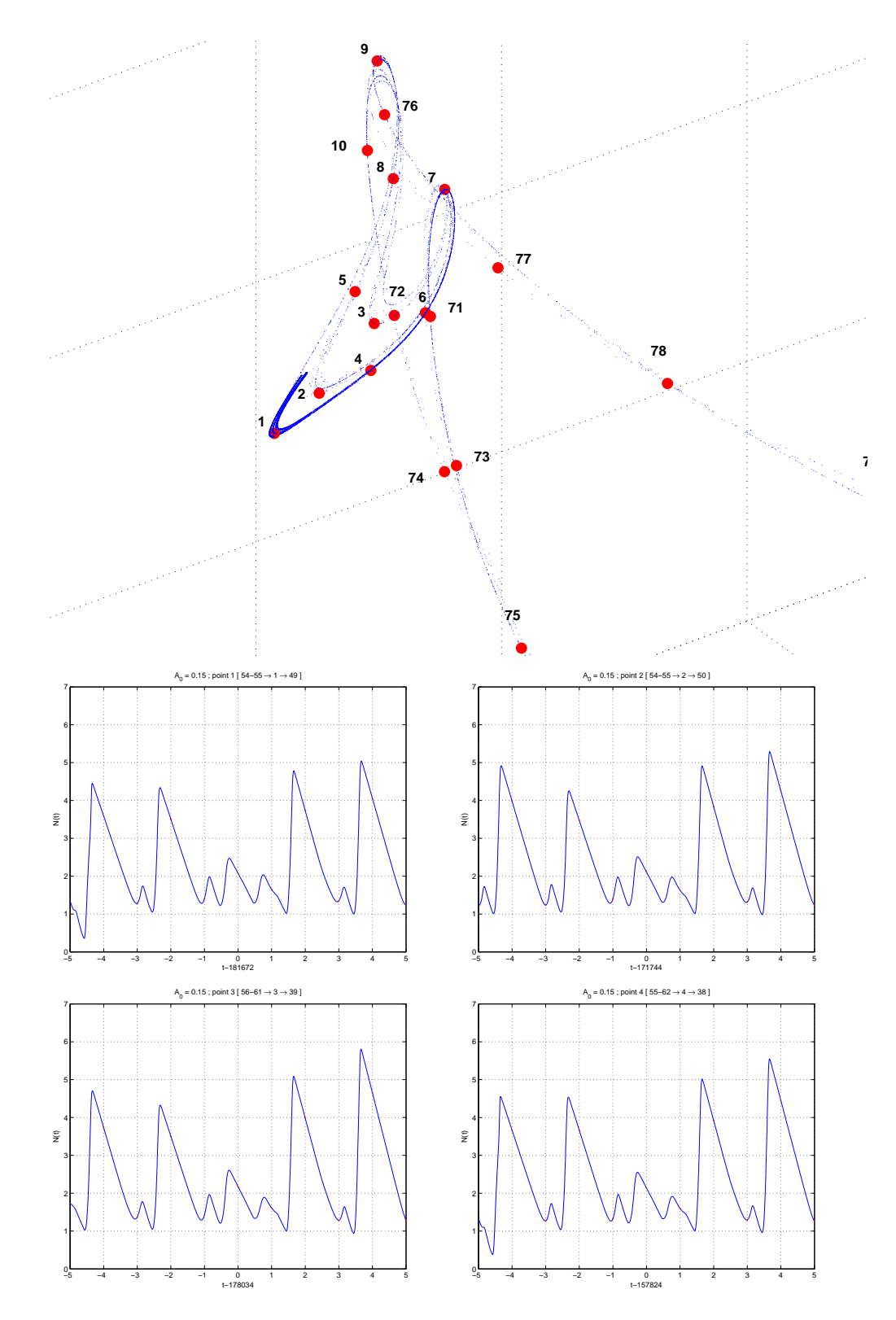

FIGURE – Zone  $1$  : carte et points  $01$  à  $04.$ 

XLIII

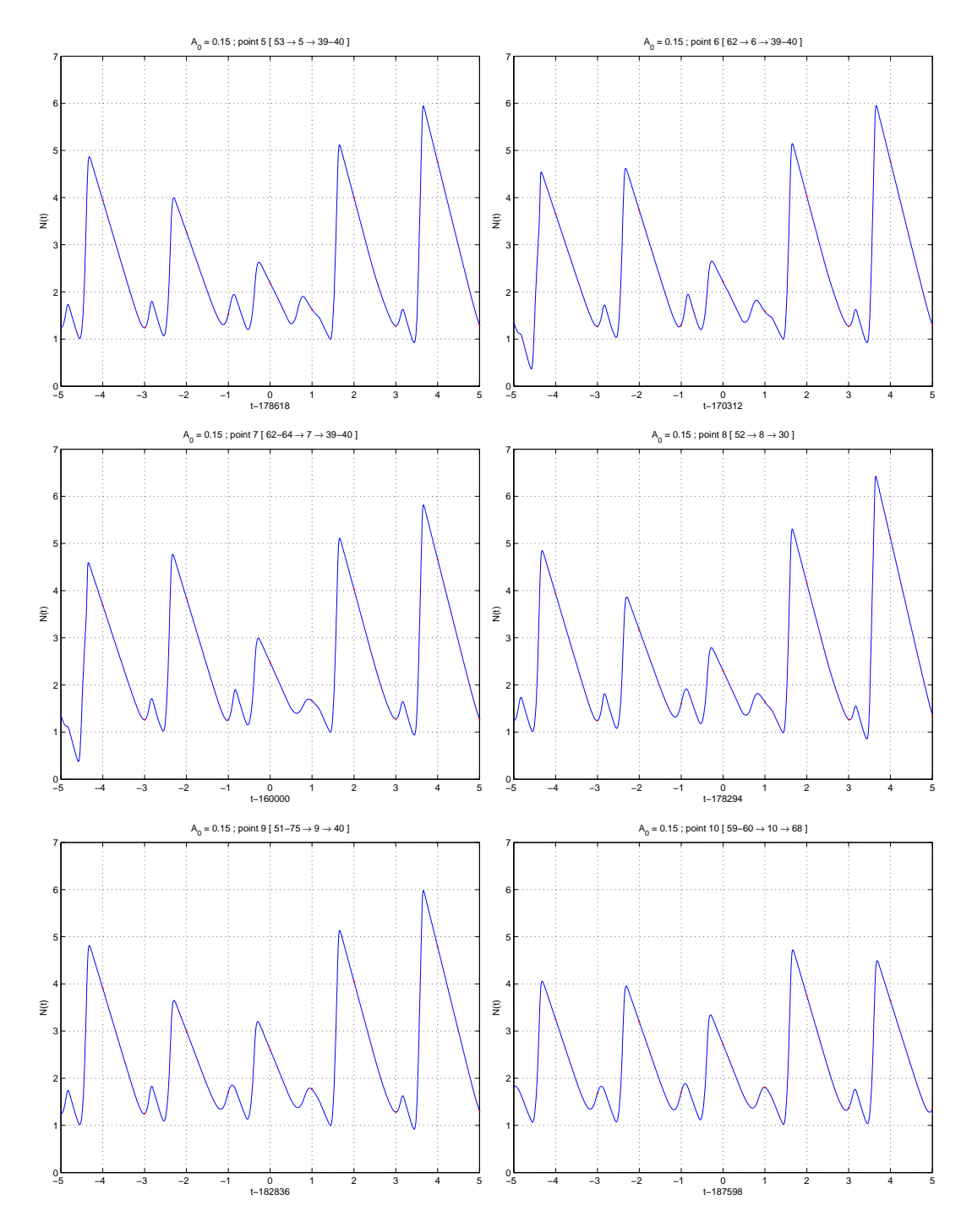

FIGURE 67 – Zone : points 05 à 10.

# XLIV

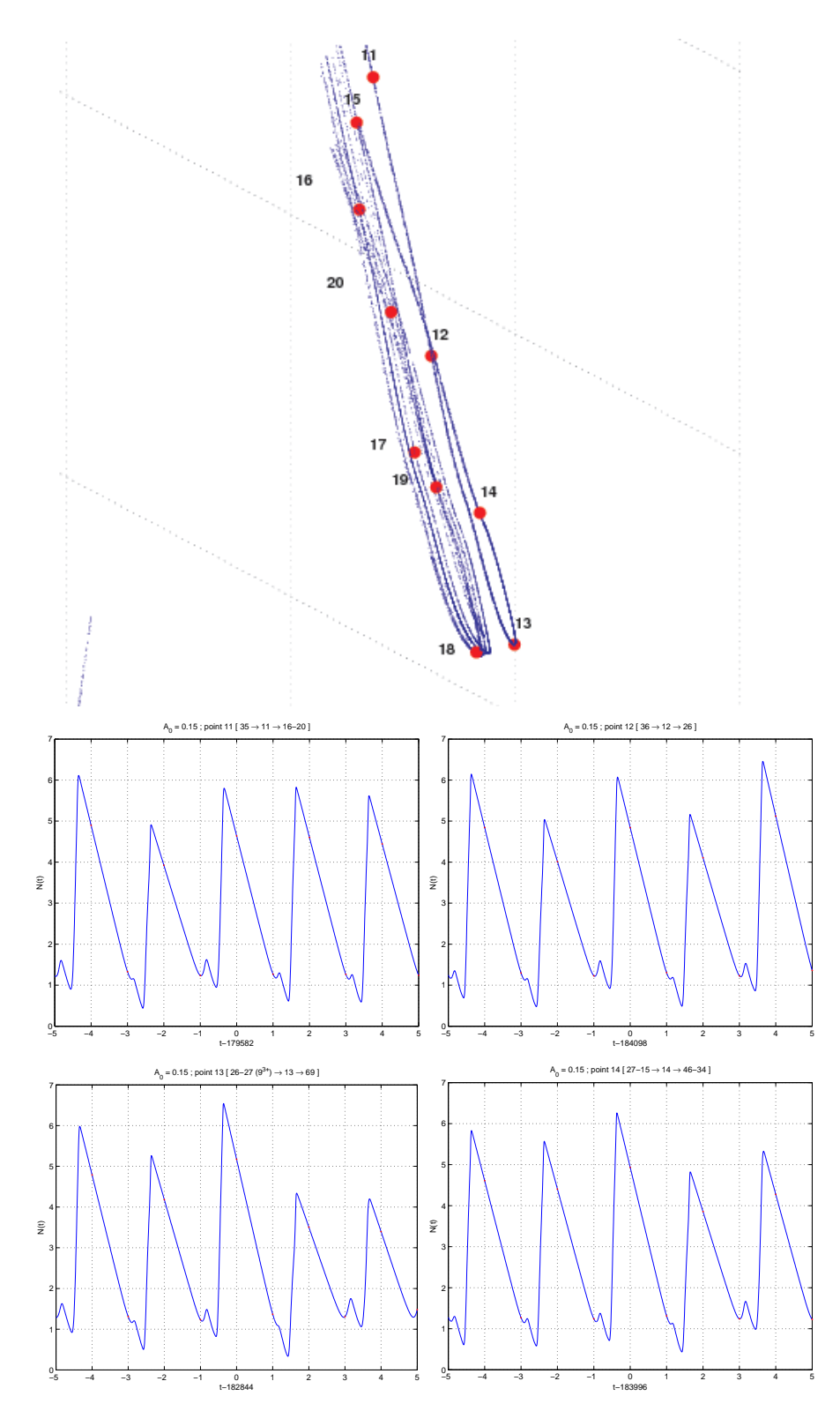

FIGURE – Zone  $2$  : carte et points  $11$  à  $14.$ 

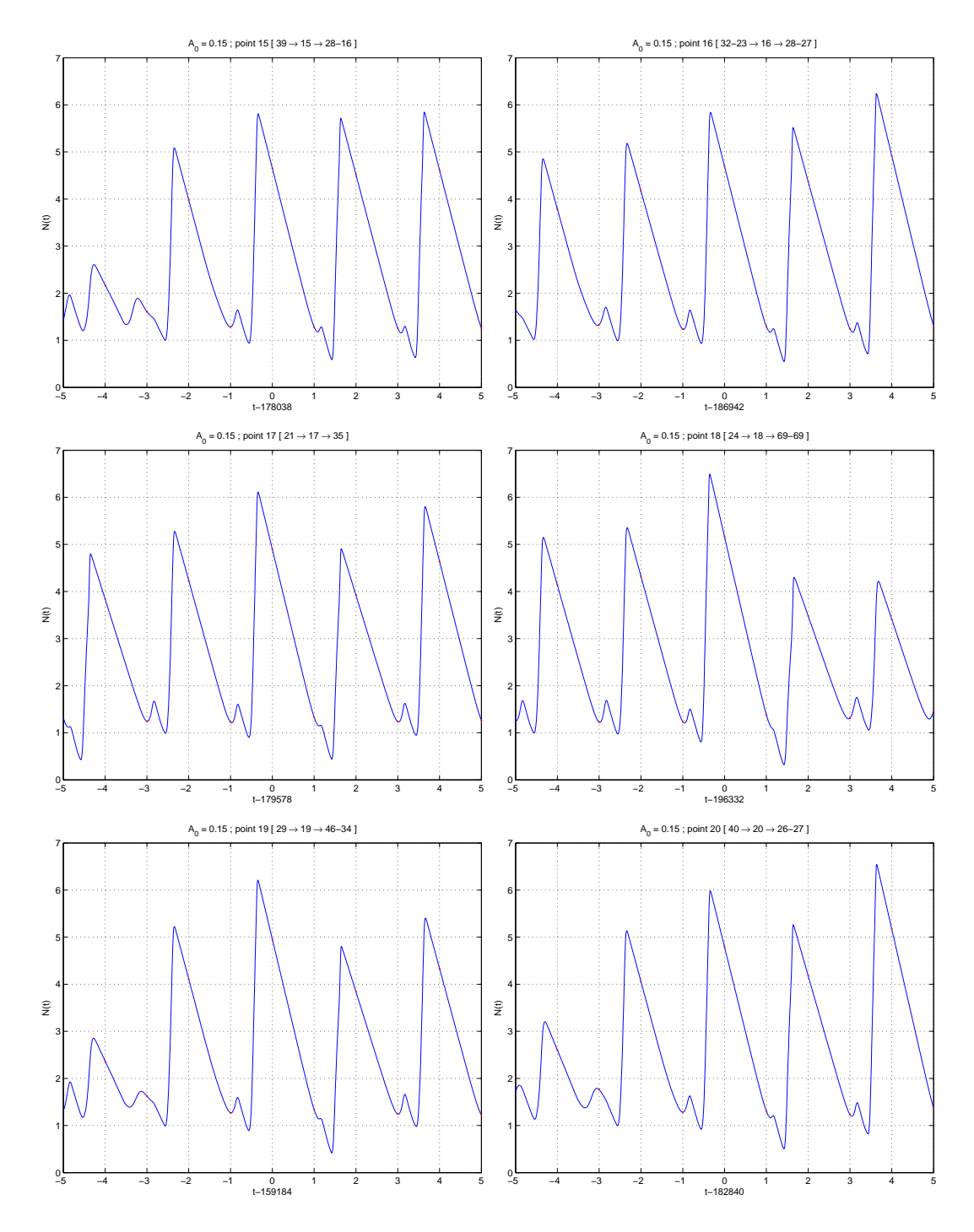

FIGURE 69 – Zone : points 15 à 20.

# XLVI

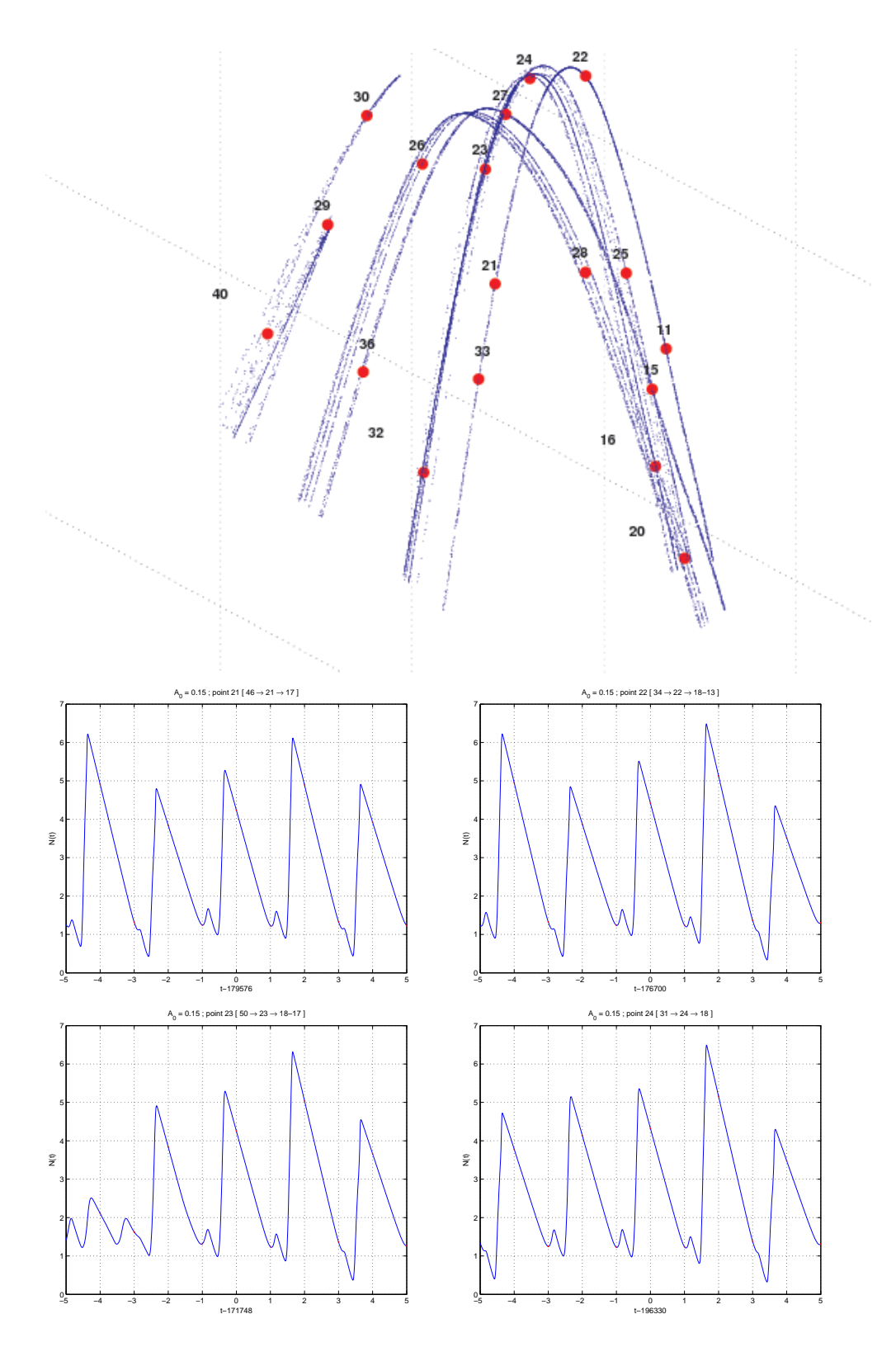

FIGURE 70 – Zone : carte et points 21 à 24.

XLVII

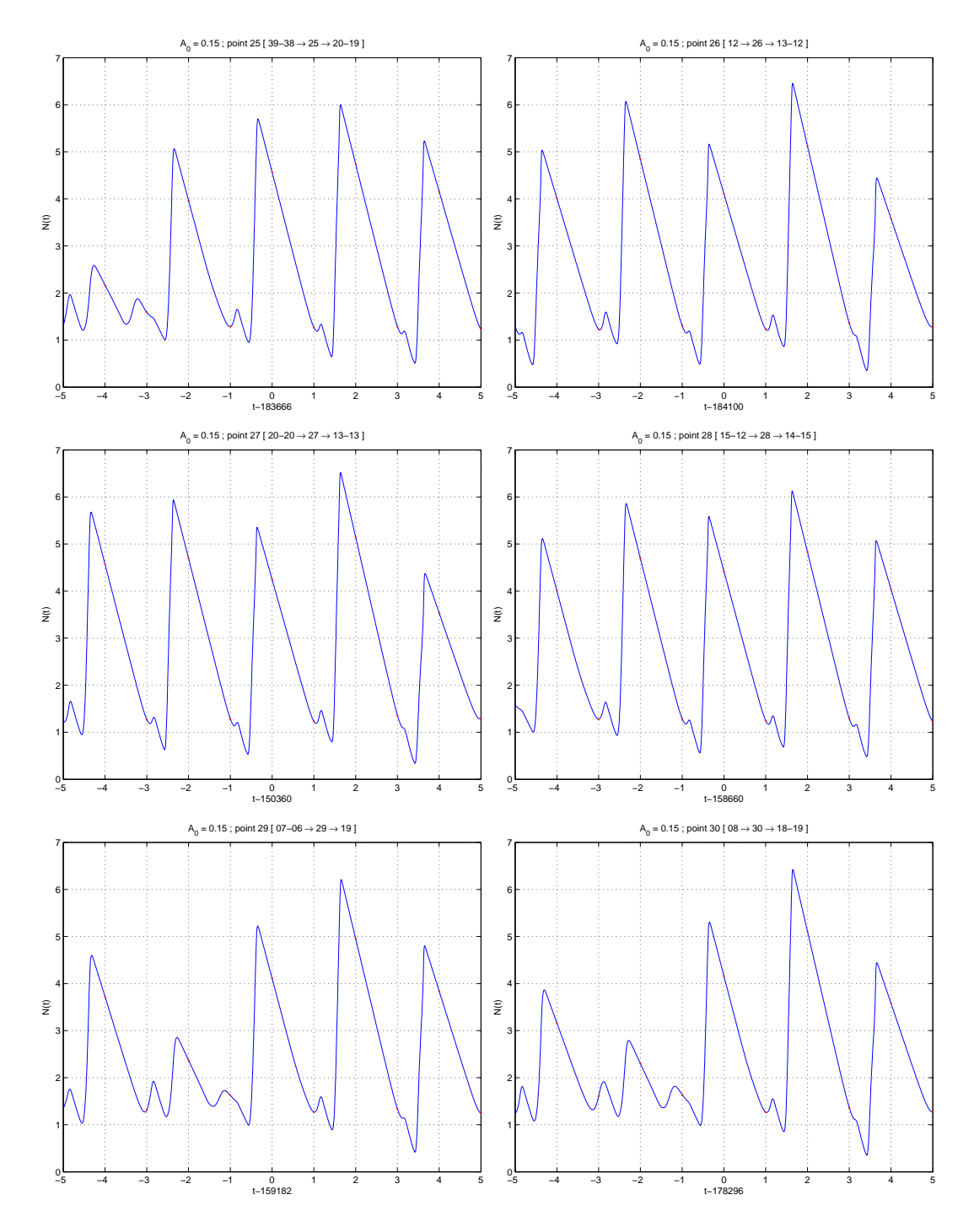

FIGURE 71 – Zone : points 25 à 30.

# XLVIII

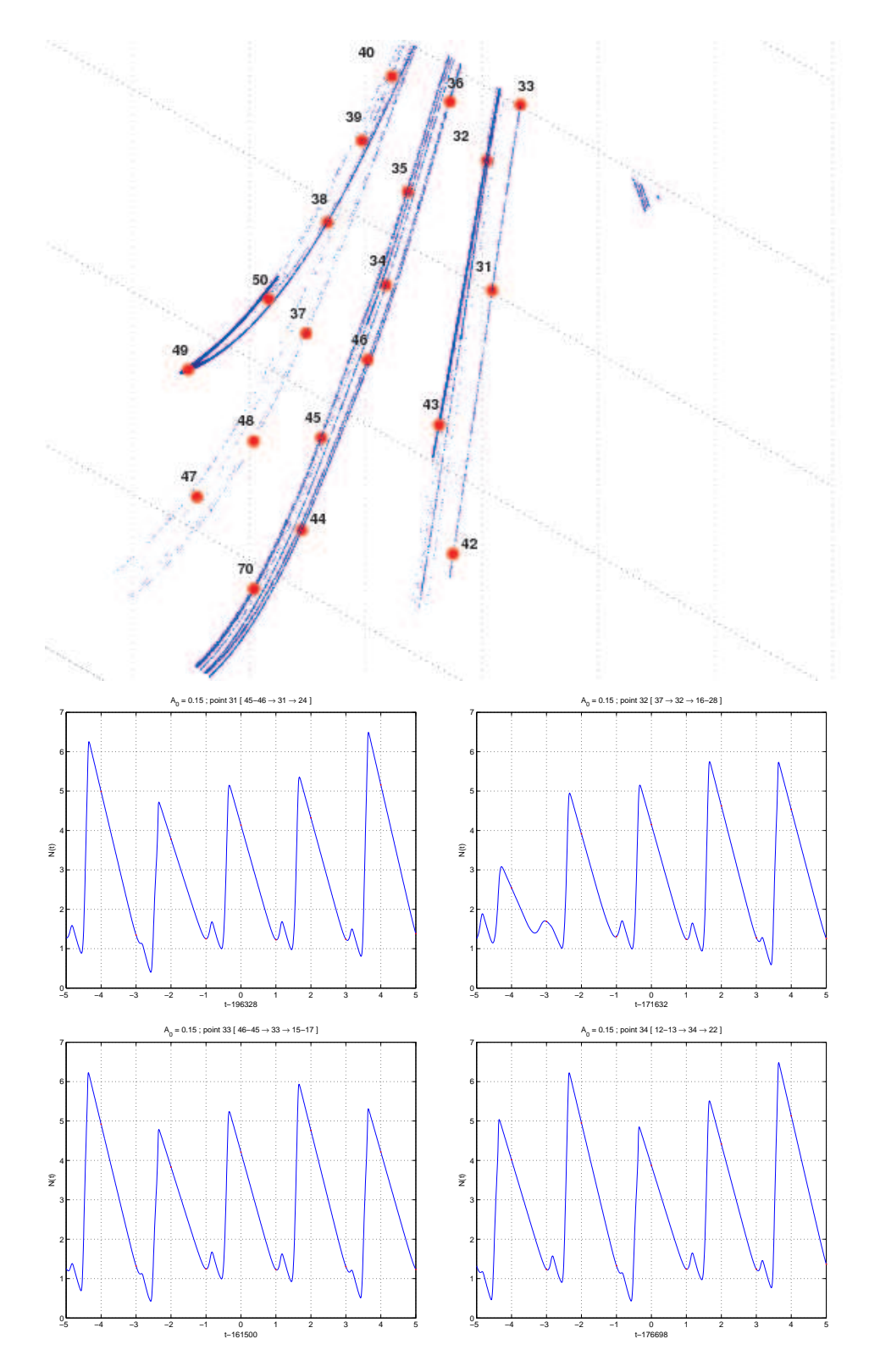

FIGURE 72 – Zone : carte et points 31 à 34.

XLIX

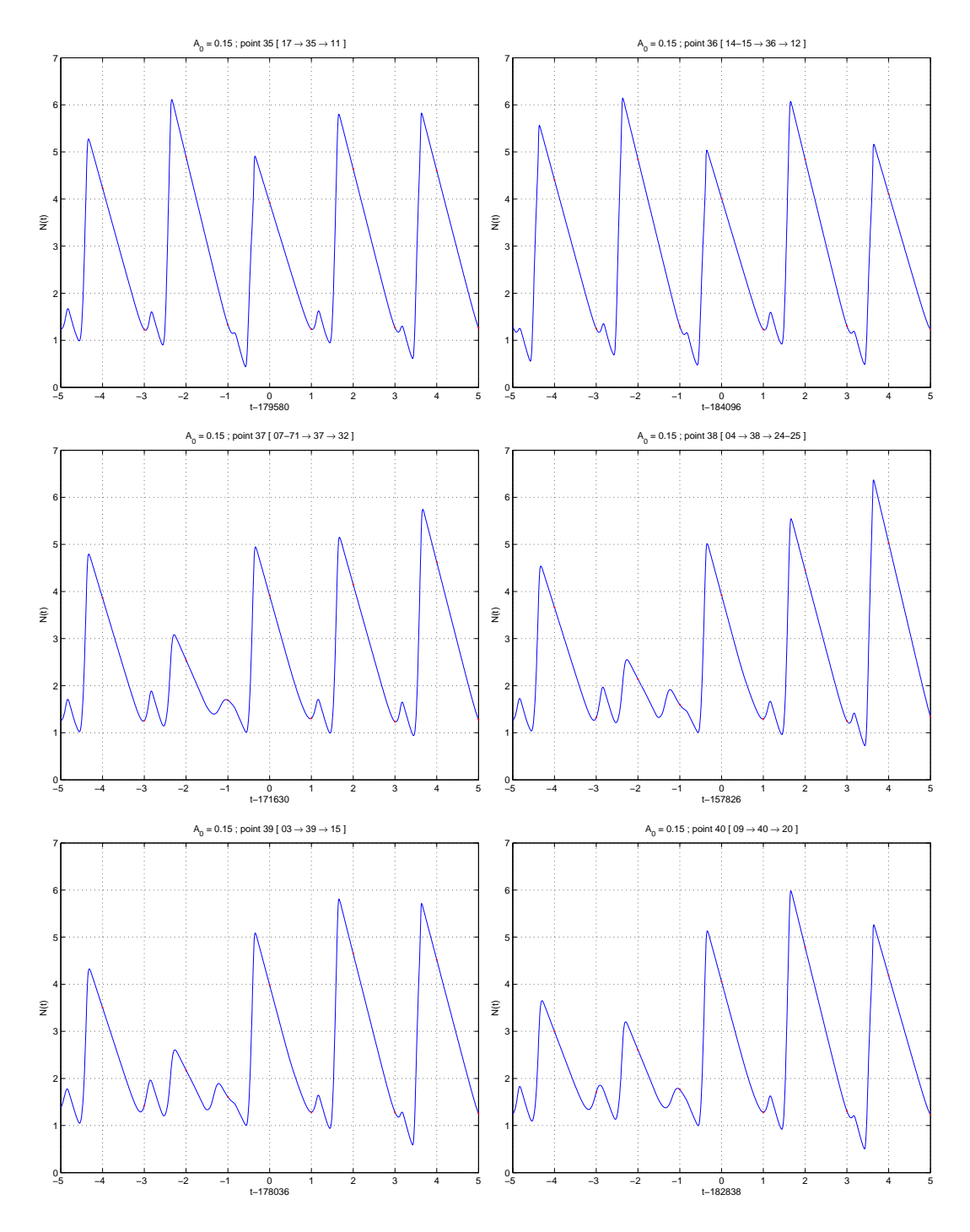

FIGURE 73 – Zone : points 35 à 40.

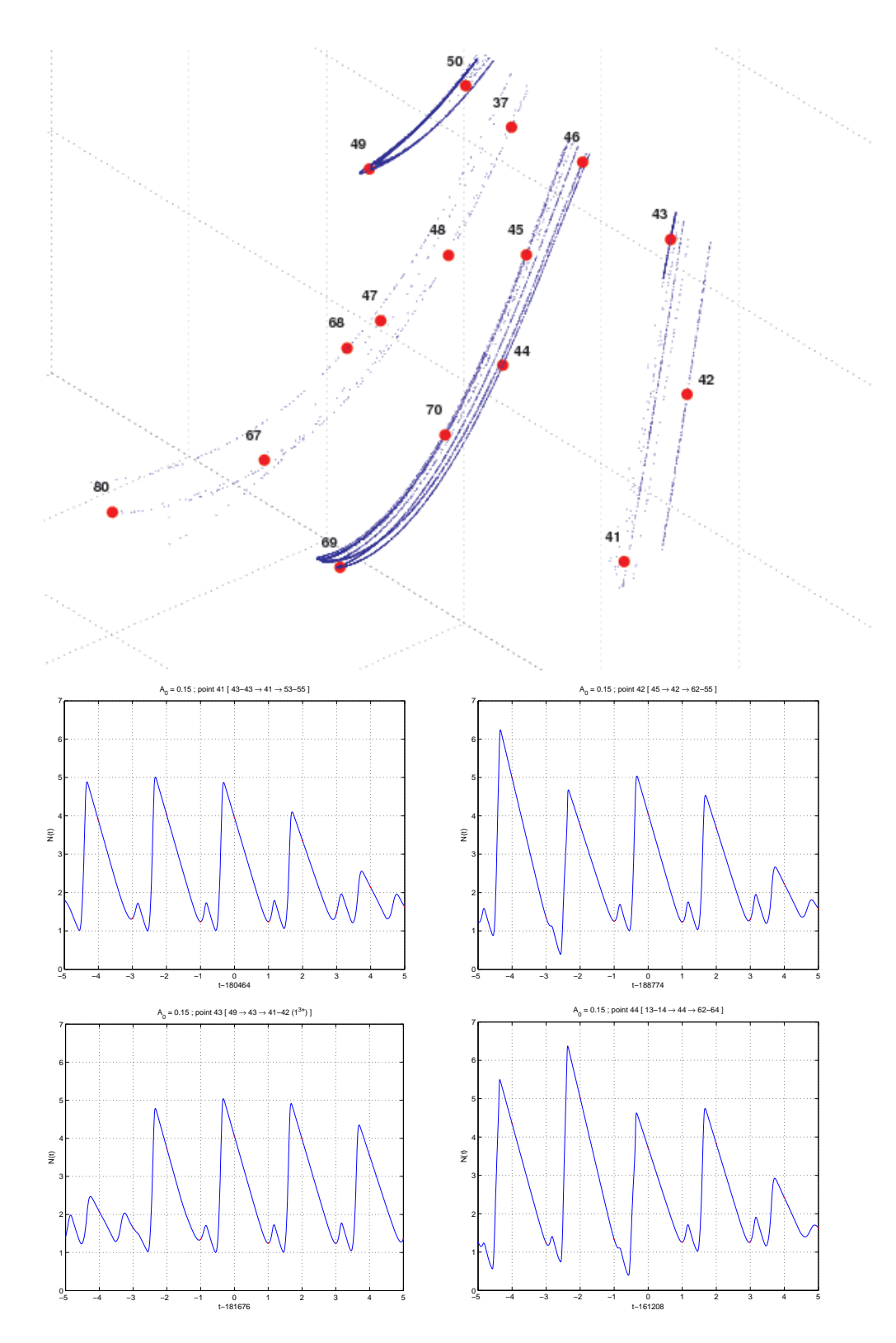

FIGURE 74 – Zone 5 : carte et points 41 à 44.

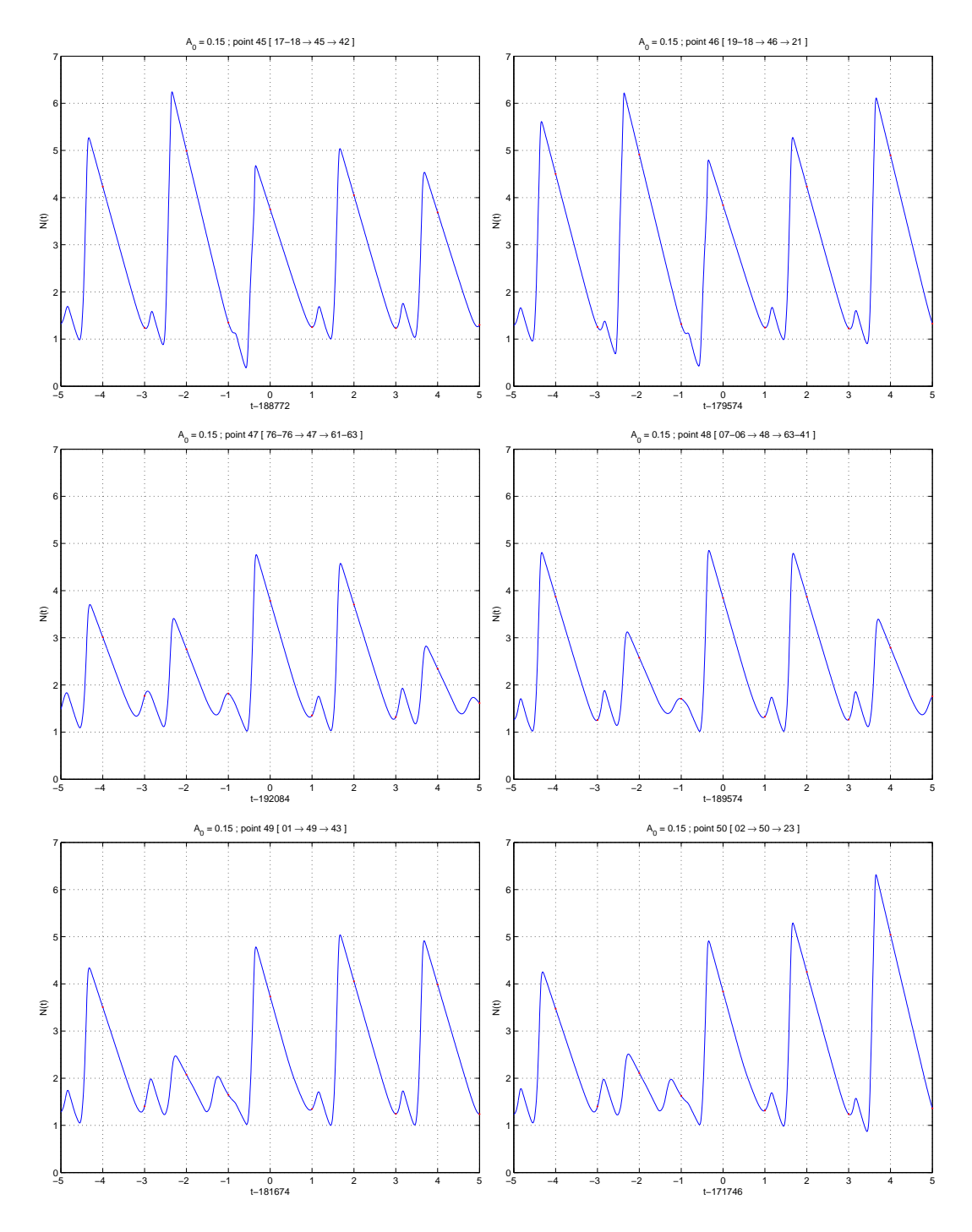

FIGURE 75 – Zone 5 : points 45 à 50.

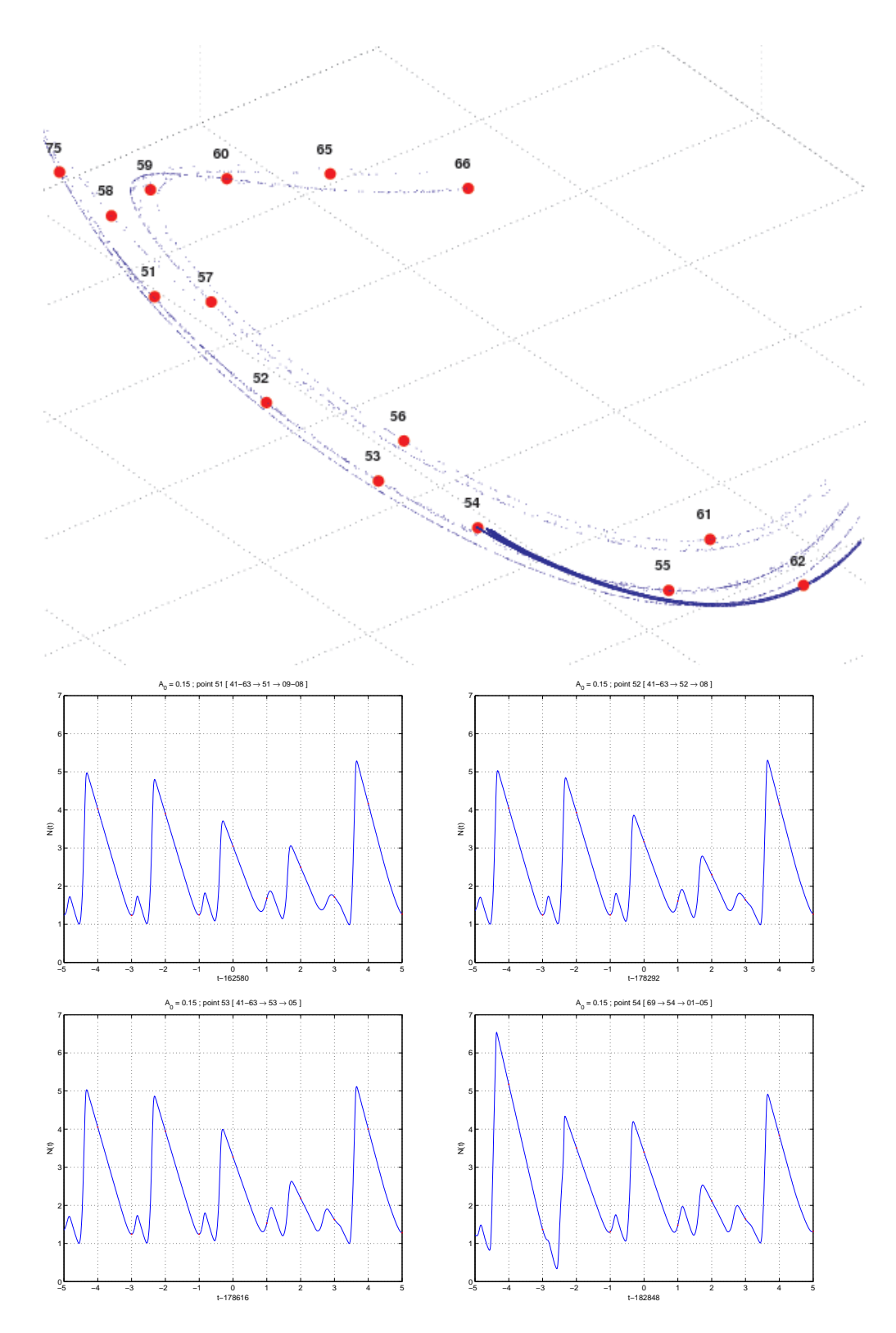

FIGURE 76 – Zone : carte et points 51 à 54.

LIII

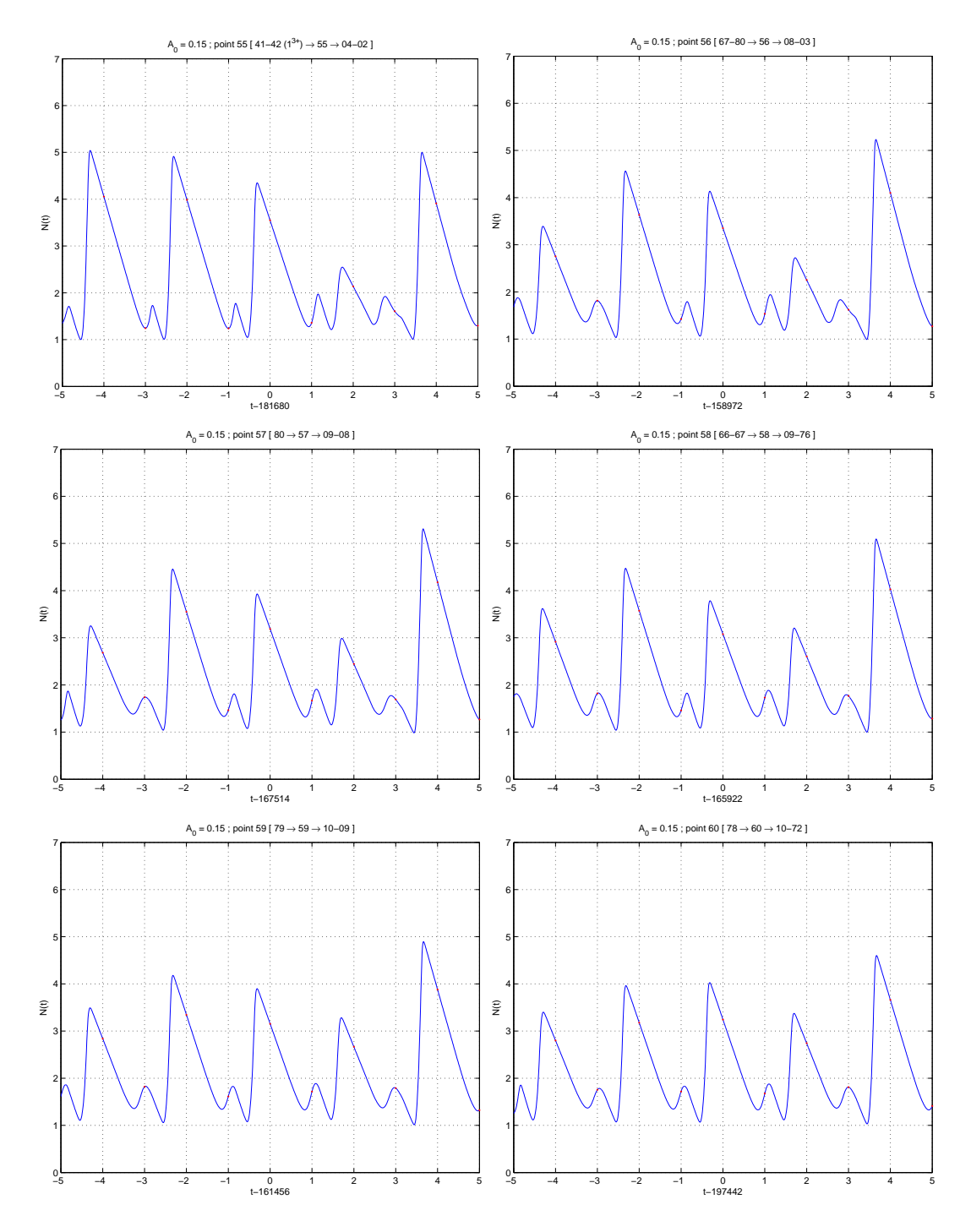

FIGURE 77 – Zone : points 55 à  $60.$ 

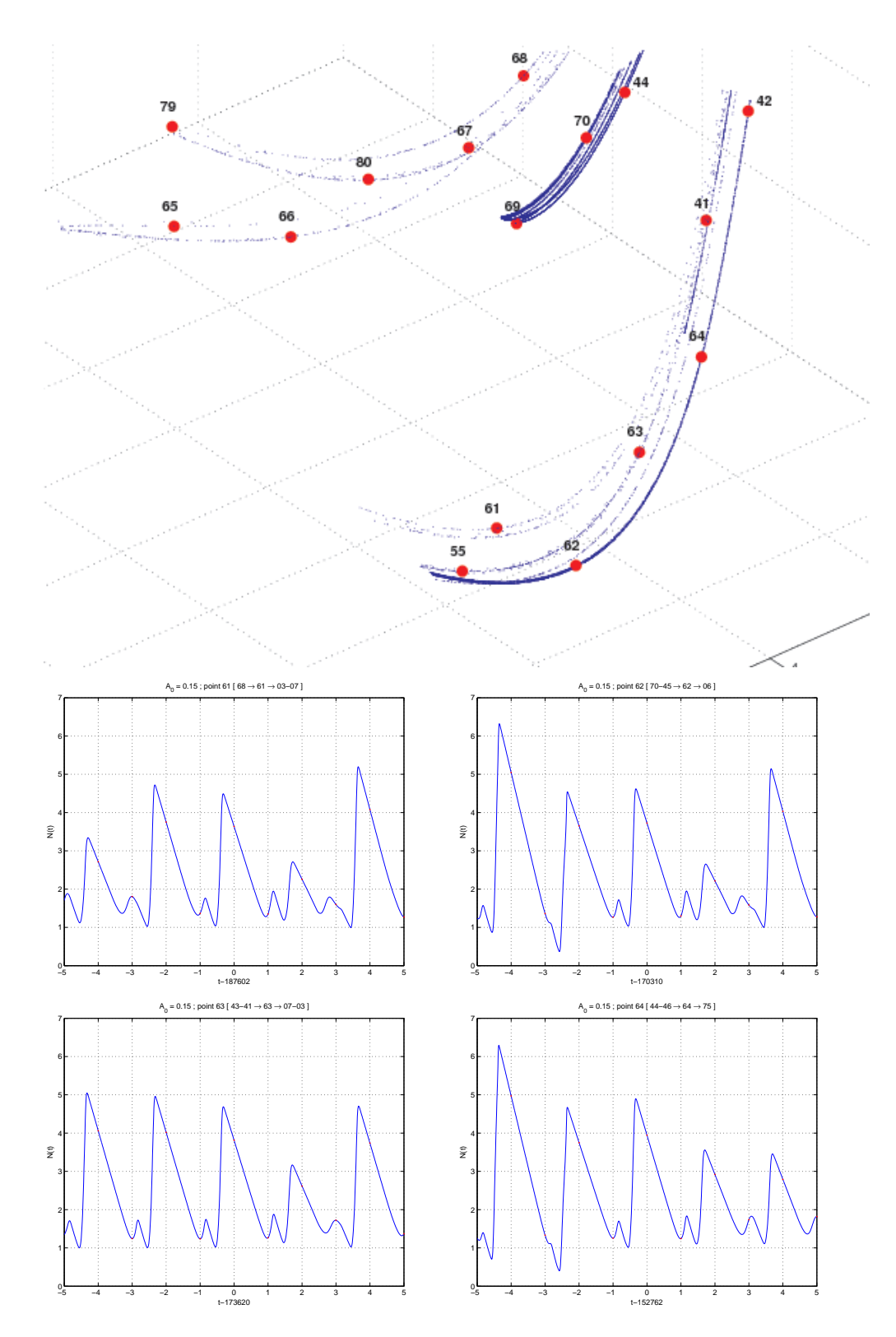

FIGURE 78 – Zone 7 : carte et points 61 à 64.

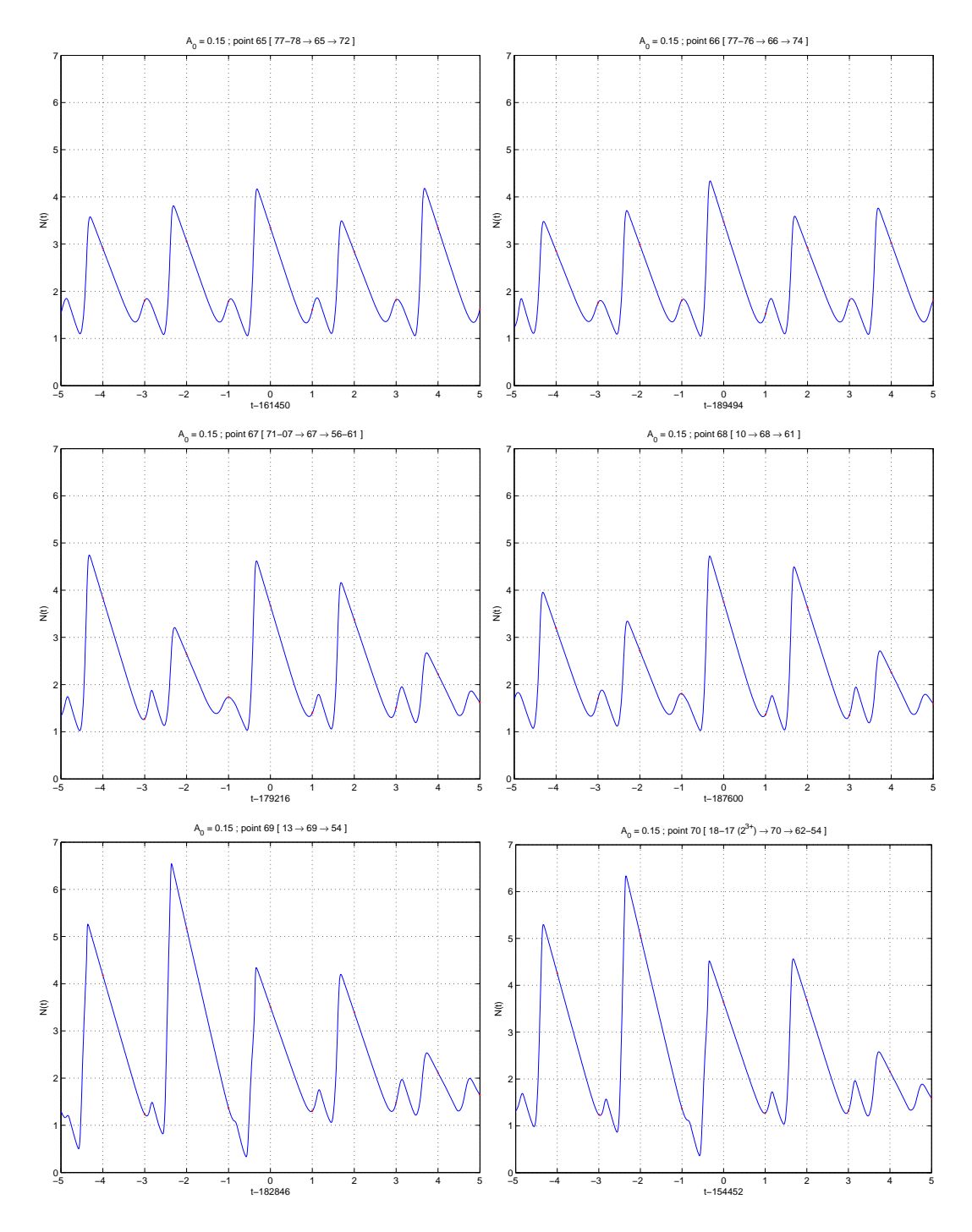

FIGURE 79 – Zone 7 : points 65 à 70.

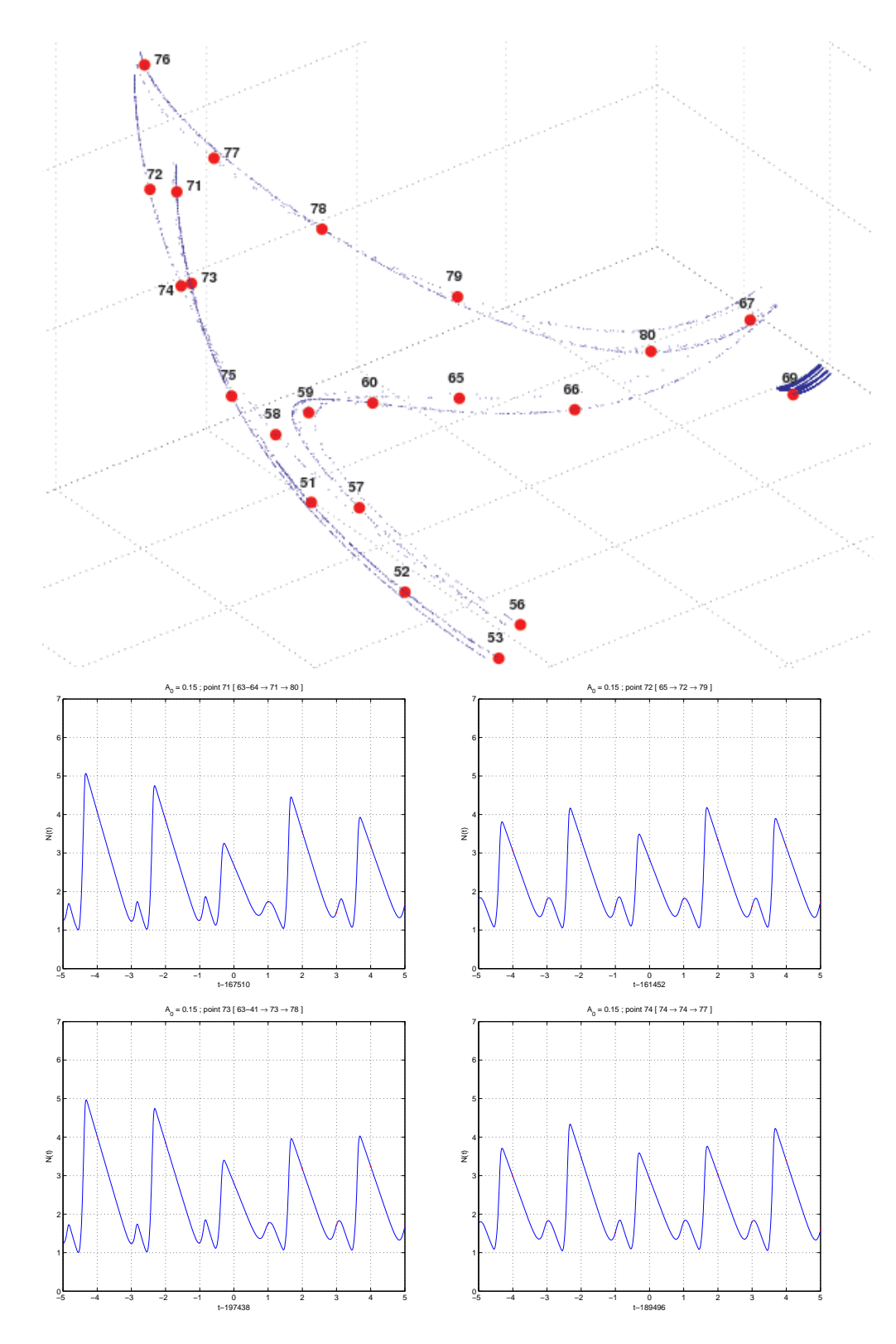

FIGURE 80 – Zone : carte et points 71 à 74.

LVII

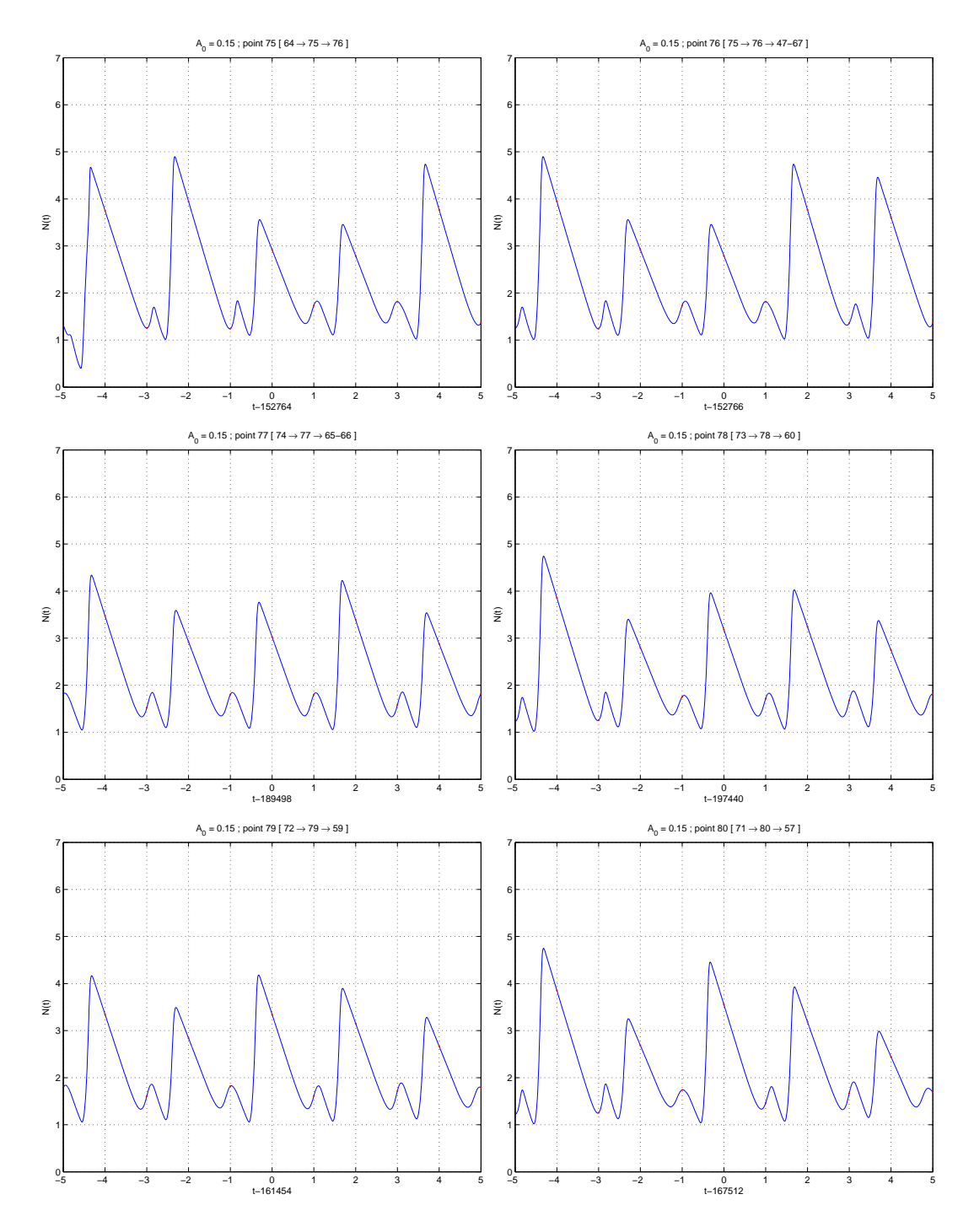

FIGURE 81 – Zone 8 : points 75 à 80.

# LVIII

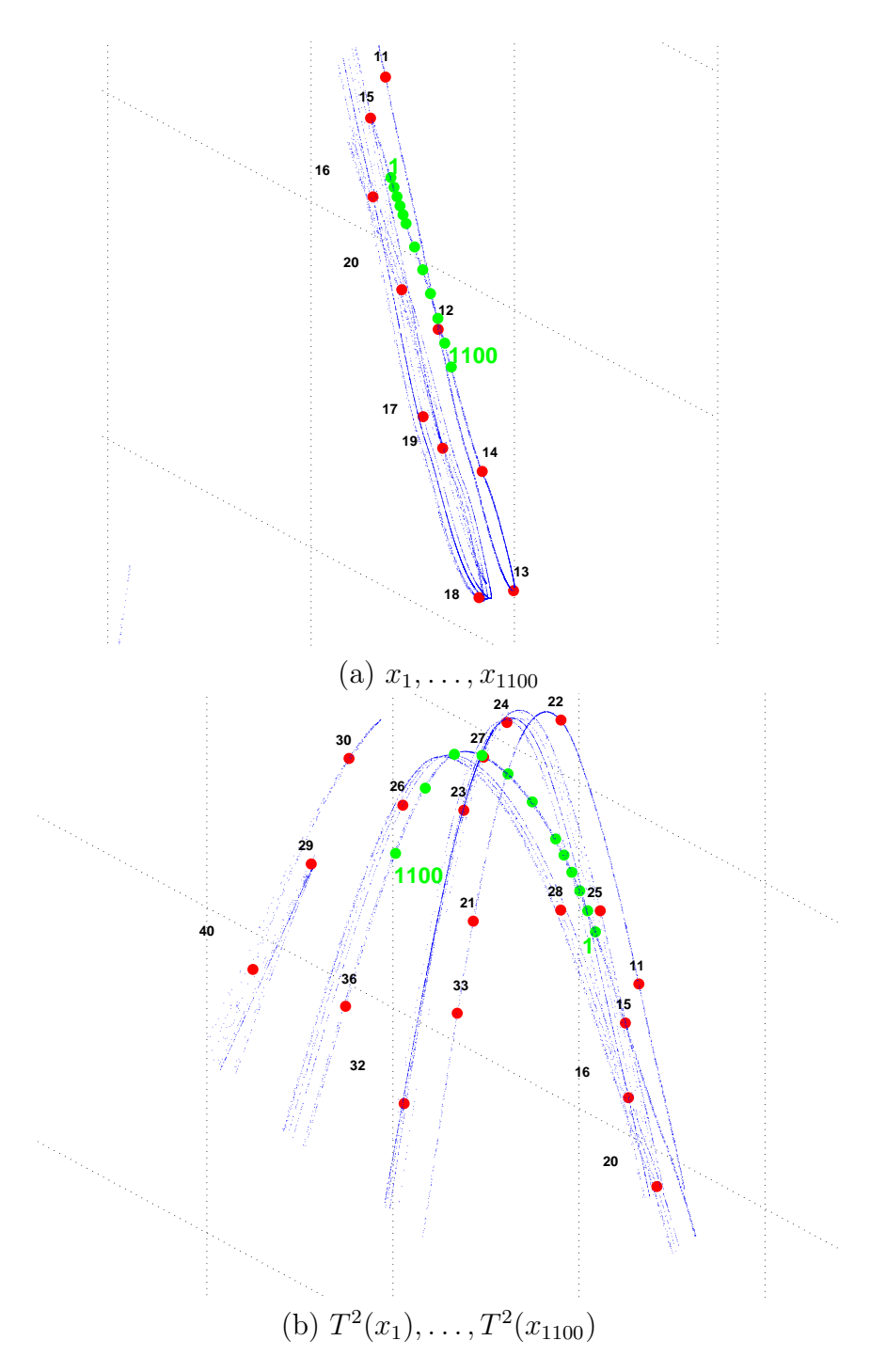

Figure 82 – Localisation du pli et de sa préimage (deuxième méthode).

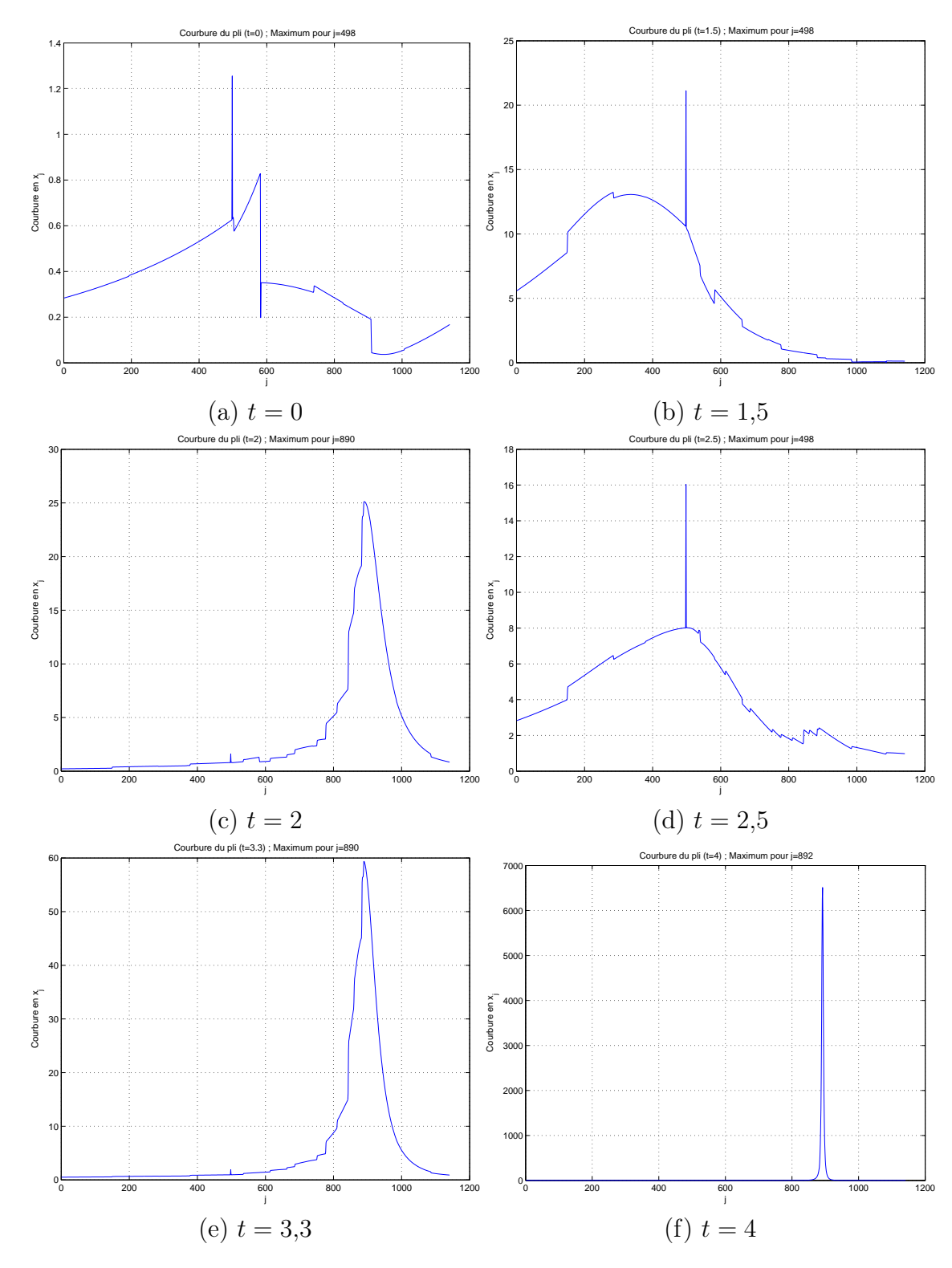

Figure 83 – Formation du pli : courbure (deuxième méthode).

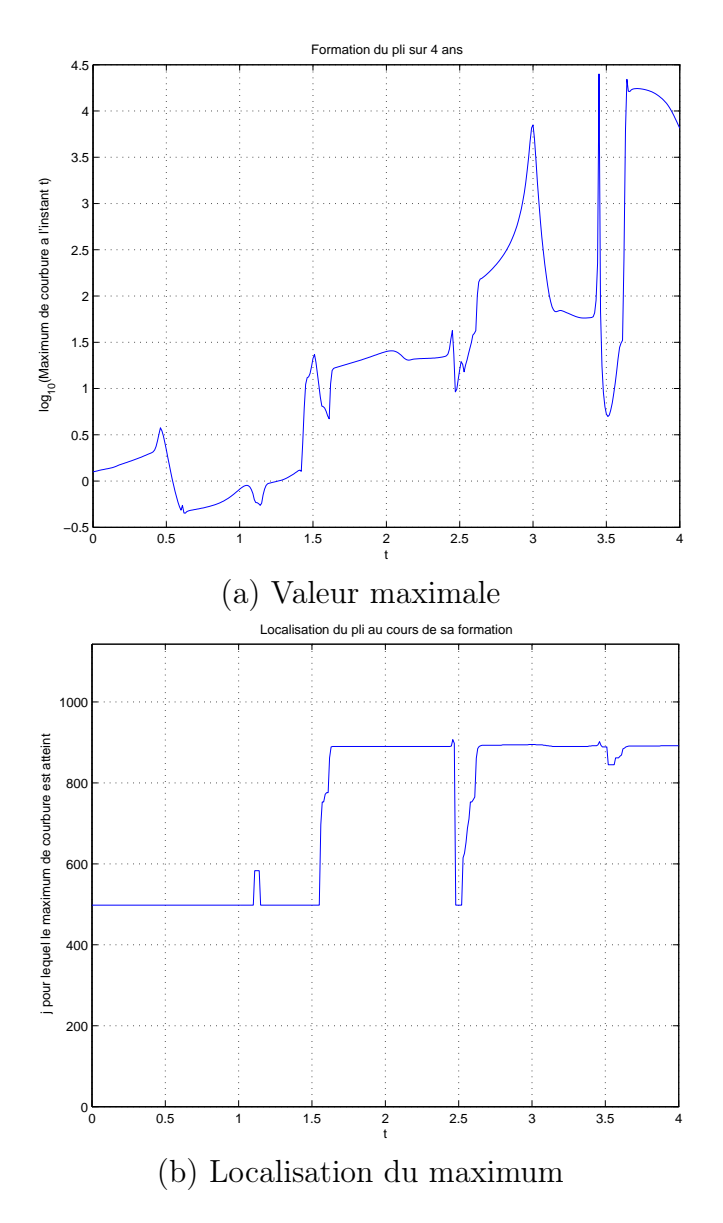

Figure 84 – Formation du pli : maximum de courbure (deuxième méthode).

# Références

- [BP03] Yves Benoist and Frédéric Paulin. Systèmes dynamiques élémentaires. Cours de Magistère ENS, 2002/03.
- [CVS<sup>+</sup>02] Laurent Crespin, Ron Verhagen, Nils Chr. Stenseth, Nigel G. Yoccoz, Anne-Caroline Prévot-Julliard, and Jean-Dominique Lebreton. Survival in fluctuating bank vole populations : seasonal and yearly variations.  $Oikos$ ,  $98(3)$ : 467–479, 2002.
- [KH95] Anatole Katok and Boris Hasselblatt. *Introduction to the mo*dern theory of dynamical systems, volume 54 of Encyclopedia of Mathematics and its Applications. Cambridge University Press, Cambridge, 1995. With a supplementary chapter by Katok and Leonardo Mendoza.
- [Laf96] Jacques Lafontaine. Introduction aux variétés différentielles. Collection Grenoble Sciences. EDP Sciences, 1996.
- [LY01] Xavier Lambin and Nigel G. Yoccoz. Adaptive precocial reproduction in voles : reproductive costs and multivoltine life-history strategies in seasonal environments. Journal of Animal Ecology, 70 :191–200, 2001.
- [Man99] Paul Manneville. Systèmes dynamiques et chaos. Cours de DEA, LadHyX, École Polytechnique, 1998/99.
- [PT93] Jacob Palis and Floris Takens. Hyperbolicity and sensitive chaotic dynamics at homoclinic bifurcations, volume 35 of Cambridge Studies in Advanced Mathematics. Cambridge University Press, Cambridge, 1993. Fractal dimensions and infinitely many attractors.
- [YB98] Jean-Christophe Yoccoz and H. Birkeland. Informal commentaries on the numerical investigation of the «toy model». September 1998.
- [YI99] Nigel G. Yoccoz and Rolf A. Ims. Demography of small mammals in cold regions : the importance of environmental variability. Ecological Bulletins, 47 :133–144, 1999.
- [YIS93] Nigel G. Yoccoz, Rolf A. Ims, and Harald Steen. Growth and reproduction in island and mainland populations of the vole Microtus epiroticus. Can. J. Zool., 71 :2518–2527, 1993.
- [Yoc95] Jean-Christophe Yoccoz. Introduction to hyperbolic dynamics. In Real and complex dynamical systems (Hillerød, 1993), volume 464 of NATO Adv. Sci. Inst. Ser. C Math. Phys. Sci., pages 265–291. Kluwer Acad. Publ., Dordrecht, 1995.
- [Yoc99] Jean-Christophe Yoccoz. Dynamique des polynômes quadratiques. In Dynamique et géométrie complexes (Lyon, 1997), volume 8 of Panor. Synthèses, pages x, xii, 187–222. Soc. Math. France, Paris, 1999. Notes prepared by Marguerite Flexor.
- [Yoc97] Jean-Christophe Yoccoz. Jakobson's theorem. Notes d'un cours donné à l'ETH (Zürich), 1996/97.
- [YS00] Nigel G. Yoccoz and Nils Chr. Stenseth. Understanding the dynamics of bank vole populations : demographic variability, stochasticity and density dependence. Pol. J. Ecol., 48 :75–86, 2000.
- [YSHPJ01] Nigel G. Yoccoz, Nils Chr. Stenseth, Heikki Henttonen, and Anne-Caroline Prévot-Julliard. Effects of food addition on the seasonal density-dependent structure of bank vole Clethrionomys glareolus populations. Journal of Animal Ecology, 70 :713–720, 2001.